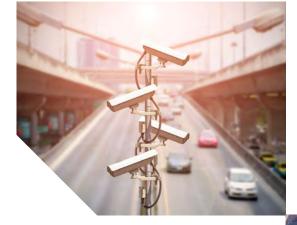

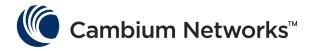

# USER GUIDE

ePMP 3000 5 GHz Access Point Radio ePMP 5 GHz Force 300-25 High Gain Radio ePMP 5 GHz Force 300-16 Radio

## System Release 4.3.2

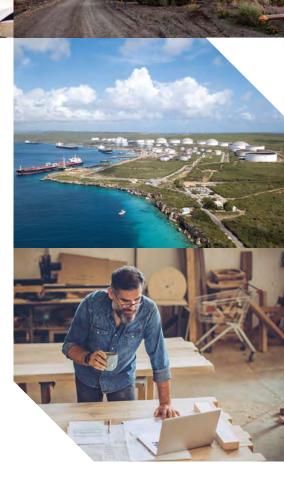

#### Accuracy

While reasonable efforts have been made to assure the accuracy of this document, Cambium Networks assumes no liability resulting from any inaccuracies or omissions in this document, or from use of the information obtained herein. Cambium reserves the right to make changes to any products described herein to improve reliability, function, or design, and reserves the right to revise this document and to make changes from time to time in content hereof with no obligation to notify any person of revisions or changes. Cambium does not assume any liability arising out of the application or use of any product, software, or circuit described herein; neither does it convey license under its patent rights or the rights of others. It is possible that this publication may contain references to, or information about Cambium products (machines and programs), programming, or services that are not announced in your country. Such references or information must not be construed to mean that Cambium intends to announce such Cambium products, programming, or services in your country.

#### Copyrights

This document, Cambium products, and 3<sup>rd</sup> Party software products described in this document may include or describe copyrighted Cambium and other 3<sup>rd</sup> Party supplied computer programs stored in semiconductor memories or other media. Laws in the United States and other countries preserve for Cambium, its licensors, and other 3<sup>rd</sup> Party supplied software certain exclusive rights for copyrighted material, including the exclusive right to copy, reproduce in any form, distribute and make derivative works of the copyrighted material. Accordingly, any copyrighted material of Cambium, its licensors, or the 3<sup>rd</sup> Party software supplied material contained in the Cambium products described in this document may not be copied, reproduced, reverse engineered, distributed, merged or modified in any manner without the express written permission of Cambium. Furthermore, the purchase of Cambium products shall not be deemed to grant either directly or by implication, estoppel, or otherwise, any license under the copyrights, patents or patent applications of Cambium or other 3<sup>rd</sup> Party supplied software, except for the normal non-exclusive, royalty free license to use that arises by operation of law in the sale of a product.

#### Restrictions

Software and documentation are copyrighted materials. Making unauthorized copies is prohibited by law. No part of the software or documentation may be reproduced, transmitted, transcribed, stored in a retrieval system, or translated into any language or computer language, in any form or by any means, without prior written permission of Cambium.

#### License Agreements

The software described in this document is the property of Cambium and its licensors. It is furnished by express license agreement only and may be used only in accordance with the terms of such an agreement.

#### **High Risk Materials**

Cambium and its supplier(s) specifically disclaim any express or implied warranty of fitness for any high risk activities or uses of its products including, but not limited to, the operation of nuclear facilities, aircraft navigation or aircraft communication systems, air traffic control, life support, or weapons systems ("High Risk Use"). Any High Risk Use is unauthorized, is made at your own risk and you shall be responsible for any and all losses, damage or claims arising out of any High Risk Use.

© 2019 Cambium Networks Limited. All Rights Reserved.

(pmp-2461\_001v001 May 2019)

## Contents

| Safety and regulatory information         | 1   |
|-------------------------------------------|-----|
| Important safety information              | 1   |
| Important Regulatory Information          | 2   |
| About This User Guide                     | 1-1 |
| General information                       | 2   |
| Contacting Cambium Networks               | 2   |
| Purpose                                   | 2   |
| Cross references                          | 2   |
| Problems and warranty                     |     |
| Reporting problems                        |     |
| Security advice                           |     |
| Precautionary statements                  | 5   |
| Warning                                   | 5   |
| Attention                                 | 5   |
| Note                                      | 5   |
| Caring for the environment                | 6   |
| In EU countries                           | 6   |
| In non-EU countries                       | 6   |
| Chapter 1: Product description            | 1-1 |
| Overview of ePMP                          |     |
| Purpose – ePMP Portfolio                  |     |
| ePMP 3000 Key Features                    |     |
| Typical installation Equipment            |     |
| Wireless operation                        |     |
| MU-MIMO                                   |     |
| MIMO                                      |     |
| Smart Beamforming (ePMP 2000/3000 series) |     |
| Time division duplexing                   | 1-9 |
| OFDM and channel bandwidth                | 1-9 |
| Adaptive modulation                       | 1-9 |
| Radar avoidance                           |     |

| Encryption                             |      |
|----------------------------------------|------|
| Country codes                          |      |
| Further reading on wireless operation  | 1-11 |
| System management                      | 1-12 |
| Management agent                       | 1-12 |
| Web server                             | 1-12 |
| SNMP                                   | 1-13 |
| Network Time Protocol (NTP)            | 1-13 |
| Software upgrade                       | 1-13 |
| Further reading on system management   | 1-13 |
| Chapter 2: System hardware             |      |
| Force 300-19(R) Integrated description | 2-14 |
| Force 300-19(R) part numbers           | 2-15 |
| Force 300-19(R) mounting bracket       | 2-16 |
| Force 300-19(R) Interfaces             | 2-16 |
| Force 300-19(R) specifications         | 2-17 |
| Force 300-19(R) heater                 | 2-17 |
| Force 300-19(R) wind loading           | 2-18 |
| Force 300-19(R) software packages      | 2-19 |
| Force 300-16                           |      |
| Force 300-16 Integrated description    |      |
| Force 300-16 part numbers              |      |
| Force 300-16 Interfaces                |      |
| Force 300-16 specifications            |      |
| Force 300-16 heater                    |      |
| Force 300-16 wind loading              | 2-23 |
| Force 300-16 software packages         | 2-23 |
| Force 300-13                           | 2-25 |
| Force 300-13 Integrated description    | 2-25 |
| Force 300-13 part numbers              | 2-25 |
| Force 300-16 Interfaces                |      |
| Force 300-13 specifications            | 2-26 |
| Force 300-16 heater                    | 2-27 |
| Force 300-13 wind loading              | 2-27 |
| Force 300-13 software packages         | 2-29 |
| Site planning                          |      |

|     | Site installation                              |      |
|-----|------------------------------------------------|------|
|     | Grounding and lightning protection             |      |
|     | Lightning protection zones                     | 2-31 |
| ePl | MP 3000 Access Point                           | 2-33 |
|     | ePMP 3000 Access Point description             | 2-33 |
|     | ePMP 3000 Access Point part numbers            | 2-33 |
|     | ePMP 3000 Access Point mounting bracket        | 2-35 |
|     | ePMP 3000 Access Point Interfaces              | 2-35 |
|     | ePMP 3000 Access Point specifications          | 2-35 |
|     | ePMP 3000 Access Point heater                  | 2-36 |
|     | ePMP 3000 Access Point wind loading            | 2-36 |
|     | ePMP 3000/3000L Access Point software packages | 2-37 |
| Fo  | rce 300-25                                     | 2-38 |
|     | Force 300-25 Integrated description            | 2-38 |
|     | Force 300-25 part numbers                      | 2-39 |
|     | Force 300-25 mounting bracket                  | 2-40 |
|     | Force 300-25 Interfaces                        | 2-40 |
|     | Force 300-25 specifications                    | 2-41 |
|     | Force 300-25 heater                            | 2-41 |
|     | Force 300-25 wind loading                      | 2-42 |
|     | Force 300-25 software packages                 | 2-43 |
| Fo  | rce 300-19(R)                                  | 2-44 |
|     | Force 300-19(R) Integrated description         | 2-44 |
|     | Force 300-19(R) part numbers                   | 2-44 |
|     | Force 300-19(R) mounting bracket               |      |
|     | Force 300-19(R) Interfaces                     |      |
|     | Force 300-19(R) specifications                 |      |
|     | Force 300-19(R) heater                         | 2-47 |
|     | Force 300-19(R) wind loading                   | 2-47 |
|     | Force 300-19(R) software packages              |      |
| Fo  | rce 300-16                                     |      |
|     | Force 300-16 Integrated description            |      |
|     | Force 300-16 part numbers                      |      |
|     | Force 300-16 Interfaces                        | 2-51 |
|     | Force 300-16 specifications                    | 2-52 |
|     | Force 300-16 heater                            | 2-52 |

| Force 300-16 wind loading            |      |
|--------------------------------------|------|
| Force 300-16 software packages       | 2-54 |
| Force 300-13                         | 2-55 |
| Force 300-13 Integrated description  | 2-55 |
| Force 300-13 part numbers            | 2-55 |
| Force 300-16 Interfaces              | 2-56 |
| Force 300-13 specifications          | 2-56 |
| Force 300-16 heater                  | 2-57 |
| Force 300-13 wind loading            | 2-57 |
| Force 300-13 software packages       |      |
| Power Supply                         |      |
| Power supply description             |      |
| Power supply part numbers            |      |
| Power supply interfaces              |      |
| Power supply specifications          |      |
| Power supply location                |      |
| Ethernet cabling                     |      |
| Ethernet standards and cable lengths |      |
| Outdoor Cat5e cable                  |      |
| Surge suppression unit               |      |
| Gigabit Ethernet Surge Suppressor    |      |
| cnPulse sync generator               |      |
| Chapter 3: System planning           |      |
| Radio spectrum planning              |      |
| General wireless specifications      |      |
| Regulatory limits                    |      |
| Conforming to the limits             |      |
| Available spectrum                   |      |
| Channel bandwidth                    |      |
| Link planning                        |      |
| Range and obstacles                  |      |
| Path loss                            |      |
| Adaptive modulation                  |      |
| Data network planning                |      |
| Ethernet interfaces                  |      |
| Management VLAN                      |      |

| Quality of service for bridged Ethernet traffic          |      |
|----------------------------------------------------------|------|
| Chapter 4: Using the Device Management Interface         | 4-1  |
| Preparing for configuration                              | 4-2  |
| Safety precautions                                       | 4-2  |
| Regulatory compliance                                    | 4-2  |
| Connecting to the unit                                   | 4-3  |
| Configuring the management PC                            | 4-3  |
| Connecting to the PC and powering up                     | 4-4  |
| Using the web interface                                  | 4-5  |
| Logging into the web interface                           | 4-5  |
| Using the installation wizard - Access Point             | 4-6  |
| Installation wizard step 1 - Main system parameters      | 4-6  |
| Installation wizard step 2 - Radio parameters            |      |
| Installation wizard step 3 - Network parameters          | 4-8  |
| Installation wizard step 4 - Security parameters         | 4-9  |
| Using the installation wizard - Subscriber Module        | 4-11 |
| Installation wizard step 1 - Main system parameters      | 4-11 |
| Installation wizard step 2 - Radio parameters            | 4-12 |
| Installation wizard step 3 - Network parameters          | 4-13 |
| Installation wizard step 4 - Security parameters         |      |
| Using the menu options                                   | 4-15 |
| Status page                                              |      |
| Installation page                                        |      |
| Configuration menu                                       |      |
| Monitor menu                                             |      |
| Tools menu                                               | 4-72 |
| Chapter 5: Operation and Troubleshooting                 | 5-1  |
| General Planning for Troubleshooting                     |      |
| Upgrading device software                                | 5-3  |
| Testing hardware                                         | 5-4  |
| Checking the power supply LED                            | 5-4  |
| Power LED is off                                         | 5-4  |
| Ethernet LED is off                                      | 5-4  |
| Troubleshooting the radio link                           |      |
| Module has lost or does not establish radio connectivity |      |

| Link is unreliable or does not achieve data rates required |       |
|------------------------------------------------------------|-------|
| Resetting ePMP to factory defaults by power cycling        |       |
| Chapter 6: Legal and reference information                 | 6-1   |
| Cambium Networks end user license agreement                |       |
| Acceptance of this agreement                               |       |
| Definitions                                                |       |
| Grant of license                                           | 6-2   |
| Conditions of use                                          | 6-2   |
| Title and restrictions                                     |       |
| Confidentiality                                            | 6-4   |
| Right to use Cambium's name                                | 6-4   |
| Transfer                                                   | 6-4   |
| Updates                                                    | 6-4   |
| Maintenance                                                | 6-4   |
| Disclaimer                                                 | 6-5   |
| Limitation of liability                                    | 6-5   |
| U.S. government                                            | 6-5   |
| Term of license                                            | 6-6   |
| Governing law                                              | 6-6   |
| Assignment                                                 | 6-6   |
| Survival of provisions                                     | 6-6   |
| Entire agreement                                           | 6-6   |
| Third party software                                       | 6-6   |
| Source Code Requests                                       | 6-6   |
| Hardware warranty                                          |       |
| Limit of liability                                         | 6-85  |
| System threshold, output power and link loss               |       |
| Compliance with safety standards                           | 6-87  |
| Electrical safety compliance                               | 6-87  |
| Electromagnetic compatibility (EMC) compliance             | 6-87  |
| Human exposure to radio frequency energy                   |       |
| Compliance with radio regulations                          |       |
| Type approvals                                             |       |
| FCC and ETSI compliance testing                            |       |
| Notifications                                              | 6-101 |
| 5.1 GHz regulatory compliance                              | 6-101 |

| 5.8 GHz regulatory compliance | 6-103 |
|-------------------------------|-------|
| Radio Specifications          | 6-106 |
| Product Specifications        | 6-106 |
| Glossary                      | 6-107 |

## Safety and regulatory information

This section describes important safety and regulatory guidelines that must be observed by personnel installing or operating ePMP equipment.

### Important safety information

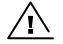

**Warning** To prevent loss of life or physical injury, observe the safety guidelines in this section.

#### **Power lines**

Exercise extreme care when working near power lines.

#### Working at heights

Exercise extreme care when working at heights.

#### Grounding and protective earth

ePMP devices and mounting structures must be properly grounded to protect against lightning. It is the user's responsibility to install the equipment in accordance with national regulations. In the USA, follow Section 810 of the *National Electric Code, ANSI/NFPA No.70-1984* (USA). In Canada, follow Section 54 of the *Canadian Electrical Code*. These codes describe correct installation procedures for grounding the outdoor unit, mast, lead-in wire and discharge unit, size of grounding conductors and connection requirements for grounding electrodes. Other regulations may apply in different countries and therefore it is recommended that installation be contracted to a professional installer.

#### Powering down before servicing

Always power down and unplug the equipment before servicing.

#### **Primary disconnect device**

The ePMP power supply is the primary disconnect device.

#### **External cables**

Safety may be compromised if outdoor rated cables are not used for connections that will be exposed to the outdoor environment.

#### **RF** exposure near the antenna

Strong radio frequency (RF) fields will be present close to the antenna when the transmitter is on. Always turn off the power to the ePMP device before undertaking maintenance activities in front of the antenna.

#### **Minimum separation distances**

Install the ePMP device so as to provide and maintain the minimum separation distances from all persons.

The minimum separation distances for each frequency variant are specified in Calculated distances and power compliance margins on page 6-89.

### Important Regulatory Information

The ePMP product is certified as an unlicensed device in frequency bands where it is not allowed to cause interference to licensed services (called primary users of the bands).

#### Radar avoidance

In countries where radar systems are the primary band users, the regulators have mandated special requirements to protect these systems from interference caused by unlicensed devices. Unlicensed devices must detect and avoid co-channel operation with radar systems.

The ePMP provides detect and avoid functionality for countries and frequency bands requiring protection for radar systems.

Installers and users must meet all local regulatory requirements for radar detection. To meet these requirements, users must set the correct country code during commissioning of the ePMP equipment. If this is not done, installers and users may be liable to civil and criminal penalties.

Contact the Cambium helpdesk if more guidance is required.

#### Specific expertise and training required for professional installers

To ensure that the ePMP is installed and configured in compliance with the requirements of Industry Canada and the FCC, installers must have the radio engineering skills and training described in this section. This is particularly important when installing and configuring an ePMP system for operation in the 5 GHz band (5150 – 5250 MHz – FCC only, 5250 – 5350 MHz, 5470 – 5725 MHz and 5725 – 5850 MHz).

#### **Ethernet networking skills**

The installer must have the ability to configure IP addressing on a PC and to set up and control products using a web browser interface.

#### **Lightning protection**

To protect outdoor radio installations from the impact of lightning strikes, the installer must be familiar with the normal procedures for site selection, bonding and grounding. Installation guidelines for the ePMP can be found in section Site planning on page 2-30.

#### Training

The installer needs to have basic competence in radio and IP network installation. The specific requirements applicable to the ePMP must be gained by reading this user guide and by performing sample setups at base workshop before live installations.

## About This User Guide

This guide describes the planning, installation, configuration and operation of the Cambium ePMP Series of point-to-multipoint and point-to-point wireless Ethernet systems. It is intended for use by the system designer, system installer and system administrator.

For radio network design, see:

- Product description
- System hardware
- Site planning
- Legal and reference information

For system configuration, monitoring and fault finding, see:

- Using the Device Management Interface
- Operation and Troubleshooting

### **General information**

### **Contacting Cambium Networks**

| Support website: | http://www.cambiumnetworks.com/support                                             |
|------------------|------------------------------------------------------------------------------------|
| Main website:    | http://www.cambiumnetworks.com                                                     |
| Guides           | http://www.cambiumnetworks.com/Guides                                              |
| Training         | https://www.cambiumnetworks.com/training-overview/                                 |
| Sales enquiries: | solutions@cambiumnetworks.com                                                      |
| Address:         | Unit B2, Linhay Business Park, Eastern Road<br>Ashburton, United Kingdom, TQ13 7UP |
|                  | +44 1364 655500                                                                    |

### **Purpose**

Cambium Networks ePMP documents are intended to instruct and assist personnel in the operation, installation and maintenance of the Cambium ePMP equipment and ancillary devices. It is recommended that all personnel engaged in such activities be properly trained.

Cambium disclaims all liability whatsoever, implied or expressed, for any risk of damage, loss or reduction in system performance arising directly or indirectly out of the failure of the customer, or anyone acting on the customer's behalf, to abide by the instructions, system parameters, or recommendations made in this document.

### **Cross references**

References to external publications are shown in *italics*. Other cross references, emphasized in <u>blue text</u> in electronic versions, are active links to the references.

This document is divided into numbered chapters that are divided into sections. Sections are not numbered, but are individually named at the top of each page, and are listed in the table of contents.

### Feedback

We appreciate feedback from the users of our documents. This includes feedback on the structure, content, accuracy, or completeness of our documents. Send feedback to <a href="mailto:support@cambiumnetworks.com">support@cambiumnetworks.com</a>.

### **Problems and warranty**

### **Reporting problems**

At Cambium Networks, we know what it takes to keep a growing network running optimally. We provide multiple layers of support including training, online documentation, technical support, information-sharing with an experienced community of users, software downloads, warranty services, and repair.

Through the Cambium Support Center portal at https://support.cambiumnetworks.com/ you can:

- Submit support requests
- Submit RMA request
- View support global contact numbers

Addition information including field service bulletins, license key information, warranty details, security advisories, Cambium Care program descriptions, regional codes for PTP solutions, and compliance requirements can be viewed at https://www.cambiumnetworks.com/support/.

### **Repair and service**

If unit failure is suspected, obtain details of the Return Material Authorization (RMA) process from the support website.

### Warranty

For products shipped after October 1<sup>st</sup>, 2018 Cambium's standard hardware warranty is for three (3) years from date of shipment from Cambium or a Cambium distributor. Cambium warrants that hardware will conform to the relevant published specifications and will be free from material defects in material and workmanship under normal use and service. Cambium shall within this time, at its own option, either repair or replace the defective product within thirty (30) days of receipt of the defective product. Repaired or replaced product will be subject to the original warranty period but not less than thirty (30) days.

To register ePMP products or activate warranties, visit the support website.

For warranty assistance, contact the reseller or distributor.

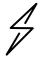

**Attention** Do not open the radio housing for repair or diagnostics; there are no serviceable parts within the housing.

Portions of Cambium equipment may be damaged from exposure to electrostatic discharge. Use precautions to prevent damage.

### **Security advice**

Cambium Networks systems and equipment provide security parameters that can be configured by the operator based on their particular operating environment. Cambium recommends setting and using these parameters following industry recognized security practices. Security aspects to be considered are protecting the confidentiality, integrity, and availability of information and assets. Assets include the ability to communicate, information about the nature of the communications, and information about the parties involved.

In certain instances Cambium makes specific recommendations regarding security practices, however the implementation of these recommendations and final responsibility for the security of the system lies with the operator of the system.

Cambium Networks ePMP equipment is shipped with default web management interface login credentials. It is highly recommended that these usernames and passwords are modified prior to system installation.

### **Precautionary statements**

The following describes how precautionary statements are used in this document.

### Warning

Precautionary statements with the Warning tag precede instructions that contain potentially hazardous situations. Warnings are used to alert the reader to possible hazards that could cause loss of life or physical injury. A warning has the following format:

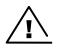

Text and consequence for not following the instructions in the warning.

### Attention

Precautionary statements with the Attention tag precede instructions that are used when there is a possibility of damage to systems, software, or individual items of equipment within a system. However, this damage presents no danger to personnel. An attention statement has the following format:

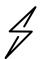

Attention

Warning

Text and consequence for not following the instructions.

### Note

Precautionary statements with the Note tag indicate the possibility of an undesirable situation or provide additional information to help the reader understand a topic or concept. A note has the following format:

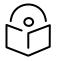

Note

### **Caring for the environment**

The following information describes national or regional requirements for the disposal of Cambium Networks supplied equipment and for the approved disposal of surplus packaging.

### **In EU countries**

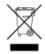

The following information is provided to enable regulatory compliance with the European Union (EU) directives identified and any amendments made to these directives when using Cambium equipment in EU countries.

#### **Disposal of Cambium equipment**

European Union (EU) Directive 2002/96/EC Waste Electrical and Electronic Equipment (WEEE)

Do not dispose of Cambium equipment in landfill sites. For disposal instructions, see https://support.cambiumnetworks.com

#### **Disposal of surplus packaging**

Do not dispose of surplus packaging in landfill sites. In the EU, it is the individual recipient's responsibility to ensure that packaging materials are collected and recycled according to the requirements of EU environmental law.

### **In non-EU countries**

In non-EU countries, dispose of Cambium equipment and all surplus packaging in accordance with national and regional regulations.

## **Chapter 1: Product description**

This chapter provides a high level description of the ePMP product. It describes the function of the product, the main product variants and typical installation. It also describes the main hardware components.

The following topics are described in this chapter:

- The key features, typical uses, product variants and components of the ePMP are explained in Overview of ePMP on page 1-2.
- How the ePMP wireless link is operated, including modulation modes, power control and security is described under Wireless operation on page 1-8.
- The ePMP management system, including the web interface, installation, configuration, alerts and upgrades is described in System management on page 1-12.

## **Overview of ePMP**

This section introduces the key features, typical uses, product variants and components of the ePMP portfolio as a whole (802.11n and 802.11ac products).

### Purpose - ePMP Portfolio

Cambium ePMP Series products are designed for Ethernet bridging over point-to-multipoint and point-to-point microwave links in the unlicensed 2.4 GHz, 2.5 GHz (Brazil only), and 5 GHz bands. Users must ensure that the ePMP Series complies with local operating regulations.

ePMP devices support point-to-point microwave links in the unlicensed 5 GHz band.

The ePMP Series acts as a transparent bridge between two segments of the operator and customers' networks. In this sense, it can be treated as a virtual wired connection between the Access Point and the Subscriber Module. The ePMP Series forwards 802.3 Ethernet packets destined for the other part of the network and filters packets it does not need to forward.

### ePMP 3000 Key Features

#### ePMP 3000 Access Point

ePMP 3000 is a rugged high-capacity outdoor point-to-multipoint or pointto-point link wireless device in the unlicensed 5 GHz frequency bands with a maximum UDP sector throughput of up to 1+ Gbps (when operating with 80 MHz channel bandwidth). It is capable of operating in line-of-sight (LOS) and near-LOS conditions. It is available as a connectorized unit for use with a separate 4x4 MU-MIMO sector antenna and optional Smart Antenna (for uplink beam steering).

ePMP 3000 supports backward and forward compatibility with ePMP 802.11n devices to provide an immediate sector upgrade to 802.11ac Wave 2 performance, and also to support future upgrades of networks operating ePMP 1000/2000 Access Points.

ePMP 3000 is based on highly-integrated wireless semiconductor components designed to meet the IEEE 802.11ac standard, however the ePMP 3000 device has a proprietary air interface for the main point-tomultipoint or point-to-point link.

ePMP 3000 is powered by standard power-over-Ethernet to a 1000Base-T port.

Management of the unit is conducted via the same interface as the bridged traffic (in-band Management).

A summary of the main ePMP 3000 characteristics is listed under Table 1.

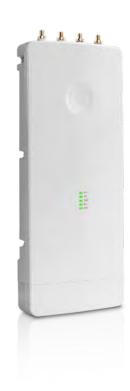

| Characteristic          | Value                           |
|-------------------------|---------------------------------|
| Тороlоду                | PMP or PTP                      |
| Wireless link condition | LOS, near LOS                   |
| Scheduler               | TDD                             |
| Connectivity            | Ethernet                        |
| Operating frequencies   | Unlicensed bands, 5 GHz         |
| Channel bandwidth       | 20 MHz, 40 MHz, 80 MHz          |
| Data rate               | Up to 1+ Gbps Sector Throughput |

#### Table 1 Main characteristics of the ePMP 3000 Series

#### Force 300-25

Force 300-25 is a rugged high-capacity outdoor point-to-multipoint or point-to point link wireless device in the unlicensed 5 GHz frequency bands with a maximum UDP throughput of 500+ Mbps (when operating with 80 MHz channel bandwidth). It is capable of operating in line-ofsight (LOS) and near-LOS conditions. Force 300-25 is available as an integrated unit with a dual-polarized 25 dBi narrow Beamwidth dish antenna.

Force 300-25 is based on highly-integrated wireless semiconductor components designed to meet the IEEE 802.11ac standard, however the Force 300-25 device has a proprietary air interface for the main point-to-point link.

Force 300-25 is powered by standard power-over-Ethernet to a 1000Base-T port.

Management of the unit is conducted via the same interface as the bridged traffic (in-band Management).

A summary of the main Force 300-25 characteristics is listed under Table 2.

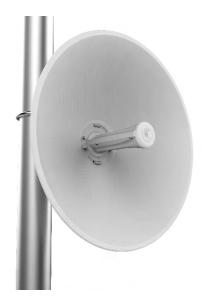

| Characteristic          | Value                   |
|-------------------------|-------------------------|
| Тороlоду                | PMP, PTP                |
| Wireless link condition | LOS, near LOS           |
| Scheduler               | TDD                     |
| Connectivity            | Ethernet                |
| Operating frequencies   | Unlicensed bands, 5 GHz |
| Channel bandwidth       | 20 MHz, 40 MHz, 80 MHz  |
| Data rate               | Up to 500+ Mbps         |

#### Table 2 Main characteristics of the Force 300-25 Series

#### Force 300-19(R)

Force 300-19 and 300-19R are rugged highcapacity outdoor point-to-multipoint or point-to point link wireless devices in the unlicensed 5 GHz frequency bands with a maximum UDP throughput of 500+ Mbps (when operating with 80 MHz channel bandwidth). The Force 300-19 is IP55 rated, and the Force 300-19R is IP67 rated. They are both capable of operating in line-of-sight (LOS) and near-LOS conditions. Force 300-19(R) is available as an integrated unit with a dual-polarized 19dBi integrated flat-panel antenna.

Force 300-19(R) is based on highlyintegrated wireless semiconductor components designed to meet the IEEE 802.11ac standard, however the Force 300-19(R) device has a proprietary air interface for the main point-to-point link.

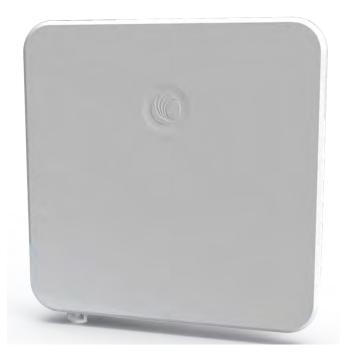

Force 300-19(R) is powered by standard power-over-Ethernet to a 1000Base-T port.

Management of the unit is conducted via the same interface as the bridged traffic (in-band Management).

A summary of the main Force 300-19(R) characteristics is listed under Table .

| Characteristic          | Value                   |
|-------------------------|-------------------------|
| Тороlоду                | PMP, PTP                |
| Wireless link condition | LOS, near LOS           |
| Scheduler               | TDD                     |
| Connectivity            | Ethernet                |
| Operating frequencies   | Unlicensed bands, 5 GHz |
| Channel bandwidth       | 20 MHz, 40 MHz, 80 MHz  |
| Data rate               | Up to 500+ Mbps         |

 Table 3 Main characteristics of the Force 300-19(R) Series

#### Force 300-16

Force 300-16 is a rugged high-capacity outdoor point-to-multipoint or point-to point link wireless device in the unlicensed 5 GHz frequency bands with a maximum UDP throughput of 500+ Mbps (when operating with 80 MHz channel bandwidth). It is capable of operating in line-ofsight (LOS) and near-LOS conditions. Force 300-16 is available as an integrated unit with a dual-polarized 16 dBi integrated antenna.

Force 300-16 is based on highly-integrated wireless semiconductor components designed to meet the IEEE 802.11ac standard, however the Force 300-16 device has a proprietary air interface for the main point-to-point link.

Force 300-16 is powered by standard power-over-Ethernet to a 1000Base-T port.

Management of the unit is conducted via the same interface as the bridged traffic (in-band Management).

A summary of the main Force 300-16 characteristics is listed under Table 4.

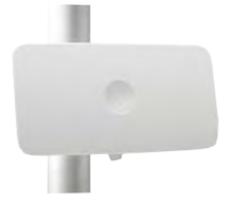

| Characteristic          | Value                   |
|-------------------------|-------------------------|
| Тороlоду                | PMP, PTP                |
| Wireless link condition | LOS, near LOS           |
| Scheduler               | TDD                     |
| Connectivity            | Ethernet                |
| Operating frequencies   | Unlicensed bands, 5 GHz |
| Channel bandwidth       | 20 MHz, 40 MHz, 80 MHz  |
| Data rate               | Up to 500+ Mbps         |
|                         |                         |

Table 4 Main characteristics of the Force 300-16 Series

#### Force 300-13

Force 300-13 is a rugged high-capacity outdoor point-to-multipoint or point-to point link wireless device in the unlicensed 5 GHz frequency bands with a maximum UDP throughput of 500+ Mbps (when operating with 80 MHz channel bandwidth). It is capable of operating in line-of-sight (LOS). Force 300-13 is available as an integrated unit with a dual-polarized 13dBi flat-panel antenna.

Force 300-13 is based on highly-integrated wireless semiconductor components designed to meet the IEEE 802.11ac standard, however the Force 300-13 device has a proprietary air interface for the main point-to-point link.

Force 300-13 is powered by standard power-over-Ethernet to a 1000Base-T port.

Management of the unit is conducted via the same interface as the bridged traffic (in-band Management).

A summary of the main Force 300-13 characteristics is listed under Table 5.

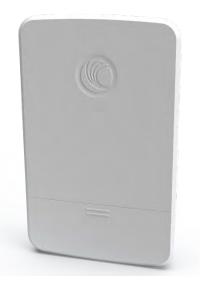

| Characteristic          | Value                   |
|-------------------------|-------------------------|
| Тороlоду                | PMP, PTP                |
| Wireless link condition | LOS                     |
| Scheduler               | TDD                     |
| Connectivity            | Ethernet                |
| Operating frequencies   | Unlicensed bands, 5 GHz |
| Channel bandwidth       | 20 MHz, 40 MHz, 80 MHz  |
| Data rate               | Up to 500+ Mbps         |

Table 5 Main characteristics of the Force 300-13 Series

### **Typical installation Equipment**

The ePMP is a solution consisting of integrated outdoor units, indoor power supply units / LAN injectors, cabling and surge suppression equipment.

The main hardware components of an ePMP installation are as follows:

- **ePMP 3000 Access Point:** A connectorized outdoor transceiver unit containing all the radio, networking, and surge suppression electronics.
- ePMP 3000 Access Point Power Supply: An indoor power supply module providing Power-over-Ethernet (PoE) supply and 1000 / 100 Base-TX to the Access Point.
- ePMP 3000 Access Point Radio Cabling and Lightning Protection: Shielded Cat5e cables, grounding cables, surge suppressors, and connectors.
- **ePMP Smart Antenna and cabling (optional):** For Smart Beamforming, dynamically creates a narrow, targeted beam to each subscriber
- Force 300-25 or Force 300-16 Integrated Radio: An integrated outdoor transceiver unit containing all the radio, networking, and surge suppression electronics.
- Force 300-25 or Force 300-16 Power Supply: An indoor power supply module providing Powerover-Ethernet (PoE) supply and 100/1000 Base-T to the Force 300-25 device.
- Force 300-25 or Force 300-16 Radio Cabling and Lightning Protection: Shielded Cat5e cables, grounding cables, surge suppressors, and connectors.

For more information about these components, including interfaces, specifications and Cambium part numbers, see System hardware on page 2-14.

## Wireless operation

This section describes how the ePMP wireless link is operated, including modulation modes, power control and security.

### **MU-MIMO**

The ePMP 3000 MU-MIMO access point features an array of antennas. When multiple subscriber modules wish to communicate, the array is divided such that some antennas are used to communicate with one subscriber, while other antennas are used to communicate with another subscriber – simultaneously.

This is contrast to a traditional wireless system, where two subscribers cannot communicate on the same channel to the same access point at the same time without causing significant self-interference and degrading the overall wireless network performance.

### MIMO

Multiple-Input Multiple-Output (MIMO) technique provides protection against fading and increases the probability of a received decoded signal to be usable.

### Smart Beamforming (ePMP 2000/3000 series)

ePMP 2000/3000 Smart Beamforming drastically reduces the effects of on-channel interference. The System learns the locations of each served Subscriber Module and forms a narrow beam towards the desired Subscriber Module while that radio is transmitting in the uplink. This reduces the gain on the uplink for on-channel interferers that are transmitting at an azimuth angle different than the Subscriber Module, delivering performance gains never before seen.

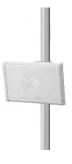

Smart Antenna Key Advantages:

- Eliminate Uplink Interference: Smart Beamforming delivers dramatic performance improvements when dealing with strong co-channel uplink interference, maximizing network performance.
- Consistent Performance in High Interference: By mitigating significant sources of interference, packet loss and retransmissions are kept to a minimum, keeping your network applications working at their best.
- Improvement in Uplink and Downlink Performance: By eliminating packet loss and retransmissions resulting from co-channel uplink interference, TCP retransmissions are greatly reduced. Other applications also show significant performance benefits.

### Time division duplexing

#### **TDD cycle**

ePMP links operate using Time Division Duplexing (TDD). The links employ a TDD cycle in which the Access Point determines which Subscriber Modules may transmit and when based on the configured downlink/uplink ratio (duty cycle). Three fixed Downlink/Uplink frame ratios are available - 75/25, 50/50 and 30/70.

### **OFDM and channel bandwidth**

ePMP 3000 transmits using Orthogonal Frequency Division Multiplexing (OFDM). This wideband signal consists of many equally spaced sub-carriers. Although each sub carrier is modulated at a low rate using conventional modulation schemes, the resultant data rate from all the sub-carriers is high.

The channel bandwidth of the OFDM signal is 20 MHz, 40 MHz or 80 MHz, based on operator configuration.

Each channel is offset in center frequency from its neighboring channel by 5 MHz.

### Adaptive modulation

ePMP 3000 can transport data over the wireless link using a number of different modulation modes ranging from 256-QAM to QPSK. For a given channel bandwidth and TDD frame structure, each modulation mode transports data at a fixed rate. Also, the receiver requires a given signal to noise ratio in order to successfully demodulate a given modulation mode. Although the more complex modulations such as 256-QAM will transport data at a much higher rate than the less complex modulation modes, the receiver requires a much higher signal to noise ratio.

ePMP 3000 provides an adaptive modulation scheme where the receiver constantly monitors the quality of the received signal and notifies the far end of the link of the optimum modulation mode with which to transmit. In this way, optimum capacity is achieved at all times.

### **Radar avoidance**

In regions where protection of radars is part of the local regulations, ePMP must detect interference from radar-like systems and avoid co-channel operation with these systems.

To meet this requirement, ePMP implements the following features:

- The equipment can only transmit on available channels, of which there are none at initial power up. The radar detection algorithm will always scan a usable channel for 60 seconds for radar interference before making the channel an available channel.
- This compulsory channel scan will mean that there is at least 60 seconds service outage every time radar is detected and that the installation time is extended by at least 60 seconds even if there is found to be no radar on the channel

There is a secondary requirement for bands requiring radar avoidance. Regulators have mandated that products provide a uniform loading of the spectrum across all devices. In general, this prevents operation with fixed frequency allocations. However:

- ETSI regulations do allow frequency planning of networks (as that has the same effect of spreading the load across the spectrum).
- The FCC does allow channels to be avoided if there is actually interference on them.

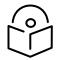

**Note** When operating in a region which requires DFS, ensure that the AP is configured with alternate frequencies and that the SM is configured to scan for these frequencies to avoid long outages.

### Encryption

ePMP supports optional encryption for data transmitted over the wireless link. The encryption algorithm used is the Advanced Encryption Standard (AES) with 128-bit key size. AES is a symmetric encryption algorithm approved by U.S. Government organizations (and others) to protect sensitive information.

### **Country codes**

Some aspects of wireless operation are controlled, enforced or restricted according to a country code. ePMP country codes represent individual countries (for example Denmark) or regulatory regions (for example FCC or ETSI).

Country codes affect the following aspects of wireless operation:

- Maximum transmit power
- Radar avoidance (future release)
- Frequency range

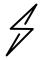

**Attention** To avoid possible enforcement action by the country regulator, always operate links in accordance with local regulations

### Further reading on wireless operation

For information on planning wireless operation, see:

- The regulatory restrictions that affect radio spectrum usage, such as frequency range and radar avoidance are described under Radio spectrum planning on page 3-68.
- The factors to be taken into account when planning links such as range, path loss and data throughput are described under Link planning on page 3-71.
- The safety specifications against which the ePMP has been tested are listed under Compliance with safety standards on page 6-86. It also describes how to keep RF exposure within safe limits.
- How ePMP complies with the radio regulations that are enforced in various countries is explained in Compliance with radio regulations on page 6-99.

For more information on configuring and operating the wireless link, see:

- The configuration parameters of the ePMP devices described under Using the menu options on page 4-15.
- Post-installation procedures and troubleshooting tips are explained under Operation and Troubleshooting on page 5-1.

### System management

This section introduces the ePMP management system, including the web interface, installation, alerts and upgrades, configuration and management software.

### Management agent

ePMP equipment is managed through an embedded management agent. Management workstations, network management systems or PCs can be connected to this agent using the module's Ethernet port, SFP port, over the air (Subscriber Module connection via Access Point) or by using the device WiFi management interface.

The management agent supports the following interfaces:

- Hypertext Transfer Protocol (HTTP)
- Hypertext Transfer Protocol secure (HTTPs)
- Simple Network Management Protocol (SNMP)
- Network Time Protocol (NTP)
- System logging (Syslog)
- cnMaestro™ Cloud-based or On-premises Management System
- Dynamic Host Configuration Protocol (DHCP)

### Web server

The ePMP management agent contains a web server. The web server supports access via the HTTP and HTTPs interfaces.

Web-based management offers a convenient way to manage the ePMP equipment from a locally connected computer or from a network management workstation connected through a management network, without requiring any special management software. The web-based interfaces are the only interfaces supported for installation of ePMP, and for the majority of ePMP configuration management tasks.

#### **Identity-based user accounts**

When identity-based user accounts are configured, a security officer can define from one to four user accounts, each of which may have one of the four possible roles:

- ADMINISTRATOR (default username/password "admin"), who has full read and write permission.
- INSTALLER (default username/password "installer"), who has permission to read and write parameters applicable to unit installation and monitoring.
- HOME (default username/password "home"), who has permission only to access pertinent information for support purposes
- READONLY (default username/password "readonly"), who has permission to only view the Monitor page.

### **SNMP**

The management agent supports fault and performance management by means of an SNMP interface. The management agent is compatible with SNMP v2c using one Management Information Base (MIB) file which is available for download from the Cambium Networks Support website (https://support.cambiumnetworks.com/files/epmp).

### **Network Time Protocol (NTP)**

The clock supplies accurate date and time information to the system. It can be set to run with or without a connection to a network time server (NTP). It can be configured to display local time by setting the time zone and daylight saving in the Time web page.

If an NTP server connection is available, the clock can be set to synchronize with the server time at regular intervals.

ePMP devices may receive NTP data from a CMM module or an NTP server configured in the system's management network.

The Time Zone option is configurable on the **Configure** > **System** page and may be used to offset the received NTP time to match the operator's local time zone.

### Software upgrade

Software upgrades may be issued via the radio web interface (**Tools** > **Software Upgrade**) or via cnMaestro (cloud.cambiumnetworks.com). For software upgrades, see

https://support.cambiumnetworks.com/files/epmp.

### Further reading on system management

For more information on system management, see:

• Operation and Troubleshooting on page 5-1

## **Chapter 2: System hardware**

This chapter describes the site planning and hardware components of an ePMP link.

The following topics are described in this chapter:

- Factors to be considered when planning the proposed network is described under Site planning on page 2-30.
- The ePMP 3000 Access Point hardware, part numbers, mounting equipment, and specifications are described under ePMP 3000 Access Point on page 2-33.
- The Force 300-25 module hardware, part numbers, mounting equipment, and specifications are described under Force 300-25 on page 2-38.
- The Force 300-16 module hardware, part numbers, mounting equipment, and specifications are described under Force 300-19(R)

For details of the Force 300-19(R) hardware, see:

- Force 300-25 Integrated description on page 2-17
- Force 300-25 part numbers on page 2-397
- Force 300-25 mounting bracket on page 2-409
- Force 300-25 specifications on page 2-419
- Force 300-25 heater on page 2-4120
- Force 300-25 wind loading on page 2-4220
- Force 300-25 software packages on page 2-4322

### Force 300-19(R) Integrated description

The Force 300-19(R) device is a self-contained transceiver unit that houses both radio and networking electronics

Figure 8 Force 300-19(R) Integrated

### Force 300-19(R) part numbers

Choose the correct regional variant to adhere to local licensing restrictions.

Each of the parts listed in Table 20 includes the following items:

- One integrated unit
- One power supply 1000/100 Base-TX LAN injector (excluding C050910CZ01A)
- One line cord (excluding C050910CA01A, C050910CZ01A)

Table 20 Force 300-19(R) part numbers

| Cambium description                                  | Cambium part number |
|------------------------------------------------------|---------------------|
| ePMP 5GHz Force 300-19 SM (FCC) (US cord)            | C058900C801A        |
| ePMP 5GHz Force 300-19 SM (IC) (Canada/US cord)      | C050900C801A        |
| ePMP 5GHz Force 300-19 SM (EU) (EU cord)             | C050900C802A        |
| ePMP 5GHz Force 300-19 SM (EU) (UK cord)             | C050900C803A        |
| ePMP 5GHz Force 300-19 SM (ROW) (no cord)            | C050900C804A        |
| ePMP 5GHz Force 300-19 SM (ROW) (US cord)            | C050900C805A        |
| ePMP 5GHz Force 300-19 SM (ROW) (EU cord)            | C050900C806A        |
| ePMP 5GHz Force 300-19 SM (ROW) (UK cord)            | C050900C807A        |
| ePMP 5GHz Force 300-19 SM (ROW) (India cord)         | C050900C808A        |
| ePMP 5GHz Force 300-19 SM (India) (India cord)       | C050900C809A        |
| ePMP 5GHz Force 300-19 SM (ROW) (China cord)         | C050900C810A        |
| ePMP 5GHz Force 300-19 SM (ROW) (Brazil cord)        | C050900C811A        |
| ePMP 5GHz Force 300-19 SM (ROW) (Argentina cord)     | C050900C812A        |
| ePMP 5GHz Force 300-19 SM (ROW) (ANZ cord)           | C050900C813A        |
| ePMP 5GHz Force 300-19 SM (ROW) (South Africa cord)  | C050900C814A        |
| ePMP 5GHz Force 300-19 SM (ROW) (No PSU)             | C050900C815A        |
| ePMP 5GHz Force 300-19R SM (FCC) (US cord)           | C058900C901A        |
| ePMP 5GHz Force 300-19R SM (IC) (Canada/US cord)     | C050900C901A        |
| ePMP 5GHz Force 300-19R SM (EU) (EU cord)            | C050900C902A        |
| ePMP 5GHz Force 300-19R SM (EU) (UK cord)            | C050900C903A        |
| ePMP 5GHz Force 300-19R SM (ROW) (no cord)           | C050900C904A        |
| ePMP 5GHz Force 300-19R SM (ROW) (US cord)           | C050900C905A        |
| ePMP 5GHz Force 300-19R SM (ROW) (EU cord)           | C050900C906A        |
| ePMP 5GHz Force 300-19R SM (ROW) (UK cord)           | C050900C907A        |
| ePMP 5GHz Force 300-19R SM (ROW) (India cord)        | C050900C908A        |
| ePMP 5GHz Force 300-19R SM (India) (India cord)      | C050900C909A        |
| ePMP 5GHz Force 300-19R SM (ROW) (China cord)        | C050900C910A        |
| ePMP 5GHz Force 300-19R SM (ROW) (Brazil cord)       | C050900C911A        |
| ePMP 5GHz Force 300-19R SM (ROW) (Argentina cord)    | C050900C912A        |
| ePMP 5GHz Force 300-19R SM (ROW) (ANZ cord)          | C050900C913A        |
| ePMP 5GHz Force 300-19R SM (ROW) (South Africa cord) | C050900C914A        |
| ePMP 5GHz Force 300-19R SM (ROW) (No PSU)            | C050900C915A        |

#### Table 20 Force 300-19(R) accessory part numbers

| Cambium description                                               | Cambium part number |
|-------------------------------------------------------------------|---------------------|
| PoE Gigabit DC Injector, 15W Output at 30V, Energy Level 6 Supply | N000900L001         |
| CABLE, UL POWER SUPPLY CORD SET, ARGENTINA                        | N000900L013         |
| CABLE, UL POWER SUPPLY CORD SET, AUS/NZ                           | N000900L011         |
| CABLE, UL POWER SUPPLY CORD SET, Brazil                           | N000900L010         |
| CABLE, UL POWER SUPPLY CORD SET, CHINA                            | N000900L015         |
| CABLE, UL POWER SUPPLY CORD SET, EU                               | N000900L008         |
| CABLE, UL POWER SUPPLY CORD SET, INDIA                            | N000900L012         |
| CABLE, UL POWER SUPPLY CORD SET, UK                               | N000900L009         |
| CABLE, UL POWER SUPPLY CORD SET, US                               | N000900L007         |

### Force 300-19(R) mounting bracket

Figure 9 Force 300-19(R) module mounting bracket

The Force 300-19(R) module is designed to be pole-mounted using the mounting bracket provided in the box with the radio.

# Force 300-19(R) Interfaces

The Ethernet port is located on the rear of the integrated unit. This interface is described in Table 21.

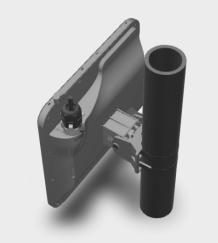

| Port name | Connector               | Interface | Description                |
|-----------|-------------------------|-----------|----------------------------|
| Eth RJ45  |                         | PoE input | Power over Ethernet (PoE). |
|           | 100/1000BASE-T Ethernet | Data      |                            |

#### Table 21 Force 300-25 Series - rear interfaces

### Force 300-19(R) specifications

The Force 300-25 integrated module conforms to the specifications listed in Table 22 and Table 23. The integrated module meets the low level static discharge specifications identified in Electromagnetic compatibility (EMC) compliance on page 6-87 and provides internal surge suppression but does not provide lightning suppression.

| Table 22 | Force  | 300-19(R)  | physical | specifications |
|----------|--------|------------|----------|----------------|
|          | I UICE | 300 13(10) | physical | specifications |

| Category   | Specification                                          |
|------------|--------------------------------------------------------|
| Dimensions | 27.8 cm x 27.8 cm x 4.5cm (10.9 in x 10.9 in x 1.8 in) |
| Weight     | 1.45 kg (3.2 lbs) (Including mounting bracket)         |

#### Table 23 Force 300-19(R) environmental specifications

| Category      | Specification                                                                                 |
|---------------|-----------------------------------------------------------------------------------------------|
| Temperature   | -30°C (-22°F) to +60°C (140°F)                                                                |
| Wind loading  | 113 mph (180 kph) maximum. See Force 300-25 wind loading on page 2-42 for a full description. |
| Humidity      | 95% condensing                                                                                |
| Environmental | IP55 for 300-19, IP67 For 300-19R                                                             |

### Force 300-19(R) heater

At startup, if the Force 300-19(R) module temperature is at or below 32° F (0° C), an internal heater is activated to ensure that the device is able to successfully begin operation. The unit's heater is only activated when the unit is powered on and will not apply heat to the device once startup is complete. When the unit temperature is greater than 32° F (0° C), the heater is deactivated and the unit continues its startup sequence.

The effect on device startup time at various temperatures is defined in Table 24.

| Initial Temperature | Startup time (from power on to operational) |
|---------------------|---------------------------------------------|
| -22° F (-30° C)     | 20 minutes                                  |
| -4° F (-20° C)      | 6 minutes                                   |
| 14° F (-10° C)      | 2 minutes, 30 seconds                       |

 Table 24 Force 300-19(R) startup times based on ambient temperature

### Force 300-19(R) wind loading

Ensure that the device and the structure on which it is mounted are capable of withstanding the prevalent wind speeds at a proposed ePMP site. Wind speed statistics are available from national meteorological offices.

The device and its mounting bracket are capable of withstanding wind speeds of up to 180 kph (113 mph).

Wind blowing on the device will subject the mounting structure to significant lateral force. The magnitude of the force depends on both wind strength and surface area of the device. Wind loading is estimated using the following formulae:

Force (in kilograms) = 0.1045aV2

| Where:                        | ls: |                                 |
|-------------------------------|-----|---------------------------------|
| a                             |     | surface area in square meters   |
| V                             |     | wind speed in meters per second |
| Force (in pounds) = 0.0042Av2 |     |                                 |
| Where:                        | ls: |                                 |
| А                             |     | surface area in square feet     |
| V                             |     | wind speed in miles per hour    |

Applying these formulae to the ePMP device at different wind speeds, the resulting wind loadings are shown in Table 25 and Table 26.

Table 25 Force 300-19(R) wind loading (Kg)

| Type of ePMP<br>device     | Largest<br>surface area<br>(square meters) | Wind speed (meters per second) |        |        |
|----------------------------|--------------------------------------------|--------------------------------|--------|--------|
|                            |                                            | 40                             | 50     | 60     |
| Force 300-19<br>Integrated | 0.08                                       | 13.4Kg                         | 20.9Kg | 30.1Kg |

Table 26 Force 300-19(R) wind loading (lb)

| Type of ePMP device        | Largest surface<br>area (square<br>feet) | Wind speed (miles per hour) |         |         |
|----------------------------|------------------------------------------|-----------------------------|---------|---------|
|                            |                                          | 80                          | 100     | 120     |
| Force 300-19<br>Integrated | 0.8281                                   | 22.3 lb                     | 34.8 lb | 50.1 lb |

### Force 300-19(R) software packages

Force 300-19(R) devices may be upgraded by downloading new software packages from the Cambium Networks website or by using cnMaestro. The software packages applicable to ePMP integrated radios are named:

• ePMP-AC-v4.3.0.1.img (or higher version number)

# Force 300-16

For details of the Force 300-16 hardware, see:

- Force 300-16 Integrated description on page 2-50
- Force 300-16 part numbers on page 2-20
- Force 300-16 Interfaceson page 2-21
- Force 300-16 specifications on page 2-22
- Force 300-16 heater on page 2-22
- Force 300-16 wind loading on page 2-23

#### Force 300-16 Integrated description

The Force 300-16 device is a self-contained transceiver unit that houses both radio and networking electronics.

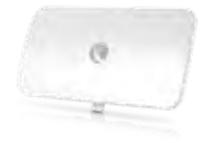

Figure 10 Force 300-16 Integrated

#### Force 300-16 part numbers

Choose the correct regional variant to adhere to local licensing restrictions.

Each of the parts listed includes the following items:

- One integrated unit
- One power supply 1000/100 Base-TX LAN injector (excluding C050910CZ11A)
- One line cord (excluding C050910C011A, C050910CZ11A)

Table 27 Force 300-16 part numbers

| Cambium description                                 | Cambium part number |
|-----------------------------------------------------|---------------------|
| ePMP 5 GHz Force 300-16 Radio (FCC) (US cord)       | C058910C112A        |
| ePMP 5 GHz Force 300-16 Radio (IC) (Canada/US cord) | C050910C114A        |
| ePMP 5 GHz Force 300-16 Radio (EU) (EU cord)        | C050910C213A        |

| ePMP 5 GHz Force 300-16 Radio (EU) (UK cord)            | C050910C313A |
|---------------------------------------------------------|--------------|
| ePMP 5 GHz Force 300-16 Radio (ROW) (no cord)           | C050910C011A |
| ePMP 5 GHz Force 300-16 Radio (ROW) (US cord)           | C050910C111A |
| ePMP 5 GHz Force 300-16 Radio (ROW) (EU cord)           | C050910C211A |
| ePMP 5 GHz Force 300-16 Radio (ROW) (UK cord)           | C050910C311A |
| ePMP 5 GHz Force 300-16 Radio (ROW) (India cord)        | C050910C411A |
| ePMP 5 GHz Force 300-16 Radio (India) (India cord)      | C050910C412A |
| ePMP 5 GHz Force 300-16 Radio (ROW) (China cord)        | C050910C511A |
| ePMP 5 GHz Force 300-16 Radio (ROW) (Brazil cord)       | C050910C611A |
| ePMP 5 GHz Force 300-16 Radio (ROW) (Argentina cord)    | C050910C711A |
| ePMP 5 GHz Force 300-16 Radio (ROW) (ANZ cord)          | C050910C811A |
| ePMP 5 GHz Force 300-16 Radio (ROW) (South Africa cord) | C050910C911A |
| ePMP 5 GHz Force 300-16 Radio (ROW) (No PSU)            | C050910CZ11A |

 Table 28
 Force 300-16
 accessory part numbers

| Cambium description                                               | Cambium part number |
|-------------------------------------------------------------------|---------------------|
| PoE Gigabit DC Injector, 15W Output at 30V, Energy Level 6 Supply | N000900L001         |
| CABLE, UL POWER SUPPLY CORD SET, ARGENTINA                        | N000900L013         |
| CABLE, UL POWER SUPPLY CORD SET, AUS/NZ                           | N000900L011         |
| CABLE, UL POWER SUPPLY CORD SET, Brazil                           | N000900L010         |
| CABLE, UL POWER SUPPLY CORD SET, CHINA                            | N000900L015         |
| CABLE, UL POWER SUPPLY CORD SET, EU                               | N000900L008         |
| CABLE, UL POWER SUPPLY CORD SET, INDIA                            | N000900L012         |
| CABLE, UL POWER SUPPLY CORD SET, UK                               | N000900L009         |
| CABLE, UL POWER SUPPLY CORD SET, US                               | N000900L007         |

# Force 300-16 Interfaces

The Ethernet port is located on the rear of the integrated unit.

Table 29 Force 300-16 Series – rear interfaces

| Port name | Connector | Interface | Description                |
|-----------|-----------|-----------|----------------------------|
| Eth       | RJ45      | PoE input | Power over Ethernet (PoE). |

### **Force 300-16 specifications**

The Force 300-16 integrated module conforms to the specifications listed in Table 30 and Table 31. The integrated module meets the low level static discharge specifications identified in Electromagnetic compatibility (EMC) compliance on page 6-87 and provides internal surge suppression but does not provide lightning suppression.

| Category                      | Specification                                                                  |
|-------------------------------|--------------------------------------------------------------------------------|
| Dimensions (Diameter x Depth) | 12.4 cm x 25.1 cm x 11.9 cm (4.9 in x 9.9 in x 4.7 in) – with mounting bracket |
| Weight                        | 0.5 kg (1.1 lbs) – with mounting bracket                                       |

Table 30 Force 300-16 physical specifications

#### Table 31 Force 300-16 environmental specifications

| Category      | Specification                                                                                                    |
|---------------|----------------------------------------------------------------------------------------------------|
| Temperature   | -30°C (-22°F) to +60°C (140°F)                                                                                                    |
| Wind loading  | 112 mph (180 kph) maximum. See <b>Error! Reference source not found.</b><br>on page Error! Bookmark not defined. for a full description. |
| Environmental | IP55                                                                                                    |

#### Force 300-16 heater

At startup, if the Force 300-16 module temperature is at or below 32° F (0° C), an internal heater is activated to ensure that the device is able to successfully begin operation. The unit's heater is only activated when the unit is powered on and will not apply heat to the device once startup is complete. When the unit temperature is greater than 32° F (0° C), the heater is deactivated and the unit continues its startup sequence.

The effect on device startup time at various temperatures is defined in Table 32.

| Initial Temperature | Startup time (from power on to operational) |
|---------------------|---------------------------------------------|
| -22° F (-30° C)     | 20 minutes                                  |
| -4° F (-20° C)      | 6 minutes                                   |
| 14° F (-10° C)      | 2 minutes, 30 seconds                       |

 Table 32 Force 300-16 startup times based on ambient temperature

#### Force 300-16 wind loading

Ensure that the device and the structure on which it is mounted are capable of withstanding the prevalent wind speeds at a proposed ePMP site. Wind speed statistics are available from national meteorological offices.

The device and its mounting bracket are capable of withstanding wind speeds of up to 180 kph (124 mph).

Wind blowing on the device will subject the mounting structure to significant lateral force. The magnitude of the force depends on both wind strength and surface area of the device. Wind loading is estimated using the following formulae:

Force (in kilograms) = 0.1045aV2

| Where:                        | ls: |                                 |
|-------------------------------|-----|---------------------------------|
| a                             |     | surface area in square meters   |
| V                             |     | wind speed in meters per second |
| Force (in pounds) = 0.0042Av2 |     |                                 |
| Where:                        | ls: |                                 |
| А                             |     | surface area in square feet     |
| V                             |     | wind speed in miles per hour    |

Applying these formulae to the ePMP device at different wind speeds, the resulting wind loadings are shown in Table 33 and Table 34.

Table 33 Force 300-16 wind loading (Kg)

| Type of ePMPLargestdevicesurface area | Wind speed (meters per second) |        |      |        |
|---------------------------------------|--------------------------------|--------|------|--------|
|                                       | (square meters)                | 30     | 40   | 50     |
| Force 300-16<br>Integrated            | 0.03                           | 2.8 Kg | 5 Kg | 7.8 Kg |

Table 34 Force 300-16 wind loading (lb)

| Type of ePMP device        | Largest surface<br>area (square<br>feet) | Wind speed (miles per hour) |         |         |
|----------------------------|------------------------------------------|-----------------------------|---------|---------|
|                            |                                          | 80                          | 100     | 120     |
| Force 300-16<br>Integrated | 0.34                                     | 9.1 lb                      | 14.3 lb | 20.6 lb |

## Force 300-16 software packages

Force 300-16 devices may be upgraded by downloading new software packages from the Cambium Networks website or by using cnMaestro. The software packages applicable to ePMP integrated radios are named:

• ePMP-AC-v4.3.0.1.img (or higher version number)

# Force 300-13

For details of the Force 300-13 hardware, see:

- Force 300-13 Integrated description on page 2-25
- Force 300-13 part numbers on page 2-25
- Force 300-16 Interfaces on page 2-26
- Force 300-13 specifications on page 2-26
- Force 300-16 heater on page 2-27
- Force 300-13 wind loading on page 2-27

#### Force 300-13 Integrated description

The Force 300-13 device is a self-contained transceiver unit that houses both radio and networking electronics.

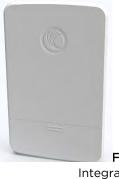

Figure 11 Force 300-13 Integrated

#### Force 300-13 part numbers

Choose the correct regional variant to adhere to local licensing restrictions.

Each of the parts listed includes the following items:

- One integrated unit
- One power supply 1000/100 Base-TX LAN injector (excluding C050910CZ11A)
- One line cord (excluding C050910C011A, C050910CZ11A)

Table 35 Force 300-25 part numbers

| Cambium description                             | Cambium part number |
|-------------------------------------------------|---------------------|
| ePMP 5GHz Force 300-13 SM (FCC) (US cord)       | C058900C701A        |
| ePMP 5GHz Force 300-13 SM (IC) (Canada/US cord) | C050900C701A        |
| ePMP 5GHz Force 300-13 SM (EU) (EU cord)        | C050900C702A        |

| ePMP 5GHz Force 300-13 SM (EU) (UK cord)            | C050900C703A |
|-----------------------------------------------------|--------------|
| ePMP 5GHz Force 300-13 SM (ROW) (no cord)           | C050900C704A |
| ePMP 5GHz Force 300-13 SM (ROW) (US cord)           | C050900C705A |
| ePMP 5GHz Force 300-13 SM (ROW) (EU cord)           | C050900C706A |
| ePMP 5GHz Force 300-13 SM (ROW) (UK cord)           | C050900C707A |
| ePMP 5GHz Force 300-13 SM (ROW) (India cord)        | C050900C708A |
| ePMP 5GHz Force 300-13 SM (India) (India cord)      | C050900C709A |
| ePMP 5GHz Force 300-13 SM (ROW) (China cord)        | C050900C710A |
| ePMP 5GHz Force 300-13 SM (ROW) (Brazil cord)       | C050900C711A |
| ePMP 5GHz Force 300-13 SM (ROW) (Argentina cord)    | C050900C712A |
| ePMP 5GHz Force 300-13 SM (ROW) (ANZ cord)          | C050900C713A |
| ePMP 5GHz Force 300-13 SM (ROW) (South Africa cord) | C050900C714A |
| ePMP 5GHz Force 300-13 SM (ROW) (No PSU)            | C050900C715A |
|                                                     |              |

 Table 36
 Force 300-13 accessory part numbers

| Cambium description                                               | Cambium part number |
|-------------------------------------------------------------------|---------------------|
| PoE Gigabit DC Injector, 15W Output at 30V, Energy Level 6 Supply | N000900L001         |
| CABLE, UL POWER SUPPLY CORD SET, ARGENTINA                        | N000900L013         |
| CABLE, UL POWER SUPPLY CORD SET, AUS/NZ                           | N000900L011         |
| CABLE, UL POWER SUPPLY CORD SET, Brazil                           | N000900L010         |
| CABLE, UL POWER SUPPLY CORD SET, CHINA                            | N000900L015         |
| CABLE, UL POWER SUPPLY CORD SET, EU                               | N000900L008         |
| CABLE, UL POWER SUPPLY CORD SET, INDIA                            | N000900L012         |
| CABLE, UL POWER SUPPLY CORD SET, UK                               | N000900L009         |
| CABLE, UL POWER SUPPLY CORD SET, US                               | N000900L007         |

#### **Force 300-16 Interfaces**

The Ethernet port is located on the rear of the integrated unit.

Table 37 Force 300-13 Series - rear interfaces

| Port name | Connector | Interface               | Description                |
|-----------|-----------|-------------------------|----------------------------|
| Eth       | RJ45      | PoE input               | Power over Ethernet (PoE). |
| Lui       | 1040      | 100/1000BASE-T Ethernet | Data                       |

# Force 300-13 specifications

The Force 300-13 integrated module conforms to the specifications listed in Error! Reference source not found.38 and Error! Reference source not found.39.

The integrated module meets the low level static discharge specifications identified in Electromagnetic compatibility (EMC) compliance on page 6-87 and provides internal surge suppression but does not provide lightning suppression.

 Table 38 Force 300-13 physical specifications

| Category                      | Specification                                                                     |
|-------------------------------|-----------------------------------------------------------------------------------|
| Dimensions (Diameter x Depth) | 12.4 cm x 25.1 cm x 11.9 cm (4.9 in x 9.9 in x 4.7 in) - with<br>mounting bracket |
| Weight                        | 0.5 kg (1.1 lbs) – with mounting bracket                                          |

Table 39 Force 300-13 environmental specifications

| Category      | Specification                                                                                                    |
|---------------|----------------------------------------------------------------------------------------------------|
| Temperature   | -30°C (-22°F) to +60°C (140°F)                                                                                                 |
| Wind loading  | 112 mph (180 kph) maximum. See Error! Reference source not found. on page Error! Bookmark not defined. for a full description. |
| Environmental | IP55                                                                                                    |

#### Force 300-16 heater

At startup, if the Force 300-16 module temperature is at or below 32° F (0° C), an internal heater is activated to ensure that the device is able to successfully begin operation. The unit's heater is only activated when the unit is powered on and will not apply heat to the device once startup is complete. When the unit temperature is greater than 32° F (0° C), the heater is deactivated and the unit continues its startup sequence.

The effect on device startup time at various temperatures is defined in Error! Reference source not found.40.

 Table 40 Force 300-13 startup times based on ambient temperature

| Initial Temperature | Startup time (from power on to operational) |
|---------------------|---------------------------------------------|
| -22° F (-30° C)     | 20 minutes                                  |
| -4° F (-20° C)      | 6 minutes                                   |
| 14° F (-10° C)      | 2 minutes, 30 seconds                       |

#### Force 300-13 wind loading

Ensure that the device and the structure on which it is mounted are capable of withstanding the prevalent wind speeds at a proposed ePMP site. Wind speed statistics are available from national meteorological offices.

The device and its mounting bracket are capable of withstanding wind speeds of up to 180 kph (124 mph).

Wind blowing on the device will subject the mounting structure to significant lateral force. The magnitude of the force depends on both wind strength and surface area of the device. Wind loading is estimated using the following formulae:

Force (in kilograms) = 0.1045aV2

| Where:                        | ls: |                                 |
|-------------------------------|-----|---------------------------------|
| а                             |     | surface area in square meters   |
| V                             |     | wind speed in meters per second |
| Force (in pounds) = 0.0042Av2 |     |                                 |
| Where:                        | ls: |                                 |
| А                             |     | surface area in square feet     |
| ٧                             |     | wind speed in miles per hour    |

Applying these formulae to the ePMP device at different wind speeds, the resulting wind loadings are shown in Error! Reference source not found.41 and Error! Reference source not found.42.

Table 41 Force 300-13 wind loading (Kg)

| Type of ePMPLargestdevicesurface area(square meters) | Wind spe<br>second) | Wind speed (meters per second) |         |         |
|------------------------------------------------------|---------------------|--------------------------------|---------|---------|
|                                                      | (square meters)     | 30                             | 40      | 50      |
| Force 300-16<br>Integrated                           | 0.03                | 2.82 Kg                        | 5.02 Kg | 7.84 Kg |

 Table 42 Force 300-13 wind loading (lb)

| Type of ePMP device Largest surface<br>area (square<br>feet) | Wind speed (miles per hour) |         |          |          |
|--------------------------------------------------------------|-----------------------------|---------|----------|----------|
|                                                              | •••                         | 80      | 100      | 120      |
| Force 300-16<br>Integrated                                   | 0.28                        | 7.53 lb | 11.76 lb | 16.93 lb |

#### Force 300-13 software packages

Force 300-16 devices may be upgraded by downloading new software packages from the Cambium Networks website or by using cnMaestro. The software packages applicable to ePMP integrated radios are named:

- ePMP-AC-v4.3.0.1.img (or higher version number)
- on page 2-44.
- The power supply hardware, part numbers and specifications are described under Power Supply on page 2-60.
- Cable standards and lengths are described under Ethernet cabling on page 2-63.
- Surge suppression requirements and recommendations are described under Surge suppression unit on page 2-65.

# Site planning

Conduct a site survey to ensure that the proposed sites meet the requirements defined in this section.

## **Site installation**

An ePMP site typically consists of a high supporting structure such as a mast, tower or building for the devices.

Find a location for the device that meets the following requirements:

- The equipment is high enough to achieve the best radio path.
- People can be kept a safe distance away from the equipment when it is radiating. The safe separation distances are defined in Calculated distances and power compliance margins on page 6-89.
- The equipment is lower than the top of the supporting structure (tower, mast or building) or its lightning air terminal.
- There is one Ethernet interface, a copper Cat5e connection from the device to the power supply and network terminating equipment.

## Grounding and lightning protection

Structures, equipment and people must be protected against power surges (typically caused by lightning) by conducting the surge current to ground via a separate preferential solid path. The actual degree of protection required depends on local conditions and applicable local regulations. To adequately protect an ePMP installation, both ground bonding and transient voltage surge suppression are required.

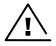

**Warning** Electro-magnetic discharge (lightning) damage is not covered under warranty. The recommendations in this guide, when followed correctly, give the user the best protection from the harmful effects of EMD. However 100% protection is neither implied nor possible.

Details of lightning protection methods and requirements can be found in the international standards IEC 61024-1 and IEC 61312-1, the U.S. National Electric Code ANSI/NFPA No. 70-1984 or section 54 of the Canadian Electric Code.

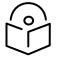

**Note** International and national standards take precedence over the requirements in this guide.

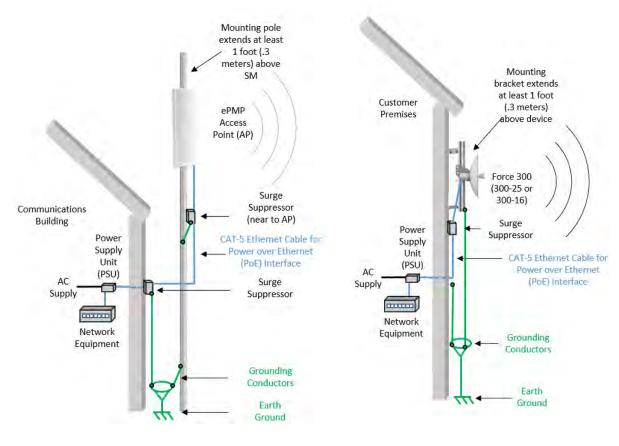

Figure 1 Access Point installation diagram

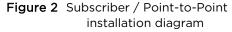

### **Lightning protection zones**

Use the rolling sphere method (Figure 3) to determine where it is safe to mount equipment. An imaginary sphere, typically 50 meters in radius, is rolled over the structure. Where the sphere rests against the ground and a strike termination device (such as a finial or ground bar), all the space under the sphere is considered to be in the zone of protection (Zone B). Similarly, where the sphere rests on two finials, the space under the sphere is considered to be in the zons device to be in the zone of protection.

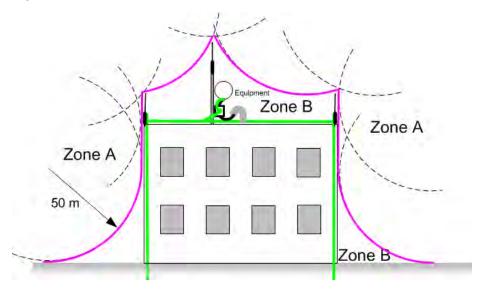

Figure 3 Rolling sphere method to determine the lightning protection zones

Assess locations on masts, towers and buildings to determine if the location is in Zone A or Zone B:

- Zone A: In this zone a direct lightning strike is possible. Do not mount equipment in this zone.
- **Zone B**: In this zone, direct EMD (lightning) effects are still possible, but mounting in this zone significantly reduces the possibility of a direct strike. Mount equipment in this zone.

#### A Warning

Do not mount equipment in Zone A which can put the equipment, structures and life at risk.

# ePMP 3000 Access Point

For details of the ePMP 3000 Access Point hardware, see:

- ePMP 3000 Access Point description on page 2-33
- ePMP 3000 Access Point part numbers on page 2-33
- ePMP 3000 Access Point mounting bracket on page 2-35

#### ePMP 3000 Access Point description

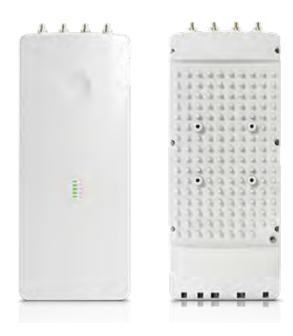

Figure 4 ePMP 3000 Access Point

The ePMP 3000 device is a selfcontained transceiver unit that houses both radio and networking electronics.

#### ePMP 3000 Access Point part numbers

Choose the correct regional variant to adhere to local licensing restrictions.

Each of the parts listed in Table 2 includes the following items:

- One connectorized unit
- One power supply 1000/100 Base-TX LAN injector (excluding C050910AZ01A, C050910D301A)
- One line cord (excluding C050910A001A, C050910AZ01A, C050910D301A)

 Table 4 ePMP 3000 Access Point part numbers

| Cambium description                                          | Cambium part number |
|--------------------------------------------------------------|---------------------|
| ePMP 3000 5 GHz Access Point Radio (FCC) (US cord)           | C058910A102A        |
| ePMP 3000 5 GHz Access Point Radio (IC) (Canada/US cord)     | C050910A104A        |
| ePMP 3000 5 GHz Access Point Radio (EU) (EU cord)            | C050910A203A        |
| ePMP 3000 5 GHz Access Point Radio (EU) (UK cord)            | C050910A303A        |
| ePMP 3000 5 GHz Access Point Radio (ROW) (no cord)           | C050910A001A        |
| ePMP 3000 5 GHz Access Point Radio (ROW) (US cord)           | C050910A101A        |
| ePMP 3000 5 GHz Access Point Radio (ROW) (EU cord)           | C050910A201A        |
| ePMP 3000 5 GHz Access Point Radio (ROW) (UK cord)           | C050910A301A        |
| ePMP 3000 5 GHz Access Point Radio (ROW) (India cord)        | C050910A401A        |
| ePMP 3000 5GHz Access Point Radio (India) (India Cord)       | C050910A402A        |
| ePMP 3000 5 GHz Access Point Radio (ROW) (China cord)        | C050910A501A        |
| ePMP 3000 5 GHz Access Point Radio (ROW) (Brazil cord)       | C050910A601A        |
| ePMP 3000 5 GHz Access Point Radio (ROW) (Argentina cord)    | C050910A701A        |
| ePMP 3000 5 GHz Access Point Radio (ROW) (ANZ cord)          | C050910A801A        |
| ePMP 3000 5 GHz Access Point Radio (ROW) (South Africa cord) | C050910A901A        |
| ePMP 3000 5 GHz Access Point Radio (ROW) (No PSU)            | C050910AZ01A        |
| ePMP 4x4 MU-MIMO Sector Antenna (for ePMP3000AP)             | C050910D301A        |

 Table 5 ePMP 3000 accessory part numbers

| Cambium description                                               | Cambium part number |
|-------------------------------------------------------------------|---------------------|
| PoE Gigabit DC Injector, 15W Output at 30V, Energy Level 6 Supply | N000900L001         |
| CABLE, UL POWER SUPPLY CORD SET, ARGENTINA                        | N000900L013         |
| CABLE, UL POWER SUPPLY CORD SET, AUS/NZ                           | N000900L011         |
| CABLE, UL POWER SUPPLY CORD SET, Brazil                           | N000900L010         |
| CABLE, UL POWER SUPPLY CORD SET, CHINA                            | N000900L015         |
| CABLE, UL POWER SUPPLY CORD SET, EU                               | N000900L008         |
| CABLE, UL POWER SUPPLY CORD SET, INDIA                            | N000900L012         |
| CABLE, UL POWER SUPPLY CORD SET, UK                               | N000900L009         |
| CABLE, UL POWER SUPPLY CORD SET, US                               | N000900L007         |

mounting bracket

#### ePMP 3000 Access Point mounting bracket

Figure 5 ePMP 3000 Access Point module

The ePMP 3000 Access Point module is designed to be mounted with a sector antenna or polemounted using the mounting bracket provided in the box with the radio.

#### ePMP 3000 Access Point Interfaces

The Ethernet port is located on the bottom of the unit. This interface is described in Table 6.

| Table 6 ePMP 3000 | Series - rea | <sup>r</sup> interfaces |
|-------------------|--------------|-------------------------|
|-------------------|--------------|-------------------------|

| Port name | Connector | Interface                             | Description               |
|-----------|-----------|---------------------------------------|---------------------------|
| Eth       | RJ45      | PoE input                             | Power over Ethernet (PoE) |
|           | 11345     | 100/1000BASE-T Ethernet               | Data                      |
| SFP       | SFP       | Optical or Copper Gigabit<br>Ethernet | Management and/or data    |

### ePMP 3000 Access Point specifications

The ePMP 3000 connectorized module conforms to the specifications listed in Table 7 and Table 8. The connectorized module meets the low level static discharge specifications identified in Electromagnetic compatibility (EMC) compliance on page 6-87 and provides internal surge suppression but does not provide lightning suppression.

Table 7 ePMP 3000 Access Point physical specifications

| Category                                | Specification                                                               |
|-----------------------------------------|-----------------------------------------------------------------------------|
| Dimensions (Length x Width x<br>Height) | 22.2 cm x 12.4 cm x 4.5 cm (8.75 in x 4.9 in x 1.75 in) without<br>brackets |
| Weight                                  | 0.7 kg (1.5 lbs) without brackets                                           |

 Table 8 ePMP 3000 Access Point environmental specifications

| Category      | Specification                                                                                                |
|---------------|----------------------------------------------------------------------------------------------------|
| Temperature   | -30°C (-22°F) to +55°C (131°F)                                                                               |
| Wind loading  | 124 mph (200 kph) maximum. See ePMP 3000 Access Point wind loading (Kg) on page 2-37 for a full description. |
| Humidity      | 95% condensing                                                                                               |
| Environmental | IP55                                                                                                    |

#### ePMP 3000 Access Point heater

At startup, if the ePMP 3000 Access Point module temperature is at or below 32° F (0° C), an internal heater is activated to ensure that the device is able to successfully begin operation. The unit's heater is only activated when the unit is powered on and will not apply heat to the device once startup is complete. When the unit temperature is greater than 32° F (0° C), the heater is deactivated and the unit continues its startup sequence.

The effect on device startup time at various temperatures is defined in Table 7.

| Initial Temperature | Startup time (from power on to operational) |
|---------------------|---------------------------------------------|
| -22° F (-30° C)     | 20 minutes                                  |
| -4° F (-20° C)      | 6 minutes                                   |
| 14° F (-10° C)      | 2 minutes, 30 seconds                       |

Table 9 ePMP 3000 Access Point startup times based on ambient temperature

### ePMP 3000 Access Point wind loading

Ensure that the device and the structure on which it is mounted are capable of withstanding the prevalent wind speeds at a proposed ePMP site. Wind speed statistics are available from national meteorological offices.

The device and its mounting bracket are capable of withstanding wind speeds of up to 200 kph (124 mph).

Wind blowing on the device will subject the mounting structure to significant lateral force. The magnitude of the force depends on both wind strength and surface area of the device. Wind loading is estimated using the following formulae:

#### Force (in kilograms) = $0.1045aV^2$

| Where:                            | ls: |                                 |
|-----------------------------------|-----|---------------------------------|
| а                                 |     | surface area in square meters   |
| V                                 |     | wind speed in meters per second |
| Force (in pounds) = $0.0042 Av^2$ |     |                                 |
| Where:                            | ls: |                                 |
| А                                 |     | surface area in square feet     |
| v                                 |     | wind speed in miles per hour    |

Applying these formulae to the ePMP device at different wind speeds, the resulting wind loadings are shown in Table 10 and Table 11.

| Table 10 ePMP | 3000 Access | Point wind | loading (Kg) |
|---------------|-------------|------------|--------------|
|---------------|-------------|------------|--------------|

| Type of ePMP<br>device                           | Largest<br>surface area<br>(square meters) | Wind speed (meters per second) |          |          |
|--------------------------------------------------|--------------------------------------------|--------------------------------|----------|----------|
|                                                  |                                            | 40                             | 50       | 60       |
| ePMP 3000 Access<br>Point with Sector<br>Antenna | 0.13                                       | 21.74 Kg                       | 33.96 Kg | 48.91 Kg |

Table 11 ePMP 3000 Access Point wind loading (lb)

| Type of ePMP device Largest surface<br>area (square<br>feet) | •   | Wind speed (miles per hour) |          |          |
|--------------------------------------------------------------|-----|-----------------------------|----------|----------|
|                                                              | 80  | 100                         | 120      |          |
| ePMP 3000 Access<br>Point with Sector<br>Antenna             | 1.4 | 37.63 lb                    | 58.80 lb | 84.67 lb |

#### ePMP 3000/3000L Access Point software packages

ePMP 3000 Access Point devices may be upgraded by downloading new software packages from the Cambium Networks website or by using cnMaestro. The software packages applicable to ePMP integrated radios are named:

• ePMP-AC-v4.3.0.1.img (or higher version number)

# Force 300-25

For details of the Force 300-25 hardware, see:

- Force 300-25 Integrated description on page 2-38
- Force 300-25 part numbers on page 2-39
- Force 300-25 mounting bracket on page 2-40
- Force 300-25 specifications on page 2-41
- Force 300-25 heater on page 2-41
- Force 300-25 wind loading on page 2-42

The Force 300-25 device is a self-contained transceiver unit that houses both radio and

networking electronics.

• Force 300-25 software packages on page 2-43

#### Force 300-25 Integrated description

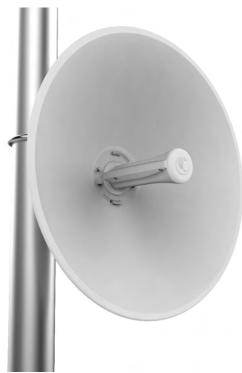

Figure 6 Force 300-25 Integrated

#### Force 300-25 part numbers

Choose the correct regional variant to adhere to local licensing restrictions.

Each of the parts listed in Table 12 includes the following items:

- One integrated unit
- One power supply 1000/100 Base-TX LAN injector (excluding C050910CZ01A)
- One line cord (excluding C050910CA01A, C050910CZ01A)

Table 12 Force 300-25 part numbers

| Cambium description                                                  | Cambium part number |
|----------------------------------------------------------------------|---------------------|
| ePMP Force 300-25-25 5 GHz High Gain Radio (FCC) (US Cord)           | C058910C102A        |
| ePMP Force 300-25-25 5 GHz High Gain Radio (IC) (Canada/US Cord)     | C050910C104A        |
| ePMP Force 300-25-25 5 GHz High Gain Radio (EU) (EU Cord)            | C050910C203A        |
| ePMP Force 300-25-25 5 GHz High Gain Radio (EU) (UK Cord)            | C050910C303A        |
| ePMP Force 300-25-25 5 GHz High Gain Radio (RoW) (no Cord)           | C050910C001A        |
| ePMP Force 300-25-25 5 GHz High Gain Radio (RoW) (US Cord)           | C050910C101A        |
| ePMP Force 300-25-25 5 GHz High Gain Radio (RoW) (EU Cord)           | C050910C201A        |
| ePMP Force 300-25-25 5 GHz High Gain Radio (RoW) (UK Cord)           | C050910C301A        |
| ePMP Force 300-25-25 5 GHz High Gain Radio (RoW) (India Cord)        | C050910C401A        |
| ePMP Force 300-25-25 5 GHz High Gain Radio (RoW) (China Cord)        | C050910C501A        |
| ePMP Force 300-25-25 5 GHz High Gain Radio (RoW) (Brazil Cord)       | C050910C601A        |
| ePMP Force 300-25-25 5 GHz High Gain Radio (RoW) (Argentina Cord)    | C050910C701A        |
| ePMP Force 300-25-25 5 GHz High Gain Radio (RoW) (ANZ Cord)          | C050910C801A        |
| ePMP Force 300-25-25 5 GHz High Gain Radio (RoW) (South Africa Cord) | C050910C901A        |
| ePMP Force 300-25-25 5 GHz High Gain Radio (RoW) (No PSU)            | C050910CZ01A        |

 Table 13
 Force 300-25 accessory part numbers

| Cambium description                                               | Cambium part number |
|-------------------------------------------------------------------|---------------------|
| PoE Gigabit DC Injector, 15W Output at 30V, Energy Level 6 Supply | N000900L001         |
| CABLE, UL POWER SUPPLY CORD SET, ARGENTINA                        | N000900L013         |
| CABLE, UL POWER SUPPLY CORD SET, AUS/NZ                           | N000900L011         |
| CABLE, UL POWER SUPPLY CORD SET, Brazil                           | N000900L010         |
| CABLE, UL POWER SUPPLY CORD SET, CHINA                            | N000900L015         |
| CABLE, UL POWER SUPPLY CORD SET, EU                               | N000900L008         |

| CABLE, UL POWER SUPPLY CORD SET, INDIA | N000900L012 |
|----------------------------------------|-------------|
| CABLE, UL POWER SUPPLY CORD SET, UK    | N000900L009 |
| CABLE, UL POWER SUPPLY CORD SET, US    | N000900L007 |

#### Force 300-25 mounting bracket

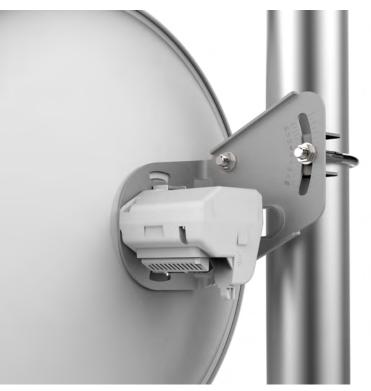

Figure 7 Force 300-25 module mounting bracket

## Force 300-25 Interfaces

The Force 300-25 module is

the box with the radio.

designed to be pole-mounted using the mounting bracket provided in

The Ethernet port is located on the rear of the integrated unit. This interface is described in Table 14.

|  | Table 14 Force | 300-25 Series - | · rear interfaces |
|--|----------------|-----------------|-------------------|
|--|----------------|-----------------|-------------------|

| Port name | Connector | Interface               | Description                |
|-----------|-----------|-------------------------|----------------------------|
| Eth       | RJ45      | PoE input               | Power over Ethernet (PoE). |
|           |           | 100/1000BASE-T Ethernet | Data                       |

### **Force 300-25 specifications**

The Force 300-25 integrated module conforms to the specifications listed in Table 15 and Table 16. The integrated module meets the low level static discharge specifications identified in Electromagnetic compatibility (EMC) compliance on page 6-87 and provides internal surge suppression but does not provide lightning suppression.

Table 15 Force 300-25 physical specifications

| Category                      | Specification                     |
|-------------------------------|-----------------------------------|
| Dimensions (Diameter x Depth) | 47 cm x 31 cm (18.5 in x 12.2 in) |
| Weight                        | 2.4 kg (5.2 lbs)                  |

#### Table 16 Force 300-25 environmental specifications

| Category      | Specification                                                                                 |
|---------------|-----------------------------------------------------------------------------------------------|
| Temperature   | -30°C (-22°F) to +55°C (131°F)                                                                |
| Wind loading  | 124 mph (200 kph) maximum. See Force 300-25 wind loading on page 2-42 for a full description. |
| Humidity      | 95% condensing                                                                                |
| Environmental | IP55                                                                                          |

#### Force 300-25 heater

At startup, if the Force 300-25 module temperature is at or below  $32^{\circ}$  F (0° C), an internal heater is activated to ensure that the device is able to successfully begin operation. The unit's heater is only activated when the unit is powered on and will not apply heat to the device once startup is complete. When the unit temperature is greater than  $32^{\circ}$  F (0° C), the heater is deactivated and the unit continues its startup sequence.

The effect on device startup time at various temperatures is defined in Table 17.

 Table 17 Force 300-25 startup times based on ambient temperature

| Initial Temperature | Startup time (from power on to operational) |
|---------------------|---------------------------------------------|
| -22° F (-30° C)     | 20 minutes                                  |
| -4° F (-20° C)      | 6 minutes                                   |
| 14° F (-10° C)      | 2 minutes, 30 seconds                       |

## Force 300-25 wind loading

Ensure that the device and the structure on which it is mounted are capable of withstanding the prevalent wind speeds at a proposed ePMP site. Wind speed statistics are available from national meteorological offices.

The device and its mounting bracket are capable of withstanding wind speeds of up to 200 kph (124 mph).

Wind blowing on the device will subject the mounting structure to significant lateral force. The magnitude of the force depends on both wind strength and surface area of the device. Wind loading is estimated using the following formulae:

Force (in kilograms) =  $0.1045aV^2$ 

| Where:                     | ls:              |                                 |
|----------------------------|------------------|---------------------------------|
| а                          | S                | surface area in square meters   |
| V                          | X                | wind speed in meters per second |
| Force (in pounds) = 0.0042 | 2Av <sup>2</sup> |                                 |
| Where:                     | ls:              |                                 |
| А                          | S                | surface area in square feet     |
| V                          | N                | wind speed in miles per hour    |

Applying these formulae to the ePMP device at different wind speeds, the resulting wind loadings are shown in Table 18 and Table 19.

Table 18 Force 300-25 wind loading (Kg)

| Type of ePMPLargestdevicesurface area(square meters) | 0    | Wind speed (meters per second) |         |          |
|------------------------------------------------------|------|--------------------------------|---------|----------|
|                                                      | 40   | 50                             | 60      |          |
| Force 300-25<br>Integrated                           | 0.15 | 25.08 Kg                       | 39.2 Kg | 56.43 Kg |

Table 19 Force 300-25 wind loading (lb)

| Type of ePMP device        | e of ePMP device Largest surface<br>area (square<br>feet) | Wind speed (miles per hour) |          |          |
|----------------------------|-----------------------------------------------------------|-----------------------------|----------|----------|
|                            |                                                           | 80                          | 100      | 120      |
| Force 300-25<br>Integrated | 1.61                                                      | 43.28<br>Ib                 | 67.62 lb | 97.37 lb |

## Force 300-25 software packages

Force 300-25 devices may be upgraded by downloading new software packages from the Cambium Networks website or by using cnMaestro. The software packages applicable to ePMP integrated radios are named:

• ePMP-AC-v4.3.0.1.img (or higher version number)

# Force 300-19(R)

For details of the Force 300-19(R) hardware, see:

- Force 300-25 Integrated description on page 2-17
- Force 300-25 part numbers on page 2-397
- Force 300-25 mounting bracket on page 2-409
- Force 300-25 specifications on page 2-419
- Force 300-25 heater on page 2-4120
- Force 300-25 wind loading on page 2-4220
- Force 300-25 software packages on page 2-4322

#### Force 300-19(R) Integrated description

The Force 300-19(R) device is a self-contained transceiver unit that houses both radio and networking electronics

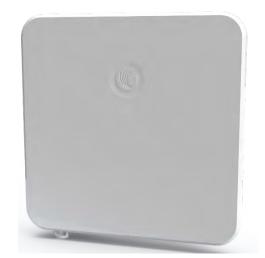

Figure 8 Force 300-19(R) Integrated

#### Force 300-19(R) part numbers

Choose the correct regional variant to adhere to local licensing restrictions.

Each of the parts listed in Table 20 includes the following items:

- One integrated unit
- One power supply 1000/100 Base-TX LAN injector (excluding C050910CZ01A)
- One line cord (excluding C050910CA01A, C050910CZ01A)

#### Table 20 Force 300-19(R) part numbers

| Cambium description                                  | Cambium part number |
|------------------------------------------------------|---------------------|
| ePMP 5GHz Force 300-19 SM (FCC) (US cord)            | C058900C801A        |
| ePMP 5GHz Force 300-19 SM (IC) (Canada/US cord)      | C050900C801A        |
| ePMP 5GHz Force 300-19 SM (EU) (EU cord)             | C050900C802A        |
| ePMP 5GHz Force 300-19 SM (EU) (UK cord)             | C050900C803A        |
| ePMP 5GHz Force 300-19 SM (ROW) (no cord)            | C050900C804A        |
| ePMP 5GHz Force 300-19 SM (ROW) (US cord)            | C050900C805A        |
| ePMP 5GHz Force 300-19 SM (ROW) (EU cord)            | C050900C806A        |
| ePMP 5GHz Force 300-19 SM (ROW) (UK cord)            | C050900C807A        |
| ePMP 5GHz Force 300-19 SM (ROW) (India cord)         | C050900C808A        |
| ePMP 5GHz Force 300-19 SM (India) (India cord)       | C050900C809A        |
| ePMP 5GHz Force 300-19 SM (ROW) (China cord)         | C050900C810A        |
| ePMP 5GHz Force 300-19 SM (ROW) (Brazil cord)        | C050900C811A        |
| ePMP 5GHz Force 300-19 SM (ROW) (Argentina cord)     | C050900C812A        |
| ePMP 5GHz Force 300-19 SM (ROW) (ANZ cord)           | C050900C813A        |
| ePMP 5GHz Force 300-19 SM (ROW) (South Africa cord)  | C050900C814A        |
| ePMP 5GHz Force 300-19 SM (ROW) (No PSU)             | C050900C815A        |
| ePMP 5GHz Force 300-19R SM (FCC) (US cord)           | C058900C901A        |
| ePMP 5GHz Force 300-19R SM (IC) (Canada/US cord)     | C050900C901A        |
| ePMP 5GHz Force 300-19R SM (EU) (EU cord)            | C050900C902A        |
| ePMP 5GHz Force 300-19R SM (EU) (UK cord)            | C050900C903A        |
| ePMP 5GHz Force 300-19R SM (ROW) (no cord)           | C050900C904A        |
| ePMP 5GHz Force 300-19R SM (ROW) (US cord)           | C050900C905A        |
| ePMP 5GHz Force 300-19R SM (ROW) (EU cord)           | C050900C906A        |
| ePMP 5GHz Force 300-19R SM (ROW) (UK cord)           | C050900C907A        |
| ePMP 5GHz Force 300-19R SM (ROW) (India cord)        | C050900C908A        |
| ePMP 5GHz Force 300-19R SM (India) (India cord)      | C050900C909A        |
| ePMP 5GHz Force 300-19R SM (ROW) (China cord)        | C050900C910A        |
| ePMP 5GHz Force 300-19R SM (ROW) (Brazil cord)       | C050900C911A        |
| ePMP 5GHz Force 300-19R SM (ROW) (Argentina cord)    | C050900C912A        |
| ePMP 5GHz Force 300-19R SM (ROW) (ANZ cord)          | C050900C913A        |
| ePMP 5GHz Force 300-19R SM (ROW) (South Africa cord) | C050900C914A        |
| ePMP 5GHz Force 300-19R SM (ROW) (No PSU)            | C050900C915A        |

Table 20 Force 300-19(R) accessory part numbers

| Cambium description                                               | Cambium part number |
|-------------------------------------------------------------------|---------------------|
| PoE Gigabit DC Injector, 15W Output at 30V, Energy Level 6 Supply | N000900L001         |
| CABLE, UL POWER SUPPLY CORD SET, ARGENTINA                        | N000900L013         |
| CABLE, UL POWER SUPPLY CORD SET, AUS/NZ                           | N000900L011         |
| CABLE, UL POWER SUPPLY CORD SET, Brazil                           | N000900L010         |
| CABLE, UL POWER SUPPLY CORD SET, CHINA                            | N000900L015         |

| CABLE, UL POWER SUPPLY CORD SET, EU    | N000900L008 |
|----------------------------------------|-------------|
| CABLE, UL POWER SUPPLY CORD SET, INDIA | N000900L012 |
| CABLE, UL POWER SUPPLY CORD SET, UK    | N000900L009 |
| CABLE, UL POWER SUPPLY CORD SET, US    | N000900L007 |

#### Force 300-19(R) mounting bracket

Figure 9 Force 300-19(R) module mounting

bracket

The Force 300-19(R) module is designed to be pole-mounted using the mounting bracket provided in the box with the radio.

# Force 300-19(R) Interfaces

The Ethernet port is located on the rear of the integrated unit. This interface is described in Table 21.

| Table 21 Force 300-25 Series | - rear interfaces |
|------------------------------|-------------------|
|------------------------------|-------------------|

| Port name | Connector | Interface               | Description                |
|-----------|-----------|-------------------------|----------------------------|
| Eth       | RJ45      | PoE input               | Power over Ethernet (PoE). |
|           | 110-10    | 100/1000BASE-T Ethernet | Data                       |

#### Force 300-19(R) specifications

The Force 300-25 integrated module conforms to the specifications listed in Table 22 and Table 23.

The integrated module meets the low level static discharge specifications identified in Electromagnetic compatibility (EMC) compliance on page 6-87 and provides internal surge suppression but does not provide lightning suppression.

| Table 22 Force 300-19(R) phy | sical specifications |
|------------------------------|----------------------|
|------------------------------|----------------------|

| Category   | Specification                                          |
|------------|--------------------------------------------------------|
| Dimensions | 27.8 cm x 27.8 cm x 4.5cm (10.9 in x 10.9 in x 1.8 in) |
| Weight     | 1.45 kg (3.2 lbs) (Including mounting bracket)         |

#### Table 23 Force 300-19(R) environmental specifications

| Category      | Specification                                                                                 |
|---------------|-----------------------------------------------------------------------------------------------|
| Temperature   | -30°C (-22°F) to +60°C (140°F)                                                                |
| Wind loading  | 113 mph (180 kph) maximum. See Force 300-25 wind loading on page 2-42 for a full description. |
| Humidity      | 95% condensing                                                                                |
| Environmental | IP55 for 300-19, IP67 For 300-19R                                                             |

#### Force 300-19(R) heater

At startup, if the Force 300-19(R) module temperature is at or below 32° F (0° C), an internal heater is activated to ensure that the device is able to successfully begin operation. The unit's heater is only activated when the unit is powered on and will not apply heat to the device once startup is complete. When the unit temperature is greater than 32° F (0° C), the heater is deactivated and the unit continues its startup sequence.

The effect on device startup time at various temperatures is defined in Table 24.

 Table 24 Force 300-19(R) startup times based on ambient temperature

| Initial Temperature | Startup time (from power on to operational) |
|---------------------|---------------------------------------------|
| -22° F (-30° C)     | 20 minutes                                  |
| -4° F (-20° C)      | 6 minutes                                   |
| 14° F (-10° C)      | 2 minutes, 30 seconds                       |

#### Force 300-19(R) wind loading

Ensure that the device and the structure on which it is mounted are capable of withstanding the prevalent wind speeds at a proposed ePMP site. Wind speed statistics are available from national meteorological offices.

The device and its mounting bracket are capable of withstanding wind speeds of up to 180 kph (113 mph).

Wind blowing on the device will subject the mounting structure to significant lateral force. The magnitude of the force depends on both wind strength and surface area of the device. Wind loading is estimated using the following formulae:

Force (in kilograms) =  $0.1045aV^2$ 

| Where:                                       | ls: |                                 |
|----------------------------------------------|-----|---------------------------------|
| a                                            |     | surface area in square meters   |
| V                                            |     | wind speed in meters per second |
| Force (in pounds) = $0.0042$ Av <sup>2</sup> |     |                                 |
| Where:                                       | ls: |                                 |
| А                                            |     | surface area in square feet     |
| V                                            |     | wind speed in miles per hour    |

Applying these formulae to the ePMP device at different wind speeds, the resulting wind loadings are shown in Table 25 and Table 26.

Table 25 Force 300-19(R) wind loading (Kg)

| Type of ePMP               | Largest                         | Wind speed (meters per second) |        |        |
|----------------------------|---------------------------------|--------------------------------|--------|--------|
| device                     | surface area<br>(square meters) | 40                             | 50     | 60     |
| Force 300-19<br>Integrated | 0.08                            | 13.4Kg                         | 20.9Kg | 30.1Kg |

Table 26 Force 300-19(R) wind loading (lb)

| Type of ePMP device        | Largest surface<br>area (square<br>feet) | Wind speed (miles per hour) |         |         |
|----------------------------|------------------------------------------|-----------------------------|---------|---------|
|                            |                                          | 80                          | 100     | 120     |
| Force 300-19<br>Integrated | 0.8281                                   | 22.3 lb                     | 34.8 lb | 50.1 lb |

## Force 300-19(R) software packages

Force 300-19(R) devices may be upgraded by downloading new software packages from the Cambium Networks website or by using cnMaestro. The software packages applicable to ePMP integrated radios are named:

• ePMP-AC-v4.3.0.1.img (or higher version number)

# Force 300-16

For details of the Force 300-16 hardware, see:

- Force 300-16 Integrated description on page 2-50
- Force 300-16 part numbers on page 2-50
- Force 300-16 Interfaces on page 2-51
- Force 300-16 specifications on page 2-52
- Force 300-16 heater on page 2-52
- Force 300-16 wind loading on page 2-53

#### Force 300-16 Integrated description

The Force 300-16 device is a self-contained transceiver unit that houses both radio and networking electronics.

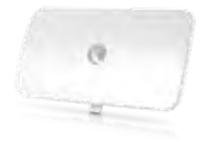

Figure 10 Force 300-16 Integrated

#### Force 300-16 part numbers

Choose the correct regional variant to adhere to local licensing restrictions.

Each of the parts listed includes the following items:

- One integrated unit
- One power supply 1000/100 Base-TX LAN injector (excluding C050910CZ11A)
- One line cord (excluding C050910C011A, C050910CZ11A)

Table 27 Force 300-16 part numbers

| Cambium description                                 | Cambium part number |  |
|-----------------------------------------------------|---------------------|--|
| ePMP 5 GHz Force 300-16 Radio (FCC) (US cord)       | C058910C112A        |  |
| ePMP 5 GHz Force 300-16 Radio (IC) (Canada/US cord) | C050910C114A        |  |

| ePMP 5 GHz Force 300-16 Radio (EU) (EU cord)            | C050910C213A |
|---------------------------------------------------------|--------------|
| ePMP 5 GHz Force 300-16 Radio (EU) (UK cord)            | C050910C313A |
| ePMP 5 GHz Force 300-16 Radio (ROW) (no cord)           | C050910C011A |
| ePMP 5 GHz Force 300-16 Radio (ROW) (US cord)           | C050910C111A |
| ePMP 5 GHz Force 300-16 Radio (ROW) (EU cord)           | C050910C211A |
| ePMP 5 GHz Force 300-16 Radio (ROW) (UK cord)           | C050910C311A |
| ePMP 5 GHz Force 300-16 Radio (ROW) (India cord)        | C050910C411A |
| ePMP 5 GHz Force 300-16 Radio (India) (India cord)      | C050910C412A |
| ePMP 5 GHz Force 300-16 Radio (ROW) (China cord)        | C050910C511A |
| ePMP 5 GHz Force 300-16 Radio (ROW) (Brazil cord)       | C050910C611A |
| ePMP 5 GHz Force 300-16 Radio (ROW) (Argentina cord)    | C050910C711A |
| ePMP 5 GHz Force 300-16 Radio (ROW) (ANZ cord)          | C050910C811A |
| ePMP 5 GHz Force 300-16 Radio (ROW) (South Africa cord) | C050910C911A |
| ePMP 5 GHz Force 300-16 Radio (ROW) (No PSU)            | C050910CZ11A |

 Table 28 Force 300-16 accessory part numbers

| Cambium description                                               | Cambium part number |
|-------------------------------------------------------------------|---------------------|
| PoE Gigabit DC Injector, 15W Output at 30V, Energy Level 6 Supply | N000900L001         |
| CABLE, UL POWER SUPPLY CORD SET, ARGENTINA                        | N000900L013         |
| CABLE, UL POWER SUPPLY CORD SET, AUS/NZ                           | N000900L011         |
| CABLE, UL POWER SUPPLY CORD SET, Brazil                           | N000900L010         |
| CABLE, UL POWER SUPPLY CORD SET, CHINA                            | N000900L015         |
| CABLE, UL POWER SUPPLY CORD SET, EU                               | N000900L008         |
| CABLE, UL POWER SUPPLY CORD SET, INDIA                            | N000900L012         |
| CABLE, UL POWER SUPPLY CORD SET, UK                               | N000900L009         |
| CABLE, UL POWER SUPPLY CORD SET, US                               | N000900L007         |

## **Force 300-16 Interfaces**

The Ethernet port is located on the rear of the integrated unit.

 Table 29
 Force 300-16
 Series - rear interfaces

| Port name | Connector | Interface | Description |
|-----------|-----------|-----------|-------------|
|           |           |           |             |

| Eth | RJ45 | PoE input               | Power over Ethernet (PoE). |
|-----|------|-------------------------|----------------------------|
|     | 1010 | 100/1000BASE-T Ethernet | Data                       |

#### **Force 300-16 specifications**

The Force 300-16 integrated module conforms to the specifications listed in Table 30 and Table 31. The integrated module meets the low level static discharge specifications identified in Electromagnetic compatibility (EMC) compliance on page 6-87 and provides internal surge suppression but does not provide lightning suppression.

Table 30 Force 300-16 physical specifications

| Category                      | Specification                                                                     |
|-------------------------------|-----------------------------------------------------------------------------------|
| Dimensions (Diameter x Depth) | 12.4 cm x 25.1 cm x 11.9 cm (4.9 in x 9.9 in x 4.7 in) – with<br>mounting bracket |
| Weight                        | 0.5 kg (1.1 lbs) - with mounting bracket                                          |

#### Table 31 Force 300-16 environmental specifications

| Category      | Specification                                                                                                    |
|---------------|----------------------------------------------------------------------------------------------------|
| Temperature   | -30°C (-22°F) to +60°C (140°F)                                                                                                 |
| Wind loading  | 112 mph (180 kph) maximum. See Error! Reference source not found. on page Error! Bookmark not defined. for a full description. |
| Environmental | IP55                                                                                                    |

#### Force 300-16 heater

At startup, if the Force 300-16 module temperature is at or below 32° F (0° C), an internal heater is activated to ensure that the device is able to successfully begin operation. The unit's heater is only activated when the unit is powered on and will not apply heat to the device once startup is complete. When the unit temperature is greater than 32° F (0° C), the heater is deactivated and the unit continues its startup sequence.

The effect on device startup time at various temperatures is defined in Table 32.

 Table 32
 Force 300-16
 startup times based on ambient temperature

| Initial Temperature | Startup time (from power on to operational) |
|---------------------|---------------------------------------------|
| -22° F (-30° C)     | 20 minutes                                  |

| -4° F (-20° C) | 6 minutes             |
|----------------|-----------------------|
| 14° F (-10° C) | 2 minutes, 30 seconds |

#### Force 300-16 wind loading

Ensure that the device and the structure on which it is mounted are capable of withstanding the prevalent wind speeds at a proposed ePMP site. Wind speed statistics are available from national meteorological offices.

The device and its mounting bracket are capable of withstanding wind speeds of up to 180 kph (124 mph).

Wind blowing on the device will subject the mounting structure to significant lateral force. The magnitude of the force depends on both wind strength and surface area of the device. Wind loading is estimated using the following formulae:

Force (in kilograms) =  $0.1045aV^2$ 

| Where:                                       | ls: |                                 |
|----------------------------------------------|-----|---------------------------------|
| a                                            |     | surface area in square meters   |
| V                                            |     | wind speed in meters per second |
| Force (in pounds) = $0.0042$ Av <sup>2</sup> |     |                                 |
| Where:                                       | ls: |                                 |
| А                                            |     | surface area in square feet     |
| v                                            |     | wind speed in miles per hour    |

Applying these formulae to the ePMP device at different wind speeds, the resulting wind loadings are shown in Table 33 and Table 34.

Table 33 Force 300-16 wind loading (Kg)

| Type of ePMP<br>device     | evice surface area | Wind speed (meters per second) |      |        |
|----------------------------|--------------------|--------------------------------|------|--------|
| (square meters)            | 30                 | 40                             | 50   |        |
| Force 300-16<br>Integrated | 0.03               | 2.8 Kg                         | 5 Kg | 7.8 Kg |

Table 34 Force 300-16 wind loading (lb)

| Type of ePMP device | 5                     | est surface Wind speed (miles per ho |     |     |
|---------------------|-----------------------|--------------------------------------|-----|-----|
| feet)               | area (square<br>feet) | 80                                   | 100 | 120 |

| Force 300-16 | 0.34 | 9.1 lb | 14.3 lb | 20.6 lb |  |
|--------------|------|--------|---------|---------|--|
| Integrated   |      |        |         |         |  |

# Force 300-16 software packages

Force 300-16 devices may be upgraded by downloading new software packages from the Cambium Networks website or by using cnMaestro. The software packages applicable to ePMP integrated radios are named:

• ePMP-AC-v4.3.0.1.img (or higher version number)

# Force 300-13

For details of the Force 300-13 hardware, see:

- Force 300-13 Integrated description on page 2-55
- Force 300-13 part numbers on page 2-55
- Force 300-13 Interfaces on page 2-56
- Force 300-13 specifications on page 2-56
- Force 300-13 heater on page 2-57
- Force 300-13 wind loading on page 2-57

The Force 300-13 device is a self-contained transceiver unit that houses both radio and networking electronics.

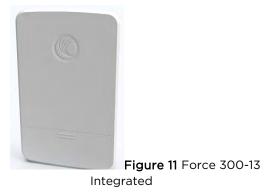

#### Force 300-13 part numbers

Choose the correct regional variant to adhere to local licensing restrictions.

Each of the parts listed includes the following items:

- One integrated unit
- One power supply 1000/100 Base-TX LAN injector (excluding C050910CZ11A)
- One line cord (excluding C050910C011A, C050910CZ11A)

Table 35 Force 300-25 part numbers

| Cambium description                             | Cambium part number |  |
|-------------------------------------------------|---------------------|--|
| ePMP 5GHz Force 300-13 SM (FCC) (US cord)       | C058900C701A        |  |
| ePMP 5GHz Force 300-13 SM (IC) (Canada/US cord) | C050900C701A        |  |
| ePMP 5GHz Force 300-13 SM (EU) (EU cord)        | C050900C702A        |  |
| ePMP 5GHz Force 300-13 SM (EU) (UK cord)        | C050900C703A        |  |

| ePMP 5GHz Force 300-13 SM (ROW) (no cord)           | C050900C704A |
|-----------------------------------------------------|--------------|
| ePMP 5GHz Force 300-13 SM (ROW) (US cord)           | C050900C705A |
| ePMP 5GHz Force 300-13 SM (ROW) (EU cord)           | C050900C706A |
| ePMP 5GHz Force 300-13 SM (ROW) (UK cord)           | C050900C707A |
| ePMP 5GHz Force 300-13 SM (ROW) (India cord)        | C050900C708A |
| ePMP 5GHz Force 300-13 SM (India) (India cord)      | C050900C709A |
| ePMP 5GHz Force 300-13 SM (ROW) (China cord)        | C050900C710A |
| ePMP 5GHz Force 300-13 SM (ROW) (Brazil cord)       | C050900C711A |
| ePMP 5GHz Force 300-13 SM (ROW) (Argentina cord)    | C050900C712A |
| ePMP 5GHz Force 300-13 SM (ROW) (ANZ cord)          | C050900C713A |
| ePMP 5GHz Force 300-13 SM (ROW) (South Africa cord) | C050900C714A |
| ePMP 5GHz Force 300-13 SM (ROW) (No PSU)            | C050900C715A |
|                                                     |              |

Table 36 Force 300-13 accessory part numbers

| Cambium description                                               | Cambium part number |
|-------------------------------------------------------------------|---------------------|
| PoE Gigabit DC Injector, 15W Output at 30V, Energy Level 6 Supply | N000900L001         |
| CABLE, UL POWER SUPPLY CORD SET, ARGENTINA                        | N000900L013         |
| CABLE, UL POWER SUPPLY CORD SET, AUS/NZ                           | N000900L011         |
| CABLE, UL POWER SUPPLY CORD SET, Brazil                           | N000900L010         |
| CABLE, UL POWER SUPPLY CORD SET, CHINA                            | N000900L015         |
| CABLE, UL POWER SUPPLY CORD SET, EU                               | N000900L008         |
| CABLE, UL POWER SUPPLY CORD SET, INDIA                            | N000900L012         |
| CABLE, UL POWER SUPPLY CORD SET, UK                               | N000900L009         |
| CABLE, UL POWER SUPPLY CORD SET, US                               | N000900L007         |

## **Force 300-13 Interfaces**

The Ethernet port is located on the rear of the integrated unit.

| Table 37 Force 300-13 Series - rear interfaces |
|------------------------------------------------|
|------------------------------------------------|

| Port name | Connector | Interface               | Description                |
|-----------|-----------|-------------------------|----------------------------|
| Eth       | RJ45      | PoE input               | Power over Ethernet (PoE). |
|           |           | 100/1000BASE-T Ethernet | Data                       |

# **Force 300-13 specifications**

The Force 300-13 integrated module conforms to the specifications listed in Error! Reference source not found.38 and Error! Reference source not found.39.

The integrated module meets the low level static discharge specifications identified in Electromagnetic compatibility (EMC) compliance on page 6-87 and provides internal surge suppression but does not provide lightning suppression.

 Table 38 Force 300-13 physical specifications

| Category                      | Specification                                                                     |
|-------------------------------|-----------------------------------------------------------------------------------|
| Dimensions (Diameter x Depth) | 12.4 cm x 25.1 cm x 11.9 cm (4.9 in x 9.9 in x 4.7 in) – with<br>mounting bracket |
| Weight                        | 0.5 kg (1.1 lbs) - with mounting bracket                                          |

Table 39 Force 300-13 environmental specifications

| Category      | Specification                                                                                                    |
|---------------|----------------------------------------------------------------------------------------------------|
| Temperature   | -30°C (-22°F) to +60°C (140°F)                                                                                                 |
| Wind loading  | 112 mph (180 kph) maximum. See Error! Reference source not found. on page Error! Bookmark not defined. for a full description. |
| Environmental | IP55                                                                                                    |

## Force 300-13 heater

At startup, if the Force 300-16 module temperature is at or below 32° F (0° C), an internal heater is activated to ensure that the device is able to successfully begin operation. The unit's heater is only activated when the unit is powered on and will not apply heat to the device once startup is complete. When the unit temperature is greater than 32° F (0° C), the heater is deactivated and the unit continues its startup sequence.

The effect on device startup time at various temperatures is defined in Error! Reference source not found.40.

| Initial Temperature | Startup time (from power on to operational) |
|---------------------|---------------------------------------------|
| -22° F (-30° C)     | 20 minutes                                  |
| -4° F (-20° C)      | 6 minutes                                   |
| 14° F (-10° C)      | 2 minutes, 30 seconds                       |

 Table 40 Force 300-13 startup times based on ambient temperature

## Force 300-13 wind loading

Ensure that the device and the structure on which it is mounted are capable of withstanding the prevalent wind speeds at a proposed ePMP site. Wind speed statistics are available from national meteorological offices.

The device and its mounting bracket are capable of withstanding wind speeds of up to 180 kph (124 mph).

Wind blowing on the device will subject the mounting structure to significant lateral force. The magnitude of the force depends on both wind strength and surface area of the device. Wind loading is estimated using the following formulae:

Force (in kilograms) =  $0.1045aV^2$ 

| Where:                            | ls: |                                 |
|-----------------------------------|-----|---------------------------------|
| а                                 |     | surface area in square meters   |
| V                                 |     | wind speed in meters per second |
| Force (in pounds) = $0.0042 Av^2$ |     |                                 |
| Where:                            | ls: |                                 |
| А                                 |     | surface area in square feet     |
| V                                 |     | wind speed in miles per hour    |

Applying these formulae to the ePMP device at different wind speeds, the resulting wind loadings are shown in Error! Reference source not found.41 and Error! Reference source not found.42.

Table 41 Force 300-13 wind loading (Kg)

| Type of ePMPLargestdevicesurface area(square meters) | Wind speed (meters per second) |         |         |         |
|------------------------------------------------------|--------------------------------|---------|---------|---------|
|                                                      | 30                             | 40      | 50      |         |
| Force 300-16<br>Integrated                           | 0.03                           | 2.82 Kg | 5.02 Kg | 7.84 Kg |

 Table 42 Force 300-13 wind loading (lb)

| Type of ePMP device Largest surfac<br>area (square<br>feet) | Largest surface | Wind speed (miles per hour) |          |          |
|-------------------------------------------------------------|-----------------|-----------------------------|----------|----------|
|                                                             |                 | 80                          | 100      | 120      |
| Force 300-16<br>Integrated                                  | 0.28            | 7.53 lb                     | 11.76 lb | 16.93 lb |

## Force 300-13 software packages

Force 300-16 devices may be upgraded by downloading new software packages from the Cambium Networks website or by using cnMaestro. The software packages applicable to ePMP integrated radios are named:

• ePMP-AC-v4.3.0.1.img (or higher version number)

# **Power Supply**

For details of the ePMP power supply units, see:

- Power supply description on page 2-60
- Power supply part numbers on page 2-60
- Power supply interfaces on page 2-60
- Power supply specifications on page 2-62
- Power supply location on page 2-62

## **Power supply description**

The power supply is an indoor unit that is connected to the ePMP module and network terminating equipment using Cat5e cable with RJ45 connectors. It is also plugged into an AC or DC power supply so that it can inject Power over Ethernet (PoE) into the module.

## **Power supply part numbers**

Each module requires one power supply and one power supply line cord (line cord included with radio device, see Table 12).

Table 20 Power supply component part numbers

| Cambium description                      | Cambium part number | Device Compatibility   |
|------------------------------------------|---------------------|------------------------|
| ePMP Pwr Supply for GPS Radio - no       | N000900L001         | Force 300-25           |
| cord (spare)                             |                     | Force 300-16           |
| POWER SUPPLY, 30W, 56V - Gbps<br>support | N00000L034          | ePMP 3000 Access Point |

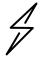

**Attention** Each ePMP device must be powered by the corresponding power supply listed in Table 20.

## **Power supply interfaces**

The power supply interfaces are illustrated in Figure 12 and described in Table 21 and Table 23.

#### Figure 12 Power supply interfaces

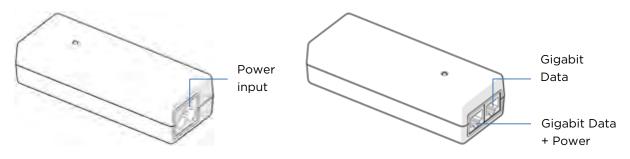

#### Table 21 Power supply interface functions - N000900L001

| Interface            | Function                                           |
|----------------------|----------------------------------------------------|
| Power input          | Mains power input.                                 |
| Power output         | 30V                                                |
| Gigabit Data + Power | RJ45 socket for connecting Cat5e cable to radio    |
| Gigabit Data         | RJ45 socket for connecting Cat5e cable to network. |

#### Table 22 Power supply interface functions - N00000L034

| Interface            | Function                                           |
|----------------------|----------------------------------------------------|
| Power input          | Mains power input.                                 |
| Power output         | 56V                                                |
| Gigabit Data + Power | RJ45 socket for connecting Cat5e cable to radio    |
| Gigabit Data         | RJ45 socket for connecting Cat5e cable to network. |

#### Table 23 Power Supply LED functions

| LED           | Function               |
|---------------|------------------------|
| Power (green) | Power supply detection |

# **Power supply specifications**

The ePMP power supply conforms to the specifications listed in Table 24, Table 25, and Table 26.

#### Table 24 Power supply physical specifications

| Category               | Specification                            |  |
|------------------------|------------------------------------------|--|
| Dimensions (H x W x D) | 14 x 6.5 x 3.6 cm (5.5 x 2.55 x 1.42 in) |  |
| Weight                 | 0.26 lbs                                 |  |

#### Table 25 Power supply environmental specifications

| Category                      | Specification  |
|-------------------------------|----------------|
| Ambient Operating Temperature | 0° C to +40° C |
| Humidity                      | 20% - 90%      |

#### Table 26 Power supply electrical specifications

| Category                | Specification                          |
|-------------------------|----------------------------------------|
| AC Input                | 100 to 240 VAC                         |
| Efficiency              | Meets Energy Level 6                   |
| Over Current Protection | Short circuit, with auto recovery      |
| Hold up time            | 10 ms minimum at maximum load, 120 VAC |

## **Power supply location**

Find a location for the power supply that meets the following requirements:

- The power supply can be mounted on a wall or other flat surface.
- The power supply is kept dry, with no possibility of condensation, flooding or rising damp.
- The power supply can be accessed to view status indicators.
- The power supply can be connected to the ePMP module drop cable and network terminating equipment.
- The power supply can be connected to a mains or DC power supply that meets the requirements defined in Table 26.

# **Ethernet cabling**

For details of the Ethernet cabling components of an ePMP installation, see:

- Ethernet standards and cable lengths on page 2-63
- Outdoor Cat5e cable on page 2-63

# **Ethernet standards and cable lengths**

All configurations require a copper Ethernet connection from the power supply port to the power supply and network terminating equipment.

For each power supply, the maximum permitted drop cable length is specified in Table 27.

| Table 27 | Power | supply | drop | cable | length | restrictions |
|----------|-------|--------|------|-------|--------|--------------|
|----------|-------|--------|------|-------|--------|--------------|

| Part number | Description                 | Maximum cable length (*1) |
|-------------|-----------------------------|---------------------------|
| N000900L001 | Power Supply for Radio with | 330 feet (100m)           |
| N000000L034 | Gigabit Ethernet (no cord)  |                           |

(\*1) Maximum length of Ethernet cable from device to network device needs to follow 802.3 standards. If the power supply is not the network device the cable from the power supply to the network device must be included in the total maximum cable length.

# **Outdoor Cat5e cable**

#### **Cambium Industrial Cable**

Cambium Industrial Cable uses 24-gauge solid bare copper conductors, covered by bonded-pair polymer insulation. The conductors are protected by double layer shielding consisting of a solid foil layer under braded tinned copper mesh, providing excellent shielding while maximizing flexibility. And, the cable is jacketed by industrial grade UV-resistant, abrasion-resistant, and oil-resistant PVC.

Cambium's Industrial RJ45 connectors are specifically designed to work optimally with Cambium Industrial Cable.

The connectors are fully shielded with integrated strain relief for greater pull strength, utilize a staggered contact design that minimizes crosstalk and maximizes electrical performance, and the contacts are plated with 50 micro-inch thick 24 carat gold, exceeding TIA-1096 specifications and ensuring the best possible connection and oxidation resistance.

Cambium Networks' industrial grade cable is well suited for high-quality durable installations of subscriber modules, access points and enterprise point-to-point links as well as in tactical non-permanent deployments of infrastructure.

 Table 28
 Cambium Industrial Cable component part numbers

| Cambium description                                 | Cambium part number |
|-----------------------------------------------------|---------------------|
| Industrial Grade CAT 5 Cable 50 meter unterminated  | N00000L106A         |
| Industrial Grade CAT 5 Cable 100 meter unterminated | N00000L106A         |
| Industrial Grade CAT 5 Cable 300 meter unterminated | N00000L108A         |
| Industrial Grade RJ45 Connector 100 Pack            | C00000L109A         |
| Termination Tool for C00000L109A RJ45 connectors    | C00000L110A         |

# Surge suppression unit

Structures, equipment and people must be protected against power surges (typically caused by lightning) by conducting the surge current to ground via a separate preferential solid path.

The actual degree of protection required depends on local conditions and applicable local regulations. To adequately protect an ePMP installation, both ground bonding and transient voltage surge suppression are required.

Network operators should always follow best-practices for grounding and lightning protection. Doing so will minimize network outages and reduce the associated costs of tower climbs and equipment repair/replacement.

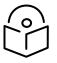

**Note** Lightning-prone installations can be improved by:

- Installing a surge suppressor near the device (transient surge suppression)
- Grounding the device to the pole (ground bonding)
- Lowering the device/dish such that it is not the highest metallic object on the pole.

## **Gigabit Ethernet Surge Suppressor**

The Gigabit Ethernet Surge Suppressor is critical for lightning protection to minimize the potential for damage.

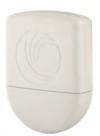

 Table 29
 Surge suppressor component part numbers

| Cambium description               | Cambium part number | Device Compatibility   |
|-----------------------------------|---------------------|------------------------|
|                                   |                     | Force 300-25           |
| Circobit Surray Suppressor (70)/) | C00000L065A         | Force 300-19(R)        |
| Gigabit Surge Suppressor (30V)    |                     | Force 300-16           |
|                                   |                     | Force 300-13           |
| Gigabit Surge Suppressor (56V)    | C00000L033A         | ePMP 3000 Access Point |

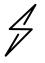

**Attention** Choose the 30V or 56V surge suppressor option based on your installed device power rating. Installing a 30V surge suppressor for a 56V device or a 56V surge suppressor for a 30V device may result in inadequate surge protection. Reference Table 29.

# **cnPulse sync generator**

cnPulse is the latest GPS synchronization generation device designed specifically for Cambium Networks PMP and PTP radios. The cnPulse module is IP67 (weather proof and supports a wide temperature range for rugged environments. The GPS receiver is highly reliable and supports both GPS and GNSS signals.

cnPulse receives its power from the CAT-5 drop cable in mode 2 so no external power supply is required. There are no configuration or software settings required. For ePMP 3000, cnPulse is deployed in-line with the radio's CAT-5 drop cable.

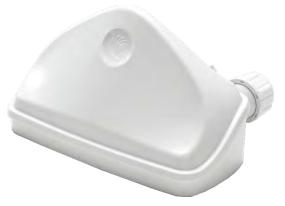

For more information, please see:

http://community.cambiumnetworks.com/t5/cnPulse/bd-p/cnPulse

# Chapter 3: System planning

This chapter provides information to help the user to plan an ePMP link.

The following topics are described in this chapter:

- How to plan ePMP links to conform to the regulatory restrictions that apply in the country of operation is explained under Radio spectrum planning on page 3-68.
- Factors to be considered when planning links such as range, path loss and throughput are described under Link planning on page 3-71.
- The grounding and lightning protection requirements of a ePMP installation are described under Grounding and lightning protection on page 2-30.
- Factors to be considered when planning ePMP data networks are described under Data network planning on page 3-73.

# **Radio spectrum planning**

This section describes how to plan ePMP links to conform to the regulatory restrictions that apply in the country of operation.

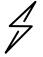

**Attention** The user must ensure ePMP product operates in accordance to local regulatory limits.

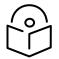

**Note** Contact the applicable radio regulator to check if registration of the ePMP link is required.

# **General wireless specifications**

The wireless specifications that apply to ePMP 802.11ac variants are listed under Table 30. The wireless specifications that are specific to each frequency variant are listed in Table 31.

Table 30 Wireless specifications (all variants)

| Item                           | Specification                                                                                                  |
|--------------------------------|----------------------------------------------------------------------------------------------------|
| Channel selection              | Manual selection (fixed frequency)                                                                             |
|                                | Automatic Channel Selection                                                                                    |
| Manual power control           | To avoid interference to other users of the band, maximum power can be set lower than the default power limit. |
|                                | ePMP 3000 Access Point: 33 dBm                                                                                 |
|                                | Force 300-25: 29 dBm                                                                                           |
| Maximum transmit power         | Force 300-19(R): 28dBm                                                                                         |
|                                | Force 300-16: 29 dBm                                                                                           |
|                                | Force 300-13: 28dBm                                                                                            |
|                                | Force 300-25: Dish antenna                                                                                     |
|                                | Force 300-19(R): Integrated patch                                                                              |
| Integrated device antenna type | Force 300-16: Integrated patch                                                                                 |
|                                | Force 300-13: Integrated patch                                                                                 |
| Duplex scheme                  | Adaptive TDD                                                                                                   |
| Over-the-air encryption        | AES                                                                                                    |
| Error Correction               | FEC                                                                                                    |

#### Table 31 Wireless specifications, 5 GHz band

| Item                                    | 5 GHz                                           |
|-----------------------------------------|-------------------------------------------------|
| RF band (GHz)                           | 4.910 - 5.970 MHz                               |
| Channel bandwidth                       | 20 MHz, 40 MHz, or 80 MHz                       |
|                                         | Integrated dish antenna - 25 dBi                |
| Typical antenna gain                    | Integrated patch antenna – 16 dBi               |
|                                         | Sector antenna – 17 dBi                         |
|                                         | Sector Antenna: 70° azimuth, 6° elevation       |
| Antenna 3dB beamwidth (Integrated dish) | Integrated Dish: 6-10° azimuth, 6-10° elevation |
|                                         | Integrated Patch: 15° azimuth, 30° elevation    |

## **Regulatory limits**

The local regulator may restrict frequency usage and channel width and may limit the amount of conducted or radiated transmitter power.

Many countries impose EIRP limits (Allowed EIRP) on products operating in the bands used by the ePMP Series. For example, in the 5 GHz band, these limits are calculated as follows:

In the 5.8 GHz band (5725 MHz to 5875 MHz), the EIRP must not exceed the lesser of 36 dBm or (23 + 10 x Log Channel width in MHz) dBm.

Some countries (for example the USA) impose conducted power limits on products operating in the 5 GHz band.

## **Conforming to the limits**

Ensure the link is configured to conform to local regulatory requirements by configuring the correct country code (located in the web management interface, under **Configure** > **Radio**). In the following situations, the country code does not automatically prevent operation outside the regulations:

• When operating in ETSI regions, it is required to enter a license key in the ePMP web management interface to unlock valid country-specific frequencies. This key may be obtained from <a href="https://support.cambiumnetworks.com/licensekeys/epmp">https://support.cambiumnetworks.com/licensekeys/epmp</a>.

# Available spectrum

The available spectrum for operation depends on the region. When configured with the appropriate country code, the unit will only allow operation on those channels which are permitted by the regulations.

Certain regulations have allocated certain channels as unavailable for use:

• Some European countries have allocated part of the 5.8 GHz band to Road Transport and Traffic Telematics (RTTT) systems.

Where regulatory restrictions apply to certain channels, these channels are barred automatically by the use of the correct country code. For example, at 5.8 GHz in some European countries, the RTTT band 5795 MHz to 5815 MHz is barred. With the appropriate country code configured for this region, the ePMP will not operate on channels within this band.

The number and identity of channels barred by the license key and country code is dependent on the channel bandwidth.

#### **Channel bandwidth**

Select the required channel bandwidth for the link. The selection depends upon the ePMP frequency variant and country code, as specified on page 6-100.

The wider a channel bandwidth the greater is its capacity. As narrower channel bandwidths take up less spectrum, selecting a narrow channel bandwidth may be a better choice when operating in locations where the spectrum is very busy.

Both ends of the link must be configured to operate on the same channel bandwidth.

# Link planning

This section describes factors to be taken into account when planning links, such as range, obstacles path loss and throughput.

## **Range and obstacles**

Calculate the range of the link and identify any obstacles that may affect radio performance.

Perform a survey to identify all the obstructions (such as trees or buildings) in the path and to assess the risk of interference. This information is necessary in order to achieve an accurate link feasibility assessment.

#### **Path loss**

Path loss is the amount of attenuation the radio signal undergoes between the two ends of the link. The path loss is the sum of the attenuation of the path if there were no obstacles in the way (Free Space Path Loss), the attenuation caused by obstacles (Excess Path Loss) and a margin to allow for possible fading of the radio signal (Fade Margin). The following calculation needs to be performed to judge whether a particular link can be installed:

$$L_{\textit{free\_space}} + L_{\textit{excess}} + L_{\textit{fade}} + L_{\textit{seasonal}} < L_{\textit{capability}}$$

ls:

Where:

| $L_{\it free\_space}$ | Free Space Path Loss (dB) |
|-----------------------|---------------------------|
| L <sub>excess</sub>   | Excess Path Loss (dB)     |
| $L_{\it fade}$        | Fade Margin Required (dB) |
| L <sub>seasonal</sub> | Seasonal Fading (dB)      |
| $L_{capability}$      | Equipment Capability (dB) |

Free space path loss is a major determinant in received (Rx) signal level. Rx signal level, in turn, is a major factor in the system operating margin (fade margin), which is calculated as follows:

System Operating Margin (fade margin) dB = Rx signal level (dB) - Rx sensitivity (dB)

Thus, the fade margin is the difference between strength of the received signal and the strength that the receiver requires for maintaining a reliable link.

# Adaptive modulation

Adaptive modulation ensures that the highest throughput that can be achieved instantaneously will be obtained, taking account of propagation and interference. When the link has been installed, web pages provide information about the link loss currently measured by the equipment, both instantaneously and averaged.

# Data network planning

This section describes factors to be considered when planning ePMP data networks.

## **Ethernet interfaces**

The ePMP Ethernet ports conform to the specifications listed in Table 32.

Table 32 Ethernet bridging specifications

| Ethernet Bridging                                                                                              |                                                                                                    | Specification                              |  |  |
|----------------------------------------------------------------------------------------------------|----------------------------------------------------------------------------------------------------|--------------------------------------------|--|--|
|                                                                                                    |                                                                                                    | 10BASE-Te/100BASE-Tx/1000BASE-T IEEE 802.3 |  |  |
| Protocol                                                                                                    |                                                                                                    | IEEE 802.3at (PoE)                         |  |  |
|                                                                                                    |                                                                                                    | IEEE802.3u compliant Auto-negotiation      |  |  |
| Interface                                                                                                    |                                                                                                    | 10/100/1000BaseT (RJ-45)                   |  |  |
| Maximum Ethernet Frame Size                                                                                    |                                                                                                    | 1700 bytes                                 |  |  |
| Service cl<br>traffic                                                                                          | asses for bridged                                                                                                    | 3 classes                                  |  |  |
|                                                                                                    | <b>Note</b> Practical Ethernet rates will depend on network configuration, higher layer protocols and platforms used. |                                            |  |  |
| Over the air throughput will be capped to the rate of the Ethernet interface at the receiving end of the link. |                                                                                                    |                                            |  |  |

## **Management VLAN**

Decide if the IP interface of the device management agent will be connected in a VLAN. If so, decide if this is a standard (IEEE 802.1Q) VLAN or provider bridged (IEEE 802.1ad) VLAN, and select the VLAN ID for this VLAN.

Use of a separate management VLAN is strongly recommended. Use of the management VLAN helps to ensure that the device management agent cannot be accessed by customers.

## **Quality of service for bridged Ethernet traffic**

Decide how quality of service will be configured in ePMP to minimize frame loss and latency for high priority traffic. Wireless links often have lower data capacity than wired links or network equipment like switches and routers, and quality of service configuration is most critical at network bottlenecks.

ePMP provides three priority types for traffic waiting for transmission over the wireless link – Voice, High and Low. Low is the lowest priority and Voice is the highest priority. Traffic is scheduled using strict priority; in other words, traffic in a given priority is transmitted when all higher-priority transmissions are complete.

# Chapter 4: Using the Device Management Interface

This chapter describes all configuration and alignment tasks that are performed when an ePMP system is deployed.

Configure the units by performing the following tasks:

- Preparing for configuration on page 4-2
- Connecting to the unit on page 4-3
- Using the web interface on page 4-5
- Using the installation wizard Access Point on page 4-6
- Using the installation wizard Subscriber Module on page 4-11
- Using the menu options on page 4-15

# **Preparing for configuration**

This section describes the checks to be performed before proceeding with unit configuration.

## **Safety precautions**

All national and local safety standards must be followed while configuring the units.

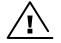

**Warning** Ensure that personnel are not exposed to unsafe levels of RF energy. The units start to radiate as soon as they are powered up. Respect the safety standards defined in Compliance with safety standards on page 6-86, in particular the minimum separation distances.

Observe the following guidelines:

Never work in front of the antenna when the device is powered. Always power down the power supply before connecting or disconnecting the Ethernet cable from the module.

## **Regulatory compliance**

All applicable radio regulations must be followed while configuring the units and aligning the antennas. For more information, Compliance with safety standards on page 6-87.

# **Connecting to the unit**

To connect the unit to a management PC, use the following procedures:

- Configuring the management PC on page 4-3
- Connecting to the PC and powering up on page 4-4

# **Configuring the management PC**

Use this procedure to configure the local management PC to communicate with the ePMP module.

#### Procedure:

1 Select **Properties** for the Ethernet port.

In Windows 7 this is found in Control Panel > Network and Internet > Network Connections > Local Area Connection.

- 2 Select the Internet Protocol (TCP/IP) item:
- 3 Click Properties.

| 4 | Enter an IP address that is valid for the    |
|---|----------------------------------------------|
|   | 169.254.1.x network, avoiding 169.254.1.1. A |
|   | good example is 169.254.1.100:               |

- 5 Enter a subnet mask of 255.255.255.0.Leave the default gateway blank.
- 6 Click OK, then click Close

| and a second second sec |                                                |                    |
|----------------------------------------------------------------------------------------------------|------------------------------------------------|--------------------|
| Connect using:                                                                                                    |                                                |                    |
| Intel(R) 82566M                                                                                                    | 1M Gigabit Network Cor                         | nnection           |
|                                                                                                    |                                                | Configure          |
| his connection uses t                                                                                                    | the following items:                           | Contriguie         |
| Client for Mice                                                                                                    | and the set of the other set                   |                    |
| Client for Mici                                                                                                    |                                                |                    |
|                                                                                                    |                                                | 11                 |
| PPP over Fth                                                                                                    | er Sharing for Microsoft                       | Networks           |
|                                                                                                    |                                                |                    |
|                                                                                                    | ocol Version 6 (TCP/IP)                        |                    |
|                                                                                                    | col Version 4 (TCP/IP)                         |                    |
|                                                                                                    | opology Discovery Map<br>opology Discovery Res |                    |
|                                                                                                    | pology Discovery nes                           | ponider            |
|                                                                                                    |                                                | Properties         |
| Install                                                                                                    | Uninistal                                      | Fiopenies          |
|                                                                                                    | Uninstall                                      | Fiopenies          |
| Install                                                                                                    | Uninstall                                      |                    |
| Install<br>Description<br>Transmission Contro<br>wide area network p                                                                                                    | ol Protocol/Internet Pro                       | tocol. The default |
| Install<br>Description<br>Transmission Contro<br>wide area network p                                                                                                    | ol Protocol/Internet Pro                       | tocol. The default |

# Connecting to the PC and powering up

Use this procedure to connect a management PC directly to the ePMP for configuration and alignment purposes and to power up the ePMP device.

#### Procedure:

- 1 Check that the device and power supply are correctly connected (the device Ethernet port is connected to the power supply Ethernet power port ("Gigabit Data+Power" or "10/100Mbit Data+Power").
- 2 Connect the PC Ethernet port to the LAN ( "Gigabit Data" or "10/100Mbit Data") port of the power supply using a standard (not crossed) Ethernet cable.
- **3** Apply mains or battery power to the power supply. The green Power LED must illuminate continuously.

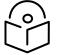

**Note** If the Power and Ethernet LEDs do not illuminate correctly, see Testing hardware on page 5-4.

# Using the web interface

To understand how to use the ePMP web interface, see:

• Logging into the web interface on page 4-5

# Logging into the web interface

Use this procedure to log into the web interface as a system administrator.

#### Equipment and tools:

- ePMP device connected to power supply by Ethernet cable.
- PC connected to power supply by Ethernet cable.
- Power Supply powered up.
- Minimum supported browser version Chrome v29, Firefox v24, Internet Explorer 10, Safari v5.

#### Procedure:

- 1 Check that the device and power supply are correctly connected (the device Ethernet port is connected to the power supply Ethernet power port ("Gigabit Data+Power" or "10/100Mbit Data+Power").
- 2 Configure the host machine with an IP address in the 169.254.1.x subnet (excluding 169.254.1.1)
- **3** Connect the PC Ethernet port to the LAN ("Gigabit Data" or "10/100Mbit Data") port of the power supply using a standard (not crossed) Ethernet cable.
- 4 Connect the power supply to power mains
- 5 In your browser, navigate to the device default IP address 169.254.1.1.

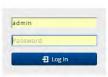

6 Login with username admin and password admin

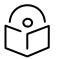

**Note** If **Device IP address Mode** is set to **DHCP** and the device is unable to retrieve IP address information via DHCP, the device management IP is set to 192.168.0.1 (AP Mode), 192.168.0.2 (SM mode) or the previously-configured static Device IP Address. Units may always be accessed via the Ethernet port at 169.254.1.1.

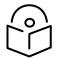

**Note** New ePMP devices all contain default username and password configurations. It is recommended to change these password configurations immediately. These passwords may be configured in the management GUI in section **Configuration > System > Account Management**.

Start Setup

# **Using the installation wizard – Access Point**

The ePMP device features a guided configuration mechanism for configuring key parameters for link operation.

This setup is accessed on the Installation page by clicking the Start Setup button.

Click Finish Setup to commit the changes to the device.

## Installation wizard step 1 - Main system parameters

| ick Start |               |        | Cancel Setup Finish Setup |          |   |
|-----------|---------------|--------|---------------------------|----------|---|
| 4         | Main          | Rad    | io Network                | Security | 1 |
| Main      | Device !      | Name * | ePMP3000                  |          |   |
|           | Backward Comp |        | Disabled Enabled          |          |   |
|           |               | SSID   | GetElevated               |          |   |

| Attribute                 | Meaning                                                                                                    |
|---------------------------|----------------------------------------------------------------------------------------------------|
| Main                      |                                                                                                    |
| Device Name               | The configured identifier used in an NMS such as cnMaestro                                                                                                    |
| Backward<br>Compatibility | <b>Enabled</b> : 802.11n ePMP subscribers are able to register to the AP (requires subscriber software upgrade).                                                                |
|                           | <b>Disabled</b> : 802.11n ePMP subscribers are not able to register to the AP.                                                                                                  |
| SSID                      | SSID is a unique identifier for a wireless LAN which is specified in the Access Point's beacon. (Access Point Mode). SSID must be same at both ends and different to site name. |

# Installation wizard step 2 - Radio parameters

| Qu | ick Start |              |               | Cancel    | Setup Finish Setup    |                   |                           |
|----|-----------|--------------|---------------|-----------|-----------------------|-------------------|---------------------------|
|    |           | Main         | Radi          | 0         | Network               | Security          | •                         |
|    |           | Wall         | naur          | 0         | Network               | Security          |                           |
|    | Radio     |              |               |           |                       |                   |                           |
|    |           | •            | Country       | United St | ates                  |                   |                           |
|    |           | <b>1</b> D   | river Mode    | • TDD     | TDD PTP               |                   |                           |
|    |           | i Downlink/U | Jplink Ratio  | • 75/25   | 50/50 30/70           |                   |                           |
|    |           | 0            | Max Range     | 1         |                       |                   | miles   min: 1   max: 124 |
|    |           | Channe       | el Bandwidth  | ● 20 N    | 1Hz 🔘 40 MHz 🔵 80 MHz | : (Beta Quality!) |                           |
|    |           | Frequ        | iency Carrier | 5825      | MHz                   |                   | v                         |
|    |           |              |               |           |                       |                   |                           |

| Attribute                | Meaning                                                                                                    |
|--------------------------|----------------------------------------------------------------------------------------------------|
| Radio                    |                                                                                                    |
| Country                  | Defines the country code being used by the device. The country code of the<br>Subscriber Module follows the country code of the associated Access Point, unless<br>it is an FCC SKU in which case the country code is United States or Canada.<br>Country code defines the regulatory rules in use for the device.                                                                                                    |
| Driver Mode              | <b>TDD</b> : The device is operating in point-to-multipoint (PMP) mode using TDD scheduling. The AP is able to GPS synchronize in this mode.                                                                                                    |
|                          | <b>TDD PTP</b> : The Access Point is operating in point-to-point (PTP) mode using TDD scheduling. The AP is able to GPS synchronize in this mode.                                                                                                    |
| Downlink/Uplink<br>Ratio | The schedule of downlink traffic to uplink traffic on the radio link. The three options, <b>75/25</b> , <b>50/50</b> and <b>30/70</b> , allow the radio to operate in a fixed ratio on every frame. In other words, this ratio represents the amount of the total radio link's aggregate throughput that will be used for downlink resources, and the amount of the total radio link's aggregate throughput that will be used for uplink resources. |
| Max Range                | This parameter represents cell coverage radius. Subscriber Modules outside the configured radius will not be able to connect. It is recommended to configure Max Range to match the actual physical distance of the farthest subscriber.                                                                                                    |
| Channel<br>Bandwidth     | Configure the channel size used by the radio for RF transmission.                                                                                                    |
| Frequency Carrier        | Configure the frequency carrier for RF transmission. This list is dynamically adjusted to the regional restrictions based on the setting of the <b>Country</b>                                                                                                    |

| Attribute | Meaning                                                                                                    |
|-----------|----------------------------------------------------------------------------------------------------|
|           | parameter. Ensure that a thorough spectrum analysis has been completed prior to configuring this parameter. |

# Installation wizard step 3 - Network parameters

| Qui | ick Start |              |           | Cance | el Finish Setup |          |   |
|-----|-----------|--------------|-----------|-------|-----------------|----------|---|
|     | •         | Main         | Radio     | þ     | Network         | Security | • |
|     | Network   |              |           |       |                 |          |   |
|     |           | IP As        | signment  | Star  | tic 🔵 DHCP      |          |   |
|     |           | <b>1</b>     | Address   | 10.1  | 20.217.41       |          |   |
|     |           | Subi         | net Mask  | 255.  | 255.255.0       |          |   |
|     |           |              | Gateway   | 10.1  | 20.217.254      |          |   |
|     |           | Preferred DN | IS Server | 10.1  | 20.12.169       |          |   |
|     |           | Alternate DM | NS Server | 10.1  | 20.12.170       |          |   |

| Attribute     | Meaning                                                                                                    |
|---------------|----------------------------------------------------------------------------------------------------|
| Network       |                                                                                                    |
| IP Assignment | Static: Device management IP addressing is configured manually in fields IP<br>Address, Subnet Mask, Gateway, Preferred DNS Server, and Alternate DNS<br>Server.                                                                                               |
|               | DHCP: Device management IP addressing (IP address, Subnet Mask, Gateway,<br>and DNS Server) is assigned via a network DHCP server, and parameters IP<br>Address, Subnet Mask, Gateway, Preferred DNS Server, and Alternate DNS<br>Server are not configurable. |
| IP Address    | Internet protocol (IP) address. This address is used by the family of Internet protocols to uniquely identify this unit on a network.                                                                                                    |
|               | If IP Address Assignment is set to DHCP and the device is unable to retrieve IP address information via DHCP, the device management IP is set to fallback IP 192.168.0.1 (Access Point) or 192.168.0.2 (Subscriber Module).                                    |

| Attribute               | Meaning                                                                                                    |
|-------------------------|----------------------------------------------------------------------------------------------------|
| Subnet Mask             | Defines the address range of the connected IP network. For example, if <b>IP Address</b> is configured to <b>192.168.2.1</b> and <b>Subnet Mask</b> is configured to <b>255.255.255.0</b> , the device will belong to subnet <b>192.168.2.X</b> . |
| Gateway                 | Configure the IP address of the device on the current network that acts as a gateway. A gateway acts as an entrance and exit to packets from and to other networks.                                                                               |
| Preferred DNS<br>Server | Configure the primary IP address of the server used for DNS resolution.                                                                                                    |
| Alternate DNS<br>Server | Configure the secondary IP address of the server used for DNS resolution.                                                                                                    |

# Installation wizard step 4 - Security parameters

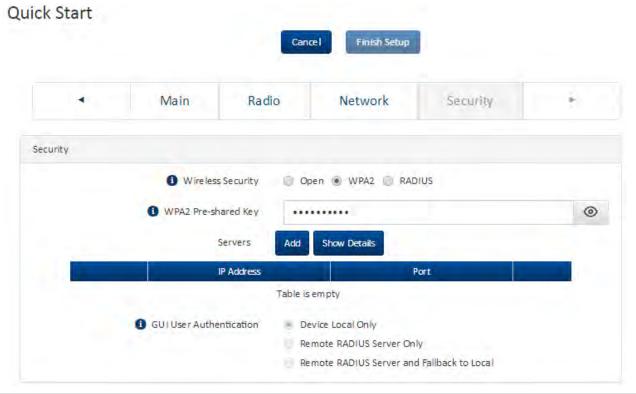

| Attribute         | Meaning                                                                                       |
|-------------------|-----------------------------------------------------------------------------------------------|
| Network           |                                                                                               |
| Wireless Security | <b>Open:</b> All Subscriber Module devices requesting network entry are allowed registration. |

| Attribute              | Meaning                                                                                                    |
|------------------------|----------------------------------------------------------------------------------------------------|
|                        | <b>WPA2:</b> The WPA2 mechanism provides AES radio link encryption and Subscriber<br>Module network entry authentication. When enabled, the Subscriber Module must<br>register using the Authentication Pre-shared Key configured on the Access Point<br>and Subscriber Module.                                     |
|                        | <b>RADIUS</b> : Enables Subscriber Module authentication via a pre-configured Radius server.                                                                                                    |
| WPA2 Pre-shared<br>Key | Configure this key on the Access Point, then configure the Subscriber Module with this key to complete the authentication configuration. This key must be between 8 to 128 symbols.                                                                                                    |
| Servers                | Up to 3 RADIUS servers can be configured on the device with the following attributes:                                                                                                    |
|                        | IP Address: IP Address of the RADIUS server on the network.                                                                                                    |
|                        | Port: The RADIUS server port. Default is 1812.                                                                                                    |
|                        | Secret: Secret key that is used to communicate with the RADIUS server.                                                                                                    |
| GUI User               | This parameter applies to both the AP and its registered SMs.                                                                                                    |
| Authentication         | <b>Device Local Only:</b> The device GUI authentication is local to the device using one of the accounts configured under <b>Configuration &gt; System &gt; Account</b><br><b>Management</b> .                                                                                                    |
|                        | <b>Remote RADIUS Server Only:</b> The device GUI authentication is performed using a RADIUS server.                                                                                                    |
|                        | <b>Remote RADIUS Server and Fallback to Local:</b> The device GUI authentication is performed using a RADIUS server. Upon failure of authentication through a RADIUS server, the authentication falls back to one of the local accounts configured under <b>Configuration &gt; System &gt; Account Management</b> . |

Start Setup

# **Using the installation wizard – Subscriber Module**

The ePMP device features a guided configuration mechanism for configuring key parameters for link operation.

This setup is accessed on the Installation page by clicking the Start Setup button.

Click Finish Setup to commit the changes to the device.

## Installation wizard step 1 - Main system parameters

| 4   | Main    | Radi   | o Network         | Security | 1 |
|-----|---------|--------|-------------------|----------|---|
| ain |         |        |                   |          |   |
|     | Device  | Name * | SM1               |          |   |
|     | 1 Radio | Mode * | Access Point      |          |   |
|     |         |        | Subscriber Module |          |   |

| Attribute   | Meaning                                                                                                    |
|-------------|----------------------------------------------------------------------------------------------------|
| Main        |                                                                                                    |
| Device Name | The configured identifier used in an NMS such as cnMaestro                                                                                                    |
| Radio Mode  | This parameter controls the function of the device – All ePMP devices may be configured to operate as an <b>Access Point</b> (AP) or a <b>Subscriber Module</b> (SM). |

# Installation wizard step 2 - Radio parameters

|                  |          |          |          |          | Preferre         | d APs Add m    | ew AP Show De    | tails             |          |                    |          |          |          |          |          |
|------------------|----------|----------|----------|----------|------------------|----------------|------------------|-------------------|----------|--------------------|----------|----------|----------|----------|----------|
|                  |          |          |          |          | _                | ISID           | v                | vireless Security |          | WPA2 Pre-shared Ke | v j      |          |          |          |          |
|                  |          |          |          |          |                  |                | Table is e       | mpty              |          |                    |          |          |          |          |          |
|                  |          |          |          |          | Scan Channel Ba  |                |                  |                   | -        |                    |          |          |          |          |          |
|                  |          |          |          |          | scan channel ba  | ind who ch     | 80 MHz           | 40 MHz            | 🖌 20 MHz |                    |          |          |          |          |          |
| 20 MHz Scan List |          |          |          |          |                  |                |                  |                   |          |                    |          |          |          |          |          |
|                  |          |          |          |          |                  |                |                  |                   |          |                    |          |          |          |          |          |
|                  |          |          |          | Radio    | Frequency 20 MHs | : Scan List Un | elect All Select | All               |          |                    |          |          |          |          |          |
| 4920 MHz         | 4925 MHz | 4930 MHz | 4935 MHz | 4940 MHz | 4945 MHz         | 4950 MHz       | 4955 MHz         | 4960 MHz          | 4965 MHZ | 4970 MHz           | 4975 MHz | 4980 MHz | 4985 MHz | 4990 MHz | 4995 MHz |
| 5000 MHz         | 5005 MHz | 5010 MHz | 5015 MHz | 5020 MHz | 5025 MHz         | 5030 MHz       | 5035 MHz         | 5040 MHz          | 5045 MHz | 5050 MHz           | 5055 MHz | 5060 MHz | 5065 MHz | 5070 MHz | 5075 MHz |
| 5080 MHz         | 5085 MHz | 5090 MHz | 5095 MHz | 5100 MHz | 5105 MHz         | 5110 MHz       | 5115 MHz         | 5120 MHz          | 5125 MHz | 5130 MHz           | 5135 MHz | 5140 MHz | 5145 MHz | 5150 MHz | 5155 MHz |
| 5160 MHz         | 5165 MHz | 5170 MHz | 5175 MHz | 5180 MHz | 5185 MHz         | 5190 MHz       | 5195 MHz         | 15200 MHz         | 5205 MHz | 5210 MHz           | 5215 MHz | 5220 MHz | 5225 MHz | 5230 MHz | 5235 MHz |
| 5240 MHz         | 5245 MHz | 5250 MHz | 5255 MHz | 5260 MHz | 5265 MHz         | 5270 MHz       | 5275 MHz         | 5280 MHz          | 5285 MHz | 5290 MHz           | 5295 MHz | 5300 MHz | 5305 MHz | 5310 MHz | 5315 MHz |
| 5320 MHz         | 5325 MHz | 5330 MHz | 5335 MHz | 5340 MHz | 5345 MHz         | 5350 MHz       | 5355 MH2         | 5360 MHz          | 5365 MHz | 5370 MHz           | 5375 MHz | 5380 MHz | 5385 MHz | 5390 MHz | 5395 MHz |
| 5400 MHz         | 5405 MHz | 5410 MHz | 5415 MHz | 5420 MHz | 5425 MHz         | 5430 MHz       | 5435 MHz         | 5440 MHz          | 5445 MHz | 5450 MHz           | S455 MHz | S460 MHz | S465 MHz | S470 MHz | 5475 MHz |
| 5480 MHz         | 5485 MHz | 5490 MHz | 5495 MHz | 5500 MHz | 5505 MHz         | 5510 MHz       | 5515 MHz         | 5520 MHz          | 5525 MHZ | 5530 MHz           | 5535 MHz | 5540 MHz | 5545 MHz | 5550 MHz | 5555 MHz |
| 5560 MHz         | 5565 MHz | 5570 MHz | 5575 MHz | 5580 MHz | 5585 MHz         | 5590 MHz       | 5595 MHz         | 5600 MHz          | 5605 MHz | 5610 MHz           | 5615 MHz | 5620 MHz | 5625 MHz | 5630 MHz | 5635 MHz |
| 5640 MHz         | 5645 MHz | 5650 MHz | 3655 MHz | 5660 MHz | 5665 MHz         | 5670 MHz       | 5675 MHz         | 5680 MHz          | 5685 MHz | 5690 MHz           | 5695 MHz | 5700 MHz | 5705 MHz | 5710 MHz | 5715 MHz |
| ET               | 5725 MHz | 5730 MHz | 5735 MH: | 5740 MHz | 5745 MHz         | 5750 MHz       | 5755 MHz         | 5760 MHz          | 5765 MHz | 5770 MHz           | 5775 MHz | 5780 MH: | 5785 MHz | 5790 MHz | 5795 MHz |
| 5720 MHz         | 5805 MHz | 5810 MHz | 5815 MH: | 5820 MHz | 5825 MHz         | 5830 MHz       | 5835 MH:         | 5840 MHz          | 5845 MHz | 5850 MHz           | 5855 MHz | 5860 MH: | 5865 MH: | 5870 MHz | 5875 MHz |
| 5720 MHz         |          | 5890 MHz | 5895 MHz | 5900 MHz | 5905 MHz         | 5910 MHz       | 5915 MHz         | 5920 MHz          | 5925 MHz | 15930 MHz          | 5935 MHz | 5940 MHz | 5945 MHz | 5950 MHz | S955 MHz |
|                  | 5885 MHz |          |          |          |                  |                |                  |                   |          |                    |          |          |          |          |          |

| Attribute                    | Meaning                                                                                                    |
|------------------------------|----------------------------------------------------------------------------------------------------|
| Radio                        |                                                                                                    |
| Preferred APs                |                                                                                                    |
| SSID                         | The <b>Preferred Access Points SSID</b> defines the Access Point SSID to which the Subscriber Module device will attempt registration.                                                                                                    |
| Wireless Security            | <b>Open:</b> The Subscriber Module device will attempt registration to the Preferred Access Points SSID with no security mechanism.                                                                                                    |
|                              | <b>WPA2</b> : The WPA2 mechanism provides AES radio link encryption and Subscriber<br>Module network entry authentication. When enabled, the Subscriber Module must<br>register using the Authentication Pre-shared Key configured on the Access Point<br>and Subscriber Module.    |
| WPA2 Pre-shared<br>Key       | The <b>Preferred Access Points WPA2 Pre-shared Key</b> must be configured on the Subscriber Module device to match the pre-shared key configured on the Access Point for registration with WPA2 security.                                                                           |
| Scan Channel<br>Bandwidth    | Configure the channel size used by the radio for RF transmission.                                                                                                    |
| Radio Frequency<br>Scan List | Configure the frequency carrier for RF transmission. This list is dynamically<br>adjusted to the regional restrictions based on the setting of the <b>Country</b><br>parameter. Ensure that a thorough spectrum analysis has been completed prior to<br>configuring this parameter. |

# Installation wizard step 3 – Network parameters

| •                                        | Main        | Radio              | Network   | Security | • |  |  |  |  |  |
|------------------------------------------|-------------|--------------------|-----------|----------|---|--|--|--|--|--|
| Network                                  |             |                    |           |          |   |  |  |  |  |  |
| 🚯 Network Mode * 💿 NAT 💿 Bridge 💿 Router |             |                    |           |          |   |  |  |  |  |  |
|                                          | IP A        | Assignment 💿 Stati | c 🔘 DHCP  |          |   |  |  |  |  |  |
|                                          | 0           | IP Address 10.12   | 0.223.110 |          |   |  |  |  |  |  |
|                                          | Su          | bnet Mask 255.2    | 55.255.0  |          |   |  |  |  |  |  |
|                                          |             | Gateway 10.12      | 0.223.254 |          |   |  |  |  |  |  |
|                                          | Preferred ( | DNS Server 10.12   | 0.12.169  |          |   |  |  |  |  |  |
|                                          | Alternate ( | DNS Server \$10.12 | 0.12.170  |          |   |  |  |  |  |  |

| Attribute     | Meaning                                                                                                    |  |  |  |  |
|---------------|----------------------------------------------------------------------------------------------------|--|--|--|--|
| Network       |                                                                                                    |  |  |  |  |
| Network Mode  | <b>NAT:</b> The SM acts as a router and packets are forwarded or filtered based on their IP header (source or destination).                                                                                                    |  |  |  |  |
|               | <b>Bridge</b> : The SM acts as a switch and packets are forwarded or filtered based on their MAC destination address.                                                                                                    |  |  |  |  |
|               | <b>Router</b> : The SM acts as a router and packets are forwarded or filtered based on their IP header (source or destination) using specific static routes and IP aliases configured by the operator.                                                         |  |  |  |  |
| IP Assignment | Static: Device management IP addressing is configured manually in fields IP<br>Address, Subnet Mask, Gateway, Preferred DNS Server, and Alternate DNS<br>Server.                                                                                               |  |  |  |  |
|               | DHCP: Device management IP addressing (IP address, Subnet Mask, Gateway,<br>and DNS Server) is assigned via a network DHCP server, and parameters IP<br>Address, Subnet Mask, Gateway, Preferred DNS Server, and Alternate DNS<br>Server are not configurable. |  |  |  |  |
| IP Address    | Internet protocol (IP) address. This address is used by the family of Internet protocols to uniquely identify this unit on a network.                                                                                                    |  |  |  |  |
|               | If IP Address Assignment is set to DHCP and the device is unable to retrieve IP address information via DHCP, the device management IP is set to fallback IP 192.168.0.1 (Access Point) or 192.168.0.2 (Subscriber Module).                                    |  |  |  |  |
| Subnet Mask   | Defines the address range of the connected IP network. For example, if <b>IP Address</b> is configured to <b>192.168.2.1</b> and <b>Subnet Mask</b> is configured to <b>255.255.255.0</b> , the device will belong to subnet <b>192.168.2.X</b> .              |  |  |  |  |

| Attribute               | Meaning                                                                                                    |
|-------------------------|----------------------------------------------------------------------------------------------------|
| Gateway                 | Configure the IP address of the device on the current network that acts as a gateway. A gateway acts as an entrance and exit to packets from and to other networks. |
| Preferred DNS<br>Server | Configure the primary IP address of the server used for DNS resolution.                                                                                             |
| Alternate DNS<br>Server | Configure the secondary IP address of the server used for DNS resolution.                                                                                           |

# Installation wizard step 4 – Security parameters

| 4                                                  | Main Ra                       |                | io            | Network       | Security | Þ |  |  |  |
|----------------------------------------------------|-------------------------------|----------------|---------------|---------------|----------|---|--|--|--|
| Security                                           |                               |                |               |               |          |   |  |  |  |
|                                                    | (i) Wire                      | eless Security | RA            | DIUS 🗸 WPA2 🔦 | • Open   |   |  |  |  |
|                                                    | WPA2 Pr                       | e-shared Key   | •••••         | •             |          | ۲ |  |  |  |
| EAP-TTLS Username                                  |                               |                |               | station       |          |   |  |  |  |
| Use E                                              | thernet MAC Address as EAP-TT | LS Username    | Off           |               |          |   |  |  |  |
|                                                    |                               |                | 🔘 Using ':' a | s Format      |          |   |  |  |  |
|                                                    |                               |                | 🔘 Using '-'a  | s Format      |          |   |  |  |  |
| EAP-TTLS Password                                  |                               |                | •••••         |               |          | O |  |  |  |
| <ol> <li>Authentication Identity String</li> </ol> |                               |                |               | s             |          |   |  |  |  |
|                                                    | Authentication Identity Realm |                |               |               |          |   |  |  |  |

| Attribute                                            | Meaning                                                                                                    |
|------------------------------------------------------|----------------------------------------------------------------------------------------------------|
| Network                                              |                                                                                                    |
| EAP-TTLS<br>Username                                 | Configure the EAP-TTLS Username to match the credentials on the RADIUS server being used for the network.                                                           |
| Use Ethernet MAC<br>Address at EAP-<br>TTLS Username | The device MAC Address can be used as the EAP-TTLS Username in either ":" or "-" delimited format.                                                                  |
| EAP-TTLS<br>Password                                 | Configure the EAP-TTLS Password to match the credentials on the RADIUS server being used for the network.                                                           |
| Authentication<br>Identity String                    | Configure this Identity string to match the credentials on the RADIUS server being used for the network. Default value for this parameter is "anonymous".           |
| Authentication<br>Identity Realm                     | Configure this Identity string to match the credentials on the RADIUS server being used for the network. Default value for this parameter is "cambiumnetworks.com". |

# Using the menu options

Use the menu navigation bar in the left panel to navigate to each web page. Some of the menu options are only displayed for specific system configurations. Use Table 33 to locate information about using each web page.

| Main menu     | Menu option        | Web page information                                                |
|---------------|--------------------|---------------------------------------------------------------------|
| Status        |                    | Status page on page 4-16                                            |
| Installation  |                    | Installation page on page 4-19                                      |
| Configuration |                    | Configuration menu on page 4-19                                     |
|               | Radio              | Configuration > Radio page on page 4-20                             |
|               | System             | Configuration > System page on page 4-28                            |
|               | Network            | Configuration > Network page on page 4-33                           |
|               | Security           | Configuration > Security page on page 4-50                          |
| Monitor       |                    | Monitor menu on page 4-54                                           |
|               | Performance        | Monitor > Performance page on page 4-55                             |
|               | System             | Monitor > System page on page 4-60                                  |
|               | Wireless           | Monitor > Wireless Page on page 4-62                                |
|               | Throughput Chart   | Monitor > Throughput Chart page on page 4-67                        |
|               | GPS                | Monitor > GPS page (Access Point Mode) on page 4-<br>67             |
|               | Network            | Monitor > Network page on page 4-69                                 |
|               | System Log         | Monitor > System Log Page on page 4-72                              |
| Tools         |                    | Tools menu on page 4-72                                             |
|               | Software Upgrade   | Tools > Software Upgrade page on page 4-72                          |
|               | Backup / Restore   | Tools > Backup/Restore page on page 4-74                            |
|               | License Management | Tools > License Management page (Access Point<br>Mode) on page 4-76 |
|               | Spectrum Analyzer  | Tools > Spectrum Analyzer page on page 4-78                         |
|               | eAlign             | Tools > eAlign page on page 4-80                                    |
|               | Wireless Link Test | Tools > Wireless Link Test page on page 4-81                        |
|               | Watchdog           | Tools > Watchdog page on page 4-83                                  |

 Table 33
 Menu options and web pages

| Main menu | Menu option | Web page information                 |  |  |
|-----------|-------------|--------------------------------------|--|--|
|           | Ping        | Tools > Ping page on page 4-84       |  |  |
|           | Traceroute  | Tools > Traceroute page on page 4-85 |  |  |

# Status page

#### Figure 13 Status page

| - Status             | Status                      |                                           |                               |                           |
|----------------------|-----------------------------|-------------------------------------------|-------------------------------|---------------------------|
| * Installation       | Device Name                 | ePMP3000                                  | Wireless MAC Address          | 00:04:56:20:9D:FA         |
|                      | SSID                        | GetElevated                               | Ethernet MAC Address          | 00:04:56:20:9D:F9         |
| Configuration -      | Operating Frequency         | 5 200 MHz.                                | SFP Port MAC Address          | 00:04:56:20:9D:FB         |
| Monitor -<br>Tools - | Operating Channel Bandwidth | 20 MHz                                    | IP Address                    | 10.120.223.101            |
|                      | Transmitter Output Power    | 8 dBm                                     | Date and Time                 | 16 Nov 2018, 08:02:23 CDT |
|                      | Antenna Gain                | 17 dBi                                    | System Uptime                 | 15 hours, 0 minute        |
|                      | Country                     | United States                             | System Description            | +                         |
|                      | Access Point Mode           | TDD.                                      | Sync Source Status            | GPS Sync Up               |
|                      | Downlink/Uplink Frame Ratio | 75/25                                     | Device Coordinates            | 42.05291030000001,        |
|                      | Wire less Security          | Wireless Security WPA2                    |                               | <u>-88.02544669999997</u> |
|                      | cnMaestro Remote Management | Enabled                                   | DFS Status                    | Not Available             |
|                      | cnMaestro Connection Status | Connected to<br>cloud.cambiumnetworks.com | Ethernet Status               | 1 000 Mbps / Full         |
|                      |                             |                                           | Wire less Status              | Up                        |
|                      | cnMaestro Account ID        | CAMBIUM_NA_SALES                          | SFP Port                      | Down                      |
|                      |                             |                                           | SFP Port Type                 | N/A                       |
|                      |                             |                                           | Registered Subscriber Modules | 2                         |

#### Table 34 Status page attributes

| Attribute                      | Meaning                                                                                                    |
|--------------------------------|----------------------------------------------------------------------------------------------------|
| Device Name                    | The configured device name of the AP, used for identifying the device in an NMS such as the Cambium Network Services Server (CNSS).                                                                                                    |
| SSID                           | The current configured name/SSID of the AP.                                                                                                    |
| Operating<br>Frequency         | The current frequency carrier used for radio transmission, based on the configuration of the <b>Frequency Carrier</b> parameter (in DFS regions, if a radar has been detected, this field may display either DFS Alternate Frequency Carrier 1 or DFS Alternate Frequency Carrier 2). |
| Operating Channel<br>Bandwidth | The current channel bandwidth used for radio transmission, based on the configuration of the <b>Channel Bandwidth</b> parameter.                                                                                                    |
| Transmitter<br>Output Power    | The current operating transmit power of the AP.                                                                                                    |

| Attribute                         | Meaning                                                                                                    |
|-----------------------------------|----------------------------------------------------------------------------------------------------|
| Antenna Gain                      | The configured gain of the external antenna.                                                                                                    |
| Country                           | The current configured country code, which has an effect on DFS operation and transmit power restrictions. Registered Subscriber Modules will inherit this country code when registration is complete (unless SM is locked to US region).                                                                                                    |
| Access Point<br>Mode              | <b>TDD</b> : The Access Point is operating in point-to-multipoint (PMP) mode using TDD scheduling. The AP is able to GPS synchronize in this mode (except when in Flexible mode).                                                                                                    |
|                                   | <b>ePTP Master</b> : The Access Point is operating as a Master in point-to-point mode.<br>The AP does not support GPS Synchronization in this mode but is able to provide<br><b>significantly lower latency</b> than other modes. QoS (MIR and traffic priority)<br>capability and Link Quality/Capacity indicators are not available in this mode. |
|                                   | <b>PTP</b> : The Access Point is operating in point-to-point (PTP) mode using TDD scheduling. The AP is able to GPS synchronize in this mode (except when in Flexible mode).                                                                                                    |
| Downlink/Uplink<br>Frame Ratio    | The current configured schedule of downlink traffic to uplink traffic on the radio<br>link. In other words, this ratio represents the amount of the total radio link's<br>aggregate throughput that will be used for downlink resources and the amount<br>of the total radio link's aggregate throughput that will be used for uplink<br>resources. |
| Wireless Security                 | The current configured authentication type used for radio link encryption as well as SM authentication.                                                                                                    |
| cnMaestro<br>Remote<br>Management | Indicates whether the device is currently configured to be managed by the Cambium cloud management system - <i>cn</i> Maestro™.                                                                                                    |
| cnMaestro<br>Connection Status    | The current management status of the device with respect to the Cambium<br>Cloud Server. When Enabled under Configuration->System, the device will be<br>managed by the Cambium Remote Management System, which allows all<br>Cambium devices to be managed from the Cambium Cloud Server.                                                          |
| cnMaestro<br>Account ID           | The ID that the device is currently using to be managed by the Cambium Cloud Server.                                                                                                    |
| Wireless MAC<br>Address           | The MAC address of the device wireless interface.                                                                                                    |
| Ethernet MAC<br>Address           | The MAC address of the device Ethernet (LAN) interface.                                                                                                    |
| SFP Port MAC<br>Address           | The MAC address of the device SFP interface.                                                                                                    |
| IP Address                        | The current configured device IP address (LAN) used for management access.                                                                                                    |

| Attribute                  | Meaning                                                                                                    |
|----------------------------|----------------------------------------------------------------------------------------------------|
| IPv6 Link Local<br>Address | A link-local address is required for the IPv6-enabled interface (applications may rely on the link-local address even when there is no IPv6 routing). The IPv6 link-local address is comparable to the auto-configured IPv4 address 169.254.0.0/16.        |
| IPv6 Address               | The IPv6 address for device management.                                                                                                    |
| Date and Time              | The current date and time on the device, subject to the configuration of parameter <b>Time Zone.</b>                                                                                                    |
| System Uptime              | The total uptime of the radio since the last reset.                                                                                                    |
| System<br>Description      | The current configured system description.                                                                                                    |
| Sync Source<br>Status      | Displays the current status of sync timing for the AP.                                                                                                    |
| Device<br>Coordinates      | The current configured Latitude and Longitude coordinates in decimal format.                                                                                                    |
| DFS Status                 | <b>N/A:</b> DFS operation is not required for the region configured in parameter <b>Country Code.</b>                                                                                                    |
|                            | <b>Channel Availability Check</b> : Prior to transmitting, the device must check the configured <b>Frequency Carrier</b> for radar pulses for 60 seconds). If no radar pulses are detected, the device transitions to state <b>In-Service Monitoring</b> . |
|                            | <b>In-Service Monitoring</b> : Radio is transmitting and receiving normally while monitoring for radar pulses which require a channel move.                                                                                                    |
|                            | <b>Radar Signal Detected</b> : The receiver has detected a valid radar pulse and is carrying out detect-and-avoid mechanisms (moving to an alternate channel).                                                                                             |
|                            | In-Service Monitoring at Alternative Channel: The radio has detected a radar pulse and has moved operation to a frequency configured in DFS Alternative Frequency Carrier 1 or DFS Alternative Frequency Carrier 2.                                        |
|                            | <b>System Not In Service due to DFS</b> : The radio has detected a radar pulse and has failed channel availability checks on all alternative frequencies. The non-occupancy time for the radio frequencies in which radar was detected is 30 minutes.      |
| Ethernet Status            | <b>Up</b> : The Ethernet (LAN) interface is functioning properly. This also displays the current port speed and duplex mode to which the Ethernet port has autonegotiated to or configured for.                                                            |
|                            | <b>Down</b> : The Ethernet (LAN) interface is either disconnected or it has encountered an error and is not servicing traffic.                                                                                                    |
| Wireless Status            | <b>Up</b> : The radio (WAN) interface is functioning properly                                                                                                    |
|                            | <b>Down</b> : The radio (WAN) interface has encountered an error and is not servicing traffic.                                                                                                    |

| Attribute                                   | Meaning                                                                                                    |
|---------------------------------------------|----------------------------------------------------------------------------------------------------|
| SFP Port                                    | Displays the current port speed and duplex mode to which the SFP port has auto-negotiated, or displays the current port speed and duplex mode that have been configured manually. |
| SFP Port Type                               | Displays the type of SFP module connected to the device.                                                                                                    |
| Registered<br>Subscriber<br>Modules         | The total number of SMs currently registered to the AP.                                                                                                    |
| Registered<br>Elevate Subscriber<br>Modules | The total number of ePMP Elevate (third-party software solution) subscribers registered to the AP.                                                                                |

# Installation page

See Using the installation wizard – Access Point on page 4-6 and Using the installation wizard – Subscriber Module on page 4-11.

# **Configuration menu**

Use the **Configuration** menu to access all applicable device configuration parameters.

## **Configuration > Radio page**

### Figure 14 Configuration > Radio page (Access Point Mode)

| Cambium Networks | enwirsk test Eastdalds | Access Point                                       |                                      |                                                             | *°                                         | ତା ତ 🎫 🔊                      | 🗄 🕐 🕹 administrator -         |  |  |  |
|------------------|------------------------|----------------------------------------------------|--------------------------------------|-------------------------------------------------------------|--------------------------------------------|-------------------------------|-------------------------------|--|--|--|
| 🖊 Status         | Co                     | onfiguration > Radio                               |                                      |                                                             |                                            |                               |                               |  |  |  |
| A Instellation   |                        | Seneral                                            |                                      |                                                             |                                            |                               |                               |  |  |  |
| Configuration +  |                        |                                                    | O Driver Mode                        | TP                                                          |                                            |                               |                               |  |  |  |
| Radio            |                        |                                                    | Beckward Compatibuity (Teta Quality) | · Disabled () Pr                                            | nabled                                     |                               |                               |  |  |  |
| System           |                        |                                                    | Country                              | United States                                               |                                            | 3                             |                               |  |  |  |
| Network          |                        |                                                    | C Range Unit                         | (e) Miles (i) Klon                                          | reters                                     |                               |                               |  |  |  |
| Security         |                        | vitivio Configuration                              |                                      |                                                             |                                            |                               |                               |  |  |  |
| A Monitor-       |                        |                                                    | O MINO Mass                          | 0.04                                                        |                                            |                               |                               |  |  |  |
| F Tools-         |                        |                                                    |                                      | <ul> <li>Act Single-User</li> <li>4x4 Multi-User</li> </ul> |                                            |                               |                               |  |  |  |
|                  |                        |                                                    |                                      |                                                             |                                            |                               |                               |  |  |  |
|                  | -                      | access voint Configuration                         |                                      |                                                             |                                            |                               |                               |  |  |  |
|                  |                        |                                                    | 0 3310                               | Cambium-Esk-a                                               | an an an an an an an an an an an an an a   |                               |                               |  |  |  |
|                  |                        |                                                    | Max Registrations Allowed            | 020                                                         | sväsonbers i min 1 max 120                 |                               |                               |  |  |  |
|                  |                        |                                                    | O Maxitange                          | n mies ) mies 3) mae 324                                    |                                            |                               |                               |  |  |  |
|                  |                        |                                                    | Ehannel Bandwidth                    | -                                                           | ( 20 MPR 🔘 40 MPR () 10 MPR (BER (348)(1)) |                               |                               |  |  |  |
|                  |                        |                                                    | frequency carrier                    | 5200 MHz                                                    |                                            |                               |                               |  |  |  |
|                  |                        | O Trequero/Nexal 🔹 Of 😳 Tront Sector 😳 Baci Sector |                                      |                                                             |                                            |                               |                               |  |  |  |
|                  | 1                      | Power Control                                      |                                      |                                                             | Synchronication                            |                               |                               |  |  |  |
|                  |                        | O Transmitter Output Hower                         | 1                                    | ( min: -9   max: 10                                         | Co-location Mo                             | te 🛞 Dicabled 🗇 Enabled       |                               |  |  |  |
|                  |                        | O Antenna Gain                                     | a de                                 | ( min: 0 ) max: 40                                          | Synchronization Sour                       | te 🛞 GPS () CMIMB () Internal |                               |  |  |  |
|                  |                        | Subscriber Module Target Receive Level             | -40 dam )                            | min80   max, -40                                            | Synctronication Holdoff Tim                | 1000 icoo                     | . sec.) min; 20   max. 664000 |  |  |  |
|                  |                        | icheduler                                          |                                      |                                                             |                                            |                               |                               |  |  |  |
|                  |                        | 0 bewnink/upink kata                               | 0 75/25 G 50/80 G 50/70              |                                                             |                                            |                               |                               |  |  |  |
|                  |                        | O quard interval                                   | 🕘 Long 🛞 Short                       |                                                             |                                            |                               |                               |  |  |  |
|                  |                        | O Downlink Max Rate                                | 05 MC5 9 - 286-QAM 8/6               | 14                                                          |                                            |                               |                               |  |  |  |

| Cambium Networks SMI | Subscriber Module   |                                                                                                    |                                                                                                    |                                                                                                    |                                                                                                    |                                                                                                    |                                                                                                    |                                                                                                    | £                                                                                                    | ି ତି 💽                                                                                                    | 2 1                                                                                                    | H O                                                                                                    | 1 Admini         |
|----------------------|---------------------|----------------------------------------------------------------------------------------------------|----------------------------------------------------------------------------------------------------|----------------------------------------------------------------------------------------------------|----------------------------------------------------------------------------------------------------|----------------------------------------------------------------------------------------------------|----------------------------------------------------------------------------------------------------|----------------------------------------------------------------------------------------------------|----------------------------------------------------------------------------------------------------|----------------------------------------------------------------------------------------------------|----------------------------------------------------------------------------------------------------|----------------------------------------------------------------------------------------------------|------------------|
| L Status             | Configuratio        | n » Radio                                                                                                    |                                                                                                    |                                                                                                    |                                                                                                    |                                                                                                    |                                                                                                    |                                                                                                    |                                                                                                    |                                                                                                    |                                                                                                    |                                                                                                    |                  |
| Installation         | General             |                                                                                                    |                                                                                                    |                                                                                                    |                                                                                                    |                                                                                                    |                                                                                                    |                                                                                                    |                                                                                                    |                                                                                                    |                                                                                                    |                                                                                                    |                  |
|                      |                     |                                                                                                    |                                                                                                    |                                                                                                    | O Radio Mo                                                                                                    | de <sup>4</sup> © Acce                                                                                                    | er Balan                                                                                                    |                                                                                                    |                                                                                                    |                                                                                                    |                                                                                                    |                                                                                                    |                  |
| Configuration -      |                     |                                                                                                    |                                                                                                    |                                                                                                    | U Radio Mic                                                                                                    |                                                                                                    | ss Pains<br>criber Madule                                                                                                    |                                                                                                    |                                                                                                    |                                                                                                    |                                                                                                    |                                                                                                    |                  |
| Radio                |                     |                                                                                                    |                                                                                                    |                                                                                                    | Driver M                                                                                                    |                                                                                                    |                                                                                                    |                                                                                                    |                                                                                                    |                                                                                                    |                                                                                                    |                                                                                                    |                  |
| W System             |                     |                                                                                                    |                                                                                                    |                                                                                                    |                                                                                                    |                                                                                                    |                                                                                                    |                                                                                                    |                                                                                                    |                                                                                                    |                                                                                                    |                                                                                                    |                  |
| De system            |                     |                                                                                                    |                                                                                                    |                                                                                                    |                                                                                                    |                                                                                                    |                                                                                                    |                                                                                                    |                                                                                                    |                                                                                                    |                                                                                                    |                                                                                                    |                  |
| Network              | Power Control       |                                                                                                    |                                                                                                    |                                                                                                    |                                                                                                    |                                                                                                    |                                                                                                    |                                                                                                    |                                                                                                    |                                                                                                    |                                                                                                    |                                                                                                    |                  |
| Security             |                     |                                                                                                    |                                                                                                    |                                                                                                    | O Antenna                                                                                                    | Gain 16                                                                                                    |                                                                                                    |                                                                                                    |                                                                                                    |                                                                                                    |                                                                                                    | d8i ) r                                                                                                    | min: 26   max: 4 |
|                      |                     |                                                                                                    |                                                                                                    | O Netwo                                                                                                    | ork Entry RSSI Three                                                                                                    | hold .90                                                                                                    |                                                                                                    |                                                                                                    |                                                                                                    |                                                                                                    |                                                                                                    | d&m } min                                                                                                    |                  |
| Monitor +            |                     |                                                                                                    |                                                                                                    | O Netwo                                                                                                    | ork Entry SNR Thres                                                                                                    | hold a                                                                                                    |                                                                                                    |                                                                                                    |                                                                                                    |                                                                                                    |                                                                                                    | dā (                                                                                                    | min: -5   max; 6 |
| Tools <del>v</del>   |                     |                                                                                                    |                                                                                                    | 0.000                                                                                                    |                                                                                                    |                                                                                                    |                                                                                                    |                                                                                                    |                                                                                                    |                                                                                                    |                                                                                                    |                                                                                                    |                  |
|                      | Preferred APs       |                                                                                                    |                                                                                                    |                                                                                                    |                                                                                                    |                                                                                                    |                                                                                                    |                                                                                                    |                                                                                                    |                                                                                                    |                                                                                                    |                                                                                                    |                  |
|                      |                     |                                                                                                    |                                                                                                    |                                                                                                    | Preferred A                                                                                                    | 95 Add new                                                                                                    | AP Show Detail                                                                                                    |                                                                                                    |                                                                                                    |                                                                                                    |                                                                                                    |                                                                                                    |                  |
|                      |                     |                                                                                                    |                                                                                                    | -                                                                                                    | _                                                                                                    |                                                                                                    |                                                                                                    |                                                                                                    | -                                                                                                    |                                                                                                    |                                                                                                    |                                                                                                    |                  |
|                      |                     |                                                                                                    |                                                                                                    |                                                                                                    | \$80                                                                                                    |                                                                                                    | Wireless Sec                                                                                                    | unity                                                                                                    |                                                                                                    | e-shared Key                                                                                                    |                                                                                                    |                                                                                                    |                  |
|                      |                     |                                                                                                    |                                                                                                    | 🔨 🗙 Ge                                                                                                    | tElevated                                                                                                    | WBA2.                                                                                                    |                                                                                                    |                                                                                                    | <b>2</b>                                                                                                    | 1                                                                                                    |                                                                                                    |                                                                                                    |                  |
|                      |                     |                                                                                                    |                                                                                                    |                                                                                                    |                                                                                                    |                                                                                                    |                                                                                                    |                                                                                                    |                                                                                                    |                                                                                                    |                                                                                                    |                                                                                                    |                  |
|                      | Racio Configuration |                                                                                                    |                                                                                                    |                                                                                                    |                                                                                                    |                                                                                                    |                                                                                                    |                                                                                                    |                                                                                                    |                                                                                                    |                                                                                                    |                                                                                                    |                  |
|                      | nacio con rigorano. |                                                                                                    |                                                                                                    |                                                                                                    |                                                                                                    |                                                                                                    |                                                                                                    |                                                                                                    |                                                                                                    |                                                                                                    |                                                                                                    |                                                                                                    |                  |
|                      |                     |                                                                                                    |                                                                                                    |                                                                                                    | O Max Tx                                                                                                    | Power @ Au                                                                                                    | to 🕀 Manual                                                                                                    |                                                                                                    |                                                                                                    |                                                                                                    |                                                                                                    |                                                                                                    |                  |
|                      |                     |                                                                                                    |                                                                                                    |                                                                                                    | Transmitter Output                                                                                                    | Power 7                                                                                                    |                                                                                                    |                                                                                                    |                                                                                                    |                                                                                                    |                                                                                                    | dfm   min-1   ma                                                                                                    | 10 33            |
|                      |                     |                                                                                                    |                                                                                                    |                                                                                                    |                                                                                                    |                                                                                                    |                                                                                                    |                                                                                                    |                                                                                                    |                                                                                                    |                                                                                                    |                                                                                                    | 1                |
|                      |                     |                                                                                                    |                                                                                                    |                                                                                                    | O Downlink Ma                                                                                                    | x Rate DS                                                                                                    | MC5 9 - 256-QAM 5/                                                                                                    | 6                                                                                                    |                                                                                                    |                                                                                                    |                                                                                                    |                                                                                                    |                  |
|                      |                     |                                                                                                    |                                                                                                    |                                                                                                    |                                                                                                    |                                                                                                    |                                                                                                    |                                                                                                    |                                                                                                    |                                                                                                    |                                                                                                    |                                                                                                    |                  |
|                      |                     |                                                                                                    |                                                                                                    |                                                                                                    |                                                                                                    |                                                                                                    |                                                                                                    |                                                                                                    |                                                                                                    |                                                                                                    |                                                                                                    |                                                                                                    |                  |
|                      |                     |                                                                                                    |                                                                                                    | 0                                                                                                    | Scan Channel Ban                                                                                                    | swidth                                                                                                    | B0 MHz                                                                                                    | 🖌 40 MHz                                                                                                    | 🖌 20 MHz                                                                                                    |                                                                                                    |                                                                                                    |                                                                                                    |                  |
|                      | 223                 | 20 MHz Scan List                                                                                                    | 2 40 MR                                                                                                    |                                                                                                    | Scan Channel Band                                                                                                    | twidth                                                                                                    | BO MHz                                                                                                    | 🖌 40 MHz                                                                                                    | 🖌 20 MHz                                                                                                    |                                                                                                    |                                                                                                    |                                                                                                    |                  |
|                      |                     | 20 MHz scan List                                                                                                    | 2 40 MPd                                                                                                    |                                                                                                    | Scan Channel Bank                                                                                                    | twidth                                                                                                    | 80 MHz                                                                                                    | 🖌 40 MHz                                                                                                    | 🖌 20 MHz                                                                                                    |                                                                                                    |                                                                                                    |                                                                                                    |                  |
|                      | (21)                | 20 MHz Scan List                                                                                                    | 🕑 sy teng                                                                                                    | Stan List                                                                                                    |                                                                                                    |                                                                                                    | 60 MHz                                                                                                    |                                                                                                    | 🖌 20 MHz                                                                                                    |                                                                                                    |                                                                                                    |                                                                                                    |                  |
|                      |                     |                                                                                                    |                                                                                                    | Scan List<br>Redio F                                                                                                    | frequency 40 MHz S                                                                                                    | can List Unse                                                                                                    | ect All Select Al                                                                                                    |                                                                                                    |                                                                                                    | a970 MHz                                                                                                    | 1 4975 MPP                                                                                                    | 4580 Mil*                                                                                                    |                  |
|                      |                     | 4930 M912                                                                                                    | 40%86 4935 Mirc 4990 Mirc                                                                                                    | Stan List                                                                                                    |                                                                                                    | can Ust Used                                                                                                    | ect All Select All                                                                                                    |                                                                                                    | ✓ 20 MHz 4965 MHz 5020 MHz                                                                                                    | 4970 MHz                                                                                                    | - 4975 Mire                                                                                                    | 4960 MHz                                                                                                    |                  |
|                      |                     |                                                                                                    | 4935 MHz                                                                                                    | Scan List.<br>Radio F                                                                                                    | inequency 40 MHz 3                                                                                                    | can List Unse                                                                                                    | ect All Select Al                                                                                                    | 4950 MPIZ                                                                                                    | 4965 MPIz                                                                                                    |                                                                                                    |                                                                                                    |                                                                                                    |                  |
|                      |                     | 4930 MHz                                                                                                    | 4935 MHz                                                                                                    | Radio F                                                                                                    | requency 40 MHz S                                                                                                    | can Ust Uncel                                                                                                    | ect All Select All<br>4955 Miriz                                                                                                    | 4960 Militz                                                                                                    | 4965 MHz                                                                                                    | 5025 MHz                                                                                                    | 5030 MHz                                                                                                    | 5035 MHz                                                                                                    |                  |
|                      |                     | 4930 MHz                                                                                                    | 4935 MHz<br>4990 MHz<br>5045 MHz                                                                                                    | Scan List<br>Redio F<br>0 4940 Minz<br>0 4995 Minz<br>0 5050 Minz                                                                                                    | requency 40 MHz 5                                                                                                    | can Unit Unit<br>4950 MPtz<br>5006 MHz<br>5060 MHz                                                                                                    | Cot All Select All<br>4955 Minz<br>5010 Minz<br>5085 Minz                                                                                                    | 4960 MHz<br>5015 MHz<br>5070 MHz                                                                                                    | 4965 MHz<br>5020 MHz<br>5075 MHz                                                                                                    | 5025 MHz                                                                                                    | 5030 MHz                                                                                                    | 5035 MHz                                                                                                    |                  |
|                      |                     | 4930 MPc<br>4985 MPz<br>5040 MHz<br>5095 MHz                                                                                                    | 4935 MHz<br>4990 MHz<br>5045 MHz<br>5100 MHz                                                                                                    | Scen List<br>Redio F<br>4940 Minz<br>4995 Minz<br>5050 Minz<br>5105 Minz                                                                                                    | erequency 40 MHz 5<br>4945 MHz<br>5000 MHz<br>5055 MHz<br>5110 MHz                                                                                                    | Can Ust Unset                                                                                                    | Ct All Select All<br>4955 Milt<br>5010 Mile<br>5065 Milt<br>5065 Milt<br>5120 Milt                                                                                                    | 4960 Milt<br>5015 Milt2<br>5070 Milt2<br>5070 Milt2                                                                                                    | 4965 MHz<br>5020 MHz<br>5075 MHz<br>5175 MHz<br>5180 MHz                                                                                                    | 5025 MHz                                                                                                    | 5030 MHz<br>5085 MHz<br>5140 MHz                                                                                                    | 5035 MHz<br>5090 MHz<br>5145 MHz                                                                                                    |                  |
|                      | (23                 | 4930 MPC<br>4985 MPC<br>5040 MPz<br>5095 MPz<br>5150 MPC                                                                                                    | 4935 MH2<br>4990 MH2<br>5045 MH2<br>5100 MH2<br>5155 MH2                                                                                                    | Scen List.<br>Radio F<br>4940 MHz<br>4995 MHz<br>5050 MHz<br>5105 MHz<br>5105 MHz<br>5105 MHz                                                                                                    | requency 40 MHz S<br>4945 MHz<br>5000 MHz<br>5055 MHz<br>5110 MHz<br>5110 MHz<br>5165 MHz                                                                                                    | Can Ust Unde<br>4950 MPC<br>5005 MPC<br>5060 MPC<br>5115 MPC<br>5115 MPC                                                                                                    | Sidest All         Sidest All           4955 Milt:         5010 Milt:           5005 Milt:         5120 Milt:           5120 Milt:         5120 Milt:           9175 Milt:         9175 Milt:                                                                                                    | 4960 Mirit<br>5015 MH2<br>5070 MH2<br>5125 MH2<br>5125 MH2<br>5120 MH2                                                                                                    | 4965 MHz<br>5020 MHz<br>5075 MHz<br>5180 MHz<br>5185 MHz                                                                                                    | 5025 MHz<br>5080 MHz<br>5185 MHz<br>5190 MHz                                                                                                    | 5030 MHz<br>5085 MHz<br>5140 MHz<br>5195 MHz                                                                                                    | <ul> <li>☐ 5035 MHz</li> <li>☐ 5090 MHz</li> <li>☐ 5145 MHz</li> <li>✓ 5200 MHz</li> </ul>                                                                                                    |                  |
|                      |                     | 4930 MHz<br>4885 MHz<br>5040 MHz<br>5085 MHz<br>5085 MHz<br>5150 MHz<br>5205 MHz                                                                                                    | 4935 MH2<br>4990 MH2<br>5045 MH2<br>5100 MH2<br>5155 MH2<br>5155 MH2<br>5155 MH2                                                                                                    | Scen List.<br>Redio F<br>4940 MHz<br>9050 MHz<br>5105 MHz<br>5105 MHz<br>5106 MHz<br>5215 MHz                                                                                                    | 1000 MHz 5<br>4945 MHz<br>5000 MHz<br>5005 MHz<br>5105 MHz<br>5105 MHz<br>520 MHz                                                                                                    | Can Ust Unoc<br>4950 Mrtz<br>5005 MHz<br>5060 MHz<br>5115 MHz<br>5115 MHz<br>5170 MHz<br>5225 MHz                                                                                                    | Sidest All         Sidest All           4955 Milt:         5000 MHz           5005 MHz         5120 MHz           5120 MHz         5175 MHz           5230 MHz         5230 MHz                                                                                                    | 4950 Mint<br>5015 MHz<br>5070 MHz<br>1125 MHz<br>5180 MHz<br>5255 MHz                                                                                                    | 4965 MHz<br>5020 MHz<br>5075 MHz<br>5180 MHz<br>5185 MHz<br>5185 MHz<br>5240 MHz                                                                                                    | 5025 MHz<br>5080 MHz<br>5185 MHz<br>5190 MHz<br>5190 MHz<br>5245 MHz                                                                                                    | 5030 MHz<br>5085 MHz<br>5140 MHz<br>5195 MHz<br>5295 MHz                                                                                                    |                                                                                                    |                  |
|                      |                     | 4930 Mint;<br>4885 Mint;<br>5040 Mint;<br>5095 Mint;<br>5150 Mint;<br>5205 Mint;<br>5205 Mint;                                                                                                    | 4935 MH2<br>4990 MH2<br>5045 MH2<br>5100 MH2<br>5155 MH2<br>5155 MH2<br>5210 MH2<br>5265 MH2                                                                                                    | Scen List.           Redio F           4940 Miriz           4995 Miriz           5050 Miriz           5105 Miriz           5100 Miriz           5215 Miriz           5215 Miriz           5215 Miriz           5215 Miriz                                                                                                    | eequency 40 MHz 5<br>4945 MHz<br>5005 MHz<br>5105 MHz<br>5100 MHz<br>520 MHz<br>5220 MHz                                                                                                    | Con Unit Utore<br>4950 Miritz<br>5005 Miritz<br>5155 Miritz<br>5170 Miritz<br>5225 Miritz<br>5225 Miritz<br>52280 Miritz                                                                                                    | Select All         Select All           4955 MHz         5010 MHz           5010 SMHz         5120 MHz           5120 MHz         5175 MHz           5230 MHz         5228 MHz                                                                                                    | 4960 Mint<br>5015 MH2<br>5070 MH2<br>5125 MH2<br>5120 Mint<br>5255 MH2<br>5280 MH2                                                                                                    | 4965 MHz<br>5020 MHz<br>5075 MHz<br>5180 MHz<br>3185 MHz<br>5240 MHz<br>5295 MHz                                                                                                    | 5025 MHz<br>5080 MHz<br>5185 MHz<br>5190 MHz<br>5245 MHz<br>5300 MHz                                                                                                    | 5030 MHz<br>5085 MHz<br>5140 MHz<br>5195 MHz<br>5250 MHz<br>5305 MHz                                                                                                    | 5035 MHz     5090 MHz     5145 MHz     5145 MHz     5255 MHz     5255 MHz     5810 MHz                                                                                                    |                  |
|                      |                     | 4930 Minis<br>4985 Minis<br>5040 Minis<br>5050 Minis<br>51500 Minis<br>5260 Minis<br>5260 Minis<br>5325 Minis                                                                                                    | 4935 MH2<br>4990 MH2<br>5045 MH2<br>5100 MH2<br>5155 MH2<br>5210 MH2<br>5265 MH2<br>5265 MH2                                                                                                    | Scen List.           A940 MHz           4940 MHz           4995 MHz           S105 MHz           S105 MHz           S105 MHz           S105 MHz           S105 MHz           S105 MHz                                                                                                    | requency 40 MHz S<br>4945 MHz<br>5055 MHz<br>5110 MHz<br>5120 MHz<br>5220 MHz<br>5220 MHz<br>5320 MHz                                                                                                    | Con Unit Unove<br>4950 Mine<br>5005 Mine<br>5105 Mine<br>5115 Mine<br>5125 Mine<br>5225 Mine<br>5225 Mine<br>5230 Mine<br>5235 Mine<br>5335 Mine                                                                                                    | Stelest All         Stelest All           4955 Mire         5010 MHz           5010 MHz         5055 MHz           5120 MHz         5120 MHz           5230 MHz         5230 MHz           5285 MHz         5285 MHz           5328 MHz         5328 MHz                                                                                                    | 4950 Mints<br>5015 Mints<br>5070 Mints<br>5070 Mints<br>5125 Mints<br>5255 Mints<br>2280 Mints<br>2880 Mints                                                                                                    | 4965 MHz<br>5020 MHz<br>5075 MHz<br>5130 MHz<br>5135 MHz<br>5240 MHz<br>5240 MHz<br>5255 MHz<br>5320 MHz                                                                                                    | 5025 MHz<br>5080 MHz<br>5185 MHz<br>5190 MHz<br>5245 MHz<br>5300 MHz<br>5300 MHz<br>5305 MHz                                                                                                 | 5030 MHz<br>5085 MHz<br>5140 MHz<br>5195 MHz<br>5250 MHz<br>5305 MHz<br>5305 MHz<br>5300 MHz                                                                                                    | <ul> <li>5035 MHz</li> <li>5090 MHz</li> <li>5145 MHz</li> <li>\$245 MHz</li> <li>\$255 MHz</li> <li>\$310 MHz</li> <li>\$385 MHz</li> <li>\$385 MHz</li> </ul>                                                                                    |                  |
|                      |                     | 4900 Mint<br>4985 Mint<br>5040 Mint<br>5095 Mint<br>5095 Mint<br>5205 Mint<br>5206 Mint<br>5200 Mint<br>5200 Mint<br>5200 Mint<br>5200 Mint<br>5300 Mint<br>5300 Mint                                                              | 4935 MHz<br>4990 MHz<br>5045 MHz<br>5100 MHz<br>52155 MHz<br>5210 MHz<br>5220 MHz<br>5320 MHz<br>5327 MHz                                                                                                | Scen List<br>Redio F<br>4940 MHz<br>4905 MHz<br>5050 MHz<br>5100 MHz<br>5100 MHz<br>5215 MHz<br>5225 MHz<br>5320 MHz<br>5380 MHz                                                                                                    | requency 40 MHz S<br>4945 MHz<br>5055 MHz<br>5155 MHz<br>5105 MHz<br>5105 MHz<br>5175 MHz<br>5375 MHz<br>5355 MHz<br>5355 MHz                                                                                                    | Cen Ust Unset<br>4950 MHz<br>5005 MHz<br>5105 MHz<br>5170 MHz<br>5225 MHz<br>5280 MHz<br>5380 MHz<br>5380 MHz                                                                                                    | Stelest All         Selest All           4955 MHz         5005 MHz           5005 MHz         5120 MHz           5175 MHz         5220 MHz           5220 MHz         5285 MHz           53840 MHz         5395 MHz           5395 MHz         5395 MHz                                                                                                    | 4960 Mints<br>5015 Mints<br>5070 Mints<br>5125 Mints<br>5180 Mints<br>5180 Mints<br>5280 Mints<br>5280 Mints                                                                                                    | 4965 MHz<br>5020 MHz<br>5075 MHz<br>5180 MHz<br>5185 MHz<br>5285 MHz<br>5255 MHz<br>5350 MHz<br>5405 MHz                                                                                                    | 5025 MHz<br>5080 MHz<br>5185 MHz<br>5190 MHz<br>5245 MHz<br>5300 MHz<br>5300 MHz<br>5355 MHz<br>5410 MHz                                                                                     | 5030 MHz<br>5085 MHz<br>5140 MHz<br>5195 MHz<br>5250 MHz<br>5305 MHz<br>5360 MHz<br>5415 MHz                                                                                                    | <ul> <li>5035 MHz</li> <li>5090 MHz</li> <li>5145 MHz</li> <li>\$200 MHz</li> <li>\$200 MHz</li> <li>\$255 MHz</li> <li>\$255 MHz</li> <li>\$810 MHz</li> <li>\$385 MHz</li> <li>\$385 MHz</li> <li>\$420 MHz</li> </ul>                           |                  |
|                      |                     | 4930 MHz<br>4935 MHz<br>5940 MHz<br>5950 MHz<br>5950 MHz<br>5150 MHz<br>5280 MHz<br>5520 MHz<br>5520 MHz<br>5425 MHz<br>5445 MHz                                                                                                   | 4935 MHz<br>4930 MHz<br>5045 MHz<br>5100 MHz<br>5155 MHz<br>5210 MHz<br>5285 MHz<br>5275 MHz<br>5375 MHz<br>5430 MHz<br>5430 MHz                                                                         | Scen Lift<br>Radio F<br>4940 Mirc<br>4945 Mirc<br>500 Mirc<br>500 Mirc<br>5100 Mirc<br>5100 Mirc<br>5100 Mirc<br>5215 Mirc<br>5220 Mirc<br>5230 Mirc<br>5330 Mirc<br>5330 Mirc                                                                                                    | requency 40 MHz 5<br>4945 MHz<br>5000 MHz<br>5110 MHz<br>5110 MHz<br>5120 MHz<br>5120 MHz<br>5120 MHz<br>5320 MHz<br>5320 MHz<br>5326 MHz<br>5440 MHz                                                                                                    | Can Ust Used<br>4950 Mrsc<br>5005 Mrsc<br>510 Mrsc<br>517 Mrsc<br>5225 Mrsc<br>5238 Mrsc<br>5238 Mrsc<br>5238 Mrsc<br>5248 Mrsc<br>5349 Mrsc<br>5349 Mrsc<br>5349 Mrsc<br>5349 Mrsc                                                                                                    | ext AT Select AT<br>4955 Mitz<br>5010 Mitz<br>5020 Mitz<br>5120 Mitz<br>5120 Mitz<br>5230 Mitz<br>5328 Mitz<br>5328 Mitz<br>5328 Mitz<br>5328 Mitz<br>5328 Mitz<br>5328 Mitz                                                                                                    | 4950 Mirst<br>5015 Mirst<br>5125 Mirst<br>5125 Mirst<br>5225 Mirst<br>5225 Mirst<br>5220 Mirst<br>5400 Mirst<br>5400 Mirst<br>5400 Mirst<br>5400 Mirst                                                                                                    | 4995 M/Hz     5020 M/Hz     5020 M/Hz     5025 M/Hz     5125 M/Hz     5126 M/Hz     5126 M/Hz     5126 M/Hz     5126 M/Hz     5126 M/Hz     515 M/Hz                                                                                                    | 5025 MHP<br>5080 MHz<br>5135 MHz<br>5190 MHz<br>5245 MHz<br>5300 MHz<br>5385 MHz<br>5410 MHz<br>5440 MHz<br>5465 MHz<br>5520 MHz                                                             | 5000 MHH<br>5085 MHH<br>5140 MHH<br>5140 MHH<br>5195 MHH<br>5250 MHH<br>5805 MHH<br>5805 MHH<br>5415 MHH<br>5470 MHH<br>5555 MHH                                                                                                    | <ul> <li>S035 MHz</li> <li>S090 MHz</li> <li>S145 MHz</li> <li>✓ S200 MHz</li> <li>S255 MHz</li> <li>S510 MHz</li> <li>S585 MHz</li> <li>S420 MHz</li> <li>S420 MHz</li> <li>S475 MHz</li> <li>S580 MHz</li> </ul>                                 |                  |
|                      |                     | 4900 Mints<br>4985 Mints<br>5940 Mints<br>5985 Mints<br>5120 Mints<br>5220 Mints<br>5220 Mints<br>53270 Mints<br>5450 Mints<br>5450 Mints                                                                                          | 4935 M/rc<br>49400 M/Hz<br>5045 M/rc<br>5105 M/rc<br>5105 M/rc<br>5105 M/rc<br>5105 M/rc<br>5105 M/rc<br>5105 M/rc<br>5405 M/rc<br>5485 M/rc                                                             | Scen Lift<br>Radio F<br>4490 Mirc<br>4490 Mirc<br>5950 Mirc<br>5950 Mirc<br>5270 Mirc<br>5270 Mirc<br>5280 Mirc<br>5280 Mirc<br>52 | Inductory 40 MHz 5<br>9 4945 MHz<br>9 5000 MHz<br>9 510 MHz<br>9 510 MHz<br>9 520 MHz<br>9 520 MHz<br>9 525 MHz<br>9 536 MHz<br>9 546 MHz<br>9 546 MHz<br>9 546 MHz<br>9 546 MHz<br>9 546 MHz<br>9 546 MHz                                                                                                    | Con Dit Under<br>4950 Mire<br>5050 Mire<br>5050 Mire<br>5115 Mire<br>5125 Mire<br>5230 Mire<br>5230 Mire<br>5330 Mire<br>5330 Mire<br>5330 Mire<br>5340 Mire<br>5340 Mire<br>5340 Mire<br>5340 Mire<br>5340 Mire<br>5340 Mire<br>5340 Mire<br>5340 Mire<br>5340 Mire<br>5340 Mire<br>5340 Mire<br>5340 Mire<br>5340 Mire<br>5340 Mire<br>5350 Mire<br>5350 Mi | At Al         School AN           - 49655 Mint;         5000 Mint;           - 5000 Mint;         5120 Mint;           - 5220 Mint;         5238 Mint;           - 5238 Mint;         5238 Mint;           - 5236 Mint;         55450 Mint;           - 5550 Mint;         55500 Mint;                                                                                                    | 44900 Minto<br>5015 Minto<br>5010 Minto<br>5010 Minto<br>5115 Minto<br>5125 Minto<br>5125 Minto<br>5125 Minto<br>5120 Minto<br>5120 Minto<br>5120 Minto<br>5120 Minto                                                                                                    | 4465 M/Hz<br>5020 M/Hz<br>5027 M/Hz<br>5130 M/Hz<br>5130 M/Hz<br>5125 M/Hz<br>5135 M/Hz<br>5155 M/Hz<br>5465 M/Hz<br>5465 M/Hz<br>5455 M/Hz                                                                                                    | 5025 MHP     5080 MH2     5185 MH2     5190 MH2     5245 MH2     5300 MH2     5300 MH2     5450 MH2     5440 MH2     5445 MH2     5540 MH2     5550 MH2     5550 MH2                         | 5000 MHH<br>5085 MHH<br>5140 MHH<br>5140 MHH<br>5199 MHH<br>5250 MHH<br>5250 MHH<br>5260 MHH<br>5415 MHH<br>5415 MHH<br>5415 MHH<br>5470 MHH<br>5585 MHH                                                                                                    | S035 MHz     S090 MHz     S145 MHz     S245 MHz     S255 MHz     S255 MHz     S510 MHz     S475 MHz     S475 MHz     S475 MHz     S475 MHz     S550 MHz     S550 MHz     S555 MHz                                                                  |                  |
|                      |                     | 4900 Mm/2     4985 Mm/2     9040 Mm/2     5095 Mm/2     5200 Mm/2     5200 Mm/2     5200 Mm/2     5320 Mm/2     5320 Mm/2     5425 Mm/2     5425 Mm/2     5435 Mm/2     5530 Mm/2                                                  | 4935 MPC<br>4990 MHz<br>305 MHz<br>305 MHz<br>3155 MPC<br>3155 MPC<br>3155 MPC<br>3155 MPC<br>3155 MPC<br>3155 MPC                                                                                       | Scon Lift<br>Redo F<br>49400 Mirc<br>49405 Mirc<br>5050 Mirc<br>5150 Mirc<br>5150 Mirc<br>5150 Mirc<br>5150 Mirc<br>5150 Mirc<br>5350 Mirc<br>5350 Mirc<br>5360 Mirc<br>5460 Mirc<br>5460 Mirc                                                                                                    | requency 40 Mets 3<br>4845 Mine<br>5000 Mine<br>5005 Mine<br>5100 Mine<br>5100 Mine<br>5100 Mine<br>5100 Mine<br>5100 Mine<br>5100 Mine<br>5100 Mine<br>5400 Mine<br>5460 Mine<br>5400 Mine                                                                                                    | Can Unit Used<br>4950 Mire<br>5069 Mire<br>5115 Mire<br>5125 Mire<br>5225 Mire<br>5236 Mire<br>5236 Mire<br>5236 Mire<br>5336 Mire<br>5336 Mi | ext AV         Science AA           4 4955 Mills         5.010 Mills           5.010 Mills         5.025 Mills           5.250 Mills         5.250 Mills           5.250 Mills         5.358 Mills           5.358 Mills         5.358 Mills           5.358 Mills         5.358 Mills           5.358 Mills         5.358 Mills           5.358 Mills         5.358 Mills           5.358 Mills         5.358 Mills           5.350 Mills         5.350 Mills           5.350 Mills         5.350 Mills           5.350 Mills         5.350 Mills           5.350 Mills         5.350 Mills           5.350 Mills         5.350 Mills           5.350 Mills         5.350 Mills           5.350 Mills         5.350 Mills           5.350 Mills         5.350 Mills | 4990 Mrtc<br>5015 Mrtc<br>5070 Mrtc<br>5125 Mrtc<br>5125 Mrtc<br>5120 Mrtc<br>5120 Mrtc<br>5120 Mrtc<br>5255 Mrtc<br>5255 Mrtc | 4965 M/Hz     50/0 M/Hz     50/0 M/Hz     50/5 M/Hz     5105 M/Hz     5105 M/Hz     5105 M/Hz     5105 M/Hz     5105 M/Hz     5400 M/Hz     5400 M/Hz     5405 M/Hz     5510 M/Hz     5510 M/Hz     5510 M/Hz     5510 M/Hz                                                                                                    | 5025 MHz<br>5080 MHz<br>5185 MHz<br>5190 MHz<br>5245 MHz<br>5300 MHz<br>5300 MHz<br>5410 MHz<br>5465 MHz<br>5520 MH4<br>5520 MH4<br>5520 MH4                                                 | S030 MH2     S085 MH4     S085 MH4     S140 MH4     S140 MH4     S1250 MH2     S250 MH2     S280 MH4     S425 MH4     S425 MH4     S580 MH4     S585 MH4     S580 MH4                                                                                                    | 5035 MHz     5035 MHz     5345 MHz     5345 MHz     5325 MHz     5255 MHz     5325 MHz     5325 MHz     5420 MHz     5425 MHz     5455 MHz     55450 MHz     5550 MHz     5550 MHz     5560 MHz     5560 MHz     5560 MHz                          |                  |
|                      |                     | 4900 Km2<br>4800 Km2<br>5000 Km2<br>5000 Km2<br>5000 Km2<br>5000 Km2<br>5000 Km2<br>5000 Km2<br>5000 Km2<br>5000 Km2<br>5000 Km2<br>5000 Km2<br>5000 Km2                                                                           | 4955 M/42<br>4000 M/42<br>5045 M/42<br>5045 M/42<br>5125 M/42<br>5125 M/42<br>5125 M/42<br>5125 M/42<br>5125 M/42<br>5125 M/42<br>5125 M/42<br>5555 M/42<br>5555 M/42<br>5555 M/42                       | Scon Lift<br>Redo F<br>4940 Mirc<br>0550 Mirc<br>0550 Mirc<br>05215 Mirc<br>05210 Mirc<br>05210 Mirc<br>05210 Mirc<br>05210 Mirc<br>05210 Mirc<br>0540 Mirc<br>0540 Mirc<br>0550 Mirc<br>0550 Mir   | requency 40 MHz 5<br>4940 MHz<br>5000 MHz<br>5000 MHz<br>5110 MHz<br>5120 MHz<br>5120 MHz<br>5120 MHz<br>5127 MHz<br>5127 MHz<br>5120 MHz<br>5120 MHz<br>540 MHz<br>540 MHz<br>540 MHz<br>540 MHz                                                                                                    | Can Dat Date<br>- 4900 Mine<br>- 5006 Mine<br>- 5106 Mine<br>- 5125 Mine<br>- 5228 Mine<br>- 5228 Mine<br>- 5228 Mine<br>- 5228 Mine<br>- 5529 Mine<br>- 5529 Mine<br>- 5529 Mine<br>- 5520 Mine<br>- 5520 Mine<br>- 5520 Mine<br>- 5520 Mine<br>- 5520 Mine                                                                                                    | States A         Soless A           44955 Mire         5010 Mire           5010 Mire         5020 Mire           5125 Mire         5225 Mire           5125 Mire         5230 Mire           5125 Mire         5230 Mire           5230 Mire         5230 Mire           5230 Mire         5328 Mire           5355 Mire         5555 Mire           5555 Mire         5565 Mire           5565 Mire         5670 Mire                                                                                                    | 4800 Mirs<br>3015 Mire<br>5070 Mire<br>5125 Mire<br>5120 Mire<br>5120 Mire<br>5250 Mire<br>5250 Mire<br>5250 Mire<br>5405 Mire<br>5510 Mire<br>5510 Mire<br>5500 Mire<br>5500 Mire<br>5500 Mire<br>5500 Mire<br>5500 Mire                                                                                                    | 4965 M/10<br>5020 M/42<br>5075 M/42<br>5130 M/42<br>5130 M/42<br>5240 M/42<br>5240 M/42<br>5400 M/42<br>5515 M/40<br>5515 M/40<br>5525 M/42<br>5525 M/42                                                                                                    | 5025 MHz<br>5080 MHz<br>5135 MHz<br>5190 MHz<br>5190 MHz<br>5300 MHz<br>3385 MHz<br>4400 MHz<br>5520 MHz<br>5525 MHz<br>5525 MHz                                                             | S000 MHz     S055 MHz     S055 MHz     S140 MHz     S140 MHz     S199 MHz     S305 MHz     S305 MHz     S400 MHz     S470 MHz     S555 MHz     S550 MHz     S550 MHz     S550 MHz                                                                                                    | 5035 MHz     5035 MHz     5145 MHz     5145 MHz     5125 MHz     5235 MHz     5325 MHz     5325 MHz     5425 MHz     5585 MHz     5550 MHz     5550 MHz     5565 MHz     5565 MHz                                                                  |                  |
|                      |                     | 4400 kmc<br>4406 kars<br>5006 kmc<br>5008 kmc<br>5008 kmc<br>5008 kmc<br>5006 kmc<br>5006 kmc<br>500 kmc<br>500 kmc<br>500 kmc<br>500 kmc<br>500 kmc<br>500 kmc                                                                    | 4935 M/KC<br>4900 M/KC<br>5045 M/KC<br>5125 M/KC<br>5125 M/KC<br>5120 M/KC<br>5265 M/KC<br>5485 M/KC<br>5590 M/KC<br>5590 M/KC                                                                           | Schn Lift<br>Red Gr F<br>4940 Mirit:<br>4405 Mirit:<br>5100 Mirit:<br>5215 Mirit:<br>5220 Mirit:<br>5230 Mirit:<br>5230 Mirit:<br>5230 Mirit:<br>5230 Mirit:<br>5340 Mirit:<br>5340 Mirit:<br>5340 Mirit:<br>5340 Mirit:<br>5340 Mirit:<br>5340 Mirit:<br>5340 Mirit:<br>5350 Mirit:<br>5350 Mirit:<br>5360 Mirit:<br>5360 Mirit:<br>5370 Mirit:<br>5370 Mirit                                                           | requercy 40 MHz 30<br>4445 MHz<br>5000 MHz<br>5000 M | Care Lize Veronic<br>4 4950 Minic<br>5 505 Minic<br>5 515 Minic<br>5 525 Minic<br>5 528 Minic<br>5 528 Minic<br>5 529 Minic<br>5 529 Minic<br>5 529 Minic<br>5 555 Minic<br>5 555 Minic<br>5 555 Minic<br>5 555 Minic                                                                                                    | 4405 Mile<br>44955 Mile<br>5010 Mile<br>5020 Mile<br>5120 Mile<br>5230 Mile<br>5230 Mile<br>5230 Mile<br>5350 Mile<br>5555 Mile<br>5555 Mile<br>5555 Mile<br>5555 Mile<br>5550 Mile<br>5555 Mile<br>5570 Mile                                                                                                    | 4490 Ving<br>5015 Ving<br>5015 Ving<br>5015 Ving<br>5115 Ving<br>5115 Ving<br>5110 Ving<br>5205 Ving<br>5205 Ving<br>5205 Ving<br>5510 Ving<br>5510 Ving<br>5510 Ving                                                                                                    | 4965 M/Hz<br>5020 M/Hz<br>5020 M/Hz<br>5020 M/Hz<br>5020 M/Hz<br>5020 M/Hz<br>5020 M/Hz<br>5020 M/Hz<br>5020 M/Hz<br>5515 M/Hz<br>5555 M/Hz<br>5555 M/Hz<br>5555 M/Hz                                                                                                    | 5025 MHz<br>5080 MHz<br>5135 MHz<br>5130 MHz<br>5130 MHz<br>5300 MHz<br>3305 MHz<br>5410 MHz<br>5520 MHz<br>5520 MHz<br>5520 MHz<br>5630 MHz                                                 | 500 MHz     5055 MHz     5055 MHz     5195 MHz     5195 MHz     5250 MHz     5250 MHz     5305 MHz     5415 MHz     5525 MHz     5525 MHz     5555 MHz     5655 MHz     5655 MHz                                                                                                    | S035 MHz     S090 MHz     S145 MHz     S145 MHz     S255 MHz     S530 MHz     S530 MHz     S530 MHz     S420 MHz     S425 MHz     S545 MHz     S550 MHz     S550 MHz     S555 MHz     S550 MHz     S560 MHz     S695 MHz     S695 MHz     S695 MHz |                  |
|                      |                     | 4920 Mm2<br>4085 Mm5<br>5000 Mm2<br>5000 Mm2<br>5205 Mm2<br>5205 Mm2<br>5205 Mm2<br>5205 Mm2<br>5205 Mm2<br>5205 Mm2<br>5205 Mm2<br>5205 Mm2<br>5205 Mm2<br>5205 Mm2                                                               | 4925 M/42<br>4000 M/44<br>5005 M/44<br>5105 M/44<br>5155 M/44<br>5155 M/44<br>5220 M/44<br>5250 M/44<br>5375 M/44<br>5595 M/44<br>5595 M/44<br>5595 M/44                                                 | Schn Lift<br>Redo F<br>4940 Mirc<br>4950 Mirc<br>5050 Mirc<br>5050 Mirc<br>5215 Mirc<br>5205 Mirc<br>5205 Mirc<br>5200 Mirc<br>5300 Mirc<br>5405 Mirc<br>5405 Mirc<br>540 | Herguring 40 Miles 35           4645 Miles           5000 Miles           5005 Miles           5100 Miles           5100 Miles           5100 Miles           5100 Miles           5100 Miles           5100 Miles           5100 Miles           5100 Miles           5100 Miles           5100 Miles           5100 Miles           5100 Miles           540 Miles           540 Miles           5565 Miles           5560 Miles           5715 Miles           5777 Miles                                                                                                    | Carr Dat Date<br>4 4950 Mine<br>5 505 Mine<br>5 505 Mine<br>5 515 Mine<br>5 525 Mine<br>5 525 Mine<br>5 525 Mine<br>5 525 Mine<br>5 525 Mine<br>5 525 Mine<br>5 545 Mine<br>5 5610 Mine<br>5 565 Mine<br>5 5720 Mine<br>5 5720 Mine<br>5 5720 Mine                                                                                                    | std MI         Solica AM           49055 Mirtz         5010 Mirtz           5020 Mirtz         5020 Mirtz           5125 Mirtz         5125 Mirtz           5125 Mirtz         5125 Mirtz           5125 Mirtz         5126 Mirtz           5125 Mirtz         5126 Mirtz           5125 Mirtz         5126 Mirtz           5125 Mirtz         5500 Mirtz           5500 Mirtz         5500 Mirtz           5500 Mirtz         5500 Mirtz           57725 Mirtz         5780 Mirtz           5780 Mirtz         5780 Mirtz                                                                                                    | 4990 Mrtz<br>3015 Mrte<br>5070 Mrte<br>5025 Mrte<br>5255 Mrte<br>5255 Mrte<br>5255 Mrte<br>5255 Mrte<br>5360 Mrte<br>5400 Mrte<br>5400 Mrte<br>5500 Mrte<br>5500 Mrte | 4995 M/10<br>5000 M/40<br>5075 M/42<br>5120 M/42<br>5120 M/42<br>5125 M/42<br>5125 M/42<br>5125 M/42<br>5125 M/42<br>5155 M/42<br>5505 M/42<br>5505 M | 5025 MHz<br>5080 MHz<br>5135 MHz<br>5240 MHz<br>53300 MHz<br>33305 MHz<br>5420 MHz<br>5455 MHz<br>5520 MHz<br>5520 MHz<br>5527 MHz<br>5630 MHz<br>5685 MHz<br>5670 MHz<br>5770 MHz           | Sobi WH2     Sobi WH2     Sobi WH2 |                                                                                                    |                  |
|                      |                     | 4920 Mrid<br>4920 Mrid<br>5006 Mrid<br>5005 Mrid<br>5005 Mrid<br>5005 Mrid<br>5005 Mrid<br>5005 Mrid<br>5005 Mrid<br>5005 Mrid<br>5005 Mrid<br>5005 Mrid<br>5005 Mrid<br>5005 Mrid<br>500 Mrid<br>500 Mrid<br>500 Mrid<br>500 Mrid | 4935 M/s<br>4900 M/s<br>3005 M/s<br>1500 M/s<br>1500 M/s<br>1500 M/s<br>2505 M/s<br>2505 M/s<br>5405 M/s<br>5405 M/s<br>5505 M/s<br>5505 M/s<br>5505 M/s<br>5505 M/s<br>5505 M/s<br>5505 M/s<br>5505 M/s | Schn Lift<br>Radio F<br>4940 Mitri<br>4945 Mitri<br>5000 Mitri<br>5100 Mitri<br>5100 Mitri<br>5100 Mitri<br>5100 Mitri<br>5100 Mitri<br>5100 Mitri<br>5100 Mitri<br>5100 Mitri<br>5400 Mitri<br>5400 Mitri                                 | Hequency 40 MHz 5<br>4940 MHz<br>5000 MHz<br>5000 MHz<br>5100 MHz<br>5100 MHz<br>5100 MHz<br>5100 MHz<br>5300 MHz<br>5400 MHz<br>5400 MH | Care Dat 2000<br>4950 Milez<br>5005 Milez<br>5005 Milez<br>5110 Milez<br>5120 Milez<br>5120 Milez<br>5120 Milez<br>5300 Milez<br>5500 Milez<br>550                               | et Al 2400 Mile<br>4405 Mile<br>5010 Mile<br>5020 Mile<br>5120 Mile<br>5120 Mile<br>5120 Mile<br>5328 Mile<br>5365 Mile<br>5505 Mile<br>5505 Mile<br>5505 Mile<br>5505 Mile<br>5505 Mile<br>5505 Mile<br>5505 Mile<br>5505 Mile<br>5505 Mile<br>5505 Mile                                                                                                    | 4960 Mite<br>5015 Mite<br>5015 Mite<br>5017 Mite<br>5010 Mite<br>5010 Mite<br>5010 Mite<br>5010 Mite<br>5010 Mite<br>5010 Mite<br>5010 Mite<br>5010 Mite<br>5010 Mite<br>5010 Mite<br>5010 Mite<br>5010 Mite<br>5010 Mite                                                                                                    | 4905 Mrit:     5020 Mrit:     5020 Mrit:     5020 Mrit:     5130 Mrit:     5135 Mrit:     5135 Mrit:     5255 Mrit:     5350 Mrit:     5515 Mrit:     5515 Mrit:     5                                                                                                    | 5025 MHF<br>5080 MHA<br>5185 MHA<br>5189 MHA<br>5189 MHA<br>5340 MHF<br>5340 MHF<br>5440 MHF<br>5440 MHF<br>5450 MHA<br>5520 MHA<br>5520 MHA<br>5520 MHA<br>5520 MHA<br>5520 MHA<br>5520 MHA | 5330 WHE<br>5585 MH4<br>5585 MH4<br>5530 MH4<br>5530 MHE<br>5530 MHE<br>5530 MH4<br>5547 MH6<br>5547 MH6<br>5553 MH4<br>5553 MH4<br>5553 MH4<br>5555 MH4<br>5565 MH4<br>5565 MH4                                                                                                    |                                                                                                    |                  |
|                      |                     | 4920 Mm2<br>4085 Mm5<br>5000 Mm2<br>5000 Mm2<br>5205 Mm2<br>5205 Mm2<br>5205 Mm2<br>5205 Mm2<br>5205 Mm2<br>5205 Mm2<br>5205 Mm2<br>5205 Mm2<br>5205 Mm2<br>5205 Mm2                                                               | 4925 M/42<br>4000 M/44<br>5005 M/44<br>5105 M/44<br>5155 M/44<br>5155 M/44<br>5220 M/44<br>5250 M/44<br>5375 M/44<br>5595 M/44<br>5595 M/44<br>5595 M/44                                                 | Schn Lift<br>Redo F<br>4940 Mirc<br>4950 Mirc<br>5050 Mirc<br>5050 Mirc<br>5215 Mirc<br>5215 Mirc<br>5203 Mirc<br>5203 Mirc<br>5203 Mirc<br>5203 Mirc<br>5303 Mirc<br>5403 Mirc<br>540 | Herguring 40 Miles 35           4645 Miles           5000 Miles           5005 Miles           5100 Miles           5100 Miles           5100 Miles           5100 Miles           5100 Miles           5100 Miles           5100 Miles           5100 Miles           5100 Miles           5100 Miles           5100 Miles           5100 Miles           540 Miles           540 Miles           5565 Miles           5560 Miles           5715 Miles           5777 Miles                                                                                                    | Carr Dat Date<br>4 4950 Mine<br>5 505 Mine<br>5 505 Mine<br>5 515 Mine<br>5 525 Mine<br>5 525 Mine<br>5 525 Mine<br>5 525 Mine<br>5 525 Mine<br>5 525 Mine<br>5 545 Mine<br>5 5610 Mine<br>5 565 Mine<br>5 5720 Mine<br>5 5720 Mine<br>5 5720 Mine                                                                                                    | std MI         Solica AM           49055 Mirtz         5010 Mirtz           5020 Mirtz         5020 Mirtz           5125 Mirtz         5125 Mirtz           5125 Mirtz         5125 Mirtz           5125 Mirtz         5126 Mirtz           5125 Mirtz         5126 Mirtz           5125 Mirtz         5126 Mirtz           5125 Mirtz         5500 Mirtz           5500 Mirtz         5500 Mirtz           5500 Mirtz         5500 Mirtz           57725 Mirtz         5780 Mirtz           5780 Mirtz         5780 Mirtz                                                                                                    | 4990 Mrtz<br>3015 Mrte<br>5070 Mrte<br>5025 Mrte<br>5255 Mrte<br>5255 Mrte<br>5255 Mrte<br>5255 Mrte<br>5360 Mrte<br>5400 Mrte<br>5400 Mrte<br>5500 Mrte<br>5500 Mrte | 4995 M/10<br>5000 M/40<br>5075 M/42<br>5120 M/42<br>5120 M/42<br>5125 M/42<br>5125 M/42<br>5125 M/42<br>5125 M/42<br>5155 M/42<br>5505 M/42<br>5505 M | 5025 MHz<br>5080 MHz<br>5135 MHz<br>5240 MHz<br>53300 MHz<br>33305 MHz<br>5420 MHz<br>5455 MHz<br>5520 MHz<br>5520 MHz<br>5527 MHz<br>5630 MHz<br>5685 MHz<br>5670 MHz<br>5770 MHz           | Sobi WH2     Sobi WH2     Sobi WH2 |                                                                                                    |                  |

### Figure 15 Configuration > Radio page (Subscriber Module Mode)

### Table 35 Configuration > Radio page attributes

| Attribute   | Meaning                                                                                                    |
|-------------|----------------------------------------------------------------------------------------------------|
| General     |                                                                                                    |
| Driver Mode | <b>TDD</b> : The device is operating in point-to-multipoint (PMP) mode using TDD scheduling. The AP is able to GPS synchronize in this mode.      |
|             | <b>TDD PTP</b> : The Access Point is operating in point-to-point (PTP) mode using TDD scheduling. The AP is able to GPS synchronize in this mode. |

| Attribute                  | Meaning                                                                                                    |
|----------------------------|----------------------------------------------------------------------------------------------------|
| Radio Mode                 | <b>Access Point</b> : The unit controls the point-to-point link and its maintenance. On startup, the Access Point transmits until a link with the Subscriber Module is made.                                                         |
|                            | <b>Subscriber Module</b> : The unit listens for its peer and only transmits when the peer has been identified.                                                                                                    |
| Backward<br>Compatibility  | <b>Enabled</b> : 802.11n ePMP subscribers are able to register to the AP (requires subscriber software upgrade).                                                                                                    |
| (Access Point<br>Mode)     | <b>Disabled</b> : 802.11n ePMP subscribers are not able to register to the AP.                                                                                                    |
| Country                    | Defines the country code being used by the device. The country code of the                                                                                                    |
| (Access Point<br>Mode)     | Subscriber Module follows the country code of the associated Access Point,<br>unless it is an FCC SKU in which case the country code is United States or<br>Canada. Country code defines the regulatory rules in use for the device. |
| Range Unit                 | Units of measurement on the device are displayed in either miles (m) or                                                                                                    |
| (Access Point<br>Mode)     | kilometers (km).                                                                                                    |
| MIMO Configuration         | n (Access Point Mode)                                                                                                    |
| MIMO Mode<br>(Access Point | Downlink beamforming modes based on channel measurement via sounding procedure:                                                                                                    |
| Mode)                      | OFF: Sounding and beamforming are disabled                                                                                                    |
|                            | <b>4x2 Single-User:</b> Enables Single User beamforming mode based on periodic sounding                                                                                                    |
|                            | <b>4x4 Multi-User:</b> Extends Single User beamforming mode with MU-MIMO to transmit data frames to 2 subscribers simultaneously                                                                                                    |
| Access Point Config        | guration (Access Point Mode)                                                                                                    |
| SSID                       | SSID is a unique identifier for a wireless LAN which is specified in the Access                                                                                                    |
| (Access Point<br>Mode)     | Point's beacon. (Access Point Mode). SSID must be same at both ends and different to site name.                                                                                                    |

| Attribute                                              | Meaning                                                                                                    |
|--------------------------------------------------------|----------------------------------------------------------------------------------------------------|
| Max Registrations<br>Allowed<br>(Access Point<br>Mode) | Based on sector / network planning and subscriber service level<br>implementations, this parameter allows to set the maximum number of<br>subscribers that are allowed to register / gain network entry. The maximum<br>number of subscribers allowed for each channel bandwidth is as follows:<br>20/40 MHz : 120 subscribers<br>10 MHz : 60 subscribers<br>5 MHz: 30 subscribers<br>The maximum registrations allowed depends on the channel bandwidth of the<br>current Operating Frequency which can be the primary <b>Frequency Carrier</b> or<br>one of the alternate Frequency Carriers.<br>For DFS regions, the maximum number of subscribers is based on the channel<br>bandwidth of the current operating channel, i.e. <b>Frequency Carrier</b> , <b>Alternate</b><br><b>Frequency Carrier 1</b> or <b>Alternate Frequency Carrier 2</b> .<br>The number of Elevate devices that are allowed to register is specified by the |
| May Danga                                              | applied license.                                                                                                    |
| Max Range<br>(Access Point<br>Mode)                    | This parameter represents cell coverage radius. Subscriber Modules outside the configured radius will not be able to connect. It is recommended to configure Max Range to match the actual physical distance of the farthest subscriber.                                                                                                    |
| Channel<br>Bandwidth<br>(Access Point<br>Mode)         | Configure the channel size used by the radio for RF transmission.                                                                                                    |
| Frequency Carrier<br>(Access Point<br>Mode)            | Configure the frequency carrier for RF transmission. This list is dynamically<br>adjusted to the regional restrictions based on the setting of the <b>Country</b><br>parameter. Ensure that a thorough spectrum analysis has been completed prior<br>to configuring this parameter.                                                                                                    |
| Frequency Reuse<br>(Access Point<br>Mode)              | The <b>Frequency Reuse</b> parameter allows operators to define which APs are co-<br>located (or within radio range) with other APs. This definition results in an<br>automatic radio network modification such that self-interference is reduced<br>amongst the co-located sectors.                                                                                                    |
|                                                        | A network in which two frequencies "F1" and "F2" are reused throughout the installation in shown in Figure 16.                                                                                                    |
|                                                        | Please note, while CMM3 and CMM4 devices cannot be used as synchronization sources for ePMP 3000, the parameter setting suggestions below server as a guideline for mixed 802.11n and 802.11ac networks.                                                                                                    |
|                                                        | Figure 16 Frequency reuse installation                                                                                                    |

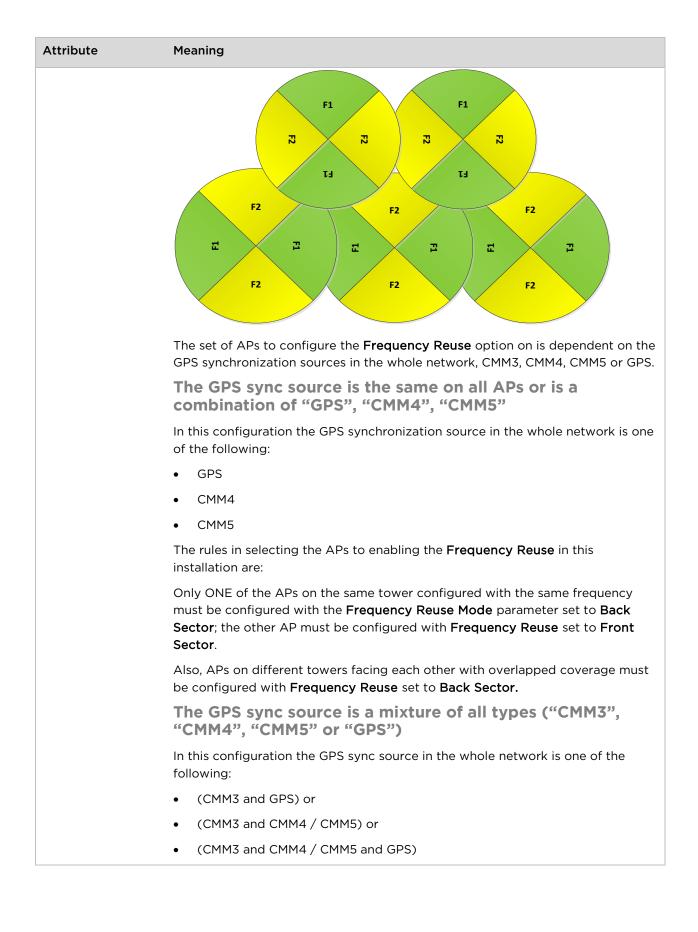

| Attribute                                             | Meaning                                                                                                    |
|-------------------------------------------------------|----------------------------------------------------------------------------------------------------|
|                                                       | The rules in selecting the APs to configure <b>Frequency Reuse</b> to <b>Frequency</b><br><b>Reuse</b> to <b>Front Sector</b> or <b>Back Sector</b> in a mixture of sync sources installations<br>are:                                                                                          |
|                                                       | Only ONE of the APs on the same tower configured with the same frequency must have <b>Frequency Reuse</b> set to <b>Back Sector</b> if the sync source of both APs is the same or the sync is a combination of GPS and CMM4 / CMM5; the other AP will have the <b>Front Sector</b> ON.          |
|                                                       | For the APs on different towers facing each other with overlapped coverage:                                                                                                    |
|                                                       | If both APs have the same sync source then only ONE of them must have the <b>Back Sector</b> ON; the other AP shall have the <b>Front Sector</b> ON.                                                                                                    |
|                                                       | If one AP has GPS as sync source and the other one has CMM4 / CMM5 then only ONE of them must have <b>Back Sector</b> ON; the other AP shall have <b>Front Sector</b> ON.                                                                                                    |
|                                                       | If one AP has GPS or CMM4 / CMM5 as sync source and the other one has CMM3 then:                                                                                                    |
|                                                       | If the AP with CMM3 sync source has <b>Back Sector</b> ON, then the other AP (with GPS or CMM4 / CMM5 sync source) must have the <b>Back Sector ON</b> .                                                                                                    |
|                                                       | If the AP with CMM3 sync source has <b>Frequency Reuse</b> set to <b>Off</b> , then the other AP (with GPS or CMM4 CMM5 sync source) must have <b>Frequency Reuse</b> set to <b>Off.</b>                                                                                                    |
| Power Control                                         |                                                                                                    |
| Transmitter Output<br>Power<br>(Access Point<br>Mode) | <b>Transmitter Output Power</b> is the total transmit power of the device. The device has four transmit chains and total transmit power sums the power from all chains. This does not include antenna gain. Transmitter Output Power may be limited by regulatory rules for the country in use. |
| Antenna Gain                                          | The total gain of the antenna in use by the device.                                                                                                    |
| Subscriber Module<br>Target Receive<br>Level          | Defines the desired receive power level at the Access Point from registered<br>Subscriber Module. Access Points use this parameter to control the transmission                                                                                                    |
| (Access Point<br>Mode)                                | power of the Subscriber Module in order to reduce system self-interference.                                                                                                    |
| Network Entry<br>RSSI Threshold                       | This defines the Downlink RSSI threshold below which a Subscriber Module will                                                                                                    |
| (Subscriber<br>Module Mode)                           | not register to a Access Point.                                                                                                    |
| Network Entry<br>SNR Threshold                        | This defines the Downlink Signal-to-Noise-Ratio (SNR) threshold below which the Subscriber Module will not register to a Access Point.                                                                                                    |

| Attribute                                  | Meaning                                                                                                    |  |  |  |  |  |
|--------------------------------------------|----------------------------------------------------------------------------------------------------|--|--|--|--|--|
| (Subscriber<br>Module Mode)                |                                                                                                    |  |  |  |  |  |
| Synchronization (A                         | Access Point Mode)                                                                                                    |  |  |  |  |  |
| Co-location Mode<br>(Access Point<br>Mode) | <b>Disabled:</b> The ePMP device is able to synchronize only with other ePMP Access<br>Points.<br><b>Enabled:</b> The ePMP device can be configured to synchronize with PMP 100 or                                                                                                    |  |  |  |  |  |
|                                            | PMP 450 series of radios in addition to other ePMP Access Points. Please refer<br>to the ePMP and PMP 100 Co-location and Migration Recommendations Guide<br>for guidance on synchronizing ePMP and PMP 100. Verify that frame size (ms) is<br>configured equally across the co-located installations.                                                                                                    |  |  |  |  |  |
| Synchronization<br>Source<br>(Access Point | <b>GPS</b> : Synchronization timing is received via the AP's connected GPS antenna.<br>Co-located or in-range APs receiving synchronization via GPS or CMM transmits<br>and receives at the same time, thereby reducing self-interference.                                                                                                    |  |  |  |  |  |
| Mode)                                      | <b>CMM5</b> : Synchronization timing is received via the AP's Ethernet port via a connected Cambium Cluster Management Module 5 (CMM5). Co-located or inrange APs receiving synchronization via GPS or CMM will transmit and receive at the same time, thereby reducing self-interference. For more information on CMM configuration, refer to the <i>PMP Synchronization Solutions User Guide</i> .                                               |  |  |  |  |  |
|                                            | If a CMM is being used, verify that the cables from the CMM to the network<br>switch are at most 30 ft (shielded) or 10 ft (unshielded) and that the network<br>switch is not PoE (802.3af).                                                                                                    |  |  |  |  |  |
|                                            | <b>Internal</b> : Synchronization timing is generated by the AP and the timing is not based on GPS pulses.                                                                                                    |  |  |  |  |  |
|                                            | APs using Synchronization Source of <b>Internal</b> will not transmit and receive in sync with other co-located or in-range APs, which introduces self-interference into the system.                                                                                                    |  |  |  |  |  |
| Synchronization<br>Holdoff Time            | The <b>Synchronization Holdoff Time</b> is designed to gracefully handle<br>fluctuations/losses in the GPS synchronization signaling. After the AP has<br>received a reliable synchronization pulse for at least 60 seconds, if there is a loss                                                                                                    |  |  |  |  |  |
| (Access Point<br>Mode)                     | of synchronization signal, the <b>Synchronization Holdoff</b> timer is started. During the holdoff interval, all SM registrations are maintained. If a valid GPS synchronization pulse is regained during the holdoff interval, then the AP continues to operate normally. If a valid synchronization pulse is not regained from the GPS source during the holdoff interval, then the AP ceases radio transmission. Default is <b>30 seconds</b> . |  |  |  |  |  |

| Attribute                                                      | Meaning                                                                                                    |
|----------------------------------------------------------------|----------------------------------------------------------------------------------------------------|
| Preferred Access<br>Points list<br>(Subscriber<br>Module Mode) | The <b>Preferred Access Points List</b> is comprised of a list of up to 16 Access Point devices to which the Subscriber Module device sequentially attempts registration. For each Access Point configured, if authentication is required, enter the <b>Wireless Security</b> type and <b>WPA2 Pre-shared Key</b> associated with the configured <b>SSID</b> .                                                                                      |
| Scheduler (Access                                              | Point Mode)                                                                                                    |
| Downlink/Uplink<br>Ratio<br>(Access Point<br>Mode)             | The schedule of downlink traffic to uplink traffic on the radio link. The three options, <b>75/25</b> , <b>50/50</b> and <b>30/70</b> , allow the radio to operate in a fixed ratio on every frame. In other words, this ratio represents the amount of the total radio link's aggregate throughput that will be used for downlink resources, and the amount of the total radio link's aggregate throughput that will be used for uplink resources. |
| Guard interval<br>(Access Point<br>Mode)                       | The purpose of the guard interval is to introduce immunity to propagation<br>delays, echoes and reflections, to which digital data is normally very sensitive.<br>Longer guard periods allow more distant echoes to be tolerated. However,<br>longer guard intervals reduce the channel efficiency.                                                                                                    |
| Downlink Max Rate<br>(Access Point<br>Mode)                    | Specifies the maximum downlink MCS value that the Rate Adapt algorithm will<br>choose for Radio 1. If an installation is exhibiting packet loss due to downlink<br>interference, modifying <b>Downlink Max Rate</b> to limit the device maximum MCS<br>rate may result in more reliable packet delivery. This is especially true in<br>installations among changing and unpredictable interference.                                                 |
| Radio Configuration                                            | n                                                                                                    |
| Max Tx Power<br>(Subscriber<br>Module Mode)                    | <ul><li>Auto: The Access Point can control, using ATPC (Automatic Transmit Power Control), the TX power of the Subscriber Module up to the maximum capability of the Subscriber Module's transmitter (based on regulatory limits).</li><li>Manual: The Access Point can control the TX power of the Subscriber Module up</li></ul>                                                                                                    |
|                                                                | to the value configured in the <b>Transmitter Power</b> field.                                                                                                    |
| Transmitter Output<br>Power (Subscriber<br>Module Mode)        | The total transmit power of the radio interface. The device has four transmit<br>chains for each channel and total transmit power sums the power from all chains.<br>This does not include antenna gain. Transmitter Output Power may be limited by<br>regulatory rules for the country in use.                                                                                                    |
| Uplink Max Rate<br>(Subscriber<br>Module Mode)                 | Specifies the maximum uplink MCS value that the Rate Adapt algorithm will<br>choose for Radio 1. If an installation is exhibiting packet loss due to uplink<br>interference, modifying <b>Uplink Max Rate</b> to limit the device maximum MCS rate<br>may result in more reliable packet delivery. This is especially true in installations<br>among changing and unpredictable interference.                                                       |

| Attribute                                                | Meaning                                                                                                    |
|----------------------------------------------------------|----------------------------------------------------------------------------------------------------|
| Scan Channel<br>Bandwidth<br>(Subscriber<br>Module Mode) | The selected scan channel bandwidths are scanned by the Subscriber Module.<br>Any combination may be selected.<br>When a bandwidth is selected, a tab for the bandwidth appears and a listing of<br>all available channels is presented once the tab for the bandwidth is selected.<br>Each bandwidth tab may contain a number on the left side. This number defines<br>how many channels have been selected for that bandwidth.<br>If no channels are selected for a bandwidth, then all channels are scanned. |

## **Configuration > System page**

### Figure 17 Configuration > System page

| Cambium Networks      | Subscriber Module                         |                                                      |                 | <u> </u>             | ° 🛛 🛄 🖻                 | Adminis                           |
|-----------------------|-------------------------------------------|------------------------------------------------------|-----------------|----------------------|-------------------------|-----------------------------------|
| # statut              | Configuration > System                    |                                                      |                 |                      |                         |                                   |
|                       | Géneral                                   |                                                      |                 |                      |                         |                                   |
| Configuration -       | Device Name *                             | 5441                                                 |                 | O Web Access         |                         |                                   |
| Radio                 | Display Device Name Before Legin          | 🗇 Disabled 🛞 Enabled                                 |                 | O mille Part         | 80                      | min: 1   max 65535                |
| W System              | mactive Logout *                          | 🕼 Disabled 🛞 Enabled                                 |                 | O SSM Access         | . Disabled in Brabled   |                                   |
| the twore             | Institive Logicul Period *                | 10 m (min: 5 ) m                                     | ax; 80          | O Tainet Access      | · Dissoled @ Dissoled   |                                   |
|                       | O Web-page Auto Update *                  | s suc ) mirit 2   m                                  | ax: 20          |                      |                         |                                   |
| Security<br>Monitor - | O Range Unit                              | a offer o silometers                                 |                 |                      |                         |                                   |
| F Tools+              |                                           |                                                      |                 |                      |                         |                                   |
| 100.                  | Network Time Protocol (NTP)               |                                                      | 0 100           | ation Services       |                         |                                   |
|                       | NTP Server IP Assignment                  | e State ( Dice                                       |                 | Device Latitude      |                         | degrees   min90.   mar. 90        |
|                       | Proferred NTP Server                      | 0.0.5.5                                              |                 | Device congisede     |                         | degrees ( min: -180 ) max 180     |
|                       | Alternate NTP Server                      |                                                      |                 | Device Height        |                         | méters ( min: -20000 ) mix: 20000 |
|                       | O Time Zone                               | (UTC-05) CDT - Central Deplight Time (North America) | •               | Device Location      | Open in Google Maps     |                                   |
|                       |                                           |                                                      |                 |                      |                         |                                   |
|                       | Simple Network Management Protocol (SNMP) |                                                      | 0 548           | tem Logging (Syllog) |                         |                                   |
|                       | C Reed-Only Community String              | public                                               |                 | Server 1             |                         |                                   |
|                       | Read-Write Community String               | private                                              |                 | Server 2             |                         |                                   |
|                       | System Marne                              | CambiumNetworks                                      |                 | Server 7             |                         |                                   |
|                       | System Description                        |                                                      |                 | Server-4             |                         |                                   |
|                       | Vystem Location                           |                                                      |                 | O Starof wash        | unselect all select all |                                   |
|                       | Traps                                     | a District () Eracied                                |                 |                      | Errors Alerts           | Emergency                         |
|                       | Trap Community String:                    | cambiumtrap                                          |                 |                      |                         |                                   |
|                       | UNKIBEDTO                                 |                                                      |                 |                      |                         |                                   |
|                       |                                           | G Remate Management                                  | Disabled @ En   | abled                |                         |                                   |
|                       |                                           | O cristeetro URL                                     | cloud.cambiumne |                      |                         |                                   |
|                       |                                           | Cambion ID                                           |                 |                      |                         |                                   |
|                       |                                           | O onbearding Key                                     |                 | 1                    | •                       |                                   |
|                       |                                           |                                                      |                 |                      |                         |                                   |
|                       | C Account Management                      |                                                      |                 |                      |                         |                                   |
|                       | Administrator Account                     | Disabled - Enabled                                   |                 | Installer Account    | Distried @ Enabled      |                                   |
|                       | Usemame                                   | admin                                                |                 | Osemame              | installer               |                                   |
|                       | iassword                                  |                                                      | 0               | Password             |                         | ۲                                 |
|                       |                                           |                                                      |                 |                      |                         |                                   |
|                       | Home User Account                         | Disactes @ Fracles                                   |                 | Read-Diny Account    | Ditabled @ Drabled      |                                   |
|                       | Utername                                  | home                                                 |                 | Lisemanne            | readonly                | 100                               |
|                       | Password                                  |                                                      | 0               | Peisword             |                         | ۲                                 |

| Attribute                           | Meaning                                                                                                    |
|-------------------------------------|----------------------------------------------------------------------------------------------------|
| General                             |                                                                                                    |
| Device Name                         | The configured identifier used in an NMS such as cnMaestro.                                                                                                    |
| Display Device Name<br>Before Login | <b>Disabled</b> : For security, the configured <b>Device Name</b> is hidden on the device login screen.                                                                                                    |
|                                     | <b>Enabled</b> : The configured <b>Device Name</b> is displayed upper-left on the device login screen.                                                                                                    |
| Inactive Logout                     | <b>Disabled</b> : The device will not automatically log out users after a period of inactivity.                                                                                                    |
|                                     | <b>Enabled</b> : After the period configured in <b>Inactive Logout Period</b> has lapsed, the device will automatically log out the user.                                                                                                    |
| Inactive Logout<br>Period           | Represents the amount of time for which a user will remain logged in. After this period has lapsed, the user will be automatically logged out.                                                                                                    |
| Web-page Auto<br>Update             | Configure the interval for which the device retrieves system statistics for<br>display on the management interface. For example, if this setting is configured<br>to 5 seconds, the statistics and status parameters displayed on the<br>management interface will be refreshed every 5 seconds (default). |
|                                     | Webpage Auto Update is a session only configuration change. It is updated with the <enter> key and is not savable when using the save button.</enter>                                                                                                    |
| Range Unit                          | Units of measurement on the device are displayed in either miles (m) or kilometers (km).                                                                                                    |
| Web Access                          | HTTP: The device web management interface is accessed via HTTP.                                                                                                    |
|                                     | <b>HTTPS:</b> The device web management interface may only be accessed via secure HTTPS.                                                                                                    |
| HTTP Port                           | This specifies the TCP/UDP port to be used with HTTP or HTTPS. The default value for HTTP is 80 and for HTTPS is 443.                                                                                                    |
| SSH Access                          | <b>Disabled</b> : Access to the device through SSH is not possible.                                                                                                    |
|                                     | <b>Enabled:</b> Cambium engineers can access the device through SSH which enables them to login to the radio and troubleshoot. <b>SSH Access</b> is <b>Enabled</b> by default.                                                                                                    |
| Telnet Access                       | Disabled: Command Line Interface access via Telnet is not allowed                                                                                                    |
|                                     | Enabled: Command Line Interface access via Telnet is allowed                                                                                                    |
| Network Time Protoco                | ol (NTP)                                                                                                    |
| NTP Server IP<br>Assignment         | <b>Static</b> : The device retrieves NTP time data from the servers configured in fields NTP Server IP Address.                                                                                                    |

### Table 36 Configuration > System page attributes

| Attribute                           | Meaning                                                                                                    |
|-------------------------------------|----------------------------------------------------------------------------------------------------|
|                                     | <b>DHCP</b> : The device retrieves NTP time data from the server IP issued via a network DHCP server.                                                                                                    |
| Preferred NTP Server                | Configure the primary NTP server IP addresses from which the device will retrieve time and date information.                                                                                                    |
| Alternate NTP Server                | Configure an alternate or secondary NTP server IP addresses from which the device retrieves time and date information.                                                                                                    |
| Time Zone                           | The Time Zone option may be used to offset the received NTP time to match the operator's local time zone.                                                                                                    |
| Location Services                   |                                                                                                    |
| On-board GPS<br>Latitude            | GPS-retrieved Latitude information for the device in decimal format.                                                                                                    |
| On-board GPS<br>Longitude           | GPS-retrieved Longitude information for the device in decimal format.                                                                                                    |
| On-board GPS Height                 | GPS-retrieved height information for the device in meters.                                                                                                    |
| Use GPS Coordinates                 | Click <b>Update</b> to retrieve device location and height information via the connected GPS source.                                                                                                    |
| Device Latitude                     | Configure Latitude information for the device in decimal format.                                                                                                    |
| Device Longitude                    | Configure Longitude information for the device in decimal format.                                                                                                    |
| Device Height                       | Configure height above sea level for the device in meters.                                                                                                    |
| Device Location Open in Google Maps | Hyperlink to display the device location in Google Maps                                                                                                    |
| Simple Network Manag                | gement Protocol (SNMP)                                                                                                    |
| Read-Only<br>Community String       | Specify a control string that can allow a Network Management Station (NMS) to read SNMP information. No spaces are allowed in this string. This password will never authenticate an SNMP user or an NMS to read/write access. |
|                                     | The <b>Read-only Community String</b> value is clear text and is readable by a packet monitor.                                                                                                    |
| Read-Write<br>Community String      | Specify a control string that can allow a Network Management Station (NMS) to access SNMP information. No spaces are allowed in this string.                                                                                  |
| System Name                         | Specify a string to associate with the physical module. This parameter can be polled by the NMS. Special characters are supported.                                                                                            |
| System Description                  | Specify a description string to associate with the physical module. This parameter can be polled by the NMS. Special characters are supported.                                                                                |

| Attribute                | Meaning                                                                                                    |
|--------------------------|----------------------------------------------------------------------------------------------------|
| System Location          | Specify a description string to associate with the physical location. This parameter can be polled by the NMS. Special characters are supported.                                                                                                    |
| Traps                    | <b>Disabled</b> : SNMP traps for system events are not sent from the device.                                                                                                    |
|                          | <b>Enabled</b> : SNMP traps for system events are sent to the servers configured in table <b>Trap Servers</b> .                                                                                                    |
| Trap Community<br>String | Configure a SNMP Trap Community String which is processed by the servers configured in <b>Trap Servers</b> . This string is used by the trap server to decide whether or not to process the traps incoming from the device (i.e. for traps to successfully be received by the trap server, the community string must match). |
| System Logging (Sysle    | og)                                                                                                    |
| Server 1-4               | Specify up to four syslog servers to which the device sends syslog messages.                                                                                                    |
| Syslog Mask              | Configure the levels of syslog messages which the devices send to the servers configured in parameters <b>Server 1-4</b> .                                                                                                    |
|                          | Caution                                                                                                    |
|                          | Choose only the syslog levels appropriate for your installation. Excessive logging can cause the device log file to fill and begin overwriting previous entries.                                                                                                    |
| cnMaestro                |                                                                                                    |
| Remote Management        | When <b>Enabled</b> , the device will be managed by cnMaestro - the Cambium<br>Remote Management System, which allows all Cambium devices to be<br>managed in the cloud.                                                                                                    |
| cnMaestro URL            | Configure the URL of cnMaestro. The default value is https://cloud.cambiumnetworks.com.                                                                                                    |
| Cambium ID               | Configure the Cambium ID that the device will use for on-boarding on to cnMaestro.                                                                                                    |
| Onboarding Key           | Configure the password/key associated with the <b>Cambium-ID</b> that the device will use for on-boarding on to cnMaestro.                                                                                                    |
| Account Management       |                                                                                                    |
|                          | The Administrator account has full read and write permissions for the device.                                                                                                    |
| Administrator<br>Account | <b>Disabled</b> : The disabled user is not granted access to the device management interface. The administrator user level cannot be disabled.                                                                                                    |
|                          | <b>Enabled</b> : The user is granted access to the device management interface.                                                                                                    |
| Username                 | The username associated with the administrator account, used upon device login.                                                                                                    |

| Attribute         | Meaning                                                                                                    |
|-------------------|----------------------------------------------------------------------------------------------------|
| Password          | Configure a custom password to secure the device. Only 'Administrator' account can override this password. The password character display may be toggled using the visibility icon |
|                   | The Installer account has permissions to read and write parameters applicable to unit installation and monitoring.                                                                 |
| Installer Account | <b>Disabled</b> : The disabled user is not granted access to the device management interface.                                                                                      |
|                   | <b>Enabled</b> : The user is granted access to the device management interface.                                                                                                    |
| Username          | The username associated with the installer account, used upon device login.                                                                                                    |
| Password          | Configure a custom password to secure the device. Only 'Administrator' account can override this password. The password character display may be                                   |
|                   | toggled using the visibility icon .                                                                                                    |
|                   | The Home User account has permissions to access pertinent information for support purposes.                                                                                        |
| Home User Account | <b>Disabled</b> : The disabled user is not granted access to the device management interface.                                                                                      |
|                   | <b>Enabled</b> : The user is granted access to the device management interface.                                                                                                    |
| Username          | The username associated with the home user account, used upon device login.                                                                                                    |
| Password          | Configure a custom password to secure the device. Only 'Administrator' account can override this password. The password character display may be                                   |
|                   | toggled using the visibility icon .                                                                                                    |
|                   | The Read-Only account has permissions to view the <b>Monitor</b> page only.                                                                                                    |
| Read-Only Account | <b>Disabled</b> : The disabled user is not granted access to the device management interface.                                                                                      |
|                   | <b>Enabled</b> : The user is granted access to the device management interface.                                                                                                    |
| Username          | The username associated with the read-only account, used upon device login.                                                                                                    |
| Password          | Configure a custom password to secure the device. Only 'Administrator' account can override this password. The password character display may be                                   |
|                   | toggled using the visibility icon 🔷 .                                                                                                    |

## **Configuration > Network page**

### Figure 18 Configuration > Network page (Access Point Mode)

| - Status        | Configuration > Network |                                     |                                   |                    |
|-----------------|-------------------------|-------------------------------------|-----------------------------------|--------------------|
| ኛ Installation  | General                 |                                     | Virtual Local Area Network (VLAN) |                    |
| Configuration - | IP Assignment           | Static DHCP                         | Management VLAN                   | Disabled  Enabled  |
| Radio           | IP Address              | 10.120.223.101                      | Management VLAN ID                | min: 1   max: 409- |
| W System        | Subnet Mask             | 255.255.255.0                       | Management VLAN Priority          | min: 0   max: 1    |
| Network         | Gateway                 | 10.120.223.254                      |                                   |                    |
| Security        | Preferred DNS Server    | 10.120.12.169                       |                                   |                    |
| Monitor-        | Alternate DNS Server    | 10.120.12.170                       |                                   |                    |
| / Tools+        | Ethernet Port           |                                     |                                   |                    |
|                 | SFP Port.               |                                     |                                   |                    |
|                 | SFP Port                |                                     |                                   |                    |
|                 | Advanced                | 🚺 SFP Port 💿 Disab                  | led 🗇 Enabled                     |                    |
|                 | IPv6 Support            | Disabled  Enabled                   |                                   |                    |
|                 | Spanning Tree Protocol  | Disabled      Enabled               |                                   |                    |
|                 | Management Access       | Ethernet      Ethernet And Wireless |                                   |                    |
|                 | SM Traffic Isolation    | Disabled  Enabled                   |                                   |                    |
|                 | DHCP Option 82          | Disabled O Enabled                  |                                   |                    |
|                 | LLDP                    | O Disabled I Enabled                |                                   |                    |
|                 |                         |                                     |                                   |                    |

Figure 19 Configuration > Network page (Subscriber Module Mode, Bridge Network Mode)

| Cambium Networks<br>Force 220 SN | 11 Subscriber Module                                                                                                    |                                                                                                    | <u>_</u> 2                                                                                                    | 😚 🚺 2 🧑 🖪 🕐 🕹 Administ                                                     |
|----------------------------------|----------------------------------------------------------------------------------------------------|----------------------------------------------------------------------------------------------------|----------------------------------------------------------------------------------------------------|----------------------------------------------------------------------------|
| 🖡 Status                         | Configuration > Network                                                                                                    |                                                                                                    |                                                                                                    |                                                                            |
| * Installation                   | General                                                                                                    |                                                                                                    | Virtual Local Area Network (VLAN)                                                                                                    |                                                                            |
| Configuration -                  | Network Mode *                                                                                                    | 🔘 NAT 🖲 Bridge 💷 Router                                                                                                    | Management VLAN                                                                                                    | Disabled      Enabled                                                      |
| Radio                            | IP Assignment                                                                                                    | 🛞 Static 🍈 DHCP-                                                                                                    | Management VLAN ID                                                                                                    | min: 1   max: 4094                                                         |
| W System                         | P Address                                                                                                    | 10.120.223.110                                                                                                    | Management VLAN Priority                                                                                                    | min: 0   max: 7                                                            |
| Network                          | Subnet Mask                                                                                                    | 255.255.255.0                                                                                                    | Data VLAN                                                                                                    | Disabled      Enabled                                                      |
|                                  | Gateway                                                                                                    | 10.120.223.254                                                                                                    | Data VLAN ID                                                                                                    | min; 1   max; 4094                                                         |
| Security                         | Preferred DNS Server                                                                                                    | 10.120.12.169                                                                                                    | Data VLAN Priority                                                                                                    | min: 0   max: 7                                                            |
| Monitor +                        | Alternate DNS Server                                                                                                    | 10.120.12.170                                                                                                    | Membership VLANs                                                                                                    | Add Show Details                                                           |
| Tools =                          | Ethernet Port Security                                                                                                    | Disabled      Enabled                                                                                                    | VLAN                                                                                                    | ID Begin VLAN ID End                                                       |
|                                  | Secure MAC Limit                                                                                                    | 5 min: 1   max:                                                                                                    | 2047                                                                                                    | Table is empty                                                             |
|                                  | MAC Aging Time                                                                                                    | 300 seconds   min: 0   max                                                                                                    | VLAN Mapping                                                                                                    | Add Show Details                                                           |
|                                  |                                                                                                    |                                                                                                    |                                                                                                    | Table is empty                                                             |
|                                  | Ethernet Port                                                                                                    |                                                                                                    |                                                                                                    |                                                                            |
|                                  | Ethernet Port                                                                                                    | C Ethernet MTU 1538                                                                                                    | bytes   min: 576   max: 1700                                                                                                    |                                                                            |
|                                  |                                                                                                    | C Ethernet Port 💿 Disa                                                                                                    | oled @ Enabled<br>uai @ Auto-Negotiste                                                                                                    |                                                                            |
|                                  | Advanced                                                                                                    | O sthernet Port 💿 Disa<br>O Port Setting 💿 Max                                                                                                 | Ned 🛞 Enabled<br>Nutl 🗑 Auto-Negotiate<br>Broadcast/Multicast Traffic Shaping                                                                                                    |                                                                            |
|                                  | Advanced                                                                                                    | thernet Port     Disa     Disabled      Enabled                                                                                                | Ned 🛞 Enabled  Auto-Negotate  Broadcast/Multicast Traffic Shaping Broadcast Packet Limit                                                                                                    | Disabled   Enabled                                                         |
|                                  | Advanced<br>Pred Support<br>ADF-NAT                                                                                                    | thernet Port     Disabled     Disabled     Disabled     Disabled                                                                               | Inled (# Enabled<br>Auto-Negotiste<br>Broadcast/Multicast Traffic Enaping<br>Broadcast Packet Limit<br>Broadcast Packet Safe                                                                      | Disabled Disabled Disabled pp:   min 100   main 16000                      |
|                                  | Advanced<br>) IPv6 Support<br>) ARP-NAT<br>) Spanning Tree Protocol                                                                                                    | thernet Port     Disabled     Disabled     Disabled     Disabled     Disabled     Disabled     Disabled     Disabled                           | Indea 🖷 Encodest<br>Nucl 🖷 Auto-Negoriate<br>Broadcast/Multicast Traffic Shaping<br>Broadcast Packet Umit<br>Broadcast Packet Umit<br>Broadcast Packet Umit                                       | Disabled Disabled  Disabled pps   min: 100   mail: 15000  min: 0   mail: 5 |
|                                  | Advanced<br>Pred Support<br>Addrenner<br>Addrenner | thernet Port     Disabled     Disabled     Disabled     Disabled     Disabled     Disabled     Disabled     Disabled     Disabled     Disabled | Indea 🖷 Encadeas<br>Indea 🖷 Encadeas<br>Breadeast/Multicast Traffic Shaping<br>Breadeast Packet Unit<br>Broadeast Packet Unit<br>Broadeast Packet Unit<br>Broadeast Packet Unit<br>Multicast VLAN | Disabled Disabled  Disabled ps:   min: 100   main: 16000                   |
|                                  | Advanced<br>) IPv6 Support<br>) ARP-NAT<br>) Spanning Tree Protocol                                                                                                    | thernet Port     Disabled     Disabled     Disabled     Disabled     Disabled     Disabled     Disabled     Disabled                           | Indea 🖷 Encodesa<br>Nucl 🖷 Auto-Negoriate<br>Broadcast/Multicast Traffic Shaping<br>Broadcast Packet Umit<br>Broadcast Packet Umit<br>Broadcast Packet Umit                                       | Disabled Disabled  Disabled pps   min: 100   mail: 15000  min: 0   mail: 5 |

Cambium Networks SM1 Subscriber Module 2 🚯 🚺 🖸 🕒 Admir Configuration > Network A Status General C Ethernet Interface A 🚯 Network Mode 🔹 🛞 NAT 🔘 Bridge 🔘 Router 10.1.1.254 Configuration -A 🜒 Wireless IP Assignment 🍈 Static 🛞 DHCP Subnet Mask 255.255.255.0 Radio A. O Winsiess IF Accress 192.158.0.2 O DHCP Server 🛞 Disabled 🍚 Enabled E System Wireless Subnet Mask 255.255.255.0 DHCP Start IP 10.1.1.1 Ip | min: 10.1.1.1 Network A wireless Gateway DHCP End IP 10.1.1.10 ip ( max: 10.1.1.254 Security Preferred DNS Server Preferred DHCP DNS Server Manitar-Alternate DNS Server Alternate DHCP DNS Server F Tools - DHCP Lease Time 24 hours | min: 1 | max: 24 
 Secure MAC Limit
 5
 min: 1 | mar: 2047

 MAC Aging Time
 300
 seconds | min: 0 | mar: 3440
 Separate Wireless Management Interface Virtual Local Area Network (VLAN) Separate Management IP 🛞 Disabled 💿 Enabled 🚺 VLAN (Management + Data) 🛞 Disabled 🗐 Enabled VLAN ID min:1 | max; 4094 IP Assignment Static • DHCP IP Address VLAN Priority min: 0 | max: 7 255.255.255.0 Subnet Mask Gateway 1 Separate Management VLAN 💿 Disabled 📄 Enabled VLAN ID min: 1 | max: 2094 VLAN Priority min: 0 | max: 7 VLAN Priority Ethernet Port C Ethernet MTU 1538 bytes ( min: 576 ( max: 1700 1 Ethernet Port 💿 Disabled 🖷 Enabled 1 Port Setting 🕘 Manual 🖲 Auto-Negotiate 0 Port Forwarding 🚺 UPNP IGD 💮 Disabled 💿 Enabled NAT PMP (PCP)
 Oisabled Enabled Point-to-Point Protocol over Ethernet (PPPoE) Advanced 1 PPPoE 🛞 Disabled 🛞 Enabled 1 IPv6 Support 💿 Disabled 🕥 Enabled Service Name
 temp Spanning Tree Protocol
 B Disabled
 C Enabled Access Concentrator
 Cambium O DHCP Server Below SM 🛞 Disabled 🔘 Enabled Authentication ALL PAP CHAP NAT Helper For SIP
 O Disabled 
 Enabled 1 Username Password LLDP Mode 🕘 Receive and Transmit 🏐 Receive only 0 MTU Size 1492 bytes | min: 576 | max: 1492 De-Militarized Zone (DMZ) Keep Alive Time
 10 min: 0 | max; 180 DMZ 🖲 Disabled 🗇 Enabled 0 MSS Clamping 🖷 Disabled 💮 Enabled IP Address Allow ICMP to DMZ
 Disabled + Enabled

#### Figure 20 Configuration > Network page (Subscriber Module Mode, NAT Network Mode)

| Cambium Netwo   | KS SM1 Subsc | riber Module                                                                                                    |                                   | <u>_</u>                          | 6 12 9 E O Adminis                                                 |
|-----------------|--------------|----------------------------------------------------------------------------------------------------|-----------------------------------|-----------------------------------|--------------------------------------------------------------------|
| L Status        |              | Configuration > Network                                                                                                    |                                   |                                   |                                                                    |
| Installation    | A            | General                                                                                                    |                                   | Ethernet Interface                |                                                                    |
| Configuration - | A            | 1 Network Mode *                                                                                                    | 🔘 NAT 🔘 Bridge 🖲 Router           | IP Address                        | 10.1.1.254                                                         |
| Radio           |              | Wireless IP Assignment                                                                                                    | 🕼 Static 🝙 DHCP                   | Subnet Mask                       | 255.255.255.0                                                      |
| System          |              | A O Wireless IF Address                                                                                                    | 192.168.0.2                       | DHCP Server                       | Disabled      Enabled                                              |
|                 |              | Wireless Subnet Mask                                                                                                    | 255.255.255.0                     | O DHCP Start IP                   | 10.1.1.1 ip   min: 10.1.1.1                                        |
| Network         | A            | Wireless Gateway                                                                                                    |                                   | DHCP End IP                       | 10.1.1.10 ip   max: 10.1.1.254                                     |
| Security        |              | Preferred DNS Server                                                                                                    |                                   | Preferred DHCP DNS Server         |                                                                    |
| Monitor-        |              | Alternate DN5 Server                                                                                                    |                                   | Alternate DHCP DNS Server         |                                                                    |
| F Tools -       |              | Ethernet Port Security                                                                                                    | Disabled      Enabled             | DHCP Lease Time                   | 24 hours   min: 1   max: 24                                        |
|                 |              | Secure MAC Limit                                                                                                    | s min: 1   mas: 2047              |                                   | 2- 0000 [ 1000 2 ] 00000                                           |
|                 |              | MAC Aging Time                                                                                                    | 300 seconds j min: 0 j max: 1440  |                                   |                                                                    |
|                 |              | MAC Aging time                                                                                                    | 300 seconds (min: 0   max: 1440   |                                   |                                                                    |
|                 |              | Static Routes                                                                                                    |                                   |                                   |                                                                    |
|                 |              |                                                                                                    | Static Routes 🔘 Disabled 🗍        | 5 Enabled                         |                                                                    |
|                 |              |                                                                                                    | and routes in president           |                                   |                                                                    |
|                 |              | IP Aliases                                                                                                    |                                   |                                   |                                                                    |
|                 |              |                                                                                                    | IP Aliases 🛞 Disabled (           | i Enabled                         |                                                                    |
|                 |              |                                                                                                    |                                   |                                   |                                                                    |
|                 |              | Separate Wireless Management Interface                                                                                                    |                                   | Virtual Local Area Network (VLAN) |                                                                    |
|                 |              | Separate Management IP                                                                                                    | Disabled      Disabled            | VLAN (Management + Data)          | Disabled      Enabled                                              |
|                 |              | IP Assignment                                                                                                    | Static ···· DHCP                  | VLAN ID                           | min: 1   max: 4094                                                 |
|                 |              | IP Address                                                                                                    |                                   | VLAN Priority                     | min: Q   max: 7                                                    |
|                 |              | Subnet Mask                                                                                                    | 255.255.255.0                     |                                   |                                                                    |
|                 |              | Gateway                                                                                                    |                                   |                                   |                                                                    |
|                 |              | Separate Management VLAN                                                                                                    | Disabled Enabled                  |                                   |                                                                    |
|                 |              | VLAN ID                                                                                                    | min:1   max: 4094                 |                                   |                                                                    |
|                 |              | VLAN Priority                                                                                                    |                                   |                                   |                                                                    |
|                 |              | VEAN PROMY                                                                                                    | min: 0   max: 7                   |                                   |                                                                    |
|                 |              | Ethernet Port                                                                                                    |                                   |                                   |                                                                    |
|                 |              |                                                                                                    | Ethernet MTU 1538                 | bytes   min: 576   max: 1700      |                                                                    |
|                 |              |                                                                                                    | 1 Ethernet Port Disabled          |                                   |                                                                    |
|                 |              |                                                                                                    | 1 Port Setting 💿 Manual 🖷         | Auto-Negotiate                    |                                                                    |
|                 |              |                                                                                                    |                                   |                                   |                                                                    |
|                 |              | Point-to-Point Protocol over Ethernet (PPPoE)                                                                                                    |                                   | Advanced                          |                                                                    |
|                 |              | O PPPOE                                                                                                    | Disabled      Enabled             | 0 IPv6 Support                    | Disabled      Enabled                                              |
|                 |              | 0 Service Name                                                                                                    | temp                              | Spanning Tree Protocol            | Disabled  Enabled                                                  |
|                 |              | Access Concentrator                                                                                                    | Cambium                           | O DHCP Server Below SM            | Disabled      Trabled                                              |
|                 |              | Authentication                                                                                                    | ALL PAP CHAP                      | NAT Helper For SIP                | Disabled 💌 Enabled                                                 |
|                 |              | () Username                                                                                                    |                                   | LLDP                              | <ul> <li>Disabled          <ul> <li>Enabled</li> </ul> </li> </ul> |
|                 |              | Password                                                                                                    | 0                                 | LLDP Mode                         | Receive and Transmit      Receive only                             |
|                 |              |                                                                                                    |                                   | LLUP MODE                         | The receive and reasons are receive only                           |
|                 |              | MTU Size                                                                                                    | 1492 bytes   min: 576   max: 1492 |                                   |                                                                    |
|                 |              | a state in the second second sec |                                   |                                   |                                                                    |
|                 |              | <ul> <li>Keep Alive Time</li> <li>MSS Clamping</li> </ul>                                                                                                    | 10 min: 0   max: 180              |                                   |                                                                    |

### **Figure 21** Configuration > Network page (Subscriber Module Mode, Router Mode)

### Table 37 Configuration > Network page attributes

| Attribute    | Meaning                                                                                                    |
|--------------|----------------------------------------------------------------------------------------------------|
| General      |                                                                                                    |
| Network Mode | <b>NAT</b> : The SM acts as a router and packets are forwarded or filtered based on their IP header (source or destination). |

| Attribute                                                        | Meaning                                                                                                    |
|------------------------------------------------------------------|----------------------------------------------------------------------------------------------------|
|                                                                  | <b>Bridge</b> : The SM acts as a switch and packets are forwarded or filtered based on their MAC destination address.                                                                                                    |
|                                                                  | <b>Router</b> : The SM acts as a router and packets are forwarded or filtered based<br>on their IP header (source or destination) using specific static routes and IP<br>aliases configured by the operator.                                                   |
| IP Assignment                                                    | Static: Device management IP addressing is configured manually in fields IP Address, Subnet Mask, Gateway, Preferred DNS Server, and Alternate DNS Server.                                                                                                    |
|                                                                  | DHCP: Device management IP addressing (IP address, Subnet Mask,<br>Gateway, and DNS Server) is assigned via a network DHCP server, and<br>parameters IP Address, Subnet Mask, Gateway, Preferred DNS Server, and<br>Alternate DNS Server are not configurable. |
| Wireless IP<br>Assignment<br>(NAT Mode, Router                   | Static: Wireless IP addressing is configured manually in fields Wireless IP<br>Address, Wireless IP Subnet Mask, Wireless Gateway IP Address, Preferred<br>DNS IP Address and Alternate DNS IP Address.                                                        |
| Mode)                                                            | DHCP: Device management IP addressing (Wireless IP address, Wireless<br>Subnet mask, Wireless Gateway and DNS server) is assigned via a network<br>DHCP server.                                                                                                |
| IP Address<br>Wireless IP Address                                | Internet protocol (IP) address. This address is used by the family of Internet protocols to uniquely identify this unit on a network.                                                                                                    |
| (NAT Mode, Router<br>Mode)                                       | If IP Address Assignment is set to DHCP and the device is unable to retrieve IP address information via DHCP, the device management IP is set to fallback IP 192.168.0.1 (Access Point) or 192.168.0.2 (Subscriber Module).                                    |
| Subnet Mask<br>Wireless IP Address<br>(NAT Mode, Router<br>Mode) | Defines the address range of the connected IP network. For example, if Device IP Address (LAN) is configured to 192.168.2.1 and IP Subnet Mask (LAN) is configured to 255.255.255.0, the device will belong to subnet 192.168.2.X.                             |
| Gateway                                                          |                                                                                                    |
| Wireless Gateway<br>(NAT Mode, Router<br>Mode)                   | Configure the IP address of the device on the current network that acts as a gateway. A gateway acts as an entrance and exit to packets from and to other networks.                                                                                            |
| Preferred DNS Server                                             | Configure the primary IP address of the server used for DNS resolution.                                                                                                    |
| Alternate DNS Server                                             | Configure the secondary IP address of the server used for DNS resolution.                                                                                                    |
| IPv6 Assignment                                                  | IPv6 Assignment specifies how the IPv6 address is obtained.                                                                                                    |
|                                                                  | Static: Device management IP addressing is configured manually in fields IPv6<br>Address and IPv6 Gateway.                                                                                                    |
|                                                                  |                                                                                                    |

| Attribute                                                      | Meaning                                                                                                    |
|----------------------------------------------------------------|----------------------------------------------------------------------------------------------------|
|                                                                | DHCPv6: Device management IP addressing (IP address and gateway) is<br>assigned via a network DHCP server, and parameters IPv6 Address and IPv6<br>Gateway are unused. If the DHCPv6 server is not available previous static IPv6<br>address will be used as a fallback IPv6 address. If no previous static IPv6<br>address is available, no IPv6 address will be assigned. DHCPv6 will occur over<br>the wireless interface by default. |
| IPv6 Address                                                   | Internet protocol version 6 (IPv6) address. This address is used by the family of Internet protocols to uniquely identify this unit on a network.                                                                                                    |
|                                                                | IPv6 addresses are represented by eight groups of four hexadecimal digits separated by colons.                                                                                                    |
| IPv6 Gateway                                                   | Configure the IPv6 address of the device on the current network that acts as a gateway. A gateway acts as an entrance and exit to packets from and to other networks.                                                                                                    |
| Ethernet Port Security<br>(Subscriber Module                   | <b>Disabled:</b> No MAC address limit / gaining timers are imposed for bridging at the Subscriber Module device Ethernet port.                                                                                                    |
| Mode)                                                          | <b>Enabled:</b> By configuring <b>Secure MAC Limit</b> and <b>MAC Aging Time</b> , a limit is imposed on the number and duration of bridged devices connected to the Subscriber Module Ethernet port.                                                                                                    |
| Secure MAC Limit<br>(Subscriber Module<br>Mode)                | Configure the number of simultaneous secure MAC addresses that will be allowed at the Ethernet interface of the Subscriber Module                                                                                                    |
| MAC Aging Time<br>(Subscriber Module<br>Mode)                  | Configure the time for which the secure MAC addresses should be allowed to age. Once the Aging timer expires for a MAC address, it will be removed from the internal table and no longer count as an active MAC. Set the time to 0 to disable aging.                                                                                                    |
| Ethernet Interface (Sul                                        | bscriber Module NAT Mode, Router Mode)                                                                                                    |
| IP Address<br>(Subscriber Module<br>NAT Mode, Router<br>Mode)  | Ethernet interface Internet protocol (IP) address. This address is used by the family of Internet protocols to uniquely identify this unit on a network.                                                                                                    |
| Subnet Mask<br>(Subscriber Module<br>NAT Mode, Router<br>Mode) | Defines the address range of the connected IP network. For example, if Device IP Address (LAN) is configured to 192.168.2.1 and IP Subnet Mask (LAN) is configured to 255.255.255.0, the device will belong to subnet 192.168.2.X.                                                                                                    |
| DHCP Server<br>(Subscriber Module<br>NAT Mode, Router          | Disabled: Use this setting when SM is in NAT or Router mode if there is an existing DHCP Server below the SM handing out IP Addresses or if all devices below the SM will be configured with static IP Addresses.                                                                                                    |

| Attribute                                                        | Meaning                                                                                                    |
|------------------------------------------------------------------|----------------------------------------------------------------------------------------------------|
|                                                                  |                                                                                                    |
| DHCP Start IP<br>(Subscriber Module<br>NAT Mode, Router<br>Mode) | Configure the first address which will be issued to a DHCP client. Upon<br>additional DHCP requests, the DHCP Start IP is incremented until local DHCP<br>End IP is reached.                                                                                                    |
| DHCP End IP                                                      | Configure the highest IP address in the DHCP pool that can be issued to a DHCP client.                                                                                                    |
| (Subscriber Module<br>NAT Mode, Router<br>Mode)                  | DHCP client.                                                                                                    |
| Preferred DHCP DNS<br>Server                                     | Configure the primary DNS Server IP address which will be used to configure DHCP clients (if local DHCP Server is set to Enabled).                                                                                                    |
| (Subscriber Module<br>NAT Mode, Router<br>Mode)                  |                                                                                                    |
| Alternate DHCP DNS<br>Server                                     | Configure the secondary DNS Server IP address which will be used to configure DHCP clients (if local DHCP Server is set to Enabled).                                                                                                    |
| (Subscriber Module<br>NAT Mode, Router<br>Mode)                  |                                                                                                    |
| DHCP Lease Time                                                  | Configure the time for which a DHCP IP address is leased. When the lease time                                                                                                    |
| (Subscriber Module<br>NAT Mode, Router<br>Mode)                  | expires, the DHCP client must renew IP addressing via DHCP request.                                                                                                    |
| Static Routes (Subscr                                            | iber Module Router Mode)                                                                                                    |
| Static Routes<br>(Subscriber Module                              | When Enabled, it allows the operator to create static routes that will apply to both the Wireless and Ethernet interface of the SM.                                                                                                    |
| Router Mode)                                                     | This allows operators to configure a custom table of explicit paths between<br>networks. Static routing is often used as a method to reduce the overhead of<br>processing dynamic routes through a network when the specific path is known<br>(or, it is simpler to define a specific path). Static routing is also used as a<br>backup when dynamic routing protocols fail to complete a route from one<br>network to another. |
|                                                                  | In router mode, the Static Routes table is referenced by the SM to forward/filter packets to a particular destination configured by the user based on the IP addressing information contained in the table.                                                                                                    |
|                                                                  | Since static routes do not change with network changes, it is recommended to<br>only use static routes for simple network paths which are not prone to<br>frequent changes (requiring updates to the routes configured on the ePMP<br>SM).                                                                                                    |

| Attribute                          | Meaning                                                                                                    |
|------------------------------------|----------------------------------------------------------------------------------------------------|
| Allibule                           | Meaning                                                                                                    |
|                                    | It is important to consider each hop in a static route's path to ensure that the<br>routing equipment has been configured to statically or dynamically route<br>packets to the proper destination. Otherwise, the network communication will<br>fail. |
|                                    | Network Address Translation (NAT) is not performed when the SM is in Router mode.                                                                                                    |
| Target Network IP                  | Configure the target subnet/network's IP address to which the SM should                                                                                                    |
| (Subscriber Module<br>Router Mode) | route the packets.                                                                                                    |
| Subnet Mask                        | Configure the subnet mask for the <b>Target Network IP</b> address.                                                                                                    |
| (Subscriber Module<br>Router Mode) |                                                                                                    |
| Gateway                            | Configure the gateway to which packets that match the <b>Target Network IP</b>                                                                                                    |
| (Subscriber Module<br>Router Mode) | Address and Subnet Mask are sent.                                                                                                    |
| Description                        | Provide a description to easily identify the static route and its purpose.                                                                                                    |
| (Subscriber Module<br>Router Mode) |                                                                                                    |
| IP Aliases (Subscribe              | r Module Router Mode)                                                                                                    |
| IP Aliases<br>(Subscriber Module   | When Enabled, IP aliases allow the operator to associate more than one IP address to the Ethernet interface of the SM.                                                                                                    |
| Router Mode)                       | This configuration of multiple IP addresses for the SM's Ethernet interface allows connections to multiple networks, often used as a mechanism for management access to the device from a convenient networking path.                                 |
| IP Address                         | Configure the IP address for the alias.                                                                                                    |
| (Subscriber Module<br>Router Mode) |                                                                                                    |
| Subnet Mask                        | Configure the subnet mask for the alias.                                                                                                    |
| (Subscriber Module<br>Router Mode) |                                                                                                    |
| Description                        | Provide a description to easily identify the IP alias and its purpose/connected                                                                                                    |
| (Subscriber Module<br>Router Mode) | network.                                                                                                    |
| Separate Wireless Ma               | nagement Interface (Subscriber Module NAT Mode, Router Mode)                                                                                                    |
| Separate<br>Management IP          | <b>Disabled:</b> When disabled, the Wireless IP is the management interface for the SM.                                                                                                    |

| Attribute                                                          | Maaning                                                                                                    |  |  |  |  |  |  |  |
|--------------------------------------------------------------------|----------------------------------------------------------------------------------------------------|--|--|--|--|--|--|--|
|                                                                    | Meaning                                                                                                    |  |  |  |  |  |  |  |
| (Subscriber Module<br>NAT Mode, Router<br>Mode)                    | <b>Enabled:</b> When enabled, the IP Address below is the management interface for the SM.                                                                                                    |  |  |  |  |  |  |  |
| IP Assignment                                                      | <b>Static:</b> Separate Wireless Management Interface is configured manually in fields <b>IP Address, Subnet Mask</b> and <b>Gateway</b> .                                                                                                    |  |  |  |  |  |  |  |
| (Subscriber Module<br>NAT Mode, Router<br>Mode)                    | DHCP: Management IP addressing (IP Address, Subnet Mask, Gateway and DNS Server) is assigned via a network DHCP server.                                                                                                    |  |  |  |  |  |  |  |
| IP Address                                                         | configure the IP address that will be used to access the SM's management                                                                                                    |  |  |  |  |  |  |  |
| (Subscriber Module<br>NAT Mode, Router<br>Mode)                    | interface when in NAT mode. The Wireless IP (public IP) will not allow management access.                                                                                                    |  |  |  |  |  |  |  |
| Subnet Mask                                                        | Defines the address range of the connected IP network. For example, if IP                                                                                                    |  |  |  |  |  |  |  |
| (Subscriber Module<br>NAT Mode, Router<br>Mode)                    | Address is configured to 192.168.2.1 and Subnet Mask is configured to 255.255.255.0, the device wireless interface will belong to subnet 192.168.2.X.                                                                                                    |  |  |  |  |  |  |  |
| Gateway                                                            | Configure the IP address of a computer on the current network that acts as a                                                                                                    |  |  |  |  |  |  |  |
| (Subscriber Module<br>NAT Mode, Router<br>Mode)                    | gateway. A gateway acts as an entrance and exit to packets from and to other networks.                                                                                                    |  |  |  |  |  |  |  |
| Separate                                                           | Enabled: A VLAN configuration establishes a logical group within the                                                                                                    |  |  |  |  |  |  |  |
| Management VLAN<br>(Subscriber Module<br>NAT Mode, Router<br>Mode) | network. Each computer in the VLAN, regardless of initial or eventual physical<br>location, has access to the same data based on the VLAN architecture. For the<br>network operator, this provides flexibility in network segmentation, simpler<br>management and enhanced security. When the SM is in NAT mode, the<br>Separate Wireless Management VLAN configuration is applicable to<br>management data. |  |  |  |  |  |  |  |
|                                                                    | <b>Disabled</b> : When disabled, the SM does not have a unique management VLAN.                                                                                                    |  |  |  |  |  |  |  |
| VLAN ID                                                            | Configure this parameter to include the device's management traffic on a                                                                                                    |  |  |  |  |  |  |  |
| (Subscriber Module<br>NAT Mode, Router<br>Mode)                    | separate VLAN network.                                                                                                    |  |  |  |  |  |  |  |
| VLAN Priority                                                      | ePMP radios can prioritize VLAN traffic based on the eight priorities described                                                                                                    |  |  |  |  |  |  |  |
| (Subscriber Module<br>NAT Mode, Router<br>Mode)                    | in the IEEE 802.1p specification. <b>Data VLAN Priority</b> represents the VLAN Priority or Class of Service (CoS). Operators may use this prioritization field to give precedence to device management data.                                                                                                    |  |  |  |  |  |  |  |
|                                                                    | This parameter only takes effect if the Separate Wireless Management VLAN parameter is enabled. Configure this parameter to set the value of the Priority code point field in the 802.1q tag for management traffic on the configured VLAN ID originating from the SM. The default value is 0.                                                                                                    |  |  |  |  |  |  |  |

| Attribute                                                                       | Meaning                                                                                                    |  |  |  |  |  |  |  |
|---------------------------------------------------------------------------------|----------------------------------------------------------------------------------------------------|--|--|--|--|--|--|--|
| Virtual Local Area Network (VLAN)                                               |                                                                                                    |  |  |  |  |  |  |  |
| Management VLAN<br>(Access Point Mode)                                          | <b>Enabled:</b> The AP management interface can be assigned to a Management VLAN to separate management traffic (remote module management via SNMP or HTTP) from user traffic (such as internet browsing, voice, or video. Once the management interface is enabled for a VLAN, an AP's management interface can be accessed only by packets tagged with a VLAN ID matching the management VLAN ID. |  |  |  |  |  |  |  |
|                                                                                 | A VLAN configuration establishes a logical group within the network. Each<br>computer in the VLAN, regardless of initial or eventual physical location, has<br>access to the same data based on the VLAN architecture. For the network<br>operator, this provides flexibility in network segmentation, simpler<br>management and enhanced security.                                                 |  |  |  |  |  |  |  |
|                                                                                 | <b>Disabled:</b> When disabled, all IP management traffic is allowed to the device.                                                                                                    |  |  |  |  |  |  |  |
| VLAN (Management +<br>Data)<br>(Subscriber Module<br>Mode)                      | <b>Enabled:</b> The device management interface can be assigned to a Management VLAN to separate management traffic (remote module management via SNMP or HTTP) from user traffic (such as internet browsing, voice, or video. Once the management interface is enabled for a VLAN, the management interface can be accessed only by packets tagged with a VLAN ID matching the management VLAN ID. |  |  |  |  |  |  |  |
|                                                                                 | A VLAN configuration establishes a logical group within the network. Each<br>computer in the VLAN, regardless of initial or eventual physical location, has<br>access to the same data based on the VLAN architecture. For the network<br>operator, this provides flexibility in network segmentation, simpler<br>management and enhanced security.                                                 |  |  |  |  |  |  |  |
|                                                                                 | <b>Disabled:</b> When disabled, all IP management traffic is allowed to the device.                                                                                                    |  |  |  |  |  |  |  |
| VLAN ID<br>(NAT Mode, Router<br>Mode)                                           | Configure this parameter to include the device's management traffic on a separate VLAN network.                                                                                                    |  |  |  |  |  |  |  |
| VLAN Priority                                                                   | ePMP radios can prioritize VLAN traffic based on the eight priorities described                                                                                                    |  |  |  |  |  |  |  |
| (NAT Mode, Router<br>Mode)                                                      | in the IEEE 802.1p specification. <b>Data VLAN Priority</b> represents the VLAN<br>Priority or Class of Service (CoS). Operators may use this prioritization field to<br>give precedence to device management data.                                                                                                    |  |  |  |  |  |  |  |
|                                                                                 | This parameter only takes effect if the Separate Wireless Management VLAN<br>parameter is enabled. Configure this parameter to set the value of the Priority<br>code point field in the 802.1q tag for management traffic on the configured<br>VLAN ID originating from the SM. The default value is 0.                                                                                             |  |  |  |  |  |  |  |
| Management VLAN ID<br>(Access Point Mode)<br>(Subscriber Module<br>Bridge Mode) | Configure this parameter to include the device's management traffic on a separate VLAN network. For example, if Management VLAN ID is set to 2, GUI access will only be allowed from frames tagged with VLAN ID 2. This parameter only takes effect if the MGMT VLAN parameter is enabled.                                                                                                    |  |  |  |  |  |  |  |

| Attribute                                                 | Meaning                                                                                                    |
|-----------------------------------------------------------|----------------------------------------------------------------------------------------------------|
| Management VLAN<br>Priority<br>(Access Point Mode)        | ePMP devices can prioritize VLAN traffic based on the eight priorities<br>described in the IEEE 802.1p specification. <b>Management VLAN Priority</b><br>represents the VLAN Priority or Class of Service (CoS). Operators may use<br>this prioritization field to give precedence to device management traffic.                                                                                                    |
| (Subscriber Module<br>Bridge Mode)                        | This parameter only takes effect if the Management VLAN parameter is<br>enabled. Configure this parameter to set the value of the Priority code point<br>field in the 802.1q tag for traffic on the management VLAN originating from<br>the Subscriber Module. The default value is 0.                                                                                                    |
| Data VLAN<br>(Subscriber Module<br>Mode)<br>(Bridge Mode) | Enabled: A VLAN tag will be added to all untagged traffic entering the Salve device LAN port before sending it to the Access Point and remove tags in the opposite direction from traffic (tagged with Data VLAN ID) entering on the Subscriber Module device WAN port before sending to the Subscriber Module device LAN port.                                                                                                    |
|                                                           | Disabled: When disabled, no changes are made to untagged traffic passing through the Subscriber Module device.                                                                                                    |
| Data VLAN ID                                              | Configure this parameter to include this VLAN tag to all untagged traffic                                                                                                    |
| (Subscriber Module<br>Mode)                               | entering on the Subscriber Module device LAN port before sending it to the<br>Access Point device and remove tags in the opposite direction from traffic<br>(tagged with Data VLAN ID) entering on the Subscriber Module device WAN                                                                                                    |
| (Bridge Mode)                                             | port before sending to the Subscriber Module device LAN port.                                                                                                    |
| Data VLAN Priority<br>(Subscriber Module<br>Mode)         | ePMP devices can prioritize VLAN traffic based on the eight priorities<br>described in the IEEE 802.1p specification. <b>Data VLAN Priority</b> represents the<br>VLAN Priority or Class of Service (CoS). Operators may use this prioritization<br>field to give precedence to device user data.                                                                                                    |
| (Bridge Mode)                                             | This parameter only takes effect if the <b>Data VLAN</b> parameter is enabled.<br>Configure this parameter to set the value of the Priority code point field in the<br>802.1q tag for traffic on the <b>Data VLAN</b> originating from the Subscriber<br>Module device. The default value is 0.                                                                                                    |
| Membership VLAN<br>(Subscriber Module<br>Bridge Mode)     | Configure the <b>Membership VLAN Table</b> to include the SM in one or more VLANs. When the SM receives a packet tagged from either the Ethernet (LAN) or Wireless (WAN) side with a VLAN ID which is contained in the <b>Membership VLAN Table</b> , the packet is forwarded and sent out the other interface. When the SM receives a packet tagged with a VLAN ID which is not present in the <b>Membership VLAN Table</b> , the frame is dropped (assuming there is at least one VLAN ID present in the Membership VLAN table or configured as a Data VLAN). |
| VLAN Mapping<br>(Subscriber Module<br>Bridge Mode)        | Configure the VLAN Mapping Table to map the C-VLAN of traffic ingressing<br>the Ethernet (LAN) port of the SM to a S-VLAN before being forwarded to the<br>air interface on the UL. In the DL direction, the SM will automatically un-map<br>the S-VLAN to the C-VLAN before forwarding the tagged packets to the<br>Ethernet (LAN) interface of the SM.                                                                                                    |

| Attribute                               | Meaning                                                                                                    |
|-----------------------------------------|----------------------------------------------------------------------------------------------------|
| C-VLAN<br>(Subscriber Module            | Configure the C-VLAN ID of the tagged traffic for which the mapping needs to occur.                                                                                                    |
| Bridge Mode)                            | The C-VLAN ID must be entered in the SM VLAN Membership VLAN table.                                                                                                    |
| S-VLAN                                  | Configure the S-VLAN ID to which the tagged traffic needs to be mapped to.                                                                                                    |
| (Subscriber Module<br>Bridge Mode)      | The S-VLAN ID must be entered in the SM VLAN Membership VLAN table.                                                                                                    |
| Ethernet Port                           |                                                                                                    |
| Ethernet MTU                            | Specify the device MTU or Maximum Transmission Unit; the size in bytes of the<br>largest data unit that the device is configured to process. Larger MTU<br>configurations can enable the network to operate with greater efficiency, but<br>in the case of retransmissions due to packet errors, efficiency is reduced since<br>large packets must be resent in the event of an error. |
| Ethernet Port<br>(Subscriber Module     | <b>Disabled</b> : The primary Ethernet port is disabled (a mechanism for restricting access for non-payment).                                                                                                    |
| Mode)                                   | Enabled: The primary Ethernet port is enabled.                                                                                                    |
| Port Setting                            | Allows the Gigabit Ethernet port duplex settings and port speed to be either<br>manually configured or auto-negotiated with the connected Ethernet device<br>on the other end of the link.<br>Guidelines for using <b>Port Setting</b> :                                                                                                    |
|                                         | When auto-negotiation is turned on, this applies to both <b>Port Speed</b> and <b>Port Duplex Mode</b> .                                                                                                    |
|                                         | If the other end of the Ethernet connection supports auto-negotiation, then <b>Auto-Negotiate</b> should be selected.                                                                                                    |
|                                         | If the other end of the Ethernet connection does not support auto-negotiation,<br>then <b>Manual</b> should be selected and both ends of the link should manually set<br>the port speed and port duplex mode.                                                                                                    |
| Port Speed                              | With <b>Port Setting</b> configured to <b>Manual</b> , the Gigabit Ethernet port speed can be forced to 1000 Mbps, 100 Mbps or 10 Mbps.                                                                                                    |
| Port Duplex Mode                        | With <b>Port Setting</b> configured to <b>Manual</b> , the Gigabit Ethernet port duplex mode can be forced to <b>Full</b> or <b>Half</b> .                                                                                                    |
| Port Forwarding (Sub                    | scriber Module Mode) (NAT Mode)                                                                                                    |
| UPnP IGD<br>(Subscriber Module<br>Mode) | Universal Plug and Play (UPnP) is a set of networking protocols that permits<br>networked devices, such as personal computers, printers, Internet gateways,<br>Wi-Fi access points and mobile devices to seamlessly discover each other's<br>presence on the network and establish functional network services for data                                                                |
| (NAT Mode)                              | sharing, communications, and entertainment. UPnP is intended primarily for<br>residential networks without enterprise-class devices. With UPnP IGD and PCP<br>protocols ePMP will support explicit dynamic port mappings.                                                                                                    |

| Attribute                                                         | Meaning                                                                                                    |  |  |  |  |  |  |  |
|-------------------------------------------------------------------|----------------------------------------------------------------------------------------------------|--|--|--|--|--|--|--|
|                                                                   | Enable UPnP IGD (Internet Gateway Device) to allow the ePMP device to use IGD profile for UPnP support.                                                                                                    |  |  |  |  |  |  |  |
| NAT PMP (PCP)<br>(Subscriber Module<br>Mode)<br>(NAT Mode)        | The PCP (Port Control Protocol) allows an IPv6 or IPv4 host to control how<br>incoming IPv6 or IPv4 packets are translated and forwarded by a Network<br>Address Translator (NAT) or simple firewall, and also allows a host to optimize<br>its outgoing NAT keepalive messages. PCP was standardized as a successor to<br>the NAT Port Mapping Protocol (NAT-PMP), with which it shares similar<br>protocol concepts and packet formats. |  |  |  |  |  |  |  |
|                                                                   | Enable this parameter to allow the ePMP device to use PCP protocol for UPnP support.                                                                                                    |  |  |  |  |  |  |  |
| Data Port Forwarding<br>(Subscriber Module<br>Mode)<br>(NAT Mode) | The Data Port Forwarding Table is used to define which range of wireless ports that are forwarded to a LAN (SM local network) IP address below the SM.                                                                                                    |  |  |  |  |  |  |  |
| Protocol                                                          | UDP: Packet forwarding decisions are based on UDP packets.                                                                                                    |  |  |  |  |  |  |  |
| (Subscriber Module<br>Mode)                                       | TCP: Packet forwarding decisions are based on TCP packets.                                                                                                    |  |  |  |  |  |  |  |
| (NAT Mode)                                                        |                                                                                                    |  |  |  |  |  |  |  |
| Port Begin<br>(Subscriber Module<br>Mode)<br>(NAT Mode)           | Configure the beginning of the range of wireless ports to match for forwarding to LAN IP.                                                                                                    |  |  |  |  |  |  |  |
| Port End<br>(Subscriber Module<br>Mode)<br>(NAT Mode)             | Configure the end of the range of wireless ports to match for forwarding to LAN IP.                                                                                                    |  |  |  |  |  |  |  |
| Forwarding IP                                                     | Configure the LAN IP of the device situated below the SM which receives the                                                                                                    |  |  |  |  |  |  |  |
| (Subscriber Module<br>Mode)                                       | packets forwarded based on the Separate Management IP Port Forwarding<br>Table configuration.                                                                                                    |  |  |  |  |  |  |  |
| (NAT Mode)                                                        |                                                                                                    |  |  |  |  |  |  |  |
| Mapped Port                                                       | Configure the port of the device situated below the SM which receives the                                                                                                    |  |  |  |  |  |  |  |
| (Subscriber Module<br>Mode)                                       | packets forwarded based on the Data Port Forwarding Table configuration.                                                                                                    |  |  |  |  |  |  |  |
| (NAT Mode)                                                        |                                                                                                    |  |  |  |  |  |  |  |
| Point-to-Point Protoco                                            | ol over Ethernet (PPPoE) (Subscriber Module Mode)                                                                                                    |  |  |  |  |  |  |  |

| Attribute                            | Meaning                                                                                                    |  |  |  |  |  |  |
|--------------------------------------|----------------------------------------------------------------------------------------------------|--|--|--|--|--|--|
| (NAT Mode, Router M                  | lode)                                                                                                    |  |  |  |  |  |  |
| PPPoE<br>(Subscriber Module<br>Mode) | Point-to-Point Protocol over Ethernet: Used for encapsulating PPP frames inside Ethernet frames.                                                                                     |  |  |  |  |  |  |
| (NAT Mode, Router<br>Mode)           |                                                                                                    |  |  |  |  |  |  |
| Service Name                         | An optional entry to set a specific service name to connect to for the PPPoE                                                                                                    |  |  |  |  |  |  |
| (Subscriber Module<br>Mode)          | session. If this is left blank the SM accepts the first service option that comes<br>back from the Access Concentrator specified below, if any. This is limited to 32<br>characters. |  |  |  |  |  |  |
| (NAT Mode, Router<br>Mode)           |                                                                                                    |  |  |  |  |  |  |
| Access Concentrator                  | An optional entry to set a specific Access Concentrator to connect to for the                                                                                                    |  |  |  |  |  |  |
| (Subscriber Module<br>Mode)          | PPPoE session. If this is blank, the SM accepts the first Access Concentrator which matches the service name (if specified). This is limited to 32 characters.                       |  |  |  |  |  |  |
| (NAT Mode, Router<br>Mode)           |                                                                                                    |  |  |  |  |  |  |
| Authentication<br>(Subscriber Module | <b>ALL:</b> This means that CHAP authentication will be attempted first, then PAP authentication. The same password is used for both types.                                          |  |  |  |  |  |  |
| Mode)                                | CHAP: This means that CHAP authentication will be attempted.                                                                                                    |  |  |  |  |  |  |
| (NAT Mode, Router<br>Mode)           | <b>PAP:</b> This means that PAP authentication will be attempted.                                                                                                    |  |  |  |  |  |  |
| Username                             | This is the CHAP/PAP username that is used. This is limited to 32 characters.                                                                                                    |  |  |  |  |  |  |
| (Subscriber Module<br>Mode)          |                                                                                                    |  |  |  |  |  |  |
| (NAT Mode, Router<br>Mode)           |                                                                                                    |  |  |  |  |  |  |
| Password                             | This is the CHAP/PAP password that is used. This is limited to 32 characters.                                                                                                    |  |  |  |  |  |  |
| (Subscriber Module<br>Mode)          |                                                                                                    |  |  |  |  |  |  |
| (NAT Mode, Router<br>Mode)           |                                                                                                    |  |  |  |  |  |  |

| Attribute                                                                    | Meaning                                                                                                    |
|------------------------------------------------------------------------------|----------------------------------------------------------------------------------------------------|
| MTU Size<br>(Subscriber Module<br>Mode)<br>(NAT Mode, Router<br>Mode)        | Maximum Transmission Unit; the size in bytes of the largest data unit that the device is configured to process inside the PPPoE tunnel. This field allows the operator to specify the largest MTU value to use in the PPPoE session, if PPPoE MSS Clamping is Enabled. The user will be able to enter an MTU value up to 1492. However, if the MTU determined in LCP negotiations is less than this user-specified value, the SM uses the smaller value as its MTU for the PPPoE link.                                                                                                    |
| Keep Alive Time<br>(Subscriber Module<br>Mode)<br>(NAT Mode, Router<br>Mode) | Configure the Keep Alive Time to allow the radio to keep the PPPoE session up after establishment. As an example, if this field is set to 5, the PPPoE client will send a keep alive message to the PPPoE server every 5 seconds. If there is no acknowledgement, it sends the 'Keep alive' message to the server 4 more times (for a total or 5 times) before tearing down the PPPoE session. Setting this to 12 will mean the keep alive message will be sent every 12 seconds and when there is no acknowledgement, the client will try for a total of 12 times every 12 seconds before tearing down the PPPoE session. |
| MSS Clamping<br>(Subscriber Module<br>Mode)<br>(NAT Mode, Router<br>Mode)    | <ul> <li>Disabled: The SM PPPoE session allows any MTU size determined by other devices in the PPPoE session during the LCP negotiations.</li> <li>Enabled: The SM PPPoE session enforces a max MTU size determined by the PPPoE MTU Size setting for all devices in the PPPoE session during the LCP negotiations, unless one of the devices enforces a MTU setting that is smaller in value.</li> </ul>                                                                                                    |
| SFP Port (Access Poir                                                        | nt Mode)                                                                                                    |
| SFP Port<br>(Access Point Mode)                                              | <b>Disabled</b> : The SFP port is inactive.<br><b>Enabled</b> : The SFP port is active.                                                                                                    |
| Advanced                                                                     |                                                                                                    |
| IPv6 Support                                                                 | System wide IPv6 Protocol Support. When enabled, appropriate IPv6 modules and services will be loaded.                                                                                                    |
| Spanning Tree<br>Protocol                                                    | <ul><li>Disabled: When disabled, Spanning Tree Protocol (802.1d) functionality is disabled at the Access Point.</li><li>Enabled: When enabled, Spanning Tree Protocol (802.1d) functionality is enabled at the Access Point, allowing for prevention of Ethernet bridge loops.</li></ul>                                                                                                    |
| DHCP Server Below<br>Subscriber Module<br>(Subscriber Module<br>Mode)        | Disabled: This blocks DHCP servers connected to the Subscriber Module<br>device LAN side from handing out IP addresses to DHCP clients above the<br>Subscriber Module device (wireless side).<br>Enabled: This allows DHCP servers connected to the Subscriber Module<br>device LAN side to assign IP addresses to DHCP clients above the Subscriber<br>Module device (wireless side). This configuration is typical in PTP links.                                                                                                    |

| Attribute                                                | Meaning                                                                                                    |
|----------------------------------------------------------|----------------------------------------------------------------------------------------------------|
| Management Access<br>(Access Point Mode)                 | Ethernet: Only allow access to the Access Point's web management interface via a local Ethernet (LAN) connection. In this configuration, the Access Point's web management interface may not be accessed from over the air (i.e. from a device situated below the Subscriber Module).                                      |
|                                                          | Ethernet and Wireless: Allow access to the Access Point's web management interface via a local Ethernet (LAN) connection and from over the air (i.e. from a device situated below the Subscriber Module).                                                                                                    |
|                                                          | Access Points configured with Management Access Interface set to Ethernet and Ethernet and Wireless are susceptible to unauthorized access.                                                                                                    |
| SM Traffic Isolation<br>(Access Point Mode)              | <b>Disabled</b> : This is the default mode. When SM isolation is disabled, an SM is able to communicate with another SM, when both the SMs are associated to the same Access Point (AP).                                                                                                    |
|                                                          | <b>Enabled</b> : When SM Isolation feature is <b>Enabled</b> , an SM is unable to communicate with another SM (peer-to-peer traffic) when both the SMs are associated with the same Access Point (AP). This feature essentially enables the AP to drop the packets to avoid peer-to-peer traffic scenario.                 |
| DHCP Option 82<br>(Access Point Mode)                    | <b>Disabled:</b> The device does not insert the "remote-id" (option ID 0x2) and the "circuit-id" (ID 0x01). DHCP Option 82 is 'Disabled' by default.                                                                                                    |
|                                                          | <b>Enabled</b> : The device inserts "remote-id" (option ID 0×2) to be the Subscriber<br>Module MAC address and the "circuit-id" (ID 0×01) to be the Access Point's<br>MAC address. Those two fields are used to identify the remote device and<br>connection from which the DHCP request was received.                     |
| LLDP                                                     | The Link Layer Discovery Protocol (LLDP) is a vendor-neutral link layer protocol (as specified in IEEE 802.1AB) used by ePMP for advertising its identity, capabilities, and neighbors on the Ethernet/wired interface.                                                                                                    |
|                                                          | <b>Disabled:</b> ePMP does not receive or transmit LLDP packets from/to its neighbors.                                                                                                    |
|                                                          | <b>Enabled:</b> ePMP can receive LLDP packets from its neighbors and send LLDP packets to its neighbors, depending on the LLDP Mode configuration below.                                                                                                    |
| LLDP Mode                                                | <b>Receive and Transmit</b> : ePMP sends and receives LLDP packets to/from its neighbors on the Ethernet/LAN interface.                                                                                                    |
|                                                          | <b>Receive Only</b> : ePMP receives LLDP packets from its neighbors on the Ethernet/LAN interface and discovers them.                                                                                                    |
| Broadcast / Multicast                                    | Traffic Shaping (Subscriber Module Mode) (Bridge Mode)                                                                                                    |
| Broadcast Packet<br>Limit<br>(Subscriber Module<br>Mode) | <b>Enabled</b> : This allows the user to set the <b>Broadcast Packet Rate</b> below.<br>Configure this parameter to limit the amount of broadcast packets that will be<br>allowed on the ingress of the radio's Ethernet port. Set the packets per second<br>value to limit the impact of events such as broadcast storms. |
| (Bridge Mode)                                            |                                                                                                    |

| Attribute                       | Mooning                                                                                                    |  |  |  |  |  |  |
|---------------------------------|----------------------------------------------------------------------------------------------------|--|--|--|--|--|--|
| Attribute                       | Meaning                                                                                                    |  |  |  |  |  |  |
|                                 | <b>Disabled</b> : There is no limit on the amount of broadcast traffic that will be allowed into the ingress of the radio's Ethernet port.                                                                                                    |  |  |  |  |  |  |
| Broadcast Packet<br>Rate        | Set the packets per second value to limit the amount of broadcast traffic that will be allowed on the ingress on the radio's Ethernet port. The packets per                                                                                                    |  |  |  |  |  |  |
| (Subscriber Module<br>Mode)     | second limit can be set individually on each ePMP radio. The range is 100 to 16000 packets per second. The default is <b>1000</b> .                                                                                                    |  |  |  |  |  |  |
| (Bridge Mode)                   |                                                                                                    |  |  |  |  |  |  |
| Multicast Group Limit           | onfigure the maximum number of simultaneous multicast groups that the SM                                                                                                    |  |  |  |  |  |  |
| (Subscriber Module<br>Mode)     | will allow from devices below it. The default is <b>3</b> .                                                                                                    |  |  |  |  |  |  |
| (Bridge Mode)                   |                                                                                                    |  |  |  |  |  |  |
| Multicast VLAN                  | Enabled: A VLAN tag will be added to all untagged multicast traffic entering                                                                                                    |  |  |  |  |  |  |
| (Subscriber Module<br>Mode)     | the SM's LAN port before sending it to the AP and remove tags in the opposite direction from traffic (tagged with Multicast VLAN ID) entering on the SM's WAN port before sending to the SM's LAN port.                                                                             |  |  |  |  |  |  |
| (Bridge Mode)                   | <b>Disabled:</b> When disabled, no changes are made to untagged multicast traffic passing through the SM.                                                                                                    |  |  |  |  |  |  |
| Multicast VLAN ID               | Configure this parameter to include this VLAN tag to all untagged multica                                                                                                    |  |  |  |  |  |  |
| (Subscriber Module<br>Mode)     | raffic entering on the SM's LAN port before sending it to the AP and remove<br>ags in the opposite direction from multicast traffic (tagged with Multicast<br>/LAN ID) entering on the SM's WAN port before sending to the SM's LAN port                                            |  |  |  |  |  |  |
| (Bridge Mode)                   |                                                                                                    |  |  |  |  |  |  |
| Multicast VLAN<br>Priority      | ePMP radios can prioritize VLAN traffic based on the eight priorities described in the IEEE 802.1p specification. <b>Multicast VLAN Priority</b> represents the VLAN                                                                                                    |  |  |  |  |  |  |
| (Subscriber Module<br>Mode)     | Priority or Class of Service (CoS). Operators may use this prioritization field to give precedence to device <b>multicast</b> data.                                                                                                    |  |  |  |  |  |  |
| (Bridge Mode)                   | This parameter only takes effect if the <b>Multicast VLAN</b> parameter is enabled.<br>Configure this parameter to set the value of the Priority code point field in the<br>802.1q tag for traffic on the <b>Multicast VLAN</b> originating from the SM. The<br>default value is 0. |  |  |  |  |  |  |
| De-Militarized Zone (S          | ubscriber Module NAT Mode)                                                                                                    |  |  |  |  |  |  |
| DMZ                             | Disabled: Packets arriving on the wireless interface destined for the Ethernet                                                                                                    |  |  |  |  |  |  |
| (Subscriber Module<br>NAT Mode) | side of the network are dropped if a session does not exist between the<br>Source IP (Wireless) and Destination IP (Ethernet). By default, NAT requires<br>the sessions to be initiated from the Ethernet side before a packet is accepted<br>from the Wireless to the Wired side.  |  |  |  |  |  |  |
|                                 | <b>Enabled:</b> Any packets with an unknown destination port (not associated to an existing session or not defined in the port forwarding rules) are automatically sent to the device configured with DMZ IP Address.                                                               |  |  |  |  |  |  |

| Attribute                                     | Meaning                                                                                                    |
|-----------------------------------------------|----------------------------------------------------------------------------------------------------|
| IP Address<br>(Subscriber Module<br>NAT Mode) | Configure the IP address of an SM-connected device which is allowed to provide network services to the wide-area network. |
| Allow ICMP to DMZ                             | Enabled: ICMP packets are forwarded to the DMZ IP                                                                         |
| (Subscriber Module<br>NAT Mode)               | <b>Disabled:</b> SM answers ICMP requests, and SM <b>Wireless IP Address</b> becomes reachable by ping when DMZ enabled   |

### **Configuration > Security page**

The **Security** page is used to configure system security features including authentication and Layer2/Layer3 Firewall rules.

Attention If a device firewall rule is added with Action set to Deny and Interface set to LAN or WAN and no other rule attribute are configured, the device will drop all Ethernet or wireless traffic, respectively. Ensure that all firewall rules are specific to the type of traffic which must be denied, and that no rules exist in the devices with only Action set to Deny and Interface set to LAN or WAN. To regain access to the device, perform a factory default.

#### **Figure 22** Configuration > Security page (Access Point Mode)

| Cambium Networks ePMP3000 | Access Paint        |                              |   |                         |                             |               | 70  | 0     | 2 | <u> </u> | H O | Administraturi - |
|---------------------------|---------------------|------------------------------|---|-------------------------|-----------------------------|---------------|-----|-------|---|----------|-----|------------------|
| # status                  | Configuration       | <ul> <li>Security</li> </ul> |   |                         |                             |               |     |       |   |          |     |                  |
| of installation           | Security Options    |                              |   |                         |                             |               |     |       |   |          |     |                  |
| Configuration-            |                     |                              |   | O Wireless Security     | () Open 🖲 V                 | VRA2 0 RADIUS |     |       |   |          |     |                  |
| Radio                     | WR42                |                              |   |                         |                             |               |     |       |   |          |     |                  |
| System.                   | WUNA                | O WR42 Pre-shared Key        |   |                         | ۲                           |               |     |       |   |          |     |                  |
| Network                   |                     | . marrie sweet               |   |                         | 0                           |               |     |       |   |          |     |                  |
| Security                  | RADIUS              |                              |   |                         |                             |               |     |       |   |          |     |                  |
| . Monitor+                |                     |                              |   | Servers                 | Add Show D                  | etaits        |     |       |   |          |     |                  |
| F 10015-                  |                     |                              | a | IP Address              |                             | Part          |     | ecret |   |          |     |                  |
|                           |                     |                              |   | Server Retries          | Table is                    | empty         |     |       |   |          |     | min:0(max.5      |
|                           |                     |                              |   | Server Netries          | 5                           |               |     |       |   |          |     | min: 1   max: 20 |
|                           |                     |                              | 0 | GUI User Authentication | Device Local     Remote RAD |               | car |       |   |          |     |                  |
|                           | Firewalls           |                              |   |                         |                             |               |     |       |   |          |     |                  |
|                           |                     |                              |   | O Layer 2 Firewall      | (# Disabled (               | Enabled       |     |       |   |          |     |                  |
|                           |                     |                              |   | O Layer 3 Firewall      | a Disabled                  | Enabled       |     |       |   |          |     |                  |
|                           | Wireless MAC Addres | s Filtering                  |   |                         |                             |               |     |       |   |          |     |                  |
|                           |                     |                              |   | Wireless MAC Filter     | * Disabled O                | Ensored       |     |       |   |          |     |                  |
|                           |                     |                              |   |                         |                             |               |     |       |   |          |     |                  |

| Cambium Networks Force 220 s |                                                                                                    |                                                                      |                             | and the second second                                                                                                   | and a state of the local division of the |   |   |
|------------------------------|----------------------------------------------------------------------------------------------------|----------------------------------------------------------------------|-----------------------------|----------------------------------------------------------------------------------------------------|------------------------------------------|---|---|
| K Status                     | Configuration > Security                                                                                |                                                                      |                             |                                                                                                    |                                          |   |   |
| 🛠 Installation               | Security Options                                                                                        |                                                                      |                             |                                                                                                    |                                          |   |   |
| Configuration -              |                                                                                                    | Preferred                                                            | APs configured. Security Op | tions not available.                                                                                                    |                                          |   |   |
| Radio                        | RADIUS                                                                                                  |                                                                      |                             |                                                                                                    |                                          |   |   |
| 🛃 System                     | EAP-TTLS Username                                                                                       | camb iu m-stati cin                                                  |                             | Default Root Certificate     Carropy Root Certificate     User Provisioned Root Cert 1     User Provisioned Root Cert 2 | default.crt                              | ۲ | × |
| Network                      | Use Ethernet MAC Address as EAP-TTLS<br>USE manne<br>EAP-TTLS Password<br>Autonemocetion (denoty String | e off                                                                |                             |                                                                                                    | pmp450.crt                               | ۲ |   |
| Security                     |                                                                                                    | <ul> <li>Using ':' as Format</li> <li>Using '-' as Format</li> </ul> |                             |                                                                                                    | no certificate added                     |   |   |
| Monitor +                    |                                                                                                    |                                                                      | ۲                           |                                                                                                    | no certificate added                     |   |   |
| F Tools+                     |                                                                                                    | anonymous                                                            |                             |                                                                                                    |                                          |   |   |
|                              | Authentication identity Realm                                                                           | cambiumnetworks,com                                                  |                             |                                                                                                    |                                          |   |   |
|                              | Firewalls                                                                                               |                                                                      |                             |                                                                                                    |                                          |   |   |
|                              |                                                                                                    | O Lover 2 Firewall                                                   | Disabled 	Enabled           |                                                                                                    |                                          |   |   |
|                              |                                                                                                    | Layer 3 Firewall                                                     | Disabled   Enabled          |                                                                                                    |                                          |   |   |

### Table 38 Configuration > Security page attributes

| Attribute                                | Meaning                                                                                                    |
|------------------------------------------|----------------------------------------------------------------------------------------------------|
| Security Options                         |                                                                                                    |
| Wireless Security<br>(Access Point Mode) | For Access Point mode devices, select the security mode enforced upon network entry.                                                                                                    |
|                                          | For Subscriber Module mode devices, select the security mode utilized upon network entry attempts.                                                                                                    |
|                                          | <b>Open:</b> All Subscriber Module devices requesting network entry are allowed registration.                                                                                                    |
|                                          | <b>WPA2:</b> The WPA2 mechanism provides AES radio link encryption and<br>Subscriber Module network entry authentication. When enabled, the<br>Subscriber Module must register using the Authentication Pre-shared Key<br>configured on the Access Point and Subscriber Module. |
|                                          | <b>RADIUS</b> : Enables Subscriber Module authentication via a pre-configured Radius server.                                                                                                    |
| WPA2                                     |                                                                                                    |
| WPA2 Pre-shared Key                      | Configure this key on the Access Point, then configure the Subscriber Module with this key to complete the authentication configuration. This key must be between 8 to 128 symbols.                                                                                             |
| RADIUS (Access Point                     | Mode)                                                                                                    |
| Servers                                  | For more Radio servers, click Add. Up to 3 Radius servers can be configured                                                                                                    |
| (Access Point Mode)                      | on the device with the following attributes:                                                                                                    |
|                                          | <b>IP Address:</b> IP Address of the Radius server on the network.                                                                                                    |

| Attribute                                           | Meaning                                                                                                    |  |  |
|-----------------------------------------------------|----------------------------------------------------------------------------------------------------|--|--|
|                                                     | Port: The Radius server port. Default is 1812.                                                                                                    |  |  |
|                                                     | Secret: Secret key that is used to communicate with the Radius server.                                                                                                    |  |  |
| Server Retries                                      | Number of times the radio will retry authentication with the configured Radius server before it fails authentication of the SM.                                                                                                    |  |  |
| (Access Point Mode)                                 |                                                                                                    |  |  |
| Server Timeout                                      | Timeout between each retry with the configured Radius server before it fails authentication of the SM.                                                                                                    |  |  |
| (Access Point Mode)                                 |                                                                                                    |  |  |
| GUI User                                            | This applies to both the AP and its registered SMs.                                                                                                    |  |  |
| Authentication<br>(Access Point Mode)               | <b>Device Local Only:</b> The device's GUI authentication is local to the device using one of the accounts configured under Configuration->System->Account Management.                                                                                                    |  |  |
|                                                     | <b>Remote RADIUS Server Only:</b> The device's GUI authentication is performed using a RADIUS server.                                                                                                    |  |  |
|                                                     | <b>Remote RADIUS Server and Fallback to Local:</b> The device's GUI<br>authentication is performed using a RADIUS server. Upon failure of<br>authentication through a RADIUS server, the authentication falls back to one<br>of the local accounts configured under Configuration->System->Account<br>Management. |  |  |
| EAP-TTLS Username<br>(Subscriber Module<br>Mode)    | Configure the EAP-TTLS Username to match the credentials on the RADIUS server being used for the network.                                                                                                    |  |  |
| Use Ethernet MAC<br>Address at EAP-TTLS<br>Username | The device MAC Address can be used as the EAP-TTLS Username in either ":" or "-" delimited format.                                                                                                    |  |  |
| (Subscriber Module<br>Mode)                         |                                                                                                    |  |  |
| EAP-TTLS Password                                   | Configure the EAP-TTLS Password to match the credentials on the RADIUS                                                                                                    |  |  |
| (Subscriber Module<br>Mode)                         | server being used for the network.                                                                                                    |  |  |
| Authentication<br>Identity String                   | Configure this Identity string to match the credentials on the RADIUS server being used for the network. Default value for this parameter is <b>anonymous</b> .                                                                                                    |  |  |
| (Subscriber Module<br>Mode)                         |                                                                                                    |  |  |
| Authentication<br>Identity Realm                    | Configure this Identity string to match the credentials on the RADIUS server being used for the network. Default value for this parameter is <b>cambiumnetworks.com</b> .                                                                                                    |  |  |
| (Subscriber Module<br>Mode)                         |                                                                                                    |  |  |

| Attribute                                          | Meaning                                                                                                    |  |  |  |
|----------------------------------------------------|----------------------------------------------------------------------------------------------------|--|--|--|
| Default Root<br>Certificate                        | Default EAP-TTLS root certificate that must match the certificate on the RADIUS server.                                                                                                    |  |  |  |
| (Subscriber Module<br>Mode)                        |                                                                                                    |  |  |  |
| Canopy Root<br>Certificate                         | PMP 450 default EAP-TTLS root certificate to match the certificate on the RADIUS server used with current PMP 450 installations.                                                             |  |  |  |
| (Subscriber Module<br>Mode)                        |                                                                                                    |  |  |  |
| User Provisioned Root<br>Cert 1                    | Import a user certificate if a certificate different from the default certificates is needed.                                                                                                |  |  |  |
| (Subscriber Module<br>Mode)                        |                                                                                                    |  |  |  |
| User Provisioned Root<br>Cert 2                    | Import a second user certificate if a certificate different from the default or 1 <sup>st</sup> user provisioned certificate is needed.                                                      |  |  |  |
| (Subscriber Module<br>Mode)                        |                                                                                                    |  |  |  |
| Firewalls                                          |                                                                                                    |  |  |  |
| Layer 2 Firewall                                   | Enabled: Modifications to the Layer 2 Firewall Table are allowed and rules are enforced.                                                                                                    |  |  |  |
|                                                    | Disabled: Modifications to the Layer 2 Firewall Table are not allowed and rules are not enforced.                                                                                            |  |  |  |
| Layer 2 Firewall Rules                             | The Layer 2 firewall table may be used to configure rules matching layer 2 (MAC layer) traffic which result in forwarding or dropping the traffic over the radio link or Ethernet interface. |  |  |  |
| Layer 3 Firewall                                   | Disabled: Modifications to the Layer 3 Firewall Table are not allowed and rules are not enforced.                                                                                            |  |  |  |
|                                                    | Enabled: Modifications to the Layer 3 Firewall Table are allowed and rules are enforced.                                                                                                    |  |  |  |
| Layer 3 Firewall Rules                             | The Layer 3 firewall table may be used to configure rules matching layer 3 (IP layer) traffic which result in forwarding or dropping the traffic over the radio link or Ethernet interface.  |  |  |  |
| Wireless MAC Address Filtering (Access Point Mode) |                                                                                                    |  |  |  |
| Wireless MAC Filter                                | <b>Disabled:</b> SMs with any MAC Address are allowed to register to the AP.                                                                                                    |  |  |  |
| (Access Point Mode)                                | <b>Enabled:</b> SMs with specific MAC address can be allowed (Permit) or denied (Prevent) registration with the AP as configured under the MAC Filter List.                                  |  |  |  |
| Wireless MAC Filter<br>Policy                      | <b>Prevent:</b> All MAC Addresses configured under the MAC Filter List are denied registration to the AP.                                                                                    |  |  |  |

| Attribute                   | Meaning                                                                                                    |
|-----------------------------|----------------------------------------------------------------------------------------------------|
| (Access Point Mode)         | <b>Permit:</b> Only the MAC Addresses configured under the MAC Filter List are allowed to register to the AP. |
| Wireless MAC Filter<br>List | Configure the SM's MAC addresses that will be permitted or prevented from registering to the AP.              |
| (Access Point Mode)         |                                                                                                    |
| MAC Address                 | MAC Address of the SM                                                                                         |
| (Access Point Mode)         |                                                                                                    |
| Description                 | Friendly description to identify the SM                                                                       |
| (Access Point Mode)         |                                                                                                    |

# Monitor menu

Use the **Monitor** menu to access device and network statistics and status information. This section may be used to analyze and troubleshoot network performance and operation.

# Monitor > Performance page

## Figure 24 Monitor > Performance page

|                  | Monitor > Performance                                                                                                    |                                                                                                    |  |  |  |  |  |
|------------------|----------------------------------------------------------------------------------------------------|----------------------------------------------------------------------------------------------------|--|--|--|--|--|
| installation     | Reset Statistics                                                                                                    |                                                                                                    |  |  |  |  |  |
| Configuration+   | Time Since Last Reset 000019-01:38                                                                                                    |                                                                                                    |  |  |  |  |  |
| Monitor +        | O Revet Stats                                                                                                    |                                                                                                    |  |  |  |  |  |
| Performance      |                                                                                                    |                                                                                                    |  |  |  |  |  |
| 包 System         | Ethernet Statistics - Transmitted                                                                                                    | Ethernet Statistics - Received                                                                                                    |  |  |  |  |  |
| Winters          | Total Traffic 982 928 Kbits (100%)                                                                                                    | Total Traffic 146 776 Kbits (100%)                                                                                                    |  |  |  |  |  |
| Throughput Chart | Total Packets 205 880 packets (100%)                                                                                                    | Total Packets 158 423 packets (100%)                                                                                                    |  |  |  |  |  |
| GPS              | Packet Errors O packets                                                                                                    | Packet Errors 0 Kbits                                                                                                    |  |  |  |  |  |
|                  | Packet Drops D packets                                                                                                    | Packet Dropi 0 packets                                                                                                    |  |  |  |  |  |
| Network          | Broadcast Packets 7 082 packets (1%)                                                                                                    | Broadcast Packets 0 packets                                                                                                    |  |  |  |  |  |
| System Log       | Multicast Packets 2 282 packets (1%)                                                                                                    | Multicast Packets 34 193 packets (18%)                                                                                                    |  |  |  |  |  |
| ools+            | SEP Statistics - Transmitted                                                                                                    | SFP Statistics - Received                                                                                                    |  |  |  |  |  |
|                  | Total Traffic 0 Kicks                                                                                                    | Total Traffic 0 Kbits                                                                                                    |  |  |  |  |  |
|                  | Total Packets 0 packets                                                                                                    | Total Packets 0 packets                                                                                                    |  |  |  |  |  |
|                  | Packet Errors O packets                                                                                                    | Packet prors 0 packets                                                                                                    |  |  |  |  |  |
|                  | Packet Drops O packets                                                                                                    | Packet Brons Dipackets                                                                                                    |  |  |  |  |  |
|                  | Hackets Urops U packets<br>Broadcast Packets 0 packets                                                                                                    | Broadcast Peckets 0 packets                                                                                                    |  |  |  |  |  |
|                  |                                                                                                    |                                                                                                    |  |  |  |  |  |
|                  | Multicast Packets 0 packets                                                                                                    | Multicost Packets 0 packets                                                                                                    |  |  |  |  |  |
|                  | Weeless Statistics - Downlink                                                                                                    | Wireless Statistics - Uplink                                                                                                    |  |  |  |  |  |
|                  | Total Traffic 5 805 277 Kbits (100%)                                                                                                    | Total Traffic 1 265 754 Kbits (100%)                                                                                                    |  |  |  |  |  |
|                  | Total Packets 559 956 packets (100%)                                                                                                    | Total Packets 192 140 packets (100%)                                                                                                    |  |  |  |  |  |
|                  | Error Orop Packets 34 packets (0%)<br>Capacity Drop Packets 0 packets                                                                                       | Error Drop Packets ( packets (0%)<br>Multicast / Broadcast Traffic 9 468 Kbits                                                                                                    |  |  |  |  |  |
|                  | Retransmission Packets 14 689 packets (2%)                                                                                                    | Broadcast Packets (20%)                                                                                                    |  |  |  |  |  |
|                  | Multicest / Broadcest Traffic 12 295 Kbit<br>Broadcest Packets 22 packets (2%)                                                                              | Mutblast Packets 1 458 packets (0%)                                                                                                    |  |  |  |  |  |
|                  | Multicas Packets 34 200 packets (6%)                                                                                                    |                                                                                                    |  |  |  |  |  |
|                  | Total Device Reboots 0 filmes<br>Soft Device Reboots 0 filmes<br>Hend Device Reboots 0 filmes<br>Network Drivk Reboots 2 217<br>Successful Network Drives 3 |                                                                                                    |  |  |  |  |  |
|                  | Network Entry Autometrication Failures 2 056<br>Radar (DFS) Detections 0                                                                                    |                                                                                                    |  |  |  |  |  |
|                  | Substriber Monule Statistics                                                                                                    |                                                                                                    |  |  |  |  |  |
|                  | Subscriber Module Statistics Show Details                                                                                                    |                                                                                                    |  |  |  |  |  |
|                  | MAC Address Total Uptimik Total Uptimik Uptimik Total Uptimik Uptimik Total Downlinek<br>(Ebits) Packets Dirops (Ebits)                                     | Total         Downlink         Downlink         Downlink         Downlink           Downlink         Packet Drop         Capacity Packet         Retransmitted         Power (stlbm)           Packers         Depackers         Packers         Power (stlbm) |  |  |  |  |  |
|                  | 00:04:56:20:5f sf 697 069 101 285 1 2 381 090                                                                                                    | 243 742 0 23 8 369 8                                                                                                    |  |  |  |  |  |
|                  | 00:04:56:20:5e:e0 328:971 45:434 0 1:882:733                                                                                                    | 173 292 0 0 5 802 8                                                                                                    |  |  |  |  |  |
|                  | O Downlink Packets Rer MCS                                                                                                    | Uplink Pactets Per MCS                                                                                                    |  |  |  |  |  |
|                  | D5 MCS 9 - 256-QAM 5/6 486 472 (86.9%) S5 MCS 9 - 256-QAM 5/6 92 (0%)                                                                                       | DS MCS 9 - 256-QAM 5/6 113 193 (58.9%) SS MCS 9 - 256-QAM 5/6 3 620 (1.9%)                                                                                                    |  |  |  |  |  |
|                  | D5 MC5 8 - 256-QAM 3/4 29 189 (5 2N) 55 MC5 8 - 256-QAM 3/4 52 (0N)                                                                                         | DS MCS 8 - 256-QAM 3/4 25-195 (13.1%) SS MCS 8 - 256-QAM 3/4 3-215 (1.7%)                                                                                                    |  |  |  |  |  |
|                  | D5 MCS 7 - 64-QAM 5/6 475 (0.1%) S5 MCS 7 - 64-QAM 5/6 81 (0%)                                                                                              | DS MCS 7 - 64-QAM 5/6 13.811 (7.2%) SS MCS 7 - 64-QAM 5/6 1.433 (0.7%)                                                                                                    |  |  |  |  |  |
|                  | D5 MC5 6 • 64-QAM 3/4 100 (0%) S5 MC5 6 • 64-QAM 3/4 94 (0%)                                                                                                | DS MCS 6 - 64-QAM 3/4 10/074 (5.2%) SS MCS 6 - 64-QAM 3/4 895 (0.5%)                                                                                                    |  |  |  |  |  |
|                  | D5 MC5 5 + 64-QAM 2/3 78 (0%) 55 MC5 5 + 64-QAM 2/3 79 (0%)                                                                                                 | D5 MC5 5 - 54-QAM 2/3 5 444 (3.4%) 55 MC5 5 - 64-QAM 2/3 945 (0.5%)                                                                                                    |  |  |  |  |  |
|                  | DS MC3 4 - 18-QAM 8/4 99 (0%) SS MC3 4 - 18-QAM 8/4 70 (0%)                                                                                                 | D5 MC5 4 - 16-QAM 3/4 5 065 [1.6%] 55 MC5 4 - 16-QAM 3/4 456 [0.2%]                                                                                                    |  |  |  |  |  |
|                  | D5 MC5 3 • 16-QAM 1/2 79 (0%) S5 MC5 3 • 16-QAM 1/2 90 (0%)                                                                                                 | D5 MC5 3 • 16-QAM 1/2 782 (0.4%) 55 MC5 3 • 16-QAM 1/2 241 (0.1%)                                                                                                    |  |  |  |  |  |
|                  | D5 MC5 2 · QP5K 3/4 77 (0%) 55 MC5 2 · QP5K 3/4 6 413 (1.1%)                                                                                                | D5 MC5 2 - QP5K 3/4 291 (0 2%) 55 MC5 2 - QP5K 3/4 6 320 (3 3%)                                                                                                    |  |  |  |  |  |
|                  | DS MCS 1 - GPSK 1/2 8 (0%) SS MCS 1 - GPSK 1/2 36 483 (6.5%)                                                                                                | DS MCS 1 - QPSK 1/2 40 (0%) SS MCS 1 - QPSK 1/2 2 106 (1.1%)                                                                                                    |  |  |  |  |  |
|                  |                                                                                                    |                                                                                                    |  |  |  |  |  |

### Table 39 Monitor > Performance page attributes

| Attribute                | Meaning                                                                                                    |
|--------------------------|----------------------------------------------------------------------------------------------------|
| Reset Statistics         |                                                                                                    |
| Time Since Last<br>Reset | Time since the stats were last reset.                                                                                                    |
| Ethernet Statistics      | - Transmitted                                                                                                    |
| Total Traffic            | Total amount of traffic in Kbits transferred from the device Ethernet interface.                                                              |
| Total Packets            | Total number of packets transferred from the device Ethernet interface.                                                                       |
| Packet Errors            | Total number of packets transmitted out of the device Ethernet interface with errors due to collisions, CRC errors, or irregular packet size. |
| Packet Drops             | Total number of packets dropped prior to sending out of the device Ethernet interface due to Ethernet setup or filtering issues.              |
| Broadcast Packets        | Total number of broadcast packets sent via the device Ethernet interface.                                                                     |
| Multicast Packets        | Total number of multicast packets sent via the device Ethernet interface.                                                                     |
| Ethernet Statistics      | - Received                                                                                                    |
| Total Traffic            | Total amount of traffic in Kbits received by the device Ethernet interface.                                                                   |
| Total Packets            | Total number of packets received by the device Ethernet interface.                                                                            |
| Packet Errors            | Total number of packets received by the device Ethernet interface with errors due to collisions, CRC errors, or irregular packet size.        |
| Packet Drops             | Total number of packets dropped prior to sending out of the device wireless interface due to Ethernet setup or filtering issues.              |
| Broadcast Packets        | Total number of broadcast packets received via the device Ethernet interface.                                                                 |
| Multicast Packets        | Total number of multicast packets received via the device Ethernet interface.                                                                 |
| SFP Statistics - Tra     | ansmitted                                                                                                    |
| Total Traffic            | Total amount of traffic in Kbits transferred from the device SFP interface.                                                                   |
| Total Packets            | Total number of packets transferred from the device SFP interface.                                                                            |
| Packet Errors            | Total number of packets transmitted out of the device SFP interface with errors due to collisions, CRC errors, or irregular packet size.      |
| Packet Drops             | Total number of packets dropped prior to sending out of the device SFP interface due to setup or filtering issues.                            |
| Broadcast Packets        | Total number of broadcast packets sent via the device SFP interface.                                                                          |
| Multicast Packets        | Total number of multicast packets sent via the device SFP interface.                                                                          |
| SFP Statistics - Red     | ceived                                                                                                    |
| Total Traffic            | Total amount of traffic in Kbits received by the device SFP interface.                                                                        |

| Attribute                                               | Meaning                                                                                                    |
|---------------------------------------------------------|----------------------------------------------------------------------------------------------------|
| Total Packets                                           | Total number of packets received by the device SFP interface.                                                                                                    |
| Packet Errors                                           | Total number of packets received by the device SFP interface with errors due to collisions, CRC errors, or irregular packet size.                                                                 |
| Packet Drops                                            | Total number of packets dropped prior to sending out of the device wireless interface due to SFP setup or filtering issues.                                                                       |
| Broadcast Packets                                       | Total number of broadcast packets received via the device SFP interface.                                                                                                    |
| Multicast Packets                                       | Total number of multicast packets received via the device SFP interface.                                                                                                    |
| Wireless Statistics                                     | – Downlink                                                                                                    |
| Total Traffic                                           | Total amount of traffic transmitted out of the device wireless interface in Kbits.                                                                                                    |
| Total Packets                                           | Total number of packets transmitted out of the device wireless interface.                                                                                                    |
| Error Drop<br>Packets                                   | Total number of packets dropped after transmitting out of the device Wireless interface due to RF errors (No acknowledgement and other RF related packet error).                                  |
| Capacity Drop<br>Packets (Access<br>Point Mode)         | Total number of packets dropped after transmitting out of the device wireless interface due to capacity issues (data buffer/queue overflow or other performance or internal packet errors).       |
| Retransmission<br>Packets (Access<br>Point Mode)        | Total number of packets re-transmitted after transmitting out of the device<br>wireless interface due to the packets not being received by the receiving device.                                  |
| Multicast /<br>Broadcast Traffic                        | Total amount of multicast and broadcast traffic transmitted out of the device wireless interface in Kbits.                                                                                        |
| Broadcast Packets                                       | Total number of broadcast packets transmitted out of the device wireless interface.                                                                                                    |
| Multicast Packets                                       | Total number of multicast packets transmitted out of the device wireless interface.                                                                                                    |
| Wireless Statistics                                     | - Uplink                                                                                                    |
| Total Traffic                                           | Total amount of traffic received via the device wireless interface in Kbits.                                                                                                    |
| Total Packets                                           | Total number of packets received via the device wireless interface.                                                                                                    |
| Error Drop<br>Packets                                   | Total number of packets dropped prior to sending out of the device Ethernet interface due to RF errors (packet integrity error and other RF related packet error).                                |
| Capacity Drop<br>Packets<br>(Subscriber<br>Module Mode) | Total number of packets dropped after transmitting out of the device wireless<br>interface due to capacity issues (data buffer/queue overflow or other<br>performance or internal packet errors). |
| Multicast /<br>Broadcast Traffic                        | Total amount of multicast and broadcast traffic received on the device wireless interface in Kbits.                                                                                               |
|                                                         |                                                                                                    |

| Attribute                                                | Meaning                                                                                                    |
|----------------------------------------------------------|----------------------------------------------------------------------------------------------------|
| Broadcast Packets                                        | Total number of broadcast packets received on the device wireless interface.                                                                                                    |
| Multicast Packets                                        | Total number of multicast packets received on the device wireless interface.                                                                                                    |
| _ink Quality<br>(Uplink)                                 | Defines the Packet Error Rate (PER) in the uplink direction by percentage. A background color corresponds to a percentage range.                                                                                                    |
| Subscriber                                               | Blue is between 80 and 100%.                                                                                                    |
| Module Mode)                                             | Green is between 50 and 80%.                                                                                                    |
|                                                          | Yellow is between 30 and 50%.                                                                                                    |
|                                                          | Red is between 0 and 30%.                                                                                                    |
| Link Capacity<br>(Uplink)<br>(Subscriber<br>Module Mode) | Defines the capacity of the uplink as defined by MCS. DS MCS 9 provides the greatest capacity. SS MCS 1 provides the least. Capacity of the link is defined as the percentage throughput of the actual link as compared to a link that was always running at DS MCS 9. A background color corresponds to a percentage range. |
|                                                          | Blue is between 80 and 100%.                                                                                                    |
|                                                          | Green is between 50 and 80%.                                                                                                    |
|                                                          | Yellow is between 30 and 50%.                                                                                                    |
|                                                          | Red is between 0 and 30%.                                                                                                    |
| System Statistics                                        |                                                                                                    |
| Session Drops                                            | Indicates the total number of Subscriber Module sessions dropped on the Access<br>Point.                                                                                                    |
| Link Drop Counter                                        | Indicates the total number of times the wireless link was lost.                                                                                                    |
| Total Device<br>Reboots                                  | Indicates the total number of times the device has been rebooted since the statistics were last reset from the GUI, CLI, or SNMP.                                                                                                    |
| Soft Device<br>Reboots                                   | Indicates the number of times the device has been rebooted by user<br>through GUI, CLI or SNMP since the statistics were last reset from the GUI, CLI,<br>or SNMP.                                                                                                    |
| Hard Device<br>Reboots                                   | Indicates the number of times the device has been rebooted via power feeding<br>and due to power outage since the statistics were last reset from the GUI, CLI,<br>or SNMP.                                                                                                    |
| Network Entry<br>Attempts (Access<br>Point Mode)         | Total number of Network Entry Attempts by Subscriber Module devices.                                                                                                    |
| Successful<br>Network Entries<br>(Access Point<br>Mode)  | Total number of successful network entry attempts.                                                                                                    |

| Attribute                                                          | Meaning                                                                                                    |
|--------------------------------------------------------------------|----------------------------------------------------------------------------------------------------|
| Network Entry<br>Authentication<br>Failures (Access<br>Point Mode) | Total number of failed Network Entry Attempts by Subscriber Module devices.                                                                                                    |
| Radar (DFS)<br>Detections                                          |                                                                                                    |
| Subscriber Module                                                  | Statistics (Access Point Mode)                                                                                                    |
| MAC Address                                                        | MAC Address of the Subscriber Module connected to the Access Point.                                                                                                    |
| Total Uplink<br>(Kbits)                                            | Total amount of traffic received via the Access Point wireless interface from the Subscriber Module in Kbits.                                                                                             |
| Total Uplink<br>Packets                                            | Total number of packets received via the Access Point wireless interface from this Subscriber Module.                                                                                                    |
| Uplink Packet<br>Drops                                             | Total number of packets dropped prior to sending out of the Access Point<br>Ethernet interface due to RF errors (packet integrity error and other RF related<br>packet error) from the Subscriber Module. |
| Total Downlink<br>(Kbits)                                          | Total amount of traffic transmitted out of the Access Point wireless interface in Kbits.                                                                                                    |
| Total Downlink<br>Packets                                          | Total number of packets transmitted out of the Access Point wireless interface.                                                                                                    |
| Downlink Packet<br>Drops                                           | Total number of packets dropped after transmitting out of the Access Point wireless interface due to RF errors (No acknowledgement and other RF related packet error).                                    |
| Downlink Capacity<br>Packet Drops                                  | Total number of packets dropped after transmitting out of the Access Point<br>Wireless interface due to capacity issues (data buffer/queue overflow or other<br>performance or internal packet errors).   |
| Downlink<br>Retransmitted<br>Packets                               | Total number of packets re-transmitted after transmitting out of the Access Point<br>Wireless interface due to the packets not being received by the Subscriber<br>Module.                                |
| Downlink Power<br>(dBm)                                            | The transmit power of the Access Point for the downlink packets to the Subscriber Module.                                                                                                    |
| Downlink Packets F                                                 | Per MCS                                                                                                    |
| MCS 1 – MCS 9<br>DS / SS                                           | Number of packets (and percentage of total packets) transmitted out of the device wireless interface for every modulation mode used by the device transmitter, based on radio conditions.                 |
|                                                                    | DS represents dual-stream transmissions and SS represents single-stream transmissions.                                                                                                    |
| Uplink Packets Per                                                 | MCS                                                                                                    |

| Attribute                | Meaning                                                                                                    |
|--------------------------|----------------------------------------------------------------------------------------------------|
| MCS 1 - MCS 9<br>DS / SS | Number of packets (and percentage of total packets) received on the device wireless interface for every modulation mode, based on radio conditions. |
|                          | DS represents dual-stream transmissions and SS represents single-stream transmissions.                                                              |
| Downlink Frame T         | ime                                                                                                    |
| Total Frame Time<br>Used | Dercentage of frame time used in the uplink                                                                                                    |
| (Access Point<br>Mode)   | Percentage of frame time used in the uplink.                                                                                                    |

# Monitor > System page

## Figure 25 Monitor > System page

| Cambium Networks   | ePMP3000 Access Point             | 🦉 😚 🖲 🎑 🔄 🖪 🙆 🛦 Administra                         |
|--------------------|-----------------------------------|----------------------------------------------------|
| ₩ Status           | Monitor > System                  |                                                    |
|                    | Hardware Version                  | ePMP3000 (FCC)                                     |
|                    | Serial Number (MSN)               | #BUF0869CSZN                                       |
| Configuration -    | I Immware Version                 | U-Boot IPQ806x 2012.07.29 (Aug 22 2018 - 12:38:40) |
| Monitor-           | Software Version                  | 4.5-RC41                                           |
| Performance        | Software Version (Active Bank)    | 4.3-RC41                                           |
|                    | Software Version (Inactive Bank)  | 4.3-RC36                                           |
| System             | Device-Agent Version              | 2.105.19                                           |
| Twireless          | NTP Status                        | NTP Enabled, Date and Time is not obtained         |
| 4                  | Date and Time                     | 16 Nov 2018, 12:16:42 CDT                          |
| A Throughput Chart | System Uptime                     | 19 hours, 14 minutes.                              |
| GPS GPS            | Wireless MAC Address              | 00:04:56:20:90:FA                                  |
| S Network          | Elternet MAC Address              | 00.04.56/20.9D/F9                                  |
| -                  | SFP Port MAC Address              | 00:04:56:20:9D:F8                                  |
| System Log         | Sync Source Status                | GPS Sync Up                                        |
| F Tools .          |                                   |                                                    |
|                    | Read-Write Users                  | 1<br>Second second                                 |
|                    | GUI User Authentication           | Device Local Only                                  |
|                    | Factory Reset V la Power Sequence | Enabled                                            |
|                    | cnMaestro Connection Status       | Connected to cloud cambium networks.com            |
|                    | cnMaestro Account (D              | CAMBUM_NA_SALES                                    |

### Table 40 Monitor > System page attributes

| Attribute                         | Meaning                                                    |
|-----------------------------------|------------------------------------------------------------|
| Hardware Version                  | Board hardware version information.                        |
| Serial Number<br>(MSN)            | Serial Number information.                                 |
| Firmware Version                  | U-Boot version information.                                |
| Software Version                  | The currently operating version of software on the device. |
| Software Version<br>(Active Bank) | The currently operating version of software on the device. |

| Attribute                           | Meaning                                                                                                    |
|-------------------------------------|----------------------------------------------------------------------------------------------------|
| Software Version<br>(Inactive Bank) | The backup software version on the device, used upon failure of the active bank.<br>Two software upgrades in sequence will update both the <b>Active Software Bank</b><br><b>Version</b> and the <b>Inactive Software Bank Version</b> .                                                              |
| Device-Agent<br>Version             | The operating version of the device agent, which is used for communication with cnMaestro.                                                                                                    |
| NTP Status                          | Indicates whether time and date has been obtained from NTP server.                                                                                                    |
| Date and Time                       | Current date and time, subject to time zone offsets introduced by the configuration of the device <b>Time Zone</b> parameter. Until a valid NTP server is configured, this field will display the time configured from the factory.                                                                   |
| System Uptime                       | The total system uptime since the last device reset.                                                                                                    |
| Wireless MAC<br>Address             | The hardware address of the device wireless interface.                                                                                                    |
| Ethernet MAC<br>Address             | The hardware address of the device LAN (Ethernet) interface.                                                                                                    |
| SFP Port MAC<br>Address             | The hardware address of the device SFP interface.                                                                                                    |
| Sync Source<br>Status               | The status of the configured GPS synchronization source.                                                                                                    |
| Read-Only Users                     | Displays the number of active Read-Only users logged into the radio.                                                                                                    |
| Read-Write Users                    | Displays the number of active Read-Write users logged into the radio.                                                                                                    |
| GUI User<br>Authentication          | The method by which users are authenticated when logging into the device management interface.                                                                                                    |
| Factory Reset Via<br>Power Sequence | Enabled: When Enabled under Tools > Backup/Restore > Reset Via Power<br>Sequence, it is possible to reset the radio's configuration to factory defaults using<br>the power cycle sequence explained under Resetting ePMP to factory defaults by<br>power cycling on page 5-9.                         |
|                                     | <b>Disabled</b> : When Disabled, it is not possible to factory default the radio's configuration using the power cycle sequence.                                                                                                    |
| cnMaestro<br>Connection Status      | The current management status of the device with respect to the Cambium Cloud<br>Server. When Enabled under <b>Configuration-&gt;System</b> , the device will be managed<br>by the Cambium Remote Management System, which allows all Cambium devices<br>to be managed from the Cambium Cloud Server. |
| cnMaestro<br>Account ID             | The ID that the device is currently using to be managed by the Cambium Cloud Server.                                                                                                    |

# Monitor > Wireless Page

### Figure 26 Monitor > Wireless page (Access Point Mode)

|                         |                            |                                                    |                                   |                               | 2 0                      | 0                   | 10                   | 9 8          | 🖒 👌 Administra |
|-------------------------|----------------------------|----------------------------------------------------|-----------------------------------|-------------------------------|--------------------------|---------------------|----------------------|--------------|----------------|
|                         |                            |                                                    |                                   |                               |                          |                     |                      |              |                |
|                         |                            | Wire less Status                                   | Up                                |                               |                          |                     |                      |              |                |
|                         |                            | Operating Frequency<br>Operating Channel Bandwidth |                                   |                               |                          |                     |                      |              |                |
|                         | Ģ                          | DFS Status                                         |                                   |                               |                          |                     |                      |              |                |
|                         |                            | Transmit Power                                     |                                   |                               |                          |                     |                      |              |                |
|                         | Re                         | gistered Subscriber Modules<br>Ethernet Status     |                                   | Éall                          |                          |                     |                      |              |                |
|                         |                            | Country                                            | United States                     |                               |                          |                     |                      |              |                |
|                         | Registered Subscriber Modu | uies Show Desails                                  |                                   |                               |                          |                     |                      |              |                |
| IPvil / IPvil Addresses |                            | Distance Section Time<br>niled (http://www.scj     | RSSI (dtim)     Downlink / Uplink | SNR (dl) Downlink /<br>Uplink | MCS Downlink /<br>Uplink | Downlink<br>Quality | Downlink<br>Capacity | MU-MIMO Gain |                |
| 10.120.225.120          | SM2                        | 0 22:17:05                                         | -39/-29                           | 54/63                         | DS 9/DS 9                | C1075-)             |                      | 0 01 10 0    | S GHz Po       |
| 10.120.223.110          | SM1                        | 0. 01:59:54                                        | -47/-40                           | 46/50                         | DS 7/DS 9                | 100.1               | 75                   | -            | Ş GH2 Pi       |
|                         |                            |                                                    |                                   |                               |                          |                     |                      |              |                |

### Figure 27 Monitor > Wireless page (Subscriber Module Mode)

| Cambium Networks | Subscriber Module       |                       |                            |                                 |          |                           | <b>P</b>           | 8 12                       | <b>D B</b>     | 5 Admini    |
|------------------|-------------------------|-----------------------|----------------------------|---------------------------------|----------|---------------------------|--------------------|----------------------------|----------------|-------------|
| A Status         | Monitor > Wireless      |                       |                            |                                 |          |                           |                    |                            |                |             |
| of installation  |                         |                       |                            | Registered                      | AP SSID  | GetElevated               |                    |                            |                |             |
| Configuration -  |                         |                       |                            | Wireles                         |          | Up                        |                    |                            |                |             |
| 24               |                         |                       | Re                         | eistered AP MAC /               |          | 00:04:55:20:90.4          | FA .               |                            |                |             |
| Monitor +        |                         |                       |                            | Operating Fre                   |          | 5 200 MHz                 |                    |                            |                |             |
| Performance      |                         |                       | Oper                       | ating Channel Bar               | s Status | 20 MHz<br>Not Available   |                    |                            |                |             |
| System           |                         |                       |                            |                                 | ink R551 | -43 dBm                   |                    |                            |                |             |
|                  |                         |                       |                            | Down                            | ink SNR  | 47 d8                     |                    |                            |                |             |
| Wireless         |                         |                       |                            | Upli                            | nk MCS   | DS MCS 7 -<br>64-QAM 5/6  |                    |                            |                |             |
| S Network        |                         |                       |                            | Downli                          | nk MCS   | D5 MC5 9 -<br>256-QAM 5/6 |                    |                            |                |             |
| System Log       |                         |                       |                            | Transmil                        | Power    | 5 d8m                     |                    |                            |                |             |
|                  |                         |                       |                            | Distance f                      | 4A mon   | 0 miles                   |                    |                            |                |             |
| F Tools+         |                         |                       | Pow                        | er Control Mode f               | rom AP   | Closed Loop               |                    |                            |                |             |
|                  |                         |                       |                            | Etherne                         |          | Down                      |                    |                            |                |             |
|                  |                         |                       |                            |                                 | Country  | United States             |                    |                            |                |             |
|                  |                         |                       | Time Since Last S          | can 0000:19                     | 19:52    |                           |                    |                            |                |             |
|                  |                         |                       | Registration Sta           | tus Registere                   | bd       |                           |                    |                            |                |             |
|                  |                         | Clear the AP I        | ist and restart scann      | ing Restar                      |          |                           |                    |                            |                |             |
|                  |                         |                       | Available Af               | S Show De                       |          |                           |                    |                            |                |             |
|                  |                         | 1 contractions        |                            |                                 | -        |                           |                    |                            |                |             |
|                  | Add As SSD<br>Preferred | MAC Address           | Frequency Carrier<br>(MHz) | Channel R<br>Bandwisth<br>(MHz) | Si (dBm) | SNR (dll)                 | Registration State | Session Time<br>(hhommosi) | WrelesSecurity | Meets Reg C |
|                  | Add GetElevi            | red 00.04:56:20:90:FA | 5 200                      | 20                              | -43      | 47                        | Success            | 19:19:52                   | WPA2           | Yes         |
|                  | 1                       |                       |                            |                                 |          |                           |                    |                            | -              | ÷           |

#### Table 41 Monitor > Wireless page attributes

| Attribute                       | Meaning                                                                |  |
|---------------------------------|------------------------------------------------------------------------|--|
| Registered Access<br>Point SSID | SSID of the Access Point to which the Subscriber Module is registered. |  |
| (Subscriber<br>Module Mode only |                                                                        |  |

| Attribute                                                                | Meaning                                                                                                    |  |  |  |
|--------------------------------------------------------------------------|----------------------------------------------------------------------------------------------------|--|--|--|
| Wireless Status                                                          | <b>Up</b> : The device wireless interface is functioning and sending beacons.                                                                                                    |  |  |  |
| (Access Point<br>Mode)                                                   | <b>Down</b> : The device wireless interface has encountered an error disallowing full operation. Reset the device to reinitiate the wireless interface.                                                                                                    |  |  |  |
| Wireless Status<br>(Subscriber                                           | <b>Up</b> : The device wireless interface is functioning and the device has completed network entry.                                                                                                    |  |  |  |
| Module Mode)                                                             | <b>Down</b> : The device wireless interface has encountered an error disallowing full operation. Evaluate radio and security configuration on the Access Point and Subscriber Module device to determine the network entry failure.                        |  |  |  |
| Registered Access<br>Point MAC<br>Address<br>(Subscriber<br>Module Mode) | Wireless MAC address of the Access Point to which the Subscriber Module is registered.                                                                                                    |  |  |  |
| Range<br>(Subscriber<br>Module Mode)                                     | The calculated distance from the Access Point, determined by radio signal propagation delay.                                                                                                    |  |  |  |
| Operating<br>Frequency                                                   | The current frequency at which the device is operating.                                                                                                    |  |  |  |
| Operating Channel<br>Bandwidth                                           | The current channel size at which the device is transmitting and receiving.                                                                                                    |  |  |  |
| DFS Status                                                               | N/A: DFS operation is not required for the region configured in parameter <b>Country Code</b> .                                                                                                    |  |  |  |
|                                                                          | <b>Channel Availability Check</b> : Prior to transmitting, the device must check the configured <b>Frequency Carrier</b> for radar pulses for 60 seconds). If no radar pulses are detected, the device transitions to state <b>In-Service Monitoring</b> . |  |  |  |
|                                                                          | <b>In-Service Monitoring</b> : Radio is transmitting and receiving normally while monitoring for radar pulses which require a channel move.                                                                                                    |  |  |  |
|                                                                          | <b>Radar Signal Detected</b> : The receiver has detected a valid radar pulse and is carrying out detect-and-avoid mechanisms (moving to an alternate channel).                                                                                             |  |  |  |
|                                                                          | <b>In-Service Monitoring at Alternative Channel</b> : The radio has detected a radar pulse and has moved operation to a frequency configured in DFS Alternative Frequency Carrier 1 or DFS Alternative Frequency Carrier 2.                                |  |  |  |
|                                                                          | <b>System Not In Service due to DFS</b> : The radio has detected a radar pulse and has failed channel availability checks on all alternative frequencies. The non-occupancy time for the radio frequencies in which radar was detected is 30 minutes.      |  |  |  |
| Downlink RSSI                                                            | The level of signal being received from the Access Point.                                                                                                    |  |  |  |

| Attribute                                            | Meaning                                                                                                    |  |  |  |
|------------------------------------------------------|----------------------------------------------------------------------------------------------------|--|--|--|
| (Subscriber<br>Module Mode)                          |                                                                                                    |  |  |  |
| Downlink SNR                                         |                                                                                                    |  |  |  |
| (Subscriber<br>Module Mode)                          | The Signal-to-Noise Ratio of the signal being received from the Access Point.                                                                                                    |  |  |  |
| Transmitter Power                                    | The current power level at which the device is transmitting.                                                                                                    |  |  |  |
| Uplink MCS                                           |                                                                                                    |  |  |  |
| (Subscriber<br>Module Mode)                          | Specifies the current MCS utilized for uplink transmission.                                                                                                    |  |  |  |
| Registered<br>Subscriber<br>Modules                  | The count of registered Subscriber Modules.                                                                                                    |  |  |  |
| (Access Point<br>Mode)                               |                                                                                                    |  |  |  |
| Ethernet Status                                      | The speed and duplex at which the configured LAN port is operating.                                                                                                    |  |  |  |
| Country                                              | Defines the country code being used by the device. The country code of the<br>Subscriber Module follows the country code of the associated Access Point, unles<br>it is an FCC SKU in which case the country code is United States or Canada.<br>Country code defines the regulatory rules in use for the device.        |  |  |  |
| Registered<br>Subscriber<br>Modules<br>(Access Point | Use the <b>Registered Subscriber Modules</b> table to monitor the registered<br>Subscriber Module device, their key RF status, and statistics information. The<br>Subscriber management interface may also be accessed by clicking the hyperlinks<br>in the <b>IPv4 / IPv6 Addresses</b> and <b>Device Name</b> columns. |  |  |  |
| Mode) Deregister                                     | Click the <b>Deregister</b> button to disassociate the Subscriber Module device from the Access Point.                                                                                                    |  |  |  |
| MAC Address                                          |                                                                                                    |  |  |  |
| (Access Point<br>Mode)                               | The MAC address of the Subscriber Module wireless interface.                                                                                                    |  |  |  |
| IPv4 / IPv6<br>Addresses<br>(Access Point<br>Mode)   | The IP address of the Subscriber Module wireless interface.                                                                                                    |  |  |  |
| Device Name<br>(Access Point<br>Mode)                | The configured device name of the Subscriber Module wireless interface.                                                                                                    |  |  |  |

| Attribute                                                 | Meaning                                                                                                    |  |  |  |
|-----------------------------------------------------------|----------------------------------------------------------------------------------------------------|--|--|--|
| SM Distance<br>(miles)                                    | Indicates the calculated distance of the Subscriber Module from the Access Point.                                                                                                    |  |  |  |
| Session Time<br>(hh:mm:ss)<br>(Access Point<br>Mode)      | Time duration for which the Subscriber Module has been registered and in sessio with the Access Point.                                                                                                    |  |  |  |
| RSSI (dBm)<br>Downlink / Uplink                           | Indicates the estimated RSSI of the AP at the SM (first value) and the RSSI of the SM measured at the AP (second value).                                                                                  |  |  |  |
| SNR (dB)<br>Downlink / Uplink                             | Indicates the estimated SNR of the AP at the SM (first value) and the SRN of the SM measured at the AP (second value).                                                                                    |  |  |  |
| MCS Downlink /<br>Uplink<br>(Access Point<br>Mode)        | Current MCS at which the downlink (first value) and uplink (second value) are operating.                                                                                                    |  |  |  |
| Downlink Quality<br>(Access Point<br>Mode)                | The downlink quality based on the current MCS and PER (Packet Error Rate) for this SM.                                                                                                    |  |  |  |
| Downlink Capacity<br>(Access Point<br>Mode)               | The downlink capacity based on the current DL MCS with respect to the highest supported MCS (MCS15). The downlink capacity based on the current DL MCS with respect to the highest supported MCS (MCS15). |  |  |  |
| MU-MIMO Gain                                              | Indicates if MU-MIMO is supported by the subscriber and the MU-MIMO gain achieved by MU-MIMO capable subscribers.                                                                                         |  |  |  |
| Model Name                                                | Model of Subscriber Module                                                                                                    |  |  |  |
| Add As Preferred<br>(Subscriber<br>Module Mode)           | Click the Add button to add the Access Point to the Preferred Access<br>Points List under Configuration>Radio.                                                                                            |  |  |  |
| SSID<br>(Subscriber<br>Module Mode)                       | The SSID of the visible Access Point.                                                                                                    |  |  |  |
| MAC Address<br>(Subscriber<br>Module Mode)                | The MAC address of the visible Access Point.                                                                                                    |  |  |  |
| Frequency Carrier<br>(MHz)<br>(Subscriber<br>Module Mode) | The current operating frequency of the visible Access Point.                                                                                                    |  |  |  |

| Attribute                         | Meaning                                                                                                    |  |  |  |  |
|-----------------------------------|----------------------------------------------------------------------------------------------------|--|--|--|--|
| Channel<br>Bandwidth (MHz)        | The current operating channel bandwidth of the visible Access Point.                                                                                                    |  |  |  |  |
| (Subscriber<br>Module Mode)       |                                                                                                    |  |  |  |  |
| RSSI (dBm)                        |                                                                                                    |  |  |  |  |
| (Subscriber<br>Module Mode)       | The current measured Received Signal Strength Indicator at the Access Point.                                                                                                    |  |  |  |  |
| SNR (dB)                          | The surrent measured Signal to Noise Datio of the Subseriber Module to Access                                                                                                    |  |  |  |  |
| (Subscriber<br>Module Mode)       | The current measured Signal-to-Noise Ratio of the Subscriber Module to Access<br>Point link.                                                                                                    |  |  |  |  |
| Registration State<br>(Subscriber | The indication of the result of the Subscriber Module device network entry attempt:                                                                                                    |  |  |  |  |
| Module Mode)                      | Successful: Subscriber Module registration is successful                                                                                                    |  |  |  |  |
|                                   | <b>Failed</b> : <b>Out of Range</b> : The Subscriber Module is out of the Access Point's configured maximum range (Max Range parameter)                                                                                            |  |  |  |  |
|                                   | Failed: Capacity limit reached at Access Point: The Access Point is no longer allowing Subscriber Module network entry due to capacity reached                                                                                     |  |  |  |  |
|                                   | <b>Failed: No Allocation on Access Point</b> : The Subscriber Module to Access Point handshaking failed due to a misconfigured pre-shared key between the Subscriber Module and Access Point                                       |  |  |  |  |
|                                   | <b>Failed: SW Version Incompatibility:</b> The version of software resident on the Access Point is older than the software version on the Subscriber Module                                                                        |  |  |  |  |
|                                   | <b>Failed: PTP Mode: ACL Policy</b> : The Access Point is configured with <b>PTP Access</b> set to <b>MAC Limited</b> and the Subscriber Module's MAC address is not configured in the Access Point's <b>PTP MAC Address</b> field |  |  |  |  |
|                                   | <b>Failed: Other</b> : The Access Point does not have the required available memory to allow network entry                                                                                                    |  |  |  |  |
| Session Time<br>(hh:mm:ss)        | This timer indicates the time elapsed since the Subscriber Module registered to                                                                                                    |  |  |  |  |
| (Subscriber<br>Module Mode)       | the Access Point.                                                                                                    |  |  |  |  |
| Wireless Security                 | This field indicates the security state of the Access Daint to Subseriber Madula                                                                                                    |  |  |  |  |
| (Subscriber<br>Module Mode)       | This field indicates the security state of the Access Point to Subscriber Module link.                                                                                                    |  |  |  |  |
| Meets Reg Criteria                |                                                                                                    |  |  |  |  |
| (Subscriber<br>Module Mode)       | <b>Yes</b> : The scanned Access Point meets the Network Entry criteria defined by the internal Network Algorithm.                                                                                                    |  |  |  |  |

| Attribute | Meaning                                                                                                    |
|-----------|----------------------------------------------------------------------------------------------------|
|           | <b>No:</b> The scanned Access Point does not meet the Network Entry criteria defined by the internal Network Algorithm. |

# Monitor > Throughput Chart page

Use the Throughput Chart page to reference a line chart visual representation of system throughput over time. The blue line indicates downlink throughput and the orange line indicates uplink throughput. The X-axis may be configured to display data over seconds, minutes, or hours, and the Y-axis is adjusted automatically based on average throughput. Hover over data points to display details.

#### Figure 28 Monitor > Throughput Chart page

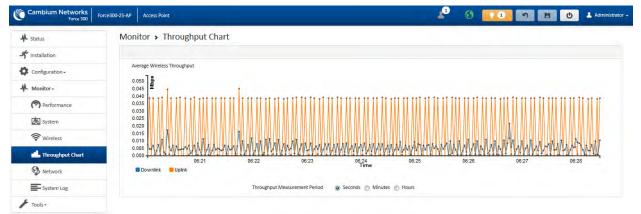

Table 42 Monitor > Throughput Chart page attributes

| Attribute                           | Meaning                                                                         |
|-------------------------------------|---------------------------------------------------------------------------------|
| Throughput<br>Measurement<br>Period | Adjust the X-axis to display throughput intervals in seconds, minutes, or hours |

# Monitor > GPS page (Access Point Mode)

Use the GPS Status page to reference key information about the device GPS readings, tracked satellites, and firmware version.

### Figure 29 Monitor > GPS page attributes (Access Point Mode)

| Cambium Networks<br>ePMP 3000 ePMP3000 | Access Point                    |
|----------------------------------------|---------------------------------|
| A Status                               | Monitor > GPS Status            |
| A Installation                         | On-board GPS Latitude N/A       |
|                                        | On-board GPS Longitude N/A      |
| Configuration -                        | On-board GPS Height N/A         |
| Monitor-                               | GPS Time (Greenwich Mean Time)  |
| Performance                            | GPS Firmware Version AXM 5.11   |
| (*) Performance                        | Satellites Tracked 0            |
| System                                 | Sate liites Visible 0           |
| 🛜 Wireless                             | Sate liites                     |
| Ill. Throughput Chart                  | Satellites Snow Details         |
| GPS GPS                                | ID Signal-to-Noise Ratio Status |
| S Network                              | Table is empty                  |
| System Log                             |                                 |
| F Tools-                               |                                 |

Table 43 Monitor > GPS page attributes (Access Point Mode)

| Attribute                            | Meaning                                                                                                    |
|--------------------------------------|----------------------------------------------------------------------------------------------------|
| On-board GPS<br>Latitude             | On a GPS Synchronized ePMP radio, the field is automatically populated with the Device Latitude information from the on-board GPS chip.   |
| (Access Point<br>Mode)               |                                                                                                    |
| On-board GPS<br>Longitude            | On a GPS Synchronized ePMP radio, the field is automatically populated with the Device Longitude information from the on-board GPS chip.  |
| (Access Point<br>Mode)               |                                                                                                    |
| On-board GPS<br>Height               | On a GPS Synchronized ePMP radio, the field is automatically populated with the Device height above sea level from the on-board GPS chip. |
| (Access Point<br>Mode)               |                                                                                                    |
| GPS Time<br>(Greenwich Mean<br>Time) | On a GPS Synchronized ePMP radio, the field is automatically populated with the time from the on-board GPS chip.                          |
| (Access Point<br>Mode)               |                                                                                                    |
| GPS Firmware version                 | On a GPS Synchronized ePMP radio, the field indicates the current firmware version of the on-board GPS chip.                              |
| (Access Point<br>Mode)               |                                                                                                    |

| Attribute                | Meaning                                                                                  |  |  |  |  |
|--------------------------|------------------------------------------------------------------------------------------|--|--|--|--|
| Satellites Tracked       | On a GPS Synchronized ePMP radio, the field indicates the number of satellites           |  |  |  |  |
| (Access Point<br>Mode)   | current tracked by the on-board GPS chip.                                                |  |  |  |  |
| Satellites Visible       | On a GPS Synchronized ePMP radio, the field indicates the number of satellites           |  |  |  |  |
| (Access Point<br>Mode)   | visible to the on-board GPS chip.                                                        |  |  |  |  |
| Satellites               | The <b>Satellites</b> table provides information about each satellite that is visible or |  |  |  |  |
| (Access Point<br>Mode)   | acked along with the Satellite ID and Signal to Noise Ratio (SNR) of the satellite.      |  |  |  |  |
| ID                       | Represents the Satellite ID.                                                             |  |  |  |  |
| (Access Point<br>Mode)   |                                                                                          |  |  |  |  |
| Signal-to-Noise<br>Ratio | This is an expression of the carrier signal quality with respect to signal noise.        |  |  |  |  |
| (Access Point<br>Mode)   |                                                                                          |  |  |  |  |
| Status                   | Status of each Satellite available.                                                      |  |  |  |  |
| (Access Point<br>Mode)   |                                                                                          |  |  |  |  |

# Monitor > Network page

Use the Network Status page to reference key information about the device network status.

### Figure 30 Monitor > Network page

| status              | Monitor > Network    |                   |                |                       |                    |                                            |
|---------------------|----------------------|-------------------|----------------|-----------------------|--------------------|--------------------------------------------|
| Installation        | Ethemet interface    |                   |                | Network Statu         | s                  |                                            |
| Configuration -     | IP Assignment        | Static            |                |                       | DNS Server IP      | 10 120 12 169, 10 120 12 170               |
|                     | 1 IP Address         | 10.120 223,101    |                |                       | DHCP Option 82     | Disabled                                   |
| Monitor -           | Subnet Mask          | 255 255 255 0     |                |                       | O NTP Status       | NTP Enabled, Date and Time is not obtained |
| Performance         | Default Gateway      | 10.120.223.254    |                |                       |                    |                                            |
| System              | MTU Size             | 1700              |                |                       |                    |                                            |
| 😤 Wireless          | C Ethernet Status    | 1 000 Mbps / Full |                |                       |                    |                                            |
| H. Throughput Chart | Part Speed           | 1.000 Mbps        |                |                       |                    |                                            |
| GPS                 | Port Duplex Mode     | Full              |                |                       |                    |                                            |
| S Network           | SEPPort              | Down              |                |                       |                    |                                            |
| System Log          | SFP Port Speed       | N/A               |                |                       |                    |                                            |
| Tools               | SFP Part Duplex Mode | N/A               |                |                       |                    |                                            |
|                     | ARP Table            |                   |                |                       |                    |                                            |
|                     | were land            |                   | P Table Show I |                       |                    |                                            |
|                     |                      |                   |                | Address Intert        |                    |                                            |
|                     |                      | 00:22:85:66       |                |                       |                    |                                            |
|                     |                      |                   |                |                       |                    |                                            |
|                     | Bridge Table         |                   |                |                       |                    |                                            |
|                     |                      | Bridg             | e Table Show I | Details               |                    |                                            |
|                     |                      | MAC Address       | Port           | Subscriber Module MAC | Aging Timer (secs) |                                            |
|                     |                      | 00.04.56.20.90.FA | Own            | N/A                   | 0                  |                                            |
|                     |                      | 00:04:56:20:5P:AF | WLAN           | N/A                   | a                  |                                            |
|                     |                      | 00:04:56:20:5E E0 | WLAN           | N/A                   | 1                  |                                            |
|                     |                      | 00:04:56:20:5F:88 | WLAN           | N/A                   | 21                 |                                            |

## Table 44 Monitor > Network page attributes

| Attribute          | Meaning                                                                                                    |  |  |
|--------------------|----------------------------------------------------------------------------------------------------|--|--|
| Ethernet Interface |                                                                                                    |  |  |
| IP Assignment      | Static: Device management IP addressing is configured manually in fields IP<br>Address, Subnet Mask, Gateway, Preferred DNS Server, and Alternate DNS<br>Server.                                                                                               |  |  |
|                    | DHCP: Device management IP addressing (IP Address, Subnet Mask, Gateway,<br>and DNS Server) is assigned via a network DHCP server, and parameters IP<br>Address, Subnet Mask, Gateway, Preferred DNS Server, and Alternate DNS<br>Server are not configurable. |  |  |
| IP Address         | Internet protocol (IP) address. This address is used by the family of Internet protocols to uniquely identify this unit on a network.                                                                                                    |  |  |

| Attribute                | Meaning                                                                                                    |
|--------------------------|----------------------------------------------------------------------------------------------------|
|                          | If IP Address Assignment is set to DHCP and the device is unable to retrieve IP address information via DHCP, the device management IP is set to fallback IP 192.168.0.1 (Access Point) or 192.168.0.2 (Subscriber Module).                                                                                                  |
| Subnet Mask              | Defines the address range of the connected IP network. For example, if Device IP Address (LAN) is configured to 192.168.2.1 and IP Subnet Mask (LAN) is configured to 255.255.255.0, the device will belong to subnet 192.168.2.X.                                                                                           |
| Default Gateway          | Configure the IP address of the device on the current network that acts as a gateway. A gateway acts as an entrance and exit to packets from and to other networks.                                                                                                    |
| MTU Size                 | The currently configured Maximum Transmission Unit for the device Ethernet (LAN) interface. Larger MTU configurations can enable the network to operate with greater efficiency, but in the case of retransmissions due to packet errors, efficiency is reduced since large packets must be resent in the event of an error. |
| Main PSU Port            | The speed and duplex at which the configured LAN port is operating.                                                                                                    |
| Port Speed               | The speed at which the configured LAN port is operating.                                                                                                    |
| Port Duplex Mode         | The duplex at which the configured LAN port is operating.                                                                                                    |
| Network Status           |                                                                                                    |
| DNS Server IP            | The configured IP address(es) of the network DNS servers.                                                                                                    |
| DHCP Option 82           | Status of DHCP Option 82 operation in the network.                                                                                                    |
| NTP Status               | Represents the status of NTP retrieval in the network.                                                                                                    |
| ARP Table                |                                                                                                    |
| MAC Address              | MAC Address of the devices on the bridge.                                                                                                    |
| IP Address               | IP Address of the devices on the bridge.                                                                                                    |
| Interface                | Interface on which the ePMP identified the devices on.                                                                                                    |
| Bridge Table             |                                                                                                    |
| MAC Address              | The hardware address of the ePMP device.                                                                                                    |
| Port                     | The port to which the device is connected.                                                                                                    |
| Subscriber Module<br>MAC | MAC Address for the connected Subscriber Module device.                                                                                                    |
| Aging Timer (secs)       | Time set for the MAC addresses in the Bridge table before renewal.                                                                                                    |
| Subscriber Module<br>MAC | MAC Address for the connected Subscriber Module device.                                                                                                    |

# Monitor > System Log Page

Use the System Log page to view the device system log and to download the log file to the accessing PC/device.

#### Figure 31 Monitor > System Log page

| A Status           | Monitor > System Log                                                                                                    |
|--------------------|----------------------------------------------------------------------------------------------------|
| 🐔 Installation     | Systog Display 🔘 Disabled 🗕 Enabled                                                                                                    |
| Configuration -    | Syslog File                                                                                                    |
| Monitor -          | Mar 19 11:32:24 Force300-25-AP DEVICE-AGENT[14059]: Previous state 2 new state 2<br>Nar 19 11:32:24 Force300-25-AP DEVICE-AGENT[14059]: da_enter_state:DA_STATE_CONNECTING<br>Nar 19 11:32:25 Force300-25-AP DEVICE-AGENT[14059]: non-embinu/Loudo crimestro URL [https://10.110.134.197/device], disabling Server Cert check                                                            |
| Performance        | Mar 19 11:32:25 Force300-25-AP DEVICE-AGENT[14059]: Allowing all certificates<br>Mar 19 11:32:25 Force300-25-AP DEVICE-AGENT[14059]: Websocket rejected by server 502 Bad Gateway                                                                                                    |
| System             | War 19 11:32:25 Force300-25-AP DEVICE-AGENT[14695]: callback_uebsocket: LNS_CALLBACK_LLIENT_CONNECTION_ERROR (ctimer=0x625cc8)<br>Mar 19 11:32:25 Force300-25-AP DEVICE-AGENT[14695]: wait_for_reconnect: ENTRY<br>War 19 11:32:25 Force300-25-AP DEVICE-AGENT[14695]: Previous state 2 new state 0                                                                                      |
| Twireless          | Mar 19 11:32:25 Force300-25-AP DeFICE-Adem[[14959]: Cleaning state websck_fd 87<br>Nar 19 11:32:25 Force300-25-AP DeFICE-Adem[[14959]: de_enter_state:0A_STATE_IDLE                                                                                                    |
| L Throughput Chart | Mar 19 11:32:25 Force300-25-AP DEVICE-AGENT[14059]: platform_set_cns_connection_state: New CNS_STATE cns_serv_stat Connecting(4)<br>Nar 19 11:32:25 Force300-25-AP DEVICE-AGENT[14059]: platform_set_cns_connection_state: idle_timeout+300 retry_time+300                                                                                                    |
| S Network          | War 19 11:32:25 Force30e-25-AP DEVICE-AGENT[14695]: send to, stats_server: read stats size=242e ermose1 sizeof(priv)=8240<br>Mar 19 11:32:25 Force30e-25-AP DEVICE-AGENT[14695]: Wait for 300 seconds before falling back to discovery<br>War 19 11:32:25 Force30e-25-AP DEVICE-AGENT[14695]: started discover timer, idle_timeout = 300                                                 |
| System Log         | Mar 19 11:32:25 Force300-25-AP DEVICE-AGENT[14059]: Attempting (re)connection in 5 minutes<br>Mar 19 11:33:06 Force300-25-AP DEVICE-AGENT[14059]: da_alive_cb                                                                                                    |
| Tools +            | War 19 11:33:26 Force30e-25-AP DEVICE-AGENT[14693]: platform_set_cns_connection_state: New OLE STATE cns_serv_stat Connecting(4)<br>Mar 19 11:33:26 Force30e-25-AP DEVICE-AGENT[14695]: platform_set_cns_connection_state: idle_timeout=300 retry_time=240<br>Mar 19 11:33:26 Force30e-25-AP DEVICE-AGENT[14695]: send to stats server: read states size=2424 errnosal sizeof(ori)v=8240 |

Table 45 Monitor > System Log page attributes

| Attribute      | Meaning                                                                           |
|----------------|-----------------------------------------------------------------------------------|
| Syslog Display | <b>Enabled</b> : The system log file is displayed on the management GUI.          |
|                | <b>Disabled</b> : The system log file is hidden on the management GUI.            |
| Download       | Use this button to download the full system log file to a connected PC or device. |

# **Tools menu**

The **Tools** menu provides several options for upgrading device software, configuration backup/restore, managing licenses, analyzing RF spectrum, testing the wireless link, testing network connectivity, and analyzing interferers.

## **Tools > Software Upgrade page**

Use the **Software Upgrade** page to update the device radio software to take advantage of new software features and improvements.

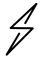

**Attention** Please read the Release Notes associated with each software release for special notices, feature updates, resolved software issues, and known software issues.

The Release Notes may be accessed at the Cambium Support Center.

## Figure 32 Tools > Software Upgrade page

| Status               | Tools > Software Upgrade                                                                                                    |
|----------------------|----------------------------------------------------------------------------------------------------|
| f installation       | Main Software                                                                                                    |
| Configuration -      | Hardware Version ePIMP3000 (FCC)                                                                                                    |
| Monitor-             | Software Version 4.5.0.1                                                                                                    |
| Tools+               | Software Version (Active Bank) 4.3.0.1                                                                                                    |
| la Software Upgrade  | Software Version (inactive Bank) 4.3.1-RC23                                                                                                    |
| Backup / Restore     | Firmware Version U-Boot iPQ806x 2012.07.29 (Aug 22 2018 - 12:38:40)                                                                                                    |
| Elicense Management  | Upgrade Options 🔘 URL 🖲 Local File                                                                                                    |
| Spectrum Analyzer    | Select File Brouse_                                                                                                    |
| 🔊 Wireless Link Test | Upgrade<br>Warning: Please ensure that power to the device is not interrupted during a software upgradel Power interruption may cause Bash corruption and render              |
| @ Watchdog           | typering, prease situate and power to the serve a nor interruptee paring a software auginous power interruption may passe must concurs on an annew.<br>The daylos inoperable. |
| St Ping              | GPS Firmware                                                                                                    |
| Traceroute           | Version AXN 5.11                                                                                                    |
|                      | GPS firmware is up-to-date                                                                                                    |

## Table 46 Tools > Software Upgrade page attributes

| Attribute                           | Meaning                                                                                                    |
|-------------------------------------|----------------------------------------------------------------------------------------------------|
| Main Software                       |                                                                                                    |
| Hardware Version                    | Defines the board type and frequency band of operation.                                                                                                    |
| Software Version                    | Defines the current operating software version.                                                                                                    |
| Software Version<br>(Active Bank)   | ePMP devices two banks of flash memory which each contain a version of<br>software. The version of software last upgraded onto the Flash memory is made<br>the Active Bank. This software will be used by the device when rebooted.                                                                                                    |
| Software Version<br>(Inactive Bank) | The version of software that was the Active Bank is made the Inactive Bank when<br>another version of software is upgraded onto the Flash memory. The Inactive<br>Bank of software will be used by the device in case the Active Bank cannot be<br>used due to a failure condition.                                                                                                    |
| Firmware Version                    | The current U-boot version.                                                                                                    |
| Upgrade Options                     | URL: A webserver may be used to retrieve software upgrade packages<br>(downloaded to the device via the webserver). For example, if a webserver is<br>running at IP address 192.168.2.1 and the software upgrade packages are located in<br>the home directory, an operator may select option From URL and configure the<br>Software Upgrade Source field to<br>http://192.168.2.1/ <software_upgrade_package>.</software_upgrade_package> |
|                                     | <b>Local File</b> : Click Browse to select the local file containing the software upgrade package.                                                                                                    |
| Select File                         | Click <b>Browse</b> to select a local file (located on the device accessing the web management interface) for upgrading the device software.                                                                                                    |

| Attribute        | Meaning                                                                                                    |
|------------------|----------------------------------------------------------------------------------------------------|
| Upgrade          | Click the <b>Upgrade</b> button to begin the software upgrade process.                                                                                                    |
|                  | Please ensure that power to the device is not interrupted during a software upgrade. Power interruption may cause flash corruption and render the device inoperable.                                                                                                    |
| GPS Firmware     |                                                                                                    |
| Firmware Version | The current firmware of the on-board GPS chip.                                                                                                    |
| Upgrade Options  | URL: A webserver may be used to retrieve GPS firmware upgrade packages<br>(downloaded to the device via the webserver). For example, if a webserver is<br>running at IP address 192.168.2.1 and the firmware upgrade packages are located in<br>the home directory, an operator may select option From URL and configure the<br>GPS Firmware Upgrade Source field to<br>http://192.168.2.1/ <firmware_upgrade_package>.</firmware_upgrade_package> |
|                  | <b>Local File</b> : Click Browse to select the local file containing the GPS firmware upgrade package.                                                                                                    |
| Select File      | Click <b>Browse</b> to select a local file (located on the device accessing the web management interface) for upgrading the on-board GPS chip firmware.                                                                                                    |

# Tools > Backup/Restore page

Use the **Backup/Restore** page to update the device radio software to take advantage of new software features and improvements.

Figure 33 Tools > Backup/Restore page

| A Status             | Tools > Backup / Restore                |                                    |
|----------------------|-----------------------------------------|------------------------------------|
| * Installation       | Backup Configuration                    |                                    |
| Configuration -      | Configuration File Format               | Text (Editable) 🔘 Binary (Secured) |
| - Monitor-           |                                         | Download                           |
|                      | Restore Configuration                   |                                    |
| 🕹 Software Upgrade   | Select File                             | Browse                             |
| 🔁 Backup / Restore   | Skip unsupported configuration elements | Disabled     Enabled               |
| E License Management |                                         | Upload                             |
| Spectrum Analyzer    |                                         |                                    |
| 🔊 Wireless Link Test | Factory Default Configuration           |                                    |
| Watchdog             | Reset Via Power Sequence                | Oisabled  Enabled                  |
| The Ping             | Retain Passwords                        | 👻 Disabled 🕕 Enabled               |
| Traceroute           | Keep Passwords                          |                                    |
|                      | Reset to Factory Defaults               | Reset                              |
|                      | Backup Technical Support File           |                                    |
|                      |                                         | Download                           |

### Table 47 Tools > Backup/Restore page attributes

| Attribute                               | Meaning                                                                                                    |  |
|-----------------------------------------|----------------------------------------------------------------------------------------------------|--|
| Backup Configuration                    |                                                                                                    |  |
| Configuration File<br>Format            | <b>Text (Editable)</b> : Choosing this option will download the configuration file in the . json format, and can be viewed and/or edited using a standard text editor.                                                                                                    |  |
|                                         | <b>Binary (Secured)</b> : Choosing this option will download the configuration file in the .bin format, and cannot be viewed and/or edited using an editor. Use this format for a secure backup.                                                                                    |  |
| Restore Configurat                      | ion                                                                                                    |  |
| Select File                             | Click <b>Browse</b> to select a local file (located on the device accessing the web management interface) for restoring the device configuration.                                                                                                    |  |
| Skip unsupported configuration elements | In case of configuration incompatibility the unsupported configuration elements can be ignored and skipped.                                                                                                    |  |
| Factory Default Configuration           |                                                                                                    |  |
| Reset Via Power<br>Sequence             | <b>Enabled</b> : When Enabled, it is possible to reset the radio's configuration to factory defaults using the power cycle sequence explained under Resetting ePMP to factory defaults by power cycling on page 5-9.                                                                |  |
|                                         | <b>Disabled</b> : When Disabled, it is not possible to factory default the radio's configuration using the power cycle sequence.                                                                                                    |  |
| Retain Passwords                        | When set to <b>Enabled</b> , then after a factory default of the radio for any reason, the passwords used for GUI and CLI access will not be defaulted and will remain unchanged. The default value of this field is <b>Disabled</b> .                                              |  |
|                                         | If the passwords cannot be retrieved after the factory default, access to the radio will be lost/unrecoverable. This feature prevents unauthorized users from gaining access to the radio for any reason, including theft.                                                          |  |
| Keep Passwords                          | When the <b>Keep Passwords</b> checkbox is selected, the passwords used for GUI and CLI access will not be defaulted and will remain unchanged. This is one-time option, and it does not apply to factory default procedures completed by power cycling (Reset Via Power Sequence). |  |
| Reset to Factory                        | Use this button to reset the device to its factory default configuration.                                                                                                    |  |
| Defaults                                | A reset to factory default configuration resets all device parameters. With the<br>Subscriber Module device in default configuration it may not be able to register to<br>a Access Point device configured for your network.                                                        |  |
| Backup Technical S                      | Support File                                                                                                    |  |
| Download                                | The Backup Technical Support File is a compressed archive of the applicable statistics and configuration parameters used by Cambium Support for troubleshooting. This file is downloaded from the ePMP device to the accessing device.                                              |  |

## **Tools > License Management page (Access Point Mode)**

The AP's License Management page is used to:

- Install licensing for ePMP Elevate subscriber access allotments
- Convert the AP from Lite (10 subscriber) to Full (120 subscriber)
- Configure the Country Code ETSI-locked devices

There are two types of ePMP Elevate license management mechanisms available on the ePMP device – Flexible and Fixed, described below:

#### Figure 34 AP ePMP Elevate license management options

| Flexible Licensing                                                                                                    | Fixed Licensing                                                                                                    |
|----------------------------------------------------------------------------------------------------|----------------------------------------------------------------------------------------------------|
| With Flexible Licensing, your licenses are stored in a<br>license server and can be shared among all your Access<br>Points. Each Access Point will only use as many licenses<br>as it has connected subscribers. When a subscriber<br>disconnects, a license is returned to the pool and can be<br>used by any other Access Point. | With Fixed Licensing, you will generate a license key for a specific MAC address, and load that license key into the Access Point. The license key represents the number of Elevate Subscribers that can be supported by that Access Point. The license key may not be transferred to any other Access Point. |
| <ul> <li>In order to use Flexible Licensing, your Access Points must:</li> <li>be able to make HTTPS requests out to the Internet,</li> <li>be running firmware version 3,5 or greater,</li> <li>have an accurate NTP time source.</li> </ul>                                                                                      | <ul> <li>You should use Fixed Licensing if your Access Points:</li> <li>are unable to make HTTPS requests to the Internet, or</li> <li>are running firmware version 3.4.1 or earlier, or</li> <li>don't have an accurate NTP time source.</li> </ul>                                                          |

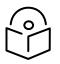

**Note** Elevate Flexible Licensing is available only for ePMP AP devices with GPS sync.

Country Code configuration for ETSI locked device and Full Capacity Keys for AP Lite devices are available only via Fixed License Management. Elevate is available via Fixed or Flexible License Management.

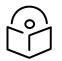

**Note** To use flexible licensing, the AP must have DNS server access to be able to resolve URLs (and communicate with the license server). Also, the AP must have a valid, accurate time server (NTP) connection.

| Cambium Networks     | ccess Paint 🖉 🔞 🖲 🚺 🖪 🖸                                                                                                    | Administrator |
|----------------------|----------------------------------------------------------------------------------------------------|---------------|
| A Status             | Tools > License Management                                                                                                    |               |
| * Installation       | Device License Information                                                                                                    |               |
| Configuration -      | ePMP Elevate License ePMP Access Point will not support ePMP Elevate Subscriber Module registration unless a local License Key<br>is obtained or License Server enabled with appropriate Cloud Licensing ID. |               |
| - Monitor-           |                                                                                                    |               |
|                      | Fixed License Management                                                                                                    |               |
| la Software Upgrade  | O Local License Key                                                                                                    |               |
| C Backup / Restore   | The License Key and Cloud Licensing ID are available by request on Cambium Networks Support website.                                                                                                    |               |
| E License Management | Version Not received      MAC address Not received                                                                                                    |               |
| Spectrum Analyzer    | Country Code Not received                                                                                                    |               |
| 🔊 Wireless Link Test | I Signature Unknown                                                                                                    |               |
| @ Watchdog           |                                                                                                    |               |
| Ping                 | Plexible License Management                                                                                                    |               |
| Traceroute           | 0 License Server Agent 🛞 Disabled 🔘 Enabled                                                                                                    |               |
|                      | Cloud Licensing ID     ···                                                                                                    | ۲             |

### Figure 35 Tools > License Management page

#### Table 48 Tools > License Management attributes

| Attribute                  | Meaning                                                                                                    |  |
|----------------------------|----------------------------------------------------------------------------------------------------|--|
| Flexible License Ma        | Flexible License Management                                                                                                    |  |
| License Server<br>Agent    | Disabled: No communication with the License Server is established                                                                                                    |  |
|                            | <b>Enabled:</b> Enables License Server functionality to obtain the number of allowed ePMP Elevate SMs to be connected to the AP                                                                                                    |  |
| Cloud Licensing ID         | This field represents a Cambium Networks customer identification used for AP identification on the License Server. This identifier is generated upon License Entitlement activation at the Cambium Networks web-based Support Center. |  |
| Connection Status          | The <b>Connection Status</b> displays the License Server process state when <b>License</b><br><b>Server Agent</b> is <b>Enabled</b> . This status may also be referenced on the device <b>Home</b> page.                              |  |
| Enable Proxy               | <b>Disabled</b> : The AP must have a valid internet connection to reach the license server                                                                                                    |  |
|                            | <b>Enabled</b> : A proxy server is specific for license server access from a private network                                                                                                    |  |
| Proxy Server IP<br>Address | Specify the IP address of the proxy server used for internet access from a private network                                                                                                    |  |

| Attribute                                  | Meaning                                                                                                    |
|--------------------------------------------|----------------------------------------------------------------------------------------------------|
| Proxy Server Port                          | Specify the port used on the proxy server for internet access from a private network                                                                                                    |
| Refresh Requests<br>Failed                 | The number of failed refresh (polling) requests to the License Server. The <b>ePMP Elevate Subscriber Module Limit</b> resets to 1 after the 3 <sup>rd</sup> failed refresh request.                            |
| Update Requests<br>Failed                  | The number of failed update (licensing information transfer) requests to the License Server. The <b>ePMP Elevate Subscriber Module Limit</b> resets to 1 after the 5 <sup>th</sup> failed updated request.      |
| NTP Status                                 | Represents whether or not the current time and date have been retrieved from the configured NTP server                                                                                                    |
| ePMP Elevate<br>Subscriber Module<br>Limit | The number of ePMP Elevate devices allowed to register to the AP                                                                                                    |
| Flexible License Ma                        | nagement                                                                                                    |
| Local License Key                          | The "License Key" is obtained from support.cambiumnetworks.com and must be<br>entered into this field to enable additional functionality (registration capacity,<br>ePMP Elevate support) of the ePMP device.   |
| Version                                    | Specifies the licensing version scheme for the License Key                                                                                                    |
| MAC address                                | The MAC Address is extracted from the License Key and must match the MAC Address of this device for the licenses to be enacted.                                                                                 |
| Country Code                               | A two character value representing the licensed country                                                                                                    |
| Subscriber Module<br>Limit                 | ePMP Lite / Force 110 devices are limited to 10 SMs in AP TDD mode. <b>SM Limit</b> will display <b>Unlocked</b> if a license is present which allows no limit of SMs to register to the device in AP TDD mode. |
| Signature                                  | A valid License Key must have a valid signature included. The status is displayed<br>after a License Key is entered and saved. Licenses can only be used if the<br>signature is valid.                          |

# Tools > Spectrum Analyzer page

Use the **Spectrum Analyzer** page to measure signal levels of frequencies across the full range of the device or in a custom range.

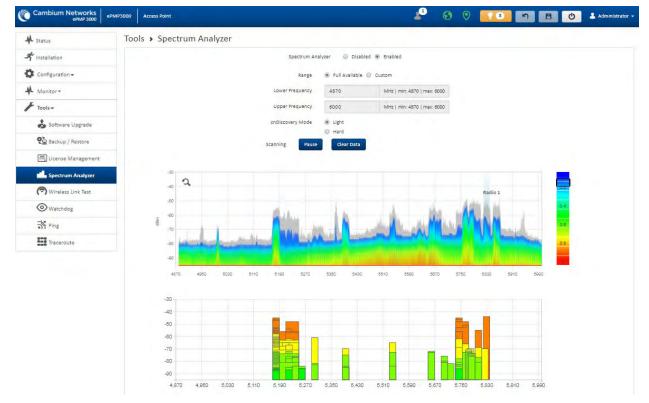

#### Figure 36 Tools > Spectrum Analyzer page

#### Table 49 Tools > Spectrum Analyzer page attributes

| Attribute                  | Meaning                                                                                                    |
|----------------------------|----------------------------------------------------------------------------------------------------|
| Spectrum                   | <b>Disabled</b> : The Spectrum Analyzer process is not running on the device.                                                                                                    |
| Analyzer                   | <b>Enabled</b> : The Spectrum Analyzer process is running on the device, necessary for displaying results in the web management interface.                                                                                                    |
| Range                      | Full Available Range: The entire operating range of the device will be scanned.                                                                                                    |
|                            | <b>Custom</b> : The device scans only the range defined by <b>Lower Frequency</b> and <b>Upper Frequency</b> .                                                                                                    |
| Lower / Upper<br>Frequency | When <b>Range</b> is configured to <b>Custom</b> , indicates the range in MHz for which the device will scan.                                                                                                    |
| cnDiscovery Mode           | Light: Only management frames will be captured for interferer detection. Some interferers may not be discovered. Scanning results may slightly vary from actual environmental conditions.<br>Hard: Management, control, and data frames will be captured for interferer |
|                            | detection. All Interferers will be discovered. It is recommended to use this mode<br>with caution, as it may result in performance degradation.                                                                                                    |
| Scanning                   | Click <b>Pause</b> to pause scanning, and <b>Clear Data</b> to reset the displayed results.                                                                                                    |

## Tools > eAlign page

Use the eAlign page to aid with subscriber link alignment.

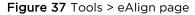

|                      | Trails and   |       |     |                     |                          |                   |       |         |     |         |
|----------------------|--------------|-------|-----|---------------------|--------------------------|-------------------|-------|---------|-----|---------|
| A Status             | Tools > eAli | gn    |     |                     |                          |                   |       |         |     |         |
| A Installation       | eAlign       |       |     |                     |                          |                   |       |         |     |         |
| Configuration -      |              |       |     | Registered AP SSID  | GetElevated              |                   |       |         |     |         |
| Monitor+             |              |       |     | Operating Frequency | 5 830 MHz                |                   |       |         |     |         |
| 🖌 Tools +            |              |       |     | Peak RSSI           | -42 dBm                  |                   |       |         |     |         |
| 🕹 Software Upgrade   |              |       |     | Current RSSI        | -43 dBm<br>(Cb0: -45 dB) | m, Ch1: -47 dBr   | 2     |         |     |         |
| Backup / Restore     |              |       |     |                     | (cilo, 45 00)            | iii, cii1. 47 doi |       |         |     |         |
| Spectrum Analyzer    |              |       |     | Reset Measurements  | Reset                    |                   |       |         |     |         |
| 🕜 eAlign             |              |       |     |                     |                          |                   |       |         |     |         |
| 🔊 Wireless Link Test |              |       |     | -                   |                          |                   |       | -43     |     |         |
| () Watchdog          | -100 -9      | 5 -90 | -85 | -80 -75 -70         |                          | -60 -5            | 5 -50 | -45 -40 | -35 | -30 -25 |
| The Ping             |              |       |     |                     | RSSI (d                  | ism)              |       |         |     |         |
| Traceroute           | -30          |       |     |                     |                          |                   |       |         |     |         |
|                      | -40 -        | ,     |     |                     |                          |                   | ~     |         |     |         |
|                      | -50 -        |       |     |                     |                          |                   |       |         |     |         |
|                      | -70 -        |       |     |                     |                          |                   |       |         |     |         |
|                      | -80          |       |     |                     |                          |                   |       |         |     |         |
|                      | -90 -        |       |     |                     |                          |                   |       |         | -   |         |
|                      | RSSI level   | :40   | :45 | :50                 | :55<br>Time              | 12:33             | :05   | :10     | :15 | 20      |

Note A valid link to an SM is required to provide meaningful RSSI measurements.

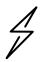

Attention ePMP supports Automatic Transmit Power Control (ATPC) where the Subscriber Module devices are instructed by the Access Point to adjust their Tx power in order for the Subscriber Module device signal (UL RSSI) to arrive at the Access Point at a predetermined RSSI level (configurable on the Access Point under Configuration>Radio>Power Control>Subscriber Module Target Receive Level). This feature is beneficial to keep the overall noise floor in the sector to an acceptable level. However, the feature negates the purpose of eAlign measurements on the Access Point device since, during the alignment, the Subscriber Module may constantly change its Tx power. It is recommended to turn off ATPC and set the Subscriber Module Tx power to maximum allowable power during alignment. While aligning the link using eAlign, please follow these steps:

Procedure:

1 On the Subscriber Module, set Configuration > Radio > Power Control > Max Tx Power to Manual.

2 Set Configuration > Radio > Power Control > Transmitter Power to 26 dBm (or maximum value allowed by regulations).

- 3 Click the Save button
- 4 Perform link alignment using eAlign

5 Once alignment is complete, set Configuration>Radio>Power Control>Max Tx Power back to Auto

6 Click the Save button

# Tools > Wireless Link Test page

Use the Wireless Link Test page to conduct a simple test of wireless throughput. This allows user to determine the throughput that can be expected on a particular link without having to use external tools.

#### Figure 38 Tools > Wireless Link Test page

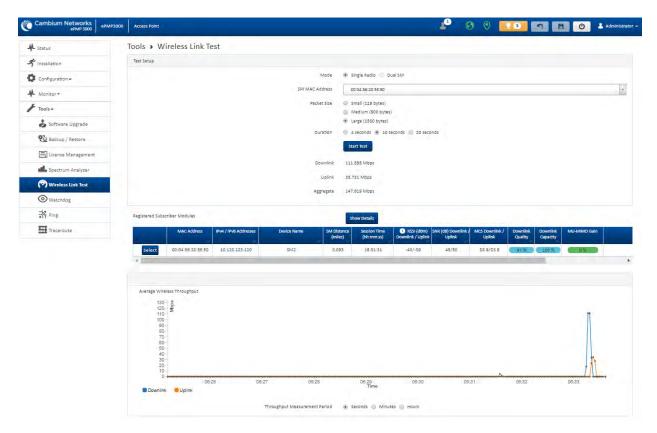

#### Table 50 Tools > Wireless Link Test page attributes

| Attribute      | Meaning                                                                                                    |
|----------------|----------------------------------------------------------------------------------------------------|
| Test Setup     |                                                                                                    |
| Mode           | <b>Single Radio:</b> The link test is conducted between the Access Point and one Subscriber Module                                          |
|                | <b>Dual SM:</b> The link test is conducted between the Access Point and two grouped Subscriber Modules (must be operating in MU-MIMO mode). |
| SM MAC Address | Choose the MAC Address of the Subscriber Module with which the wireless link test will be conducted.                                        |
| Packet Size    | Choose the Packet Size to use for the throughput test                                                                                       |
| Duration       | Choose the time duration in seconds to use for the throughput test                                                                          |
| Downlink       | This field indicates the result of the throughput test on the downlink, in Mbps                                                             |
| Uplink         | This field indicates the result of the throughput test on the uplink, in Mbps                                                               |
| Average        | Auto-adjusting chart displaying the average throughput of the link                                                                          |

| Attribute                           | Meaning                                                                                       |
|-------------------------------------|-----------------------------------------------------------------------------------------------|
| Registered<br>Subscriber<br>Modules | This table provides information about the wireless link of each registered Subscriber Module. |

# Tools > Watchdog page

Watchdog performs ping checks to determine the reachability of a target IP address. If the target IP address is unreachable, a chosen action is performed.

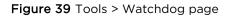

| Cambium Networks     | MP3000 Access Point     | 🖉 69 🛛 🛄 🤊 🛛                                                            | 🔒 🕐 🕹 Administrator 🗸 |
|----------------------|-------------------------|-------------------------------------------------------------------------|-----------------------|
| status               | Tools > Watchdog        |                                                                         |                       |
| A Installation       | Watchdog                |                                                                         |                       |
| Configuration -      |                         | 1 Watchdog 💿 Disabled 🛞 Enabled                                         |                       |
| - Monitor -          | 0                       | ) Watchdog Action 💿 Wireless Restart 💿 Ethernet Restart 🍈 Device Reboot |                       |
| F Tools-             |                         | 10.120.223.100                                                          |                       |
|                      | <ol> <li>Wat</li> </ol> | chdog Ping Interval 10                                                  | min: 1   max: 60      |
| 👶 Software Upgrade   | 1 Wa                    | tchdog Ping Retries 4                                                   | min: 3   max: 30      |
| Packup / Restore     |                         |                                                                         |                       |
| Eicense Management   |                         |                                                                         |                       |
| Spectrum Analyzer    |                         |                                                                         |                       |
| 🔊 Wireless Link Test |                         |                                                                         |                       |
| <b>Watchdog</b>      |                         |                                                                         |                       |
| T Ping               |                         |                                                                         |                       |
| Traceroute           |                         |                                                                         |                       |

#### Table 51 Tools > Watchdog page attributes

| Attribute       | Meaning                                                                                                    |
|-----------------|----------------------------------------------------------------------------------------------------|
| Test Setup      |                                                                                                    |
| Watchdog        | <b>Disabled</b> : The device does not ping a specified IP address periodically for verification of connectivity                                                 |
|                 | <b>Enabled</b> : The device periodically pings the IP address specified. If IP connectivity is lost, the action defined in <b>Watchdog Action</b> is performed. |
| Watchdog Action | <b>Wireless Restart</b> : In case of lost ping connectivity to the specified IP address, the device automatically restarts the wireless interface.              |
|                 | <b>Ethernet Restart</b> : In case of lost ping connectivity to the specified IP address, the device automatically restarts the Ethernet interface.              |
|                 | <b>Device Reboot</b> : In case of lost ping connectivity to the specified IP address, the device automatically reboots.                                         |

| Attribute                 | Meaning                                                                                                    |
|---------------------------|----------------------------------------------------------------------------------------------------|
| IP Address                | Indicates the target IP address for which the device attempts ping connectivity diagnostics.                                                                     |
| Watchdog Ping<br>Interval | Indicates the interval in minutes between each ping connectivity diagnostic.                                                                                     |
| Watchdog Ping<br>Retries  | Indicates the number of ping retries executed by the device prior to considering the test failed (and conducting the action defined in <b>Watchdog Action</b> ). |

## Tools > Ping page

Use the Ping page to conduct a simple test of IP connectivity to other devices which are reachable from the network. If no ping response is received or if "Destination Host Unreachable" is reported, the target may be down, there may be no route back to the device, or there may be a failure in the network hardware (i.e. DNS server failure).

#### Figure 40 Tools > Ping page

| A Status              | Tools > Ping                                                                                                    |                |  |  |                     |
|-----------------------|----------------------------------------------------------------------------------------------------|----------------|--|--|---------------------|
| * Installation        | Ping                                                                                                    |                |  |  |                     |
| Configuration -       | IP Address Version                                                                                                    | 🖲 IPv4 🔘 IPv6  |  |  |                     |
| Monitor-              | IPv4 Address, Fully Qualified Domain Name, or Hostname                                                                                                    | 10.120.223.120 |  |  |                     |
| F Tools-              | Number of Packets (-c)                                                                                                    |                |  |  | min: 1   max: 100   |
| 👌 Software Upgrade    | Buffer Size (-s)                                                                                                    |                |  |  | min: 1   max: 65507 |
| Backup / Restore      |                                                                                                    |                |  |  | min: 1   max: 128   |
| Eicense Management    | Ping Results                                                                                                    | Start Ping     |  |  |                     |
| Spectrum Analyzer     | PING 10.120.225.120 (10.120.223.120) 32(60) bytes of data.                                                                                                    |                |  |  | 1                   |
| () Wireless Link Test | 40 bytes from 10.120.223.120: icmp_req=1 ttl=64 time=10.2 ms<br>40 bytes from 10.120.223.120: icmp_req=2 ttl=64 time=3.42 ms<br>40 bytes from 10.120.223.120: icmp_req=3 ttl=64 time=5.45 ms |                |  |  |                     |
| Watchdog              | 40 bytes from 10.120.223.120: icmp_req=4 ttl=64 time=5.04 ms                                                                                                    |                |  |  |                     |
| St Ping               | 10.120.223.120 ping statistis<br>4 packets transmitted, 4 received, 0% packet loss, time 3005ms<br>rtt mi/avg/max/mdev = 3.421/6.293/10.255/2.526 ms                                         |                |  |  |                     |
| Traceroute            |                                                                                                    |                |  |  |                     |

#### Table 52 Tools > Ping page attributes

| Attribute                 | Meaning                                                                                                    |
|---------------------------|----------------------------------------------------------------------------------------------------|
| Ping                      |                                                                                                    |
| IP Address<br>Version     | <ul><li>IPv4: The ping test is conducted via IPv4 protocol.</li><li>IPv6: The ping test is conducted via IPv6 protocol.</li></ul> |
| IP Address                | Enter the IP address of the ping target.                                                                                          |
| Number of<br>packets (-c) | Enter the total number of ping requests to send to the target.                                                                    |
| Buffer size (-s)          | Enter the number of data bytes to be sent.                                                                                        |

| Attribute    | Meaning                                                                                                    |
|--------------|----------------------------------------------------------------------------------------------------|
| TTL (-t)     | Set the IP Time-To-Live (TTL) for multicast packets. This flag applies if the ping target is a multicast address. |
| Ping results | Results of the Ping test are displayed in the box.                                                                |

# Tools > Traceroute page

Use the Traceroute page to display the route (path) and associated diagnostics for IP connectivity between the device and the destination specified.

#### Figure 41 Tools > Traceroute page

| Cambium Networks     | AP3000 Access Point                                                                                                  |                  | 1 | 0 | 0 | 13 n B | Q | 💄 Administrator 👻 |
|----------------------|----------------------------------------------------------------------------------------------------|------------------|---|---|---|--------|---|-------------------|
| A Status             | Tools > Traceroute                                                                                                   |                  |   |   |   |        |   |                   |
| A Installation       | Traceroute                                                                                                    |                  |   |   |   |        |   |                   |
| Configuration -      | IPv4/IPv6 Address, Fully Qualified Domain Name, or Hostname                                                          | 10.120.225.120   |   |   |   |        |   |                   |
| Monitor-             | Fragmentation (-F)                                                                                                   | I OFF ON         |   |   |   |        |   |                   |
|                      | Trace method (-1)                                                                                                    | ICMP ECHO O UDP  |   |   |   |        |   |                   |
| 👃 Software Upgrade   | Display TTL (-!)                                                                                                    | OFF ON           |   |   |   |        |   |                   |
| Backup / Restore     | verbase (-v)                                                                                                    | OFF O ON         |   |   |   |        |   |                   |
| Eicense Management   | Traceroute Results                                                                                                   | Start Traceroute |   |   |   |        |   |                   |
| Spectrum Analyzer    | traceroute to 10.120.223.120 (10.120.223.120), 30 hops max, 38 byte p<br>1 10.120.223.120 7.411 ms 5.605 ms 3.519 ms | ackets           |   |   |   |        |   |                   |
| 🝘 Wireless Link Test | 1 10,120,223,120 7,411 ms 5,005 ms 5,519 ms                                                                          |                  |   |   |   |        |   | *                 |
| @ Watchdog           |                                                                                                    |                  |   |   |   |        |   |                   |
| Ping                 |                                                                                                    |                  |   |   |   |        |   |                   |
| Traceroute           |                                                                                                    |                  |   |   |   |        |   |                   |

| Attribute              | Meaning                                                                                       |
|------------------------|-----------------------------------------------------------------------------------------------|
| Traceroute             |                                                                                               |
| IP Address             | Enter the IP address of the target of the traceroute diagnostic.                              |
| Fragmentation (-<br>F) | <b>ON:</b> Allow source and target to fragment probe packets.                                 |
|                        | <b>OFF:</b> Do not fragment probe packets (on source or target).                              |
| Trace method (-I)      | ICMP ECHO: Use ICMP ECHO for traceroute probes.                                               |
|                        | <b>UDP:</b> Use UDP for traceroute probes.                                                    |
| Display TTL (-I)       | <b>ON:</b> Display TTL values for each hop on the route.                                      |
|                        | <b>OFF:</b> Suppress display of TTL values for each hop on the route.                         |
| Verbose (-v)           | <b>ON:</b> ICMP packets other than TIME_EXCEEDED and UNREACHABLE are displayed in the output. |
|                        | OFF: Suppress display of extraneous ICMP messaging.                                           |

| Attribute          | Meaning                                           |
|--------------------|---------------------------------------------------|
| Traceroute Results | Traceroute test results are displayed in the box. |

# **Chapter 5: Operation and Troubleshooting**

This chapter provides instructions for operators of ePMP networks. The following topics are described:

- General Planning for Troubleshooting on page 5-2
- Upgrading device software on page 5-3
- Testing hardware on page 5-4
- Troubleshooting the radio link on page 5-7
- Resetting ePMP to factory defaults by power cycling on page 5-9

# **General Planning for Troubleshooting**

Effective troubleshooting depends in part on measures that you take before you experience trouble in your network. Cambium recommends the following measures for each site:

#### Procedure:

- 1 Identify troubleshooting tools that are available at your site (such as a protocol analyzer).
- 2 Identify commands and other sources that can capture baseline data for the site. These may include:
  - Ping
  - tracert or traceroute
  - Throughput Test results
  - Throughput data
  - Configure GUI page captures
  - Monitor GUI page captures
  - Session logs
- **3** Start a log for the site, including:
  - Operating procedures
  - Site-specific configuration records
  - Network topology
  - Software releases
  - Types of hardware deployed
  - Site-specific troubleshooting process
  - Escalation procedures
  - GPS latitude/longitude of each network element

# **Upgrading device software**

To take advantage of new features and software improvements for the ePMP system, monitor the Cambium Networks PMP Software website: <u>https://support.cambiumnetworks.com/files/epmp</u>

To upgrade the device software, follow this procedure:

#### Procedure:

- 1 Log in to the device GUI via the management IP
- 2 Navigate to page Tools, Software Upgrade
- Under the Main Software section, set the Upgrade Option to URL to pull the software file from a network software server or select Local File to upload a file from the accessing device.
   If URL is selected, enter the server IP address, Server Port, and File path.
- 4 If Local File is selected, click **Browse** to launch the file selection dialogue
- 5 Click Upgrade

Do not power off the unit in the middle of an upgrade process.

6 Once the software upgrade is complete, click the **Reset** icon.

# **Testing hardware**

This section describes how to test the hardware when it fails on startup or during operation.

Before testing hardware, confirm that all outdoor cables, that is those that connect the device to equipment inside the building, are of the supported type, as defined in Ethernet cabling on page 2-63

### Checking the power supply LED

When the power supply is connected to the main power supply, the expected LED behavior is:

• The Power (green) LED illuminates steadily.

If the expected LED operation does not occur, or if a fault is suspected in the hardware, check the LED states and choose the correct test procedure:

- Power LED is off on page 5-4
- Ethernet LED is off on page 5-4

#### **Power LED is off**

**Meaning**: Either the power supply is not receiving power from the AC/DC outlet, or there is a wiring fault in the unit.

Action: Remove the device cable from the PSU and observe the effect on the Power LED. If the Power LED does not illuminate, confirm that the mains power supply is working, for example, check the plug. If the power supply is working, report a suspected power supply fault to Cambium Networks.

#### **Ethernet LED is off**

Meaning: There is no Ethernet traffic between the device and power supply.

Action: The fault may be in the LAN or device cable:

- Remove the LAN cable from the power supply, examine it and confirm it is not faulty.
- If the PC connection is working, remove the AP/SM cable from the power supply, examine it, and check that the wiring to pins 1,2 and 3,6 is correct and not crossed.

#### Test Ethernet packet errors reported by the device

Log into the device and click Monitor, Performance. Click Reset System Counters at the bottom of the page and wait until LAN RX – Total Packet Counter has reached 1 million. If the counter does not increment or increments too slowly, because for example the ePMP system is newly installed and there is no offered Ethernet traffic, then abandon this procedure and consider using the procedure Test ping packet loss on page 5-5.

Check the LAN RX - Error Packet Counter statistic. The test has passed if this is less than 10.

#### Test Ethernet packet errors reported by managed switch or router

If the device is connected to a managed Ethernet switch or router, it may be possible to monitor the error rate of Ethernet packets. Please refer to the user guide of the managed network equipment. The test has passed if the rate of packet errors reported by the managed Ethernet switch or router is less than 10 in 1 million packets.

#### **Test ping packet loss**

Using a computer, it is possible to generate and monitor packets lost between the power supply and the AP/SM. This can be achieved by executing the Command Prompt application which is supplied as standard with Windows and Mac operating systems.

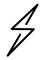

Attention This procedure disrupts network traffic carried by the device under test.

#### Procedure:

- 1. Ensure that the IP address of the computer is configured appropriately for connection to the device under test, and does not conflict with other devices connected to the network.
- 2. If the power supply is connected to an Ethernet switch or router then connect the computer to a spare port, if available.
- 3. If it is not possible to connect the computer to a spare port of an Ethernet switch or router, then the power supply must be disconnected from the network in order to execute this test:
  - Disconnect the power supply from the network.
  - Connect the computer directly to the LAN port of the power supply.
- 4. On the computer, open the Command Prompt application.
- 5. Send 1000 ping packets of length 1500 bytes. The process will take 1000 seconds, which is approximately 17 minutes.

If the computer is running a Windows operating system, this is achieved by typing (for an IPv6 address, use the ping6 command):

ping -n 1000 -l 1500 <ipaddress>

where <ipaddress> is the IP address of the AP or SM under test.

If the computer is running a MAC operating system, this is achieved by typing:

ping -c 1000 -s 1492 <ipaddress>

where <ipaddress> is the IP address of the AP/SM under test.

6. Record how many Ping packets are lost. This is reported by Command Prompt on completion of the test.

The test has passed if the number of lost packets is less than 2.

# **Troubleshooting the radio link**

This section describes how to test the link when there is no radio communication, when it is unreliable, or when the data throughput rate is too low. It may be necessary to test both ends of the link.

#### Module has lost or does not establish radio connectivity

If there is no wireless activity, follow this:

#### Procedure:

- 1 Check that the devices are configured with the same **Frequency Carrier**.
- 2 Check that the **Channel Bandwidth** is configured the same at both ends of the link.
- **3** On the Access Point, verify that the **Max Range** setting is configured to a distance slightly greater than the distance between the Access Point and the other end of the link.
- 4 Check that the Access Point **Synchronization Source** is configured properly based on the network configuration.
- 5 Verify the authentication settings on the devices. if **Authentication Type** is set to **WPA2**, verify that the **Pre-shared Key** matches between the Access Point and the Subscriber Module **Preferred Access Points List**.
- 6 Check that the software at each end of the link is the same version.
- 7 Check that the desired Access Point SSID is configured in the Subscriber Module **Preferred Access Points List**.
- 8 On the Subscriber Module, check the **DL RSSI** and **DL CINR** values. Verify that for the Subscriber Module installed distance, that the values are consistent with the values reported by the LINKPlanner tool.
- 9 Check Tx Power on the devices
- 10 Check that the link is not obstructed or misaligned.
- 11 Check the DFS status page (Monitor, System Status) at each end of the link and establish that there is a quiet wireless channel to use.
- 12 If there are no faults found in the configuration and there is absolutely no wireless signal, retry the installation procedure.
- 13 If this does not work then report a suspected device fault to Cambium Networks.

### Link is unreliable or does not achieve data rates required

If there is some activity but the link is unreliable or does not achieve the data rates required, proceed as follows:

#### Procedure:

- 1 Check that the interference has not increased by monitoring the uplink and downlink CINR values reported in the Access Point page **Monitor**, **Wireless Status**
- 2 Check that the RSSI values reported at the device are proper based on the distance of the link the LINKPlanner tool is designed to estimate these values.
- **3** Check that the path loss is low enough for the communication rates required.
- 4 Check that the device has not become misaligned.
- **5** Review your Quality of Service configuration and ensure that traffic is properly classified and prioritized.

## **Resetting ePMP to factory defaults by power cycling**

Operators may reset an ePMP radio to default factory configuration by a sequence of power cycling (removing and re-applying power to the device). This procedure allows operators to perform a factory default reset without a tower climb or additional tools. The procedure is depicted in Figure 42.

#### Procedure:

- 1 Remove the Ethernet cable from PoE jack of the power supply for at least 10 seconds.
- 2 Reconnect the Ethernet cable to re-supply power to the ePMP device for **3-5 seconds** and disconnect cable to power off the ePMP device for **3-5 seconds**. (1st power cycle)
- **3** Reconnect the Ethernet cable to re-supply power to the ePMP device for **3-5 seconds** and disconnect cable to power off the ePMP device for **3-5 seconds**. (2<sup>nd</sup> power cycle)
- 4 Reconnect the Ethernet cable to re-supply power to the ePMP device for **3-5 seconds** and disconnect cable to power off the ePMP device for **3-5 seconds**. (3<sup>rd</sup> power cycle)
- **5** Reconnect the Ethernet cable to re-supply power to the ePMP device for **3-5 seconds** and disconnect cable to power off the ePMP device for **3-5 seconds**. (4<sup>th</sup> power cycle)
- 6 Reconnect the Ethernet cable to re-supply power to the ePMP device for at least **30 seconds** and allow it to go through the boot up procedure (Note: Device will go through an additional reset automatically). This will reset the current configuration files to factory default configuration (e.g. IP addresses, Device mode, RF configuration etc.). The device can be pinged from a PC to check if boot up is complete (Successful ping replies indicates boot up is complete).
- 7 Access the ePMP device using the default IP address of 192.168.0.1 (AP) or 192.168.0.2 (SM).

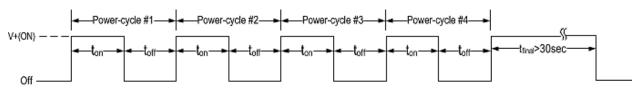

#### Figure 42 Power cycle timings

| Where: |                  | ls: |                                                                                      |
|--------|------------------|-----|--------------------------------------------------------------------------------------|
|        | V+(ON)           |     | Power through PoE has been applied to the device                                     |
|        | Off              |     | Power through PoE has been removed from the device                                   |
|        | t <sub>on</sub>  |     | Time duration for which the device has been powered on. This should be 3-5 seconds.  |
|        | t <sub>off</sub> |     | Time duration for which the device has been powered off. This should be 3-5 seconds. |

# Chapter 6: Legal and reference information

This chapter provides legal notices including software license agreements.

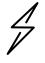

**Attention** Intentional or unintentional changes or modifications to the equipment must not be made unless under the express consent of the party responsible for compliance. Any such modifications could void the user's authority to operate the equipment and will void the manufacturer's warranty.

The following topics are described in this chapter:

- Cambium Networks end user license agreement on page 6-2
- Hardware warranty on page 6-84
- Limit of liability on page 6-85
- Compliance with safety standards on page 6-86 lists the safety specifications against which the ePMP has been tested and certified. It also describes how to keep RF exposure within safe limits.
- Compliance with radio regulations on page 6-99 describes how the ePMP complies with the radio regulations that are enforced in various countries.
- Notifications on page 6-101 contains notes made to regulatory bodies for the ePMP.

# **Cambium Networks end user license agreement**

#### Acceptance of this agreement

In connection with Cambium Networks' delivery of certain proprietary software or products containing embedded or pre-loaded proprietary software, or both, Cambium Networks is willing to license this certain proprietary software and the accompanying documentation to you only on the condition that you accept all the terms in this End User License Agreement ("Agreement").

IF YOU DO NOT AGREE TO THE TERMS OF THIS AGREEMENT, DO NOT USE THE PRODUCT OR INSTALL THE SOFTWARE. INSTEAD, YOU MAY, FOR A FULL REFUND, RETURN THIS PRODUCT TO THE LOCATION WHERE YOU ACQUIRED IT OR PROVIDE WRITTEN VERIFICATION OF DELETION OF ALL COPIES OF THE SOFTWARE. ANY USE OF THE SOFTWARE, INCLUDING BUT NOT LIMITED TO USE ON THE PRODUCT, WILL CONSTITUTE YOUR ACCEPTANCE TO THE TERMS OF THIS AGREEMENT.

#### Definitions

In this Agreement, the word "Software" refers to the set of instructions for computers, in executable form and in any media, (which may include diskette, CD-ROM, downloadable internet, hardware, or firmware) licensed to you. The word "Documentation" refers to electronic or printed manuals and accompanying instructional aids licensed to you. The word "Product" refers to Cambium Networks' fixed wireless broadband devices for which the Software and Documentation is licensed for use.

#### **Grant of license**

Cambium Networks Limited ("Cambium") grants you ("Licensee" or "you") a personal, nonexclusive, non-transferable license to use the Software and Documentation subject to the Conditions of Use set forth in "**Conditions of use**" and the terms and conditions of this Agreement. Any terms or conditions relating to the Software and Documentation appearing on the face or reverse side of any purchase order, purchase order acknowledgment or other order document that are different from, or in addition to, the terms of this Agreement will not be binding on the parties, even if payment is accepted.

### **Conditions of use**

Any use of the Software and Documentation outside of the conditions set forth in this Agreement is strictly prohibited and will be deemed a breach of this Agreement.

1. Only you, your employees or agents may use the Software and Documentation. You will take all necessary steps to insure that your employees and agents abide by the terms of this Agreement.

2. You will use the Software and Documentation (i) only for your internal business purposes; (ii) only as described in the Software and Documentation; and (iii) in strict accordance with this Agreement.

3. You may use the Software and Documentation, provided that the use is in conformance with the terms set forth in this Agreement.

4. Portions of the Software and Documentation are protected by United States copyright laws, international treaty provisions, and other applicable laws. Therefore, you must treat the Software like any other copyrighted material (for example, a book or musical recording) except that you may either: (i) make 1 copy of the transportable part of the Software (which typically is supplied on diskette, CD-ROM, or downloadable internet), solely for back-up purposes; or (ii) copy the transportable part of the Software to a PC hard disk, provided you keep the original solely for back-up purposes. If the Documentation is in printed form, it may not be copied. If the Documentation is in electronic form, you may print out 1 copy, which then may not be copied. With regard to the copy made for backup or archival purposes, you agree to reproduce any Cambium Networks copyright notice, and other proprietary legends appearing thereon. Such copyright notice(s) may appear in any of several forms, including machine-readable form, and you agree to reproduce such notice in each form in which it appears, to the extent it is physically possible to do so. Unauthorized duplication of the Software or Documentation constitutes copyright infringement, and in the United States is punishable in federal court by fine and imprisonment.

5. You will not transfer, directly or indirectly, any product, technical data or software to any country for which the United States Government requires an export license or other governmental approval without first obtaining such license or approval.

#### **Title and restrictions**

If you transfer possession of any copy of the Software and Documentation to another party outside of the terms of this agreement, your license is automatically terminated. Title and copyrights to the Software and Documentation and any copies made by you remain with Cambium Networks and its licensors. You will not, and will not permit others to: (i) modify, translate, decompile, bootleg, reverse engineer, disassemble, or extract the inner workings of the Software or Documentation, (ii) copy the look-and-feel or functionality of the Software or Documentation; (iv) remove any proprietary notices, marks, labels, or logos from the Software or Documentation; (iv) rent or transfer all or some of the Software or Documentation to any other party without Cambium's prior written consent; or (v) utilize any computer software or hardware which is designed to defeat any copy protection device, should the Software and Documentation be equipped with such a protection device. If the Software and Documentation be equipped with best meets your specific needs, and will not loan, rent, lease, or transfer the other media contained in the package without Cambium's written consent. Unauthorized copying of the Software or Documentation, or failure to comply with any of the provisions of this Agreement, will result in automatic termination of this license.

### Confidentiality

You acknowledge that all Software and Documentation contain valuable proprietary information and trade secrets and that unauthorized or improper use of the Software and Documentation will result in irreparable harm to Cambium Networks for which monetary damages would be inadequate and for which Cambium Networks will be entitled to immediate injunctive relief. If applicable, you will limit access to the Software and Documentation to those of your employees and agents who need to use the Software and Documentation for your internal business purposes, and you will take appropriate action with those employees and agents to preserve the confidentiality of the Software and Documentation, using the same degree of care to avoid unauthorized or improper disclosure as you use for the protection of your own proprietary software, but in no event less than reasonable care.

You have no obligation to preserve the confidentiality of any proprietary information that: (i) was in the public domain at the time of disclosure; (ii) entered the public domain through no fault of yours; (iii) was given to you free of any obligation to keep it confidential; (iv) is independently developed by you; or (v) is disclosed as required by law provided that you notify Cambium Networks prior to such disclosure and provide Cambium Networks with a reasonable opportunity to respond.

#### **Right to use Cambium's name**

Except as required in "**Conditions of use**", you will not, during the term of this Agreement or thereafter, use any trademark of Cambium Networks, or any word or symbol likely to be confused with any Cambium Networks trademark, either alone or in any combination with another word or words.

### Transfer

The Software and Documentation may not be transferred to another party without the express written consent of Cambium Networks, regardless of whether or not such transfer is accomplished by physical or electronic means. Cambium's consent may be withheld at its discretion and may be conditioned upon transferee paying all applicable license fees and agreeing to be bound by this Agreement.

#### **Updates**

During the first 12 months after purchase of a Product, or during the term of any executed Maintenance and Support Agreement for the Product, you are entitled to receive Updates. An "Update" means any code in any form which is a bug fix, patch, error correction, or minor enhancement, but excludes any major feature added to the Software. Updates are available for download at the support website.

Major features may be available from time to time for an additional license fee. If Cambium Networks makes available to you major features and no other end user license agreement is provided, then the terms of this Agreement will apply.

#### Maintenance

Except as provided above, Cambium Networks is not responsible for maintenance or field service of the Software under this Agreement.

### Disclaimer

CAMBIUM NETWORKS DISCLAIMS ALL WARRANTIES OF ANY KIND, WHETHER EXPRESS, IMPLIED, STATUTORY, OR IN ANY COMMUNICATION WITH YOU. CAMBIUM NETWORKS SPECIFICALLY DISCLAIMS ANY WARRANTY INCLUDING THE IMPLIED WARRANTIES OF MERCHANTABILTY, NONINFRINGEMENT, OR FITNESS FOR A PARTICULAR PURPOSE. THE SOFTWARE AND DOCUMENTATION ARE PROVIDED "AS IS." CAMBIUM NETWORKS DOES NOT WARRANT THAT THE SOFTWARE WILL MEET YOUR REQUIREMENTS, OR THAT THE OPERATION OF THE SOFTWARE WILL BE UNINTERRUPTED OR ERROR FREE, OR THAT DEFECTS IN THE SOFTWARE WILL BE CORRECTED. CAMBIUM NETWORKS MAKES NO WARRANTY WITH RESPECT TO THE CORRECTNESS, ACCURACY, OR RELIABILITY OF THE SOFTWARE AND DOCUMENTATION. Some jurisdictions do not allow the exclusion of implied warranties, so the above exclusion may not apply to you.

### **Limitation of liability**

IN NO EVENT SHALL CAMBIUM NETWORKS BE LIABLE TO YOU OR ANY OTHER PARTY FOR ANY DIRECT, INDIRECT, GENERAL, SPECIAL, INCIDENTAL, CONSEQUENTIAL, EXEMPLARY OR OTHER DAMAGE ARISING OUT OF THE USE OR INABILITY TO USE THE PRODUCT (INCLUDING, WITHOUT LIMITATION, DAMAGES FOR LOSS OF BUSINESS PROFITS, BUSINESS INTERRUPTION, LOSS OF BUSINESS INFORMATION OR ANY OTHER PECUNIARY LOSS, OR FROM ANY BREACH OF WARRANTY, EVEN IF CAMBIUM NETWORKS HAS BEEN ADVISED OF THE POSSIBILITY OF SUCH DAMAGES. (Some states do not allow the exclusion or limitation of incidental or consequential damages, so the above exclusion or limitation may not apply to you.) IN NO CASE SHALL CAMBIUM'S LIABILITY EXCEED THE AMOUNT YOU PAID FOR THE PRODUCT.

#### **U.S. government**

If you are acquiring the Product on behalf of any unit or agency of the U.S. Government, the following applies. Use, duplication, or disclosure of the Software and Documentation is subject to the restrictions set forth in subparagraphs (c) (1) and (2) of the Commercial Computer Software – Restricted Rights clause at FAR 52.227-19 (JUNE 1987), if applicable, unless being provided to the Department of Defense. If being provided to the Department of Defense, use, duplication, or disclosure of the Products is subject to the restricted rights set forth in subparagraph (c) (1) (ii) of the Rights in Technical Data and Computer Software clause at DFARS 252.227-7013 (OCT 1988), if applicable. Software and Documentation may or may not include a Restricted Rights notice, or other notice referring specifically to the terms and conditions of this Agreement. The terms and conditions of this Agreement will each continue to apply, but only to the extent that such terms and conditions are not inconsistent with the rights provided to you under the aforementioned provisions of the FAR and DFARS, as applicable to the particular procuring agency and procurement transaction.

### **Term of license**

Your right to use the Software will continue in perpetuity unless terminated as follows. Your right to use the Software will terminate immediately without notice upon a breach of this Agreement by you. Within 30 days after termination of this Agreement, you will certify to Cambium Networks in writing that through your best efforts, and to the best of your knowledge, the original and all copies, in whole or in part, in any form, of the Software and all related material and Documentation, have been destroyed, except that, with prior written consent from Cambium Networks, you may retain one copy for archival or backup purposes. You may not sublicense, assign or transfer the license or the Product, except as expressly provided in this Agreement. Any attempt to otherwise sublicense, assign or transfer any of the rights, duties or obligations hereunder is null and void.

#### **Governing law**

This Agreement is governed by the laws of the United States of America to the extent that they apply and otherwise by the laws of the State of Illinois.

#### Assignment

This agreement may not be assigned by you without Cambium's prior written consent.

### **Survival of provisions**

The parties agree that where the context of any provision indicates an intent that it survives the term of this Agreement, then it will survive.

#### **Entire agreement**

This agreement contains the parties' entire agreement regarding your use of the Software and may be amended only in writing signed by both parties, except that Cambium Networks may modify this Agreement as necessary to comply with applicable laws.

#### Third party software

The software may contain one or more items of Third-Party Software supplied by other third-party suppliers. The terms of this Agreement govern your use of any Third-Party Software UNLESS A SEPARATE THIRD-PARTY SOFTWARE LICENSE IS INCLUDED, IN WHICH CASE YOUR USE OF THE THIRD-PARTY SOFTWARE WILL THEN BE GOVERNED BY THE SEPARATE THIRD-PARTY LICENSE.

#### **Source Code Requests**

For at least three (3) years from the date of your receipt of this copy of the software, Cambium will give to any party who contacts us at the contact information provided below, for a charge of \$10, a copy of the complete corresponding source code for this version of the software.

Cambium Networks

Atrium, 3800 Golf Rd #360

Rolling Meadows, IL 60008

#### QCA

| Tensilica    |                                                                                                    |
|--------------|----------------------------------------------------------------------------------------------------|
| Linux Kernel |                                                                                                    |
| OpenWRT      | " GNU GENERAL PUBLIC LICENSE<br>Version 2, June 1991                                                                                                    |
|              | Copyright (C) 1989, 1991 Free Software Foundation, Inc.<br>59 Temple Place, Suite 330, Boston, MA 02111-1307 USA<br>Everyone is permitted to copy and distribute verbatim copies<br>of this license document, but changing it is not allowed.                                                                                                    |
|              | Preamble                                                                                                    |
|              | The licenses for most software are designed to take away your freedom to share and change it. By contrast, the GNU General Public License is intended to guarantee your freedom to share and change free                                                                                                    |
|              | softwareto make sure the software is free for all its users. This<br>General Public License applies to most of the Free Software<br>Foundation's software and to any other program whose authors commit<br>to                                                                                                    |
|              | using it. (Some other Free Software Foundation software is covered by<br>the GNU Library General Public License instead.) You can apply it to<br>your programs, too.                                                                                                    |
|              | When we speak of free software, we are referring to freedom, not<br>price. Our General Public Licenses are designed to make sure that you<br>have the freedom to distribute copies of free software (and charge for<br>this service if you wish), that you receive source code or can get it<br>if you want it, that you can change the software or use pieces of it<br>in new free programs; and that you know you can do these things. |
|              | To protect your rights, we need to make restrictions that forbid<br>anyone to deny you these rights or to ask you to surrender the rights.<br>These restrictions translate to certain responsibilities for you if you<br>distribute copies of the software, or if you modify it.                                                                                                    |

For example, if you distribute copies of such a program, whether gratis or for a fee, you must give the recipients all the rights that you have. You must make sure that they, too, receive or can get the source code. And you must show them these terms so they know their rights.

We protect your rights with two steps: (1) copyright the software, and (2) offer you this license which gives you legal permission to copy, distribute and/or modify the software.

Also, for each author's protection and ours, we want to make certain that everyone understands that there is no warranty for this free software. If the software is modified by someone else and passed on, we

want its recipients to know that what they have is not the original, so that any problems introduced by others will not reflect on the original authors' reputations.

Finally, any free program is threatened constantly by software patents. We wish to avoid the danger that redistributors of a free program will individually obtain patent licenses, in effect making the program proprietary. To prevent this, we have made it clear that any patent must be licensed for everyone's free use or not licensed at all.

The precise terms and conditions for copying, distribution and modification follow.

GNU GENERAL PUBLIC LICENSE

TERMS AND CONDITIONS FOR COPYING, DISTRIBUTION AND MODIFICATION

0. This License applies to any program or other work which contains a notice placed by the copyright holder saying it may be distributed under the terms of this General Public License. The ""Program"", below,

refers to any such program or work, and a ""work based on the Program""

means either the Program or any derivative work under copyright law: that is to say, a work containing the Program or a portion of it, either verbatim or with modifications and/or translated into another language. (Hereinafter, translation is included without limitation in the term ""modification"".) Each licensee is addressed as ""you"".

Activities other than copying, distribution and modification are not covered by this License; they are outside its scope. The act of running the Program is not restricted, and the output from the Program is covered only if its contents constitute a work based on the Program (independent of having been made by running the Program). Whether that is true depends on what the Program does.

1. You may copy and distribute verbatim copies of the Program's source code as you receive it, in any medium, provided that you conspicuously and appropriately publish on each copy an appropriate copyright notice and disclaimer of warranty; keep intact all the notices that refer to this License and to the absence of any warranty; and give any other recipients of the Program a copy of this License along with the Program.

You may charge a fee for the physical act of transferring a copy, and you may at your option offer warranty protection in exchange for a fee.

2. You may modify your copy or copies of the Program or any portion of it, thus forming a work based on the Program, and copy and distribute such modifications or work under the terms of Section 1 above, provided that you also meet all of these conditions:

a) You must cause the modified files to carry prominent notices stating that you changed the files and the date of any change.

b) You must cause any work that you distribute or publish, that in whole or in part contains or is derived from the Program or any part thereof, to be licensed as a whole at no charge to all third parties under the terms of this License.

c) If the modified program normally reads commands interactively when run, you must cause it, when started running for such interactive use in the most ordinary way, to print or display an announcement including an appropriate copyright notice and a notice that there is no warranty (or else, saying that you provide a warranty) and that users may redistribute the program under these conditions, and telling the user how to view a copy of this License. (Exception: if the Program itself is interactive but does not normally print such an announcement, your work based on the Program is not required to print an announcement.)

These requirements apply to the modified work as a whole. If identifiable sections of that work are not derived from the Program, and can be reasonably considered independent and separate works in themselves, then this License, and its terms, do not apply to those sections when you distribute them as separate works. But when you distribute the same sections as part of a whole which is a work based on the Program, the distribution of the whole must be on the terms of this License, whose permissions for other licensees extend to the entire whole, and thus to each and every part regardless of who wrote it.

Thus, it is not the intent of this section to claim rights or contest your rights to work written entirely by you; rather, the intent is to exercise the right to control the distribution of derivative or collective works based on the Program.

In addition, mere aggregation of another work not based on the Program

with the Program (or with a work based on the Program) on a volume of a storage or distribution medium does not bring the other work under the scope of this License.

3. You may copy and distribute the Program (or a work based on it, under Section 2) in object code or executable form under the terms of Sections 1 and 2 above provided that you also do one of the following:

 a) Accompany it with the complete corresponding machine-readable source code, which must be distributed under the terms of Sections 1 and 2 above on a medium customarily used for software interchange; or,

b) Accompany it with a written offer, valid for at least three years, to give any third party, for a charge no more than your cost of physically performing source distribution, a complete machine-readable copy of the corresponding source code, to be distributed under the terms of Sections 1 and 2 above on a medium customarily used for software interchange; or,

c) Accompany it with the information you received as to the offer to distribute corresponding source code. (This alternative is allowed only for noncommercial distribution and only if you received the program in object code or executable form with such an offer, in accord with Subsection b above.)

The source code for a work means the preferred form of the work for making modifications to it. For an executable work, complete source code means all the source code for all modules it contains, plus any associated interface definition files, plus the scripts used to control compilation and installation of the executable. However, as a special exception, the source code distributed need not include anything that is normally distributed (in either source or binary form) with the major components (compiler, kernel, and so on) of the operating system on which the executable runs, unless that component itself accompanies the executable.

If distribution of executable or object code is made by offering access to copy from a designated place, then offering equivalent access to copy the source code from the same place counts as distribution of the source code, even though third parties are not compelled to copy the source along with the object code.

4. You may not copy, modify, sublicense, or distribute the Program except as expressly provided under this License. Any attempt otherwise to copy, modify, sublicense or distribute the Program is void, and will automatically terminate your rights under this License. However, parties who have received copies, or rights, from you under this License will not have their licenses terminated so long as such parties remain in full compliance.

5. You are not required to accept this License, since you have not signed it. However, nothing else grants you permission to modify or distribute the Program or its derivative works. These actions are prohibited by law if you do not accept this License. Therefore, by modifying or distributing the Program (or any work based on the Program), you indicate your acceptance of this License to do so, and all its terms and conditions for copying, distributing or modifying the Program or works based on it.

6. Each time you redistribute the Program (or any work based on the Program), the recipient automatically receives a license from the original licensor to copy, distribute or modify the Program subject to these terms and conditions. You may not impose any further restrictions on the recipients' exercise of the rights granted herein. You are not responsible for enforcing compliance by third parties to this License.

7. If, as a consequence of a court judgment or allegation of patent infringement or for any other reason (not limited to patent issues), conditions are imposed on you (whether by court order, agreement or otherwise) that contradict the conditions of this License, they do not excuse you from the conditions of this License. If you cannot distribute so as to satisfy simultaneously your obligations under this License and any other pertinent obligations, then as a consequence you

may not distribute the Program at all. For example, if a patent license would not permit royalty-free redistribution of the Program by all those who receive copies directly or indirectly through you, then the only way you could satisfy both it and this License would be to refrain entirely from distribution of the Program. If any portion of this section is held invalid or unenforceable under any particular circumstance, the balance of the section is intended to apply and the section as a whole is intended to apply in other circumstances.

It is not the purpose of this section to induce you to infringe any patents or other property right claims or to contest validity of any such claims; this section has the sole purpose of protecting the integrity of the free software distribution system, which is implemented by public license practices. Many people have made generous contributions to the wide range of software distributed through that system in reliance on consistent application of that system; it is up to the author/donor to decide if he or she is willing to distribute software through any other system and a licensee cannot impose that choice.

This section is intended to make thoroughly clear what is believed to be a consequence of the rest of this License.

8. If the distribution and/or use of the Program is restricted in certain countries either by patents or by copyrighted interfaces, the original copyright holder who places the Program under this License may add an explicit geographical distribution limitation excluding those countries, so that distribution is permitted only in or among countries not thus excluded. In such case, this License incorporates the limitation as if written in the body of this License.

9. The Free Software Foundation may publish revised and/or new versions

of the General Public License from time to time. Such new versions will be similar in spirit to the present version, but may differ in detail to address new problems or concerns.

Each version is given a distinguishing version number. If the Program specifies a version number of this License which applies to it and ""any later version"", you have the option of following the terms and conditions

either of that version or of any later version published by the Free Software Foundation. If the Program does not specify a version number of

this License, you may choose any version ever published by the Free Software

Foundation.

10. If you wish to incorporate parts of the Program into other free

|          | programs whose distribution conditions are different, write to the author<br>to ask for permission. For software which is copyrighted by the Free<br>Software Foundation, write to the Free Software Foundation; we<br>sometimes<br>make exceptions for this. Our decision will be guided by the two goals<br>of preserving the free status of all derivatives of our free software and<br>of promo"                                                                                                    |
|----------|----------------------------------------------------------------------------------------------------|
| u-boot   | <pre>"# (C) Copyright 2000 - 2005 # Wolfgang Denk, DENX Software Engineering, wd@denx.de. # # See file CREDITS for list of people who contributed to this # project. # # This program is free software; you can redistribute it and/or # modify it under the terms of the GNU General Public License as # published by the Free Software Foundation; either version 2 of # the License, or (at your option) any later version. # # This program is distributed in the hope that it will be useful, # but WITHOUT ANY WARRANTY; without even the implied warranty of # MERCHANTABILITY or FITNESS FOR A PARTICULAR PURPOSE. See the # GNU General Public License for more details. # # You should have received a copy of the GNU General Public License # along with this program; if not, write to the Free Software # Foundation, Inc., 59 Temple Place, Suite 330, Boston, # MA 02111-1307 USA "</pre> |
| firewall | <pre>/*  * firewall3 - 3rd OpenWrt UCI firewall implementation  *  * Copyright (C) 2013-2014 Jo-Philipp Wich <jow@openwrt.org>  *  * Permission to use, copy, modify, and/or distribute this software for  any  * purpose with or without fee is hereby granted, provided that the  above  * copyright notice and this permission notice appear in all copies.  *  * THE SOFTWARE IS PROVIDED "AS IS" AND THE AUTHOR  DISCLAIMS ALL WARRANTIES  * WITH REGARD TO THIS SOFTWARE INCLUDING ALL IMPLIED</jow@openwrt.org></pre>                                                                                                    |

|         | WARRANTIES OF<br>* MERCHANTABILITY AND FITNESS. IN NO EVENT SHALL THE<br>AUTHOR BE LIABLE FOR<br>* ANY SPECIAL, DIRECT, INDIRECT, OR CONSEQUENTIAL<br>DAMAGES OR ANY DAMAGES<br>* WHATSOEVER RESULTING FROM LOSS OF USE, DATA OR<br>PROFITS, WHETHER IN AN<br>* ACTION OF CONTRACT, NEGLIGENCE OR OTHER TORTIOUS<br>ACTION, ARISING OUT OF<br>* OR IN CONNECTION WITH THE USE OR PERFORMANCE OF<br>THIS SOFTWARE.<br>*/                                                                                                    |
|---------|----------------------------------------------------------------------------------------------------|
| fstools | /* * Copyright (C) 2014 John Crispin <blogic@openwrt.org> * * This program is free software; you can redistribute it and/or modify * it under the terms of the GNU Lesser General Public License version 2.1 * as published by the Free Software Foundation * * This program is distributed in the hope that it will be useful, * but WITHOUT ANY WARRANTY; without even the implied warranty of * MERCHANTABILITY or FITNESS FOR A PARTICULAR PURPOSE. See the * GNU General Public License for more details. */</blogic@openwrt.org>                                                                                                    |
| iputils | <ul> <li>/* * Copyright (c) 1989 The Regents of the University of California. * All rights reserved. * * This code is derived from software contributed to Berkeley by * Mike Muuss. * * Redistribution and use in source and binary forms, with or without * modification, are permitted provided that the following conditions * are met: * 1. Redistributions of source code must retain the above copyright * notice, this list of conditions and the following disclaimer. * 2. Redistributions in binary form must reproduce the above copyright * notice, this list of conditions and the following disclaimer. * 3. All advertising materials mentioning features or use of this software * must display the following acknowledgement:</li></ul> |

- \* This product includes software developed by the University of
- \* California, Berkeley and its contributors.
- \* 4. Neither the name of the University nor the names of its contributors

\* may be used to endorse or promote products derived from this software

\* without specific prior written permission.

\*

\* THIS SOFTWARE IS PROVIDED BY THE REGENTS AND CONTRIBUTORS ``AS IS'' AND

\* ANY EXPRESS OR IMPLIED WARRANTIES, INCLUDING, BUT NOT LIMITED TO, THE

\* IMPLIED WARRANTIES OF MERCHANTABILITY AND FITNESS FOR A PARTICULAR PURPOSE

\* ARE DISCLAIMED. IN NO EVENT SHALL THE REGENTS OR CONTRIBUTORS BE LIABLE

\* FOR ANY DIRECT, INDIRECT, INCIDENTAL, SPECIAL, EXEMPLARY, OR CONSEQUENTIAL

\* DAMAGES (INCLUDING, BUT NOT LIMITED TO, PROCUREMENT OF SUBSTITUTE GOODS

\* OR SERVICES; LOSS OF USE, DATA, OR PROFITS; OR BUSINESS INTERRUPTION)

\* HOWEVER CAUSED AND ON ANY THEORY OF LIABILITY, WHETHER IN CONTRACT, STRICT

\* LIABILITY, OR TORT (INCLUDING NEGLIGENCE OR

OTHERWISE) ARISING IN ANY WAY

\* OUT OF THE USE OF THIS SOFTWARE, EVEN IF ADVISED OF THE POSSIBILITY OF

\* SUCH DAMAGE.

\*/

/\* \*

\* Modified for AF\_INET6 by Pedro Roque

\*

\* <roque@di.fc.ul.pt>

\* Original copyright notice included bellow

\*/

/\*

\* Copyright (c) 1989 The Regents of the University of California.

\* All rights reserved.

\*

\* This code is derived from software contributed to Berkeley by

\* Mike Muuss.

\* Redistribution and use in source and binary forms, with or without

|            | <ul> <li>* modification, are permitted provided that the following conditions</li> <li>* are met:</li> <li>* 1. Redistributions of source code must retain the above copyright</li> <li>* notice, this list of conditions and the following disclaimer.</li> <li>* 2. Redistributions in binary form must reproduce the above copyright</li> <li>* notice, this list of conditions and the following disclaimer in the</li> <li>* documentation and/or other materials provided with the distribution.</li> <li>* 3. All advertising materials mentioning features or use of this software</li> <li>* must display the following acknowledgement:</li> <li>* This product includes software developed by the University of</li> <li>* California, Berkeley and its contributors.</li> <li>* 4. Neither the name of the University nor the names of its contributors</li> <li>* may be used to endorse or promote products derived from this software</li> <li>* without specific prior written permission.</li> <li>* THIS SOFTWARE IS PROVIDED BY THE REGENTS AND</li> </ul> |
|------------|----------------------------------------------------------------------------------------------------|
|            | CONTRIBUTORS ``AS IS" AND<br>* ANY EXPRESS OR IMPLIED WARRANTIES, INCLUDING, BUT<br>NOT LIMITED TO, THE<br>* IMPLIED WARRANTIES OF MERCHANTABILITY AND FITNESS<br>FOR A PARTICULAR PURPOSE<br>* ARE DISCLAIMED. IN NO EVENT SHALL THE REGENTS OR<br>CONTRIBUTORS BE LIABLE<br>* FOR ANY DIRECT, INDIRECT, INCIDENTAL, SPECIAL,<br>EXEMPLARY, OR CONSEQUENTIAL<br>* DAMAGES (INCLUDING, BUT NOT LIMITED TO, PROCUREMENT<br>OF SUBSTITUTE GOODS<br>* OR SERVICES; LOSS OF USE, DATA, OR PROFITS; OR<br>BUSINESS INTERRUPTION)<br>* HOWEVER CAUSED AND ON ANY THEORY OF LIABILITY,<br>WHETHER IN CONTRACT, STRICT<br>* LIABILITY, OR TORT (INCLUDING NEGLIGENCE OR<br>OTHERWISE) ARISING IN ANY WAY<br>* OUT OF THE USE OF THIS SOFTWARE, EVEN IF ADVISED OF<br>THE POSSIBILITY OF<br>* SUCH DAMAGE.<br>*/                                                                                                    |
| jsonfilter | /* * Copyright (C) 2013-2014 Jo-Philipp Wich <jow@openwrt.org> * * Permission to use, copy, modify, and/or distribute this software for any * purpose with or without fee is hereby granted, provided that the above</jow@openwrt.org>                                                                                                    |

\* copyright notice and this permission notice appear in all copies. \* THE SOFTWARE IS PROVIDED "AS IS" AND THE AUTHOR **DISCLAIMS ALL WARRANTIES** \* WITH REGARD TO THIS SOFTWARE INCLUDING ALL IMPLIED WARRANTIES OF \* MERCHANTABILITY AND FITNESS. IN NO EVENT SHALL THE AUTHOR BE LIABLE FOR \* ANY SPECIAL, DIRECT, INDIRECT, OR CONSEQUENTIAL DAMAGES OR ANY DAMAGES \* WHATSOEVER RESULTING FROM LOSS OF USE, DATA OR PROFITS, WHETHER IN AN \* ACTION OF CONTRACT, NEGLIGENCE OR OTHER TORTIOUS ACTION, ARISING OUT OF \* OR IN CONNECTION WITH THE USE OR PERFORMANCE OF THIS SOFTWARE. \*/ klish Overview This package contains code which is copyrighted to multiple sources. \_\_\_\_\_\_ \_\_\_\_\_ 3Com Corporation The intial public release of this software was developed by Graeme McKerrell whilst in the employment of 3Com Europe Ltd. Copyright (c) 2005, 3Com Corporation All rights reserved. Redistribution and use in source and binary forms, with or without modification. are permitted provided that the following conditions are met: \* Redistributions of source code must retain the above copyright notice. this list of conditions and the following disclaimer. \* Redistributions in binary form must reproduce the above copyright notice. this list of conditions and the following disclaimer in the documentation and/or other materials provided with the distribution. \* Neither the name of 3Com Corporation nor the names of its contributors may

be used to endorse or promote products derived from this software without

specific prior written permission.

THIS SOFTWARE IS PROVIDED BY THE COPYRIGHT HOLDERS AND CONTRIBUTORS "AS IS" AND ANY EXPRESS OR IMPLIED WARRANTIES, INCLUDING, BUT NOT LIMITED TO, THE IMPLIED WARRANTIES OF MERCHANTABILITY AND FITNESS FOR A PARTICULAR PURPOSE ARE DISCLAIMED. IN NO EVENT SHALL THE COPYRIGHT OWNER OR CONTRIBUTORS BE LIABLE FOR ANY DIRECT, INDIRECT, INCIDENTAL, SPECIAL, EXEMPLARY, OR CONSEQUENTIAL DAMAGES (INCLUDING, BUT NOT LIMITED TO, PROCUREMENT OF SUBSTITUTE GOODS OR SERVICES; LOSS OF USE, DATA, OR PROFITS; OR BUSINESS INTERRUPTION) HOWEVER CAUSED AND ON ANY THEORY OF LIABILITY, WHETHER IN CONTRACT, STRICT LIABILITY, OR TORT (INCLUDING NEGLIGENCE OR OTHERWISE) ARISING IN ANY WAY OUT OF THE USE OF THIS SOFTWARE, EVEN IF ADVISED OF THE POSSIBILITY OF SUCH DAMAGE.

#### 

\_\_\_\_\_

Newport Networks Ltd.

The 0.6-0.7 releases of this software was developed by Graeme McKerrell whilst in the employment of Newport Networks Ltd.

As well as enhancing the existing code the new modules were developed.

Copyright (c) 2005,2006, Newport Networks Ltd All rights reserved.

Redistribution and use in source and binary forms, with or without modification,

are permitted provided that the following conditions are met:

\* Redistributions of source code must retain the above copyright notice,

this list of conditions and the following disclaimer.

\* Redistributions in binary form must reproduce the above copyright notice,

this list of conditions and the following disclaimer in the documentation

and/or other materials provided with the distribution.

\* Neither the name of Newport Networks Ltd nor the names of its contributors may

be used to endorse or promote products derived from this software without

specific prior written permission.

THIS SOFTWARE IS PROVIDED BY THE COPYRIGHT HOLDERS AND CONTRIBUTORS "AS IS" AND

ANY EXPRESS OR IMPLIED WARRANTIES, INCLUDING, BUT NOT LIMITED TO, THE IMPLIED

WARRANTIES OF MERCHANTABILITY AND FITNESS FOR A PARTICULAR PURPOSE ARE

DISCLAIMED. IN NO EVENT SHALL THE COPYRIGHT OWNER OR CONTRIBUTORS BE LIABLE FOR

ANY DIRECT, INDIRECT, INCIDENTAL, SPECIAL, EXEMPLARY, OR CONSEQUENTIAL DAMAGES

(INCLUDING, BUT NOT LIMITED TO, PROCUREMENT OF SUBSTITUTE GOODS OR SERVICES;

LOSS OF USE, DATA, OR PROFITS; OR BUSINESS

INTERRUPTION) HOWEVER CAUSED AND ON

ANY THEORY OF LIABILITY, WHETHER IN CONTRACT, STRICT LIABILITY, OR TORT

(INCLUDING NEGLIGENCE OR OTHERWISE) ARISING IN ANY WAY OUT OF THE USE OF THIS

SOFTWARE, EVEN IF ADVISED OF THE POSSIBILITY OF SUCH DAMAGE.

Serj Kalichev

The klish is a fork of original clish.

Copyright (c) 2010 Serj Kalichev. All Rights Reserved.

Redistribution and use in source and binary forms, with or without modification,

are permitted provided that the following conditions are met:

1. Redistributions of source code must retain the above copyright notice,

this list of conditions and the following disclaimer.

|        | <ol> <li>Redistributions in binary form must reproduce the above copyright notice,<br/>this list of conditions and the following disclaimer in the documentation<br/>and/or other materials provided with the distribution.</li> <li>The name of the author may not be used to endorse or promote products derived<br/>from this software without specific prior written permission.</li> </ol>                                                                                                    |
|--------|----------------------------------------------------------------------------------------------------|
|        | THIS SOFTWARE IS PROVIDED BY THE COPYRIGHT HOLDERS<br>AND CONTRIBUTORS "AS IS" AND<br>ANY EXPRESS OR IMPLIED WARRANTIES, INCLUDING, BUT NOT<br>LIMITED TO, THE IMPLIED<br>WARRANTIES OF MERCHANTABILITY AND FITNESS FOR A<br>PARTICULAR PURPOSE ARE<br>DISCLAIMED. IN NO EVENT SHALL THE COPYRIGHT OWNER OR<br>CONTRIBUTORS BE LIABLE FOR<br>ANY DIRECT, INDIRECT, INCIDENTAL, SPECIAL, EXEMPLARY, OR<br>CONSEQUENTIAL DAMAGES<br>(INCLUDING, BUT NOT LIMITED TO, PROCUREMENT OF<br>SUBSTITUTE GOODS OR SERVICES;<br>LOSS OF USE, DATA, OR PROFITS; OR BUSINESS<br>INTERRUPTION) HOWEVER CAUSED AND ON<br>ANY THEORY OF LIABILITY, WHETHER IN CONTRACT, STRICT<br>LIABILITY, OR TORT<br>(INCLUDING NEGLIGENCE OR OTHERWISE) ARISING IN ANY WAY<br>OUT OF THE USE OF THIS<br>SOFTWARE, EVEN IF ADVISED OF THE POSSIBILITY OF SUCH<br>DAMAGE. |
| librpc | <ul> <li>/*         * Sun RPC is a product of Sun Microsystems, Inc. and is provided for         * unrestricted use provided that this legend is included on all tape         * media and as a part of the software program in whole or part. Users         * may copy or modify Sun RPC without charge, but are not authorized         * to license or distribute it to anyone else except as part of a product or         * program developed by the user.         *         * SUN RPC IS PROVIDED AS IS WITH NO WARRANTIES OF ANY         KIND INCLUDING THE         * WARRANTIES OF DESIGN, MERCHANTIBILITY AND FITNESS         FOR A PARTICULAR         * PURPOSE, OR ARISING FROM A COURSE OF DEALING, USAGE         OR TRADE PRACTICE.     </li> </ul>                                                                               |

|         | *                                                                                                    |
|---------|----------------------------------------------------------------------------------------------------|
|         | * Sun RPC is provided with no support and without any obligation on the                                                                                                    |
|         | <ul> <li>* part of Sun Microsystems, Inc. to assist in its use, correction,</li> <li>* modification or enhancement.</li> </ul>                                                                                  |
|         | * SUN MICROSYSTEMS, INC. SHALL HAVE NO LIABILITY WITH<br>RESPECT TO THE                                                                                                    |
|         | * INFRINGEMENT OF COPYRIGHTS, TRADE SECRETS OR ANY<br>PATENTS BY SUN RPC<br>* OR ANY PART THEREOF.<br>*                                                                                                    |
|         | * In no event will Sun Microsystems, Inc. be liable for any lost revenue<br>* or profits or other special, indirect and consequential damages, even<br>if                                                       |
|         | * Sun has been advised of the possibility of such damages.                                                                                                    |
|         | * Sun Microsystems, Inc.<br>* 2550 Garcia Avenue                                                                                                    |
|         | * Mountain View, California 94043                                                                                                    |
|         | /*                                                                                                    |
|         | * Copyright (C) 1984, Sun Microsystems, Inc.<br>*/                                                                                                    |
| libubox | /*                                                                                                    |
|         | * Copyright (C) 2010-2012 Felix Fietkau <nbd@openwrt.org></nbd@openwrt.org>                                                                                                    |
|         | * Permission to use, copy, modify, and/or distribute this software for any                                                                                                    |
|         | * purpose with or without fee is hereby granted, provided that the above                                                                                                    |
|         | * copyright notice and this permission notice appear in all copies.                                                                                                    |
|         | * THE SOFTWARE IS PROVIDED "AS IS" AND THE AUTHOR<br>DISCLAIMS ALL WARRANTIES                                                                                                    |
|         | * WITH REGARD TO THIS SOFTWARE INCLUDING ALL IMPLIED<br>WARRANTIES OF                                                                                                    |
|         |                                                                                                    |
|         | * MERCHANTABILITY AND FITNESS. IN NO EVENT SHALL THE                                                                                                    |
|         | * MERCHANTABILITY AND FITNESS. IN NO EVENT SHALL THE<br>AUTHOR BE LIABLE FOR<br>* ANY SPECIAL, DIRECT, INDIRECT, OR CONSEQUENTIAL                                                                               |
|         | * MERCHANTABILITY AND FITNESS. IN NO EVENT SHALL THE<br>AUTHOR BE LIABLE FOR<br>* ANY SPECIAL, DIRECT, INDIRECT, OR CONSEQUENTIAL<br>DAMAGES OR ANY DAMAGES<br>* WHATSOEVER RESULTING FROM LOSS OF USE, DATA OR |
|         | * MERCHANTABILITY AND FITNESS. IN NO EVENT SHALL THE<br>AUTHOR BE LIABLE FOR<br>* ANY SPECIAL, DIRECT, INDIRECT, OR CONSEQUENTIAL<br>DAMAGES OR ANY DAMAGES                                                     |

|     | * OR IN CONNECTION WITH THE USE OR PERFORMANCE OF<br>THIS SOFTWARE.<br>*/                                                                                                    |
|-----|----------------------------------------------------------------------------------------------------|
| lua | Lua License                                                                                                    |
|     |                                                                                                    |
|     | Lua is licensed under the terms of the MIT license reproduced below.<br>This means that Lua is free software and can be used for both<br>academic<br>and commercial purposes at absolutely no cost.            |
|     | For details and rationale, see http://www.lua.org/license.html .                                                                                                    |
|     |                                                                                                    |
|     | Copyright (C) 1994-2012 Lua.org, PUC-Rio.                                                                                                    |
|     | Permission is hereby granted, free of charge, to any person obtaining a copy                                                                                                    |
|     | of this software and associated documentation files (the "Software"), to<br>deal<br>in the Software without restriction, including without limitation the rights                                               |
|     | to use, copy, modify, merge, publish, distribute, sublicense, and/or sell<br>copies of the Software, and to permit persons to whom the Software is<br>furnished to do so, subject to the following conditions: |
|     | The above copyright notice and this permission notice shall be included<br>in                                                                                                    |
|     | all copies or substantial portions of the Software.                                                                                                    |
|     | THE SOFTWARE IS PROVIDED "AS IS", WITHOUT WARRANTY OF ANY KIND, EXPRESS OR                                                                                                    |
|     | IMPLIED, INCLUDING BUT NOT LIMITED TO THE WARRANTIES OF MERCHANTABILITY,                                                                                                    |
|     | FITNESS FOR A PARTICULAR PURPOSE AND                                                                                                    |
|     | NONINFRINGEMENT. IN NO EVENT SHALL THE<br>AUTHORS OR COPYRIGHT HOLDERS BE LIABLE FOR ANY CLAIM,                                                                                                    |
|     | DAMAGES OR OTHER<br>LIABILITY, WHETHER IN AN ACTION OF CONTRACT, TORT OR<br>OTHERWISE, ARISING FROM,                                                                                                    |
|     | OUT OF OR IN CONNECTION WITH THE SOFTWARE OR THE USE<br>OR OTHER DEALINGS IN<br>THE SOFTWARE.                                                                                                    |
|     |                                                                                                    |

|            | (end of COPYRIGHT)                                                                                                    |
|------------|----------------------------------------------------------------------------------------------------|
| LuaSrcDiet | LuaSrcDiet License                                                                                                    |
|            |                                                                                                    |
|            | LuaSrcDiet is licensed under the terms of the MIT license reproduced below. This means that LuaSrcDiet is free software and can be used for                                                                                                    |
|            | both academic and commercial purposes at absolutely no cost.                                                                                                    |
|            | Think of LuaSrcDiet as a compiler or a text filter; whatever that is processed by LuaSrcDiet is not affected by its license. It does not add anything new into your source code; it only transforms code that already exist.                                                                   |
|            | Hence, there is no need to tag this license onto Lua programs that are<br>only processed. Given the liberal terms of this kind of license, the<br>primary purpose is just to claim authorship of LuaSrcDiet.                                                                                   |
|            | Parts of LuaSrcDiet is based on Lua 5 code. See the file COPYRIGHT_Lua51 (Lua 5.1.4) for Lua 5's license.                                                                                                    |
|            |                                                                                                    |
|            |                                                                                                    |
|            | Copyright (C) 2005-2008,2011 Kein-Hong Man <keinhong@gmail.com><br/>Lua 5.1.4 Copyright (C) 1994-2008 Lua.org, PUC-Rio.</keinhong@gmail.com>                                                                                                    |
|            | Permission is hereby granted, free of charge, to any person obtaining a copy                                                                                                    |
|            | of this software and associated documentation files (the "Software"), to deal                                                                                                    |
|            | in the Software without restriction, including without limitation the rights<br>to use, copy, modify, merge, publish, distribute, sublicense, and/or sell<br>copies of the Software, and to permit persons to whom the Software is<br>furnished to do so, subject to the following conditions: |
|            | The above copyright notice and this permission notice shall be included in                                                                                                    |
|            | all copies or substantial portions of the Software.                                                                                                    |
|            |                                                                                                    |
|            | THE SOFTWARE IS PROVIDED "AS IS", WITHOUT WARRANTY OF                                                                                                    |

ANY KIND, EXPRESS OR IMPLIED, INCLUDING BUT NOT LIMITED TO THE WARRANTIES OF MERCHANTABILITY, FITNESS FOR A PARTICULAR PURPOSE AND NONINFRINGEMENT. IN NO EVENT SHALL THE AUTHORS OR COPYRIGHT HOLDERS BE LIABLE FOR ANY CLAIM, DAMAGES OR OTHER LIABILITY, WHETHER IN AN ACTION OF CONTRACT, TORT OR OTHERWISE, ARISING FROM, OUT OF OR IN CONNECTION WITH THE SOFTWARE OR THE USE OR OTHER DEALINGS IN THE SOFTWARE.

(end of COPYRIGHT)

\_\_\_\_\_

Izma

LZMA SDK 4.65

-----

LZMA SDK provides the documentation, samples, header files, libraries, and tools you need to develop applications that use LZMA compression.

LZMA is default and general compression method of 7z format in 7-Zip compression program (www.7-zip.org). LZMA provides high compression ratio and very fast decompression.

LZMA is an improved version of famous LZ77 compression algorithm. It was improved in way of maximum increasing of compression ratio, keeping high decompression speed and low memory requirements for decompressing.

LICENSE

-----

LZMA SDK is written and placed in the public domain by Igor Pavlov.

LZMA SDK Contents

-----

|        | LZMA SDK includes:                                                                                                    |
|--------|----------------------------------------------------------------------------------------------------|
|        | <ul> <li>ANSI-C/C++/C#/Java source code for LZMA compressing and<br/>decompressing</li> <li>Compiled file-&gt;file LZMA compressing/decompressing program for<br/>Windows system</li> </ul>                                  |
| nat46  | * Copyright (c) 2013-2014 Andrew Yourtchenko<br><ayourtch@gmail.com></ayourtch@gmail.com>                                                                                                    |
|        | <ul> <li>* This program is free software; you can redistribute it and/or modify</li> <li>* it under the terms of the GNU General Public License version 2</li> <li>* as published by the Free Software Foundation</li> </ul> |
|        | * This program is distributed in the hope that it will be useful,<br>* but WITHOUT ANY WARRANTY; without even the implied warranty                                                                                           |
|        | of<br>* MERCHANTABILITY or FITNESS FOR A PARTICULAR PURPOSE.<br>See the<br>* GNU General Public License for more details.                                                                                                    |
| netifd | /*                                                                                                    |
|        | <ul> <li>* netifd - network interface daemon</li> <li>* Copyright (C) 2012 Felix Fietkau <nbd@openwrt.org></nbd@openwrt.org></li> </ul>                                                                                      |
|        | <ul> <li>* This program is free software; you can redistribute it and/or modify</li> <li>* it under the terms of the GNU General Public License version 2</li> <li>* as published by the Free Software Foundation</li> </ul> |
|        | * This program is distributed in the hope that it will be useful,<br>* but WITHOUT ANY WARRANTY; without even the implied warranty                                                                                           |
|        | of<br>* MERCHANTABILITY or FITNESS FOR A PARTICULAR PURPOSE.<br>See the                                                                                                    |
|        | * GNU General Public License for more details.<br>*/                                                                                                    |
| procd  | /* * Copyright (C) 2013 Felix Fietkau <nbd@openwrt.org> * Copyright (C) 2013 John Crispin <blogic@openwrt.org> *</blogic@openwrt.org></nbd@openwrt.org>                                                                      |
|        | <ul> <li>* This program is free software; you can redistribute it and/or modify</li> <li>* it under the terms of the GNU Lesser General Public License version</li> <li>2.1</li> </ul>                                       |
|        | * as published by the Free Software Foundation                                                                                                    |
|        | * This program is distributed in the hope that it will be useful,                                                                                                    |

|      | * but WITHOUT ANY WARRANTY; without even the implied warranty                                                                                                    |
|------|----------------------------------------------------------------------------------------------------|
|      | of<br>* MERCHANTABILITY or FITNESS FOR A PARTICULAR PURPOSE.<br>See the                                                                                                    |
|      | * GNU General Public License for more details.<br>*/                                                                                                    |
| rpcd | /*  * rpcd - UBUS RPC server  *                                                                                                    |
|      | <ul> <li>Copyright (C) 2013 Felix Fietkau <nbd@openwrt.org></nbd@openwrt.org></li> <li>Copyright (C) 2013-2014 Jo-Philipp Wich <jow@openwrt.org></jow@openwrt.org></li> </ul>          |
|      | * Permission to use, copy, modify, and/or distribute this software for any                                                                                                    |
|      | * purpose with or without fee is hereby granted, provided that the above                                                                                                    |
|      | * copyright notice and this permission notice appear in all copies.                                                                                                    |
|      | * THE SOFTWARE IS PROVIDED "AS IS" AND THE AUTHOR<br>DISCLAIMS ALL WARRANTIES                                                                                                    |
|      | * WITH REGARD TO THIS SOFTWARE INCLUDING ALL IMPLIED<br>WARRANTIES OF                                                                                                    |
|      | * MERCHANTABILITY AND FITNESS. IN NO EVENT SHALL THE<br>AUTHOR BE LIABLE FOR                                                                                                    |
|      | * ANY SPECIAL, DIRECT, INDIRECT, OR CONSEQUENTIAL<br>DAMAGES OR ANY DAMAGES                                                                                                    |
|      | * WHATSOEVER RESULTING FROM LOSS OF USE, DATA OR<br>PROFITS, WHETHER IN AN                                                                                                    |
|      | * ACTION OF CONTRACT, NEGLIGENCE OR OTHER TORTIOUS<br>ACTION, ARISING OUT OF                                                                                                    |
|      | * OR IN CONNECTION WITH THE USE OR PERFORMANCE OF<br>THIS SOFTWARE.<br>*/                                                                                                    |
| ubox | /*  * Copyright (C) 2013 Felix Fietkau <nbd@openwrt.org></nbd@openwrt.org>                                                                                                    |
|      | * Copyright (C) 2013 John Crispin <blogic@openwrt.org></blogic@openwrt.org>                                                                                                    |
|      | <ul> <li>* This program is free software; you can redistribute it and/or modify</li> <li>* it under the terms of the GNU Lesser General Public License version</li> <li>2.1</li> </ul> |
|      | * as published by the Free Software Foundation                                                                                                    |
|      | <ul> <li>* This program is distributed in the hope that it will be useful,</li> <li>* but WITHOUT ANY WARRANTY; without even the implied warranty</li> </ul>                           |

|          | of<br>* MERCHANTABILITY or FITNESS FOR A PARTICULAR PURPOSE.<br>See the<br>* GNU General Public License for more details.<br>*/                                                                                                    |
|----------|----------------------------------------------------------------------------------------------------|
| ubus     | /*  * Copyright (C) 2011-2014 Felix Fietkau <nbd@openwrt.org>  *</nbd@openwrt.org>                                                                                                    |
|          | <ul> <li>* This program is free software; you can redistribute it and/or modify</li> <li>* it under the terms of the GNU Lesser General Public License version</li> <li>2.1</li> </ul>                                                                            |
|          | * as published by the Free Software Foundation                                                                                                    |
|          | <ul> <li>* This program is distributed in the hope that it will be useful,</li> <li>* but WITHOUT ANY WARRANTY; without even the implied warranty</li> </ul>                                                                                                    |
|          | of<br>* MERCHANTABILITY or FITNESS FOR A PARTICULAR PURPOSE.<br>See the                                                                                                    |
|          | * GNU General Public License for more details.<br>*/                                                                                                    |
| uci      | /*  * libuci - Library for the Unified Configuration Interface  * Copyright (C) 2008 Felix Fietkau <nbd@openwrt.org>  *</nbd@openwrt.org>                                                                                                    |
|          | <ul> <li>* This program is free software; you can redistribute it and/or modify</li> <li>* it under the terms of the GNU Lesser General Public License version</li> <li>2.1</li> </ul>                                                                            |
|          | * as published by the Free Software Foundation                                                                                                    |
|          | <ul> <li>* This program is distributed in the hope that it will be useful,</li> <li>* but WITHOUT ANY WARRANTY; without even the implied warranty</li> </ul>                                                                                                    |
|          | of * MERCHANTABILITY or FITNESS FOR A PARTICULAR PURPOSE. See the                                                                                                    |
|          | * GNU Lesser General Public License for more details.<br>*/                                                                                                    |
| uClibc++ | /* Copyright (C) 2004 Garrett A. Kajmowicz<br>This file is part of the uClibc++ Library.                                                                                                    |
|          | This library is free software; you can redistribute it and/or<br>modify it under the terms of the GNU Lesser General Public<br>License as published by the Free Software Foundation; either<br>version 2.1 of the License, or (at your option) any later version. |

|          | This library is distributed in the hope that it will be useful,<br>but WITHOUT ANY WARRANTY; without even the implied<br>warranty of<br>MERCHANTABILITY or FITNESS FOR A PARTICULAR<br>PURPOSE. See the GNU<br>Lesser General Public License for more details.<br>You should have received a copy of the GNU Lesser General<br>Public<br>License along with this library; if not, write to the Free Software<br>Foundation, Inc., 59 Temple Place, Suite 330, Boston, MA 02111-<br>1307 USA |
|----------|----------------------------------------------------------------------------------------------------|
|          |                                                                                                    |
| uhttpd   | /* * uhttpd - Tiny single-threaded httpd                                                                                                    |
|          | *                                                                                                    |
|          | * Copyright (C) 2010-2013 Jo-Philipp Wich <xm@subsignal.org></xm@subsignal.org>                                                                                                    |
|          | * Copyright (C) 2013 Felix Fietkau <nbd@openwrt.org><br/>*</nbd@openwrt.org>                                                                                                    |
|          | * Permission to use, copy, modify, and/or distribute this software for                                                                                                    |
|          | any * purpose with or without fee is hereby granted, provided that the above                                                                                                    |
|          | * copyright notice and this permission notice appear in all copies.                                                                                                    |
|          | * THE SOFTWARE IS PROVIDED "AS IS" AND THE AUTHOR<br>DISCLAIMS ALL WARRANTIES                                                                                                    |
|          | * WITH REGARD TO THIS SOFTWARE INCLUDING ALL IMPLIED<br>WARRANTIES OF                                                                                                    |
|          | * MERCHANTABILITY AND FITNESS. IN NO EVENT SHALL THE                                                                                                    |
|          | AUTHOR BE LIABLE FOR<br>* ANY SPECIAL, DIRECT, INDIRECT, OR CONSEQUENTIAL                                                                                                    |
|          | DAMAGES OR ANY DAMAGES<br>* WHATSOEVER RESULTING FROM LOSS OF USE, DATA OR                                                                                                    |
|          | PROFITS, WHETHER IN AN                                                                                                    |
|          | * ACTION OF CONTRACT, NEGLIGENCE OR OTHER TORTIOUS<br>ACTION, ARISING OUT OF                                                                                                    |
|          | * OR IN CONNECTION WITH THE USE OR PERFORMANCE OF                                                                                                    |
|          | THIS SOFTWARE.                                                                                                    |
| <u> </u> |                                                                                                    |
| usign    | /* * usign - tiny signify replacement                                                                                                    |
|          | *                                                                                                    |
|          | •                                                                                                    |

|      | * Copyright (C) 2015 Felix Fietkau <nbd@openwrt.org></nbd@openwrt.org>                                                                                  |
|------|----------------------------------------------------------------------------------------------------|
|      | * Permission to use, copy, modify, and/or distribute this software for any                                                                              |
|      | * purpose with or without fee is hereby granted, provided that the above                                                                                |
|      | * copyright notice and this permission notice appear in all copies.                                                                                     |
|      | * THE SOFTWARE IS PROVIDED "AS IS" AND THE AUTHOR<br>DISCLAIMS ALL WARRANTIES                                                                           |
|      | * WITH REGARD TO THIS SOFTWARE INCLUDING ALL IMPLIED<br>WARRANTIES OF                                                                                   |
|      | * MERCHANTABILITY AND FITNESS. IN NO EVENT SHALL THE AUTHOR BE LIABLE FOR                                                                               |
|      | * ANY SPECIAL, DIRECT, INDIRECT, OR CONSEQUENTIAL<br>DAMAGES OR ANY DAMAGES                                                                             |
|      | * WHATSOEVER RESULTING FROM LOSS OF USE, DATA OR<br>PROFITS, WHETHER IN AN                                                                              |
|      | * ACTION OF CONTRACT, NEGLIGENCE OR OTHER TORTIOUS<br>ACTION, ARISING OUT OF                                                                            |
|      | * OR IN CONNECTION WITH THE USE OR PERFORMANCE OF<br>THIS SOFTWARE.<br>*/                                                                               |
| attr | /*                                                                                                    |
|      | <ul> <li>* Copyright (c) 2001-2003,2005 Silicon Graphics, Inc.</li> <li>* All Rights Reserved.</li> </ul>                                               |
|      | * This program is free software: you can redistribute it and/or modify it<br>* under the terms of the GNU Lesser General Public License as<br>published |
|      | * by the Free Software Foundation, either version 2.1 of the License, o<br>* (at your option) any later version.                                        |
|      | * This program is distributed in the hope that it will be useful,<br>* but WITHOUT ANY WARRANTY; without even the implied warranty                      |
|      | of<br>* MERCHANTABILITY or FITNESS FOR A PARTICULAR PURPOSE.<br>See the                                                                                 |
|      | * GNU Lesser General Public License for more details.                                                                                                   |
|      | * You should have received a copy of the GNU Lesser General Public License                                                                              |
|      | * along with this program. If not, see <a href="http://www.gnu.org/licenses/">http://www.gnu.org/licenses/</a> .                                        |

bc /\* A Bison parser, made by GNU Bison 2.1. \*/ /\* Skeleton parser for Yacc-like parsing with Bison, Copyright (C) 1984, 1989, 1990, 2000, 2001, 2002, 2003, 2004, 2005 Free Software Foundation, Inc. This program is free software; you can redistribute it and/or modify it under the terms of the GNU General Public License as published by the Free Software Foundation; either version 2, or (at your option) any later version. This program is distributed in the hope that it will be useful, but WITHOUT ANY WARRANTY; without even the implied warranty of MERCHANTABILITY or FITNESS FOR A PARTICULAR PURPOSE. See the GNU General Public License for more details. You should have received a copy of the GNU General Public License along with this program; if not, write to the Free Software Foundation, Inc., 51 Franklin Street, Fifth Floor, Boston, MA 02110-1301, USA. \*/ /\* As a special exception, when this file is copied by Bison into a Bison output file, you may use that output file without restriction. This special exception was added by the Free Software Foundation in version 1.24 of Bison. \*/ /\* Written by Richard Stallman by simplifying the original so called ``semantic" parser. \*/ /\* All symbols defined below should begin with yy or YY, to avoid infringing on user name space. This should be done even for local variables, as they might otherwise be expanded by user macros. There are some unavoidable exceptions within include files to define necessary library symbols; they are noted "INFRINGES ON USER NAME SPACE" below. \*/ bridge-utils /\* \* Copyright (C) 2000 Lennert Buytenhek \* This program is free software; you can redistribute it and/or \* modify it under the terms of the GNU General Public License as \* published by the Free Software Foundation; either version 2 of the \* License, or (at your option) any later version.

|         | <ul> <li>* This program is distributed in the hope that it will be useful, but</li> <li>* WITHOUT ANY WARRANTY; without even the implied warranty of</li> <li>* MERCHANTABILITY or FITNESS FOR A PARTICULAR PURPOSE.</li> <li>See the GNU</li> <li>* General Public License for more details.</li> <li>*</li> <li>* You should have received a copy of the GNU General Public License</li> <li>* along with this program; if not, write to the Free Software</li> <li>* Foundation, Inc., 675 Mass Ave, Cambridge, MA 02139, USA.</li> <li>*/</li> </ul> |
|---------|----------------------------------------------------------------------------------------------------|
| busybox | BusyBox is distributed under version 2 of the General Public License<br>(included<br>in its entirety, below). Version 2 is the only version of this license which<br>this version of BusyBox (or modified versions derived from this one)<br>may be<br>distributed under.                                                                                                    |
|         | GNU GENERAL PUBLIC LICENSE<br>Version 2, June 1991                                                                                                    |
|         | Copyright (C) 1989, 1991 Free Software Foundation, Inc.<br>51 Franklin St, Fifth Floor, Boston, MA 02110-1301 USA<br>Everyone is permitted to copy and distribute verbatim copies<br>of this license document, but changing it is not allowed.                                                                                                    |
| bzip2   | This program, "bzip2", the associated library "libbzip2", and all documentation, are copyright (C) 1996-2010 Julian R Seward. All rights reserved.                                                                                                    |
|         | Redistribution and use in source and binary forms, with or without modification, are permitted provided that the following conditions are met:                                                                                                    |
|         | 1. Redistributions of source code must retain the above copyright notice, this list of conditions and the following disclaimer.                                                                                                    |
|         | <ol> <li>The origin of this software must not be misrepresented; you must<br/>not claim that you wrote the original software. If you use this<br/>software in a product, an acknowledgment in the product<br/>documentation would be appreciated but is not required.</li> </ol>                                                                                                    |
|         | 3. Altered source versions must be plainly marked as such, and must not be misrepresented as being the original software.                                                                                                    |

|                 | 4. The name of the author may not be used to endorse or promote products derived from this software without specific prior written permission.                                                                                                    |
|-----------------|----------------------------------------------------------------------------------------------------|
|                 | THIS SOFTWARE IS PROVIDED BY THE AUTHOR ``AS IS'' AND ANY EXPRESS                                                                                                    |
|                 | OR IMPLIED WARRANTIES, INCLUDING, BUT NOT LIMITED TO,<br>THE IMPLIED                                                                                                    |
|                 | WARRANTIES OF MERCHANTABILITY AND FITNESS FOR A<br>PARTICULAR PURPOSE                                                                                                    |
|                 | ARE DISCLAIMED. IN NO EVENT SHALL THE AUTHOR BE LIABLE<br>FOR ANY                                                                                                    |
|                 | DIRECT, INDIRECT, INCIDENTAL, SPECIAL, EXEMPLARY, OR<br>CONSEQUENTIAL                                                                                                    |
|                 | DAMAGES (INCLUDING, BUT NOT LIMITED TO, PROCUREMENT<br>OF SUBSTITUTE                                                                                                    |
|                 | GOODS OR SERVICES; LOSS OF USE, DATA, OR PROFITS; OR<br>BUSINESS                                                                                                    |
|                 | INTERRUPTION) HOWEVER CAUSED AND ON ANY THEORY OF                                                                                                    |
|                 | LIABILITY,<br>WHETHER IN CONTRACT, STRICT LIABILITY, OR TORT                                                                                                    |
|                 | (INCLUDING<br>NEGLIGENCE OR OTHERWISE) ARISING IN ANY WAY OUT OF                                                                                                    |
|                 | THE USE OF THIS<br>SOFTWARE, EVEN IF ADVISED OF THE POSSIBILITY OF SUCH<br>DAMAGE.                                                                                                    |
|                 | Julian Seward, jseward@bzip.org<br>bzip2/libbzip2 version 1.0.6 of 6 September 2010                                                                                                    |
| conntrack-tools | /*  * (C) 2006-2012 by Pablo Neira Ayuso <pablo@netfilter.org>  * (C) 2011-2012 by Vyatta Inc <http: www.vyatta.com="">  *</http:></pablo@netfilter.org>                                                                                                    |
|                 | <ul> <li>* This program is free software; you can redistribute it and/or modify</li> <li>* it under the terms of the GNU General Public License as published by</li> <li>* the Free Software Foundation; either version 2 of the License, or</li> <li>* (at your option) any later version.</li> </ul> |
|                 | <ul> <li>* This program is distributed in the hope that it will be useful,</li> <li>* but WITHOUT ANY WARRANTY; without even the implied warranty of</li> </ul>                                                                                                    |
|                 | * MERCHANTABILITY or FITNESS FOR A PARTICULAR PURPOSE.<br>See the                                                                                                    |
|                 | * GNU General Public License for more details.<br>*                                                                                                    |

|              | <ul> <li>You should have received a copy of the GNU General Public License</li> <li>along with this program; if not, write to the Free Software</li> <li>Foundation, Inc., 675 Mass Ave, Cambridge, MA 02139, USA.</li> <li>*/</li> </ul> |
|--------------|----------------------------------------------------------------------------------------------------|
| curl         | COPYRIGHT AND PERMISSION NOTICE                                                                                                    |
|              | Copyright (c) 1996 - 2015, Daniel Stenberg, <daniel@haxx.se>.</daniel@haxx.se>                                                                                                    |
|              | All rights reserved.                                                                                                    |
|              | Permission to use, copy, modify, and distribute this software for any purpose with or without fee is hereby granted, provided that the above copyright                                                                                    |
|              | notice and this permission notice appear in all copies.                                                                                                    |
|              | THE SOFTWARE IS PROVIDED "AS IS", WITHOUT WARRANTY OF ANY KIND, EXPRESS OR                                                                                                    |
|              | IMPLIED, INCLUDING BUT NOT LIMITED TO THE WARRANTIES OF MERCHANTABILITY,                                                                                                    |
|              | FITNESS FOR A PARTICULAR PURPOSE AND<br>NONINFRINGEMENT OF THIRD PARTY RIGHTS. IN                                                                                                    |
|              | NO EVENT SHALL THE AUTHORS OR COPYRIGHT HOLDERS BE<br>LIABLE FOR ANY CLAIM,                                                                                                    |
|              | DAMAGES OR OTHER LIABILITY, WHETHER IN AN ACTION OF CONTRACT, TORT OR                                                                                                    |
|              | OTHERWISE, ARISING FROM, OUT OF OR IN CONNECTION WITH<br>THE SOFTWARE OR THE USE                                                                                                    |
|              | OR OTHER DEALINGS IN THE SOFTWARE.                                                                                                    |
|              | Except as contained in this notice, the name of a copyright holder shall not                                                                                                    |
|              | be used in advertising or otherwise to promote the sale, use or other dealings                                                                                                    |
|              | in this Software without prior written authorization of the copyright holder.                                                                                                    |
| device-agent | /*                                                                                                    |
|              | =======================================                                                                                                    |
|              | ====================================                                                                                                    |
|              | Copyright : Copyright (C) 2013 Cambium Networks, Ltd.<br>All Rights Reserved                                                                                                    |

|          | CAMBIUM NETWORKS CONFIDENTIAL PROPRIETARY                                                                                                    |
|----------|----------------------------------------------------------------------------------------------------|
|          | Description : Functions which are useful for all platforms.                                                                                                    |
|          |                                                                                                    |
|          | */                                                                                                    |
| dnsmasq  | /* dnsmasq is Copyright (c) 2000-2015 Simon Kelley                                                                                                    |
|          | This program is free software; you can redistribute it and/or modify<br>it under the terms of the GNU General Public License as published by<br>the Free Software Foundation; version 2 dated June, 1991, or<br>(at your option) version 3 dated 29 June, 2007. |
|          | This program is distributed in the hope that it will be useful,<br>but WITHOUT ANY WARRANTY; without even the implied warranty<br>of                                                                                                    |
|          | MERCHANTABILITY or FITNESS FOR A PARTICULAR PURPOSE.                                                                                                    |
|          | See the<br>GNU General Public License for more details.                                                                                                    |
|          | You should have received a copy of the GNU General Public License along with this program. If not, see <a href="http://www.gnu.org/licenses/">http://www.gnu.org/licenses/</a> . */                                                                             |
| dropbear | Dropbear contains a number of components from different sources,<br>hence there<br>are a few licenses and authors involved. All licenses are fairly<br>non-restrictive.                                                                                         |
|          | The majority of code is written by Matt Johnston, under the license below.                                                                                                    |
|          | Portions of the client-mode work are (c) 2004 Mihnea Stoenescu, under the same license:                                                                                                    |
|          | Copyright (c) 2002-2014 Matt Johnston<br>Portions copyright (c) 2004 Mihnea Stoenescu<br>All rights reserved.                                                                                                    |
|          | Permission is hereby granted, free of charge, to any person obtaining a copy of this software and associated documentation files (the "Software"), to                                                                                                    |

deal

in the Software without restriction, including without limitation the rights to use, copy, modify, merge, publish, distribute, sublicense, and/or sell copies of the Software, and to permit persons to whom the Software is furnished to do so, subject to the following conditions:

The above copyright notice and this permission notice shall be included in all

copies or substantial portions of the Software.

THE SOFTWARE IS PROVIDED "AS IS", WITHOUT WARRANTY OF ANY KIND, EXPRESS OR IMPLIED, INCLUDING BUT NOT LIMITED TO THE WARRANTIES OF MERCHANTABILITY, FITNESS FOR A PARTICULAR PURPOSE AND NONINFRINGEMENT. IN NO EVENT SHALL THE AUTHORS OR COPYRIGHT HOLDERS BE LIABLE FOR ANY CLAIM, DAMAGES OR OTHER LIABILITY, WHETHER IN AN ACTION OF CONTRACT, TORT OR OTHERWISE, ARISING FROM, OUT OF OR IN CONNECTION WITH THE SOFTWARE OR THE USE OR OTHER DEALINGS IN THE SOFTWARE.

\_\_\_\_

LibTomCrypt and LibTomMath are written by Tom St Denis, and are Public Domain.

=====

sshpty.c is taken from OpenSSH 3.5p1,

Copyright (c) 1995 Tatu Ylonen <ylo@cs.hut.fi>, Espoo, Finland All rights reserved

"As far as I am concerned, the code I have written for this software can be used freely for any purpose. Any derived versions of this software must be clearly marked as such, and if the derived work is incompatible with the protocol description in the RFC file, it must be called by a name other than "ssh" or "Secure Shell". "

=====

=====

loginrec.c loginrec.h atomicio.h atomicio.c and strlcat() (included in util.c) are from OpenSSH 3.6.1p2, and are licensed under the 2 point BSD license.

loginrec is written primarily by Andre Lucas, atomicio.c by Theo de Raadt.

strlcat() is (c) Todd C. Miller

=====

Import code in keyimport.c is modified from PuTTY's import.c, licensed as

follows:

PuTTY is copyright 1997-2003 Simon Tatham.

Portions copyright Robert de Bath, Joris van Rantwijk, Delian Delchev, Andreas Schultz, Jeroen Massar, Wez Furlong, Nicolas Barry, Justin Bradford, and CORE SDI S.A.

Permission is hereby granted, free of charge, to any person obtaining a copy of this software and associated documentation files (the "Software"), to deal in the Software without restriction, including without limitation the rights to use, copy, modify, merge, publish, distribute, sublicense, and/or sell copies of the Software, and to permit persons to whom the Software is furnished to do so, subject to the following conditions:

The above copyright notice and this permission notice shall be included in all copies or substantial portions of the Software.

THE SOFTWARE IS PROVIDED "AS IS", WITHOUT WARRANTY OF ANY KIND, EXPRESS OR IMPLIED, INCLUDING BUT NOT LIMITED TO THE WARRANTIES OF MERCHANTABILITY, FITNESS FOR A PARTICULAR PURPOSE AND NONINFRINGEMENT. IN NO EVENT SHALL THE COPYRIGHT HOLDERS BE LIABLE FOR ANY CLAIM, DAMAGES OR OTHER LIABILITY, WHETHER IN AN ACTION OF CONTRACT, TORT OR OTHERWISE, ARISING FROM, OUT OF OR IN CONNECTION

WITH THE SOFTWARE OR THE USE OR OTHER DEALINGS IN THE

SOFTWARE.

=====

curve25519-donna:

- /\* Copyright 2008, Google Inc.
- \* All rights reserved.

\*

\* Redistribution and use in source and binary forms, with or without
\* modification, are permitted provided that the following conditions are
\* met:

\*

\* \* Redistributions of source code must retain the above copyright \* notice, this list of conditions and the following disclaimer.

\* \* Redistributions in binary form must reproduce the above

\* copyright notice, this list of conditions and the following disclaimer

 $^{\ast}$  in the documentation and/or other materials provided with the

\* distribution.

\* \* Neither the name of Google Inc. nor the names of its

\* contributors may be used to endorse or promote products derived from

\* this software without specific prior written permission.

\*

\* THIS SOFTWARE IS PROVIDED BY THE COPYRIGHT HOLDERS AND CONTRIBUTORS

\* "AS IS" AND ANY EXPRESS OR IMPLIED WARRANTIES, INCLUDING, BUT NOT

\* LIMITED TO, THE IMPLIED WARRANTIES OF MERCHANTABILITY AND FITNESS FOR

\* A PARTICULAR PURPOSE ARE DISCLAIMED. IN NO EVENT SHALL THE COPYRIGHT

\* OWNER OR CONTRIBUTORS BE LIABLE FOR ANY DIRECT, INDIRECT, INCIDENTAL,

\* SPECIAL, EXEMPLARY, OR CONSEQUENTIAL DAMAGES (INCLUDING, BUT NOT

\* LIMITED TO, PROCUREMENT OF SUBSTITUTE GOODS OR SERVICES; LOSS OF USE,

\* DATA, OR PROFITS; OR BUSINESS INTERRUPTION) HOWEVER CAUSED AND ON ANY

\* THEORY OF LIABILITY, WHETHER IN CONTRACT, STRICT LIABILITY, OR TORT

\* (INCLUDING NEGLIGENCE OR OTHERWISE) ARISING IN ANY WAY OUT OF THE USE

\* OF THIS SOFTWARE, EVEN IF ADVISED OF THE POSSIBILITY OF SUCH DAMAGE.

|          | *                                                                                                    |
|----------|----------------------------------------------------------------------------------------------------|
|          | * curve25519-donna: Curve25519 elliptic curve, public key function                                                                                                    |
|          | * http://code.google.com/p/curve25519-donna/                                                                                                    |
|          | * Adam Langley <agl@imperialviolet.org></agl@imperialviolet.org>                                                                                                    |
|          | * Derived from public domain C code by Daniel J. Bernstein<br><djb@cr.yp.to><br/>*</djb@cr.yp.to>                                                                                                    |
|          | <ul> <li>* More information about curve25519 can be found here</li> <li>* http://cr.yp.to/ecdh.html</li> <li>*</li> </ul>                                                                                                    |
|          | * djb's sample implementation of curve25519 is written in a special assembly                                                                                                    |
|          | * language called qhasm and uses the floating point registers.                                                                                                    |
|          | * This is, almost, a clean room reimplementation from the curve25519 paper. It                                                                                                    |
|          | * uses many of the tricks described therein. Only the crecip function is taken                                                                                                    |
|          | * from the sample implementation.<br>*/                                                                                                    |
| abtablaa |                                                                                                    |
| ebtables | /*                                                                                                    |
| edtables | /*<br>* ebtables.c, v2.0 July 2002<br>*                                                                                                    |
| edtables |                                                                                                    |
| edtables | * ebtables.c, v2.0 July 2002<br>*                                                                                                    |
| edtables | <ul> <li>* ebtables.c, v2.0 July 2002</li> <li>* Author: Bart De Schuymer</li> <li>* This code was stongly inspired on the iptables code which is</li> <li>* Copyright (C) 1999 Paul `Rusty' Russell &amp; Michael J. Neuling</li> </ul>                                                                                                    |
| edtables | <ul> <li>* ebtables.c, v2.0 July 2002</li> <li>* Author: Bart De Schuymer</li> <li>* This code was stongly inspired on the iptables code which is</li> <li>* Copyright (C) 1999 Paul `Rusty' Russell &amp; Michael J. Neuling</li> <li>* This program is free software; you can redistribute it and/or</li> <li>* modify it under the terms of the GNU General Public License as</li> <li>* published by the Free Software Foundation; either version 2 of the</li> <li>* License, or (at your option) any later version.</li> </ul> |

|          | <ul> <li>* Foundation, Inc., 675 Mass Ave, Cambridge, MA 02139, USA.</li> <li>*/</li> </ul>                                                                                                    |
|----------|----------------------------------------------------------------------------------------------------|
| ethtool  | ethtool is available under the terms of the GNU Public License version 2.                                                                                                    |
|          | See COPYING for details.                                                                                                    |
| eventlog | <ul> <li>Redistribution and use in source and binary forms, with or without modification, are permitted provided that the following conditions are met:         <ol> <li>Redistributions of source code must retain the above copyright notice, this list of conditions and the following disclaimer.</li> <li>Redistributions in binary form must reproduce the above copyright notice, this list of conditions and the following disclaimer in the documentation and/or other materials provided with the distribution.</li> <li>Neither the name of BalaBit nor the names of its contributors may be used to endorse or promote products derived from this software without specific prior written permission.</li> </ol> </li> <li>THIS SOFTWARE IS PROVIDED BY BALABIT AND CONTRIBUTORS ``AS IS'' AND ANY EXPRESS OR IMPLIED WARRANTIES, INCLUDING, BUT NOT LIMITED TO, THE         <ol> <li>IMPLIED WARRANTIES OF MERCHANTABILITY AND FITNESS FOR A PARTICULAR PURPOSE</li> <li>ARE DISCLAIMED. IN NO EVENT SHALL THE AUTHOR OR CONTRIBUTORS BE LIABLE</li> <li>FOR ANY DIRECT, INDIRECT, INCIDENTAL, SPECIAL, EXEMPLARY, OR CONSEQUENTIAL</li> <li>DAMAGES (INCLUDING, BUT NOT LIMITED TO, PROCUREMENT OF SUBSTITUTE GOODS</li> <li>OR SERVICES; LOSS OF USE, DATA, OR PROFITS; OR BUSINESS INTERRUPTION)</li> <li>HOWEVER CAUSED AND ON ANY THEORY OF LIABILITY, WHETHER IN CONTRACT, STRICT             <ul> <li>LIABILITY, OR TORT (INCLUDING NEGLIGENCE OR OTHERWISE)</li> <li>ARSING IN ANY WAY</li> <li>OUT OF THE USE OF THIS SOFTWARE, EVEN IF ADVISED OF THE POSSIBILITY OF</li> </ul> </li> </ol></li></ul> |
| expat    | Copyright (c) 1998, 1999, 2000 Thai Open Source Software Center Ltd<br>and Clark Cooper<br>Copyright (c) 2001, 2002, 2003, 2004, 2005, 2006 Expat maintainers.                                                                                                    |

|      | Permission is hereby granted, free of charge, to any person obtaining<br>a copy of this software and associated documentation files (the<br>"Software"), to deal in the Software without restriction, including<br>without limitation the rights to use, copy, modify, merge, publish,<br>distribute, sublicense, and/or sell copies of the Software, and to<br>permit persons to whom the Software is furnished to do so, subject to<br>the following conditions:<br>The above copyright notice and this permission notice shall be included<br>in all copies or substantial portions of the Software.<br>THE SOFTWARE IS PROVIDED "AS IS", WITHOUT WARRANTY OF<br>ANY KIND,<br>EXPRESS OR IMPLIED, INCLUDING BUT NOT LIMITED TO THE<br>WARRANTIES OF<br>MERCHANTABILITY, FITNESS FOR A PARTICULAR PURPOSE AND |
|------|----------------------------------------------------------------------------------------------------|
|      | NONINFRINGEMENT.<br>IN NO EVENT SHALL THE AUTHORS OR COPYRIGHT HOLDERS<br>BE LIABLE FOR ANY<br>CLAIM, DAMAGES OR OTHER LIABILITY, WHETHER IN AN ACTION<br>OF CONTRACT,<br>TORT OR OTHERWISE, ARISING FROM, OUT OF OR IN<br>CONNECTION WITH THE<br>SOFTWARE OR THE USE OR OTHER DEALINGS IN THE<br>SOFTWARE.                                                                                                    |
| file | <ul> <li>\$File: COPYING,v 1.1 2008/02/05 19:08:11 christos Exp \$<br/>Copyright (c) Ian F. Darwin 1986, 1987, 1989, 1990, 1991, 1992, 1994, 1995.</li> <li>Software written by Ian F. Darwin and others;<br/>maintained 1994- Christos Zoulas.</li> <li>This software is not subject to any export provision of the United States Department of Commerce, and may be exported to any country or planet.</li> </ul>                                                                                                    |
|      | <ul> <li>Redistribution and use in source and binary forms, with or without modification, are permitted provided that the following conditions are met:</li> <li>1. Redistributions of source code must retain the above copyright notice immediately at the beginning of the file, without modification, this list of conditions, and the following disclaimer.</li> <li>2. Redistributions in binary form must reproduce the above copyright notice, this list of conditions and the following disclaimer in the documentation and/or other materials provided with the distribution.</li> </ul>                                                                                                    |

|            | THIS SOFTWARE IS PROVIDED BY THE AUTHOR AND                                                                                                    |
|------------|----------------------------------------------------------------------------------------------------|
|            | CONTRIBUTORS ``AS IS" AND                                                                                                    |
|            | ANY EXPRESS OR IMPLIED WARRANTIES, INCLUDING, BUT NOT<br>LIMITED TO, THE                                                                                                    |
|            | IMPLIED WARRANTIES OF MERCHANTABILITY AND FITNESS FOR<br>A PARTICULAR PURPOSE                                                                                                    |
|            | ARE DISCLAIMED. IN NO EVENT SHALL THE AUTHOR OR<br>CONTRIBUTORS BE LIABLE FOR                                                                                                    |
|            | ANY DIRECT, INDIRECT, INCIDENTAL, SPECIAL, EXEMPLARY, OR                                                                                                    |
|            | CONSEQUENTIAL<br>DAMAGES (INCLUDING, BUT NOT LIMITED TO, PROCUREMENT                                                                                                    |
|            | OF SUBSTITUTE GOODS<br>OR SERVICES; LOSS OF USE, DATA, OR PROFITS; OR BUSINESS                                                                                                    |
|            | INTERRUPTION)<br>HOWEVER CAUSED AND ON ANY THEORY OF LIABILITY,                                                                                                    |
|            | WHETHER IN CONTRACT, STRICT<br>LIABILITY, OR TORT (INCLUDING NEGLIGENCE OR OTHERWISE)<br>ARISING IN ANY WAY                                                                                                    |
|            | OUT OF THE USE OF THIS SOFTWARE, EVEN IF ADVISED OF THE<br>POSSIBILITY OF                                                                                                    |
|            | SUCH DAMAGE.                                                                                                    |
| glib/glib2 | GNU LIBRARY GENERAL PUBLIC LICENSE<br>Version 2, June 1991                                                                                                    |
|            |                                                                                                    |
|            | Copyright (C) 1991 Free Software Foundation, Inc.                                                                                                    |
|            | 59 Temple Place, Suite 330, Boston, MA 02111-1307                                                                                                    |
|            | 59 Temple Place, Suite 330, Boston, MA 02111-1307<br>USA<br>Everyone is permitted to copy and distribute verbatim copies                                                                                                    |
|            | 59 Temple Place, Suite 330, Boston, MA 02111-1307<br>USA                                                                                                    |
|            | 59 Temple Place, Suite 330, Boston, MA 02111-1307<br>USA<br>Everyone is permitted to copy and distribute verbatim copies                                                                                                    |
| haproxy    | 59 Temple Place, Suite 330, Boston, MA 02111-1307<br>USA<br>Everyone is permitted to copy and distribute verbatim copies<br>of this license document, but changing it is not allowed.<br>[This is the first released version of the library GPL. It is                                                                                                    |
| haproxy    | 59 Temple Place, Suite 330, Boston, MA 02111-1307<br>USA<br>Everyone is permitted to copy and distribute verbatim copies<br>of this license document, but changing it is not allowed.<br>[This is the first released version of the library GPL. It is<br>numbered 2 because it goes with version 2 of the ordinary GPL.]<br>HAPROXY's license - 2006/06/15                                                                                                    |
| haproxy    | 59 Temple Place, Suite 330, Boston, MA 02111-1307<br>USA<br>Everyone is permitted to copy and distribute verbatim copies<br>of this license document, but changing it is not allowed.<br>[This is the first released version of the library GPL. It is<br>numbered 2 because it goes with version 2 of the ordinary GPL.]                                                                                                    |
| haproxy    | 59 Temple Place, Suite 330, Boston, MA 02111-1307<br>USA<br>Everyone is permitted to copy and distribute verbatim copies<br>of this license document, but changing it is not allowed.<br>[This is the first released version of the library GPL. It is<br>numbered 2 because it goes with version 2 of the ordinary GPL.]<br>HAPROXY's license - 2006/06/15<br>Historically, haproxy has been covered by GPL version 2. However, an                                                                                                    |
| haproxy    | 59 Temple Place, Suite 330, Boston, MA 02111-1307<br>USA<br>Everyone is permitted to copy and distribute verbatim copies<br>of this license document, but changing it is not allowed.<br>[This is the first released version of the library GPL. It is<br>numbered 2 because it goes with version 2 of the ordinary GPL.]<br>HAPROXY's license - 2006/06/15<br>Historically, haproxy has been covered by GPL version 2. However, an<br>issue<br>appeared in GPL which will prevent external non-GPL code from being                                                                                    |
| haproxy    | 59 Temple Place, Suite 330, Boston, MA 02111-1307<br>USA<br>Everyone is permitted to copy and distribute verbatim copies<br>of this license document, but changing it is not allowed.<br>[This is the first released version of the library GPL. It is<br>numbered 2 because it goes with version 2 of the ordinary GPL.]<br>HAPROXY's license - 2006/06/15<br>Historically, haproxy has been covered by GPL version 2. However, an<br>issue<br>appeared in GPL which will prevent external non-GPL code from being<br>built<br>using the headers provided with haproxy. My long-term goal is to build |

Since some protocols are found in rare environments (finance, industry, ...), some of them might be accessible only after signing an NDA. Enforcing GPL on such modules would only prevent them from ever being implemented, while not providing anything useful to ordinary users. For this reason, I \*want\* to be able to support binary only external modules when needed, with a GPL core and GPL modules for standard protocols, so that people fixing bugs don't keep them secretly to try to stay over competition. The solution was then to apply the LGPL license to the exportable include files, while keeping the GPL for all the rest. This way, it still is mandatory to redistribute modified code under customer request, but at the same time. it is expressly permitted to write, compile, link and load non-GPL code using the LGPL header files and not to distribute them if it causes a legal problem. Of course, users are strongly encouraged to continue the work under GPL as long as possible, since this license has allowed useful enhancements, contributions and fixes from talented people around the world. Due to the incompatibility between the GPL and the OpenSSL licence, you must apply the GPL/LGPL licence with the following exception: This program is released under the GPL with the additional exemption that compiling, linking, and/or using OpenSSL is allowed. The text of the licenses lies in the "doc" directory. All the files provided in this package are covered by the GPL unless expressly stated otherwise in them. Every patch or contribution provided by external people will by default comply with the license of the files it affects, or be rejected.

|           | I                                                                                                    |
|-----------|----------------------------------------------------------------------------------------------------|
|           | Willy Tarreau - w@1wt.eu                                                                                                    |
| i2c-tools | GNU GENERAL PUBLIC LICENSE<br>Version 2, June 1991                                                                                                    |
|           | Copyright (C) 1989, 1991 Free Software Foundation, Inc.,<br>51 Franklin Street, Fifth Floor, Boston, MA 02110-1301 USA<br>Everyone is permitted to copy and distribute verbatim copies<br>of this license document, but changing it is not allowed.<br>/*<br>i2cset.c - A user-space program to write an I2C register.<br>Copyright (C) 2001-2003 Frodo Looijaard <frodol@dds.nl>, and</frodol@dds.nl> |
|           | Mark D. Studebaker <mdsxyz123@yahoo.com><br/>Copyright (C) 2004-2012 Jean Delvare <jdelvare@suse.de></jdelvare@suse.de></mdsxyz123@yahoo.com>                                                                                                    |
|           | This program is free software; you can redistribute it and/or modify<br>it under the terms of the GNU General Public License as published<br>by                                                                                                    |
|           | the Free Software Foundation; either version 2 of the License, or (at your option) any later version.                                                                                                    |
|           | This program is distributed in the hope that it will be useful,<br>but WITHOUT ANY WARRANTY; without even the implied warranty<br>of                                                                                                    |
|           | MERCHANTABILITY or FITNESS FOR A PARTICULAR PURPOSE.<br>See the                                                                                                    |
|           | GNU General Public License for more details.                                                                                                    |
|           | You should have received a copy of the GNU General Public License<br>along with this program; if not, write to the Free Software<br>Foundation, Inc., 51 Franklin Street, Fifth Floor, Boston,<br>MA 02110-1301 USA.<br>*/                                                                                                    |
| iperf     | Copyright (c) 1999-2007, The Board of Trustees of the University of Illinois                                                                                                    |
|           | All Rights Reserved.                                                                                                    |
|           | Iperf performance test<br>Mark Gates<br>Ajay Tirumala<br>Jim Ferguson<br>Jon Dugan<br>Feng Qin<br>Kevin Gibbs                                                                                                    |

| John Estabrook<br>National Laboratory for Applied Network Research<br>National Center for Supercomputing Applications<br>University of Illinois at Urbana-Champaign<br>http://www.ncsa.uiuc.edu                                                                                                    |
|----------------------------------------------------------------------------------------------------|
| Permission is hereby granted, free of charge, to any person obtaining a copy<br>of this software (Iperf) and associated documentation files (the<br>"Software"),<br>to deal in the Software without restriction, including without limitation<br>the<br>rights to use, copy, modify, merge, publish, distribute, sublicense,<br>and/or<br>sell copies of the Software, and to permit persons to whom the<br>Software is<br>furnished to do so, subject to the following conditions:                                                                                                    |
| Redistributions of source code must retain the above copyright notice,<br>this<br>list of conditions and the following disclaimers.<br>Redistributions in binary form must reproduce the above copyright<br>notice, this<br>list of conditions and the following disclaimers in the documentation                                                                                                    |
| and/or other materials provided with the distribution.                                                                                                    |
| Neither the names of the University of Illinois, NCSA, nor the names of<br>its<br>contributors may be used to endorse or promote products derived from<br>this<br>Software without specific prior written permission. THE SOFTWARE IS<br>PROVIDED<br>"AS IS", WITHOUT WARRANTY OF ANY KIND, EXPRESS OR<br>IMPLIED, INCLUDING BUT NOT<br>LIMITED TO THE WARRANTIES OF MERCHANTABILITY, FITNESS<br>FOR A PARTICULAR PURPOSE<br>AND NONINFRINGEMENT. IN NO EVENT SHALL THE<br>CONTIBUTORS OR COPYRIGHT HOLDERS BE<br>LIABLE FOR ANY CLAIM, DAMAGES OR OTHER LIABILITY,<br>WHETHER IN AN ACTION OF<br>CONTRACT, TORT OR OTHERWISE, ARISING FROM, OUT OF OR<br>IN CONNECTION WITH THE |

|          | SOFTWARE OR THE USE OR OTHER DEALINGS IN THE SOFTWARE.                                                                                                    |
|----------|----------------------------------------------------------------------------------------------------|
| iproute2 | GNU GENERAL PUBLIC LICENSE<br>Version 2, June 1991                                                                                                    |
|          | Copyright (C) 1989, 1991 Free Software Foundation, Inc.<br>51 Franklin St, Fifth Floor, Boston, MA 02110-1301                                                                                                    |
|          | USA<br>Everyone is permitted to copy and distribute verbatim copies<br>of this license document, but changing it is not allowed.<br>/*                                                                                                    |
|          | * ip.c "ip" utility frontend.                                                                                                    |
|          | <ul> <li>This program is free software; you can redistribute it and/or</li> <li>modify it under the terms of the GNU General Public License</li> <li>as published by the Free Software Foundation; either version</li> <li>2 of the License, or (at your option) any later version.</li> </ul>                                                                                                    |
|          | *     * Authors: Alexey Kuznetsov, <kuznet@ms2.inr.ac.ru>     */</kuznet@ms2.inr.ac.ru>                                                                                                    |
| iptables | /* * Author: Paul.Russell@rustcorp.com.au and mneuling@radlogic.com.au *                                                                                                    |
|          | <ul> <li>* (C) 2000-2002 by the netfilter coreteam <coreteam@netfilter.org>:</coreteam@netfilter.org></li> <li>* Paul 'Rusty' Russell <rusty@rustcorp.com.au></rusty@rustcorp.com.au></li> <li>* Marc Boucher <marc+nf@mbsi.ca></marc+nf@mbsi.ca></li> <li>* James Morris <jmorris@intercode.com.au></jmorris@intercode.com.au></li> <li>* Harald Welte <laforge@gnumonks.org></laforge@gnumonks.org></li> <li>* Jozsef Kadlecsik <kadlec@blackhole.kfki.hu></kadlec@blackhole.kfki.hu></li> </ul> |
|          | * * Based on the ipchains code by Paul Russell and Michael Neuling *                                                                                                    |
|          | <ul> <li>iptables IP firewall administration for kernels with</li> <li>firewall table (aimed for the 2.3 kernels)</li> </ul>                                                                                                    |
|          | <ul> <li>See the accompanying manual page iptables(8) for information</li> <li>about proper usage of this program.</li> </ul>                                                                                                    |
|          | <ul> <li>* This program is free software; you can redistribute it and/or modify</li> <li>* it under the terms of the GNU General Public License as</li> <li>published by</li> </ul>                                                                                                    |
|          | <ul> <li>the Free Software Foundation; either version 2 of the License, or</li> <li>(at your option) any later version.</li> </ul>                                                                                                    |

|         | <ul> <li>* This program is distributed in the hope that it will be useful,</li> <li>* but WITHOUT ANY WARRANTY; without even the implied warranty of</li> <li>* MERCHANTABILITY or FITNESS FOR A PARTICULAR PURPOSE. See the</li> <li>* GNU General Public License for more details.</li> <li>* You should have received a copy of the GNU General Public License</li> <li>* along with this program; if not, write to the Free Software</li> <li>* Foundation, Inc., 675 Mass Ave, Cambridge, MA 02139, USA.</li> </ul>                                                                                                    |
|---------|----------------------------------------------------------------------------------------------------|
| iw      | Copyright (c) 2007, 2008 Johannes Berg<br>Copyright (c) 2007 Andy Lutomirski<br>Copyright (c) 2007 Mike Kershaw<br>Copyright (c) 2008-2009 Luis R. Rodriguez<br>Permission to use, copy, modify, and/or distribute this software for any<br>purpose with or without fee is hereby granted, provided that the above<br>copyright notice and this permission notice appear in all copies.<br>THE SOFTWARE IS PROVIDED "AS IS" AND THE AUTHOR<br>DISCLAIMS ALL WARRANTIES<br>WITH REGARD TO THIS SOFTWARE INCLUDING ALL IMPLIED<br>WARRANTIES OF<br>MERCHANTABILITY AND FITNESS. IN NO EVENT SHALL THE<br>AUTHOR BE LIABLE FOR<br>ANY SPECIAL, DIRECT, INDIRECT, OR CONSEQUENTIAL<br>DAMAGES OR ANY DAMAGES<br>WHATSOEVER RESULTING FROM LOSS OF USE, DATA OR<br>PROFITS, WHETHER IN AN<br>ACTION OF CONTRACT, NEGLIGENCE OR OTHER TORTIOUS<br>ACTION, ARISING OUT OF<br>OR IN CONNECTION WITH THE USE OR PERFORMANCE OF THIS<br>SOFTWARE. |
| jansson | Copyright (c) 2009-2014 Petri Lehtinen <petri@digip.org><br/>Permission is hereby granted, free of charge, to any person obtaining a copy<br/>of this software and associated documentation files (the "Software"), to deal<br/>in the Software without restriction, including without limitation the rights<br/>to use, copy, modify, merge, publish, distribute, sublicense, and/or sell</petri@digip.org>                                                                                                    |

|        | copies of the Software, and to permit persons to whom the Software is furnished to do so, subject to the following conditions:                                                                                                    |
|--------|----------------------------------------------------------------------------------------------------|
|        | The above copyright notice and this permission notice shall be included<br>in<br>all copies or substantial portions of the Software.                                                                                                    |
|        | THE SOFTWARE IS PROVIDED "AS IS", WITHOUT WARRANTY OF<br>ANY KIND, EXPRESS OR<br>IMPLIED, INCLUDING BUT NOT LIMITED TO THE WARRANTIES OF<br>MERCHANTABILITY,<br>FITNESS FOR A PARTICULAR PURPOSE AND<br>NONINFRINGEMENT. IN NO EVENT SHALL THE<br>AUTHORS OR COPYRIGHT HOLDERS BE LIABLE FOR ANY CLAIM,<br>DAMAGES OR OTHER<br>LIABILITY, WHETHER IN AN ACTION OF CONTRACT, TORT OR<br>OTHERWISE, ARISING FROM,<br>OUT OF OR IN CONNECTION WITH THE SOFTWARE OR THE USE<br>OR OTHER DEALINGS IN<br>THE SOFTWARE. |
| json-c | Copyright (c) 2009-2012 Eric Haszlakiewicz                                                                                                    |
|        | Permission is hereby granted, free of charge, to any person obtaining a copy of this software and associated documentation files (the "Software"), to deal in the Software without restriction, including without limitation the rights to use, copy, modify, merge, publish, distribute, sublicense, and/or sell copies of the Software, and to permit persons to whom the Software is furnished to do so, subject to the following conditions:                                                                 |
|        | The above copyright notice and this permission notice shall be included in all copies or substantial portions of the Software.                                                                                                    |
|        | THE SOFTWARE IS PROVIDED "AS IS", WITHOUT WARRANTY OF<br>ANY KIND, EXPRESS OR<br>IMPLIED, INCLUDING BUT NOT LIMITED TO THE WARRANTIES OF<br>MERCHANTABILITY,<br>FITNESS FOR A PARTICULAR PURPOSE AND<br>NONINFRINGEMENT. IN NO EVENT SHALL THE<br>AUTHORS OR COPYRIGHT HOLDERS BE LIABLE FOR ANY CLAIM,<br>DAMAGES OR OTHER<br>LIABILITY, WHETHER IN AN ACTION OF CONTRACT, TORT OR<br>OTHERWISE, ARISING FROM,<br>OUT OF OR IN CONNECTION WITH THE SOFTWARE OR THE USE<br>OR OTHER DEALINGS IN THE              |

|        | SOFTWARE.                                                                                                    |
|--------|----------------------------------------------------------------------------------------------------|
|        |                                                                                                    |
|        | Copyright (c) 2004, 2005 Metaparadigm Pte Ltd                                                                                                    |
|        | Permission is hereby granted, free of charge, to any person obtaining a copy of this software and associated documentation files (the "Software"),                                                                                                    |
|        | to deal in the Software without restriction, including without limitation<br>the rights to use, copy, modify, merge, publish, distribute, sublicense,<br>and/or sell copies of the Software, and to permit persons to whom the<br>Software is furnished to do so, subject to the following conditions:         |
|        | The above copyright notice and this permission notice shall be included<br>in all copies or substantial portions of the Software.                                                                                                    |
|        | THE SOFTWARE IS PROVIDED "AS IS", WITHOUT WARRANTY OF<br>ANY KIND, EXPRESS OR<br>IMPLIED, INCLUDING BUT NOT LIMITED TO THE WARRANTIES OF                                                                                                    |
|        | MERCHANTABILITY,<br>FITNESS FOR A PARTICULAR PURPOSE AND                                                                                                    |
|        | NONINFRINGEMENT. IN NO EVENT SHALL THE<br>AUTHORS OR COPYRIGHT HOLDERS BE LIABLE FOR ANY CLAIM,<br>DAMAGES OR OTHER                                                                                                    |
|        | LIABILITY, WHETHER IN AN ACTION OF CONTRACT, TORT OR<br>OTHERWISE, ARISING FROM,                                                                                                    |
|        | OUT OF OR IN CONNECTION WITH THE SOFTWARE OR THE USE<br>OR OTHER DEALINGS IN THE<br>SOFTWARE.                                                                                                    |
| libelf | /*  * elf_repl.h - public header file for systems that lack it.  * Copyright (C) 1995 - 2006 Michael Riepe  *                                                                                                    |
|        | <ul> <li>* This library is free software; you can redistribute it and/or</li> <li>* modify it under the terms of the GNU Library General Public</li> <li>* License as published by the Free Software Foundation; either</li> <li>* version 2 of the License, or (at your option) any later version.</li> </ul> |
|        | <ul> <li>* This library is distributed in the hope that it will be useful,</li> <li>* but WITHOUT ANY WARRANTY; without even the implied warranty of</li> </ul>                                                                                                    |
|        | * MERCHANTABILITY or FITNESS FOR A PARTICULAR PURPOSE.<br>See the GNU<br>* Library General Public License for more details.                                                                                                    |
|        |                                                                                                    |

|          | *     * You should have received a copy of the GNU Library General Public     * License along with this library; if not, write to the Free Software     * Foundation, Inc., 51 Franklin Street, Fifth Floor, Boston, MA 02110- 1301, USA     */                                                                                                    |
|----------|----------------------------------------------------------------------------------------------------|
| libevent | Libevent is available for use under the following license, commonly known as the 3-clause (or "modified") BSD license:                                                                                                    |
|          | ======================================                                                                                                    |
|          | Redistribution and use in source and binary forms, with or without modification, are permitted provided that the following conditions are met:                                                                                                    |
|          | <ol> <li>Redistributions of source code must retain the above copyright<br/>notice, this list of conditions and the following disclaimer.</li> <li>Redistributions in binary form must reproduce the above copyright<br/>notice, this list of conditions and the following disclaimer in the<br/>documentation and/or other materials provided with the distribution.</li> <li>The name of the author may not be used to endorse or promote<br/>products</li> </ol> |
|          | derived from this software without specific prior written permission.                                                                                                    |
|          | THIS SOFTWARE IS PROVIDED BY THE AUTHOR ``AS IS" AND<br>ANY EXPRESS OR<br>IMPLIED WARRANTIES, INCLUDING, BUT NOT LIMITED TO, THE<br>IMPLIED WARRANTIES                                                                                                    |
|          | OF MERCHANTABILITY AND FITNESS FOR A PARTICULAR<br>PURPOSE ARE DISCLAIMED.<br>IN NO EVENT SHALL THE AUTHOR BE LIABLE FOR ANY DIRECT,<br>INDIRECT,                                                                                                    |
|          | INCIDENTAL, SPECIAL, EXEMPLARY, OR CONSEQUENTIAL<br>DAMAGES (INCLUDING, BUT<br>NOT LIMITED TO, PROCUREMENT OF SUBSTITUTE GOODS OR<br>SERVICES; LOSS OF USE,                                                                                                    |
|          | DATA, OR PROFITS; OR BUSINESS INTERRUPTION) HOWEVER<br>CAUSED AND ON ANY<br>THEORY OF LIABILITY, WHETHER IN CONTRACT, STRICT<br>LIABILITY, OR TORT                                                                                                    |
|          | (INCLUDING NEGLIGENCE OR OTHERWISE) ARISING IN ANY WAY<br>OUT OF THE USE OF<br>THIS SOFTWARE, EVEN IF ADVISED OF THE POSSIBILITY OF                                                                                                    |

## SUCH DAMAGE.

\_\_\_\_\_ Portions of Libevent are based on works by others, also made available by them under the three-clause BSD license above. The copyright notices are available in the corresponding source files; the license is as above. Here's a list: log.c: Copyright (c) 2000 Dug Song <dugsong@monkey.org> Copyright (c) 1993 The Regents of the University of California. strlcpy.c: Copyright (c) 1998 Todd C. Miller < Todd.Miller@courtesan.com> win32select.c: Copyright (c) 2003 Michael A. Davis <mike@datanerds.net> evport.c: Copyright (c) 2007 Sun Microsystems ht-internal.h: Copyright (c) 2002 Christopher Clark minheap-internal.h: Copyright (c) 2006 Maxim Yegorushkin <maxim.yegorushkin@gmail.com> \_\_\_\_\_ The arc4module is available under the following, sometimes called the "OpenBSD" license: Copyright (c) 1996, David Mazieres <dm@uun.org> Copyright (c) 2008, Damien Miller <djm@openbsd.org> Permission to use, copy, modify, and distribute this software for any purpose with or without fee is hereby granted, provided that the above copyright notice and this permission notice appear in all copies. THE SOFTWARE IS PROVIDED "AS IS" AND THE AUTHOR

**DISCLAIMS ALL WARRANTIES** 

|        | WITH REGARD TO THIS SOFTWARE INCLUDING ALL IMPLIED<br>WARRANTIES OF<br>MERCHANTABILITY AND FITNESS. IN NO EVENT SHALL THE<br>AUTHOR BE LIABLE FOR<br>ANY SPECIAL, DIRECT, INDIRECT, OR CONSEQUENTIAL<br>DAMAGES OR ANY DAMAGES<br>WHATSOEVER RESULTING FROM LOSS OF USE, DATA OR<br>PROFITS, WHETHER IN AN<br>ACTION OF CONTRACT, NEGLIGENCE OR OTHER TORTIOUS<br>ACTION, ARISING OUT OF<br>OR IN CONNECTION WITH THE USE OR PERFORMANCE OF<br>THIS SOFTWARE.       |
|--------|----------------------------------------------------------------------------------------------------|
| libffi | libffi - Copyright (c) 1996-2012 Anthony Green, Red Hat, Inc and others.<br>See source files for details.                                                                                                    |
|        | Permission is hereby granted, free of charge, to any person obtaining<br>a copy of this software and associated documentation files (the<br>``Software"), to deal in the Software without restriction, including<br>without limitation the rights to use, copy, modify, merge, publish,<br>distribute, sublicense, and/or sell copies of the Software, and to<br>permit persons to whom the Software is furnished to do so, subject to<br>the following conditions: |
|        | The above copyright notice and this permission notice shall be included in all copies or substantial portions of the Software.                                                                                                    |
|        | THE SOFTWARE IS PROVIDED ``AS IS", WITHOUT WARRANTY OF ANY KIND,                                                                                                    |
|        | EXPRESS OR IMPLIED, INCLUDING BUT NOT LIMITED TO THE<br>WARRANTIES OF                                                                                                    |
|        | MERCHANTABILITY, FITNESS FOR A PARTICULAR PURPOSE AND NONINFRINGEMENT.                                                                                                    |
|        | IN NO EVENT SHALL THE AUTHORS OR COPYRIGHT HOLDERS<br>BE LIABLE FOR ANY                                                                                                    |
|        | CLAIM, DAMAGES OR OTHER LIABILITY, WHETHER IN AN ACTION<br>OF CONTRACT,                                                                                                    |
|        | TORT OR OTHERWISE, ARISING FROM, OUT OF OR IN<br>CONNECTION WITH THE                                                                                                    |
|        | SOFTWARE OR THE USE OR OTHER DEALINGS IN THE<br>SOFTWARE.                                                                                                    |
|        | /*                                                                                                    |
|        | ffi.c - Copyright (c) 1996, 1998, 1999, 2001, 2007, 2008 Red Hat, Inc.<br>Copyright (c) 2002 Ranjit Mathew                                                                                                    |

|           | Copyright (c) 2002 Bo Thorsen<br>Copyright (c) 2002 Roger Sayle<br>Copyright (C) 2008, 2010 Free Software Foundation, Inc.                                                                                                    |
|-----------|----------------------------------------------------------------------------------------------------|
|           | x86 Foreign Function Interface                                                                                                    |
|           | Permission is hereby granted, free of charge, to any person obtaining<br>a copy of this software and associated documentation files (the<br>``Software"), to deal in the Software without restriction, including<br>without limitation the rights to use, copy, modify, merge, publish,<br>distribute, sublicense, and/or sell copies of the Software, and to<br>permit persons to whom the Software is furnished to do so, subject to<br>the following conditions: |
|           | The above copyright notice and this permission notice shall be included                                                                                                    |
|           | in all copies or substantial portions of the Software.                                                                                                    |
|           | THE SOFTWARE IS PROVIDED ``AS IS", WITHOUT WARRANTY                                                                                                    |
|           | OF ANY KIND,<br>EXPRESS OR IMPLIED, INCLUDING BUT NOT LIMITED TO THE                                                                                                    |
|           | WARRANTIES OF<br>MERCHANTABILITY, FITNESS FOR A PARTICULAR PURPOSE                                                                                                    |
|           | AND<br>NONINFRINGEMENT. IN NO EVENT SHALL THE AUTHORS OR                                                                                                    |
|           | COPYRIGHT<br>HOLDERS BE LIABLE FOR ANY CLAIM, DAMAGES OR OTHER                                                                                                    |
|           | LIABILITY,<br>WHETHER IN AN ACTION OF CONTRACT, TORT OR                                                                                                    |
|           | OTHERWISE, ARISING FROM,<br>OUT OF OR IN CONNECTION WITH THE SOFTWARE OR THE                                                                                                    |
|           | USE OR OTHER<br>DEALINGS IN THE SOFTWARE.                                                                                                    |
| libiwinfo | *<br>* iwinfo - Wireless Information Library - Broadcom wl.o Backend<br>*                                                                                                    |
|           | * Copyright (C) 2009 Jo-Philipp Wich <xm@subsignal.org></xm@subsignal.org>                                                                                                    |
|           | <ul> <li>* The iwinfo library is free software: you can redistribute it and/or</li> <li>* modify it under the terms of the GNU General Public License version</li> </ul>                                                                                                    |
|           | * as published by the Free Software Foundation.                                                                                                    |
|           | <ul> <li>* The iwinfo library is distributed in the hope that it will be useful,</li> <li>* but WITHOUT ANY WARRANTY; without even the implied warranty</li> </ul>                                                                                                    |

|                        | of<br>* MERCHANTABILITY or FITNESS FOR A PARTICULAR PURPOSE.<br>* See the GNU General Public License for more details.<br>*<br>* You should have received a copy of the GNU General Public License<br>along<br>* with the iwinfo library. If not, see http://www.gnu.org/licenses/.<br>*<br>* This code is based on the wlc.c utility published by OpenWrt.org .<br>*/ |
|------------------------|----------------------------------------------------------------------------------------------------|
| libnetfilter_conntrack | /* * (C) 2005-2011 by Pablo Neira Ayuso <pablo@netfilter.org> * Harald Welte <laforge@netfilter.org> *</laforge@netfilter.org></pablo@netfilter.org>                                                                                                    |
|                        | <ul> <li>* This program is free software; you can redistribute it and/or modify it</li> <li>* under the terms of the GNU General Public License as published by</li> <li>* the Free Software Foundation; either version 2 of the License, or</li> <li>* (at your option) any later version.</li> <li>*/</li> </ul>                                                     |
| libnetfilter_cthelper  | GNU GENERAL PUBLIC LICENSE<br>Version 2, June 1991                                                                                                    |
|                        | Copyright (C) 1989, 1991 Free Software Foundation, Inc.<br>675 Mass Ave, Cambridge, MA 02139, USA<br>Everyone is permitted to copy and distribute verbatim copies<br>of this license document, but changing it is not allowed.                                                                                                    |
| libnetfilter_cttimeout | GNU GENERAL PUBLIC LICENSE<br>Version 2, June 1991                                                                                                    |
|                        | Copyright (C) 1989, 1991 Free Software Foundation, Inc.<br>675 Mass Ave, Cambridge, MA 02139, USA<br>Everyone is permitted to copy and distribute verbatim copies<br>of this license document, but changing it is not allowed.                                                                                                    |
| libnetfilter_queue     | GNU GENERAL PUBLIC LICENSE<br>Version 2, June 1991                                                                                                    |
|                        | Copyright (C) 1989, 1991 Free Software Foundation, Inc.<br>675 Mass Ave, Cambridge, MA 02139, USA<br>Everyone is permitted to copy and distribute verbatim copies<br>of this license document, but changing it is not allowed.                                                                                                    |

| libnfnetlink  | GNU GENERAL PUBLIC LICENSE<br>Version 2, June 1991                                                                                                    |
|---------------|----------------------------------------------------------------------------------------------------|
|               | Copyright (C) 1989, 1991 Free Software Foundation, Inc.<br>675 Mass Ave, Cambridge, MA 02139, USA<br>Everyone is permitted to copy and distribute verbatim copies<br>of this license document, but changing it is not allowed.                                                                                                    |
| libnl         | GNU LESSER GENERAL PUBLIC LICENSE<br>Version 2.1, February 1999                                                                                                    |
|               | Copyright (C) 1991, 1999 Free Software Foundation, Inc.<br>51 Franklin Street, Fifth Floor, Boston, MA 02110-1301 USA<br>Everyone is permitted to copy and distribute verbatim copies<br>of this license document, but changing it is not allowed.                                                                                                    |
|               | [This is the first released version of the Lesser GPL. It also counts<br>as the successor of the GNU Library Public License, version 2, hence<br>the version number 2.1.]                                                                                                    |
| libpcap       | License: BSD                                                                                                    |
|               | Redistribution and use in source and binary forms, with or without modification, are permitted provided that the following conditions are met:                                                                                                    |
|               | <ol> <li>Redistributions of source code must retain the above copyright<br/>notice, this list of conditions and the following disclaimer.</li> <li>Redistributions in binary form must reproduce the above copyright<br/>notice, this list of conditions and the following disclaimer in<br/>the documentation and/or other materials provided with the<br/>distribution.</li> <li>The names of the authors may not be used to endorse or promote<br/>products derived from this software without specific prior</li> </ol> |
|               | written permission.<br>THIS SOFTWARE IS PROVIDED ``AS IS'' AND WITHOUT ANY                                                                                                    |
|               | EXPRESS OR<br>IMPLIED WARRANTIES, INCLUDING, WITHOUT LIMITATION, THE<br>IMPLIED                                                                                                    |
|               | WARRANTIES OF MERCHANTABILITY AND FITNESS FOR A PARTICULAR PURPOSE.                                                                                                    |
| libwebsockets | /* * libwebsockets - small server side websockets and web server implementation                                                                                                    |

|         | * Copyright (C) 2010-2014 Andy Green <andy@warmcat.com></andy@warmcat.com>                                                                                                    |
|---------|----------------------------------------------------------------------------------------------------|
|         | *                                                                                                    |
|         | <ul> <li>* This library is free software; you can redistribute it and/or</li> <li>* modify it under the terms of the GNU Lesser General Public</li> <li>* License as published by the Free Software Foundation:</li> <li>* version 2.1 of the License.</li> </ul> |
|         | <ul> <li>* This library is distributed in the hope that it will be useful,</li> <li>* but WITHOUT ANY WARRANTY; without even the implied warranty of</li> </ul>                                                                                                   |
|         | * MERCHANTABILITY or FITNESS FOR A PARTICULAR PURPOSE.<br>See the GNU                                                                                                    |
|         | * Lesser General Public License for more details.                                                                                                    |
|         | <ul> <li>You should have received a copy of the GNU Lesser General Public</li> <li>License along with this library; if not, write to the Free Software</li> <li>Foundation, Inc., 51 Franklin Street, Fifth Floor, Boston,</li> <li>MA 02110-1301 USA</li> </ul>  |
| libxml2 | Except where otherwise noted in the source code (e.g. the files hash.c, list.c and the trio files, which are covered by a similar licence but with different Copyright notices) all the files are:                                                                |
|         | Copyright (C) 1998-2012 Daniel Veillard. All Rights Reserved.                                                                                                    |
|         | Permission is hereby granted, free of charge, to any person obtaining a copy                                                                                                    |
|         | of this software and associated documentation files (the "Software"), to deal                                                                                                    |
|         | in the Software without restriction, including without limitation the rights<br>to use, copy, modify, merge, publish, distribute, sublicense, and/or sell<br>copies of the Software, and to permit persons to whom the Software is<br>fur-                        |
|         | nished to do so, subject to the following conditions:                                                                                                    |
|         | The above copyright notice and this permission notice shall be included in                                                                                                    |
|         | all copies or substantial portions of the Software.                                                                                                    |
|         | THE SOFTWARE IS PROVIDED "AS IS", WITHOUT WARRANTY OF ANY KIND, EXPRESS OR                                                                                                    |
|         | IMPLIED, INCLUDING BUT NOT LIMITED TO THE WARRANTIES OF<br>MERCHANTABILITY, FIT-                                                                                                    |
|         | NESS FOR A PARTICULAR PURPOSE AND NONINFRINGEMENT.<br>IN NO EVENT SHALL THE                                                                                                    |

|          | AUTHORS OR COPYRIGHT HOLDERS BE LIABLE FOR ANY CLAIM,<br>DAMAGES OR OTHER<br>LIABILITY, WHETHER IN AN ACTION OF CONTRACT, TORT OR<br>OTHERWISE, ARISING FROM,<br>OUT OF OR IN CONNECTION WITH THE SOFTWARE OR THE USE<br>OR OTHER DEALINGS IN<br>THE SOFTWARE. |
|----------|----------------------------------------------------------------------------------------------------|
| lighttpd | Copyright (c) 2004, Jan Kneschke, incremental<br>All rights reserved.                                                                                                    |
|          | Redistribution and use in source and binary forms, with or without modification, are permitted provided that the following conditions are met:                                                                                                    |
|          | - Redistributions of source code must retain the above copyright notice,                                                                                                    |
|          | this list of conditions and the following disclaimer.                                                                                                    |
|          | - Redistributions in binary form must reproduce the above copyright                                                                                                    |
|          | notice,<br>this list of conditions and the following disclaimer in the documentation<br>and/or other materials provided with the distribution.                                                                                                    |
|          | - Neither the name of the 'incremental' nor the names of its contributors may                                                                                                    |
|          | be used to endorse or promote products derived from this software<br>without<br>specific prior written permission.                                                                                                    |
|          |                                                                                                    |
|          | THIS SOFTWARE IS PROVIDED BY THE COPYRIGHT HOLDERS<br>AND CONTRIBUTORS "AS IS"                                                                                                    |
|          | AND ANY EXPRESS OR IMPLIED WARRANTIES, INCLUDING, BUT<br>NOT LIMITED TO, THE                                                                                                    |
|          | IMPLIED WARRANTIES OF MERCHANTABILITY AND FITNESS FOR                                                                                                    |
|          | A PARTICULAR PURPOSE<br>ARE DISCLAIMED. IN NO EVENT SHALL THE COPYRIGHT OWNER                                                                                                    |
|          | OR CONTRIBUTORS BE<br>LIABLE FOR ANY DIRECT, INDIRECT, INCIDENTAL, SPECIAL,                                                                                                    |
|          | EXEMPLARY, OR<br>CONSEQUENTIAL DAMAGES (INCLUDING, BUT NOT LIMITED TO,                                                                                                    |
|          | PROCUREMENT OF<br>SUBSTITUTE GOODS OR SERVICES; LOSS OF USE, DATA, OR                                                                                                    |
|          | PROFITS; OR BUSINESS<br>INTERRUPTION) HOWEVER CAUSED AND ON ANY THEORY OF<br>LIABILITY, WHETHER IN                                                                                                    |

|           | CONTRACT, STRICT LIABILITY, OR TORT (INCLUDING<br>NEGLIGENCE OR OTHERWISE)<br>ARISING IN ANY WAY OUT OF THE USE OF THIS SOFTWARE,<br>EVEN IF ADVISED OF<br>THE POSSIBILITY OF SUCH DAMAGE.                                                                           |
|-----------|----------------------------------------------------------------------------------------------------|
| Linux-PAM | Unless otherwise *explicitly* stated the following text describes the licensed conditions under which the contents of this Linux-PAM release may be distributed:                                                                                                    |
|           | Redistribution and use in source and binary forms of Linux-PAM, with<br>or without modification, are permitted provided that the following<br>conditions are met:                                                                                                    |
|           | <ol> <li>Redistributions of source code must retain any existing copyright<br/>notice, and this entire permission notice in its entirety,<br/>including the disclaimer of warranties.</li> </ol>                                                                     |
|           | 2. Redistributions in binary form must reproduce all prior and current copyright notices, this list of conditions, and the following disclaimer in the documentation and/or other materials provided with the distribution.                                          |
|           | 3. The name of any author may not be used to endorse or promote products derived from this software without their specific prior written permission.                                                                                                    |
|           | ALTERNATIVELY, this product may be distributed under the terms of the                                                                                                    |
|           | GNU General Public License, in which case the provisions of the GNU<br>GPL are required INSTEAD OF the above restrictions. (This clause is<br>necessary due to a potential conflict between the GNU GPL and the<br>restrictions contained in a BSD-style copyright.) |
|           | THIS SOFTWARE IS PROVIDED ``AS IS" AND ANY EXPRESS OR IMPLIED                                                                                                    |
|           | WARRANTIES, INCLUDING, BUT NOT LIMITED TO, THE IMPLIED WARRANTIES OF                                                                                                    |
|           | MERCHANTABILITY AND FITNESS FOR A PARTICULAR PURPOSE<br>ARE DISCLAIMED.                                                                                                    |
|           | IN NO EVENT SHALL THE AUTHOR(S) BE LIABLE FOR ANY DIRECT, INDIRECT,                                                                                                    |
|           | INCIDENTAL, SPECIAL, EXEMPLARY, OR CONSEQUENTIAL DAMAGES (INCLUDING,                                                                                                    |
|           | BUT NOT LIMITED TO, PROCUREMENT OF SUBSTITUTE GOODS                                                                                                    |

|       | OR SERVICES; LOSS<br>OF USE, DATA, OR PROFITS; OR BUSINESS INTERRUPTION)<br>HOWEVER CAUSED AND<br>ON ANY THEORY OF LIABILITY, WHETHER IN CONTRACT, STRICT<br>LIABILITY, OR<br>TORT (INCLUDING NEGLIGENCE OR OTHERWISE) ARISING IN<br>ANY WAY OUT OF THE<br>USE OF THIS SOFTWARE, EVEN IF ADVISED OF THE POSSIBILITY<br>OF SUCH<br>DAMAGE. |
|-------|----------------------------------------------------------------------------------------------------|
| lldpd | License                                                                                                    |
|       | Ildpd is distributed under the ISC license:                                                                                                    |
|       | > Permission to use, copy, modify, and/or distribute this software for                                                                                                    |
|       | any <ul> <li>purpose with or without fee is hereby granted, provided that the above</li> </ul>                                                                                                    |
|       | > copyright notice and this permission notice appear in all copies.                                                                                                    |
|       | > THE SOFTWARE IS PROVIDED "AS IS" AND THE AUTHOR<br>DISCLAIMS ALL WARRANTIES                                                                                                    |
|       | > WITH REGARD TO THIS SOFTWARE INCLUDING ALL IMPLIED<br>WARRANTIES OF                                                                                                    |
|       | > MERCHANTABILITY AND FITNESS. IN NO EVENT SHALL THE<br>AUTHOR BE LIABLE FOR                                                                                                    |
|       | <ul> <li>&gt; ANY SPECIAL, DIRECT, INDIRECT, OR CONSEQUENTIAL</li> <li>DAMAGES OR ANY DAMAGES</li> </ul>                                                                                                    |
|       | > WHATSOEVER RESULTING FROM LOSS OF USE, DATA OR<br>PROFITS, WHETHER IN AN                                                                                                    |
|       | > ACTION OF CONTRACT, NEGLIGENCE OR OTHER TORTIOUS<br>ACTION, ARISING OUT OF                                                                                                    |
|       | > OR IN CONNECTION WITH THE USE OR PERFORMANCE OF<br>THIS SOFTWARE.                                                                                                    |
|       | Also, `Ildpcli` will be linked to GNU Readline (which is GPL licensed) if available. To avoid this, use `without-readline` as a configure option. /*                                                                                                    |
|       | * Copyright (c) 2008 Vincent Bernat <bernat@luffy.cx></bernat@luffy.cx>                                                                                                    |
|       | * Permission to use, copy, modify, and/or distribute this software for any                                                                                                    |

|           | * purpose with or without fee is hereby granted, provided that the                                                                                                    |
|-----------|----------------------------------------------------------------------------------------------------|
|           | above * copyright notice and this permission notice appear in all copies. *                                                                                                    |
|           | * THE SOFTWARE IS PROVIDED "AS IS" AND THE AUTHOR<br>DISCLAIMS ALL WARRANTIES                                                                                                    |
|           | * WITH REGARD TO THIS SOFTWARE INCLUDING ALL IMPLIED<br>WARRANTIES OF                                                                                                    |
|           | * MERCHANTABILITY AND FITNESS. IN NO EVENT SHALL THE<br>AUTHOR BE LIABLE FOR                                                                                                    |
|           | * ANY SPECIAL, DIRECT, INDIRECT, OR CONSEQUENTIAL<br>DAMAGES OR ANY DAMAGES                                                                                                    |
|           | * WHATSOEVER RESULTING FROM LOSS OF USE, DATA OR<br>PROFITS, WHETHER IN AN                                                                                                    |
|           | * ACTION OF CONTRACT, NEGLIGENCE OR OTHER TORTIOUS<br>ACTION, ARISING OUT OF                                                                                                    |
|           | * OR IN CONNECTION WITH THE USE OR PERFORMANCE OF<br>THIS SOFTWARE.<br>*/                                                                                                    |
| lua-cjson | Copyright (c) 2010-2012 Mark Pulford <mark@kyne.com.au></mark@kyne.com.au>                                                                                                    |
|           | Permission is hereby granted, free of charge, to any person obtaining<br>a copy of this software and associated documentation files (the<br>"Software"), to deal in the Software without restriction, including<br>without limitation the rights to use, copy, modify, merge, publish,<br>distribute, sublicense, and/or sell copies of the Software, and to<br>permit persons to whom the Software is furnished to do so, subject to<br>the following conditions: |
|           | The above copyright notice and this permission notice shall be included in all copies or substantial portions of the Software.                                                                                                    |
|           | THE SOFTWARE IS PROVIDED "AS IS", WITHOUT WARRANTY OF ANY KIND,                                                                                                    |
|           | EXPRESS OR IMPLIED, INCLUDING BUT NOT LIMITED TO THE WARRANTIES OF                                                                                                    |
|           | MERCHANTABILITY, FITNESS FOR A PARTICULAR PURPOSE AND NONINFRINGEMENT.                                                                                                    |
|           | IN NO EVENT SHALL THE AUTHORS OR COPYRIGHT HOLDERS<br>BE LIABLE FOR ANY                                                                                                    |
|           | CLAIM, DAMAGES OR OTHER LIABILITY, WHETHER IN AN ACTION<br>OF CONTRACT,                                                                                                    |
|           | TORT OR OTHERWISE, ARISING FROM, OUT OF OR IN<br>CONNECTION WITH THE                                                                                                    |

|           | SOFTWARE OR THE USE OR OTHER DEALINGS IN THE SOFTWARE.                                                                                                    |
|-----------|----------------------------------------------------------------------------------------------------|
| mcproxy   | GNU GENERAL PUBLIC LICENSE<br>Version 2, June 1991                                                                                                    |
|           | Copyright (C) 1989, 1991 Free Software Foundation, Inc.,<br>51 Franklin Street, Fifth Floor, Boston, MA 02110-1301 USA<br>Everyone is permitted to copy and distribute verbatim copies<br>of this license document, but changing it is not allowed. |
| minicom   | Minicom is Copyright (C) 1991,1992,1993,1994,1995,1996<br>Miquel van Smoorenburg.                                                                                                    |
|           | GNU GENERAL PUBLIC LICENSE<br>Version 2, June 1991                                                                                                    |
|           | Copyright (C) 1989, 1991 Free Software Foundation, Inc.,<br>51 Franklin Street, Fifth Floor, Boston, MA 02110-1301 USA<br>Everyone is permitted to copy and distribute verbatim copies<br>of this license document, but changing it is not allowed. |
| miniupnpd | MiniUPnPd<br>Copyright (c) 2006-2015, Thomas BERNARD<br>All rights reserved.                                                                                                    |
|           | Redistribution and use in source and binary forms, with or without modification, are permitted provided that the following conditions are met:                                                                                                    |
|           | * Redistributions of source code must retain the above copyright<br>notice,<br>this list of conditions and the following disclaimer.                                                                                                    |
|           | * Redistributions in binary form must reproduce the above copyright<br>notice,<br>this list of conditions and the following disclaimer in the<br>documentation                                                                                      |
|           | and/or other materials provided with the distribution.<br>* The name of the author may not be used to endorse or promote<br>products<br>derived from this software without specific prior written<br>permission.                                    |
|           | THIS SOFTWARE IS PROVIDED BY THE COPYRIGHT HOLDERS<br>AND CONTRIBUTORS "AS IS"<br>AND ANY EXPRESS OR IMPLIED WARRANTIES, INCLUDING, BUT                                                                                                    |

|           | NOT LIMITED TO, THE<br>IMPLIED WARRANTIES OF MERCHANTABILITY AND FITNESS FOR<br>A PARTICULAR PURPOSE<br>ARE DISCLAIMED. IN NO EVENT SHALL THE COPYRIGHT OWNER<br>OR CONTRIBUTORS BE<br>LIABLE FOR ANY DIRECT, INDIRECT, INCIDENTAL, SPECIAL,<br>EXEMPLARY, OR<br>CONSEQUENTIAL DAMAGES (INCLUDING, BUT NOT LIMITED TO,<br>PROCUREMENT OF<br>SUBSTITUTE GOODS OR SERVICES; LOSS OF USE, DATA, OR<br>PROFITS; OR BUSINESS<br>INTERRUPTION) HOWEVER CAUSED AND ON ANY THEORY OF<br>LIABILITY, WHETHER IN<br>CONTRACT, STRICT LIABILITY, OR TORT (INCLUDING<br>NEGLIGENCE OR OTHERWISE)<br>ARISING IN ANY WAY OUT OF THE USE OF THIS SOFTWARE,<br>EVEN IF ADVISED OF THE<br>POSSIBILITY OF SUCH DAMAGE. |
|-----------|----------------------------------------------------------------------------------------------------|
| mtd-utils | GNU GENERAL PUBLIC LICENSE<br>Version 2, June 1991                                                                                                    |
|           | Copyright (C) 1989, 1991 Free Software Foundation, Inc.<br>59 Temple Place, Suite 330, Boston, MA 02111-1307<br>USA<br>Everyone is permitted to copy and distribute verbatim copies<br>of this license document, but changing it is not allowed.                                                                                                    |
| net-snmp  | Various copyrights apply to this package, listed in various separate parts below. Please make sure that you read all the parts.                                                                                                    |
|           | Part 1: CMU/UCD copyright notice: (BSD like)                                                                                                    |
|           | Copyright 1989, 1991, 1992 by Carnegie Mellon University                                                                                                    |
|           | Derivative Work - 1996, 1998-2000<br>Copyright 1996, 1998-2000 The Regents of the University of California                                                                                                    |
|           | All Rights Reserved                                                                                                    |
|           | Permission to use, copy, modify and distribute this software and its<br>documentation for any purpose and without fee is hereby granted,<br>provided that the above copyright notice appears in all copies and<br>that both that copyright notice and this permission notice appear in<br>supporting documentation, and that the name of CMU and The Regents                                                                                                    |

of

the University of California not be used in advertising or publicity pertaining to distribution of the software without specific written permission.

CMU AND THE REGENTS OF THE UNIVERSITY OF CALIFORNIA DISCLAIM ALL

WARRANTIES WITH REGARD TO THIS SOFTWARE, INCLUDING ALL IMPLIED

WARRANTIES OF MERCHANTABILITY AND FITNESS. IN NO EVENT SHALL CMU OR

THE REGENTS OF THE UNIVERSITY OF CALIFORNIA BE LIABLE FOR ANY SPECIAL,

INDIRECT OR CONSEQUENTIAL DAMAGES OR ANY DAMAGES WHATSOEVER RESULTING

FROM THE LOSS OF USE, DATA OR PROFITS, WHETHER IN AN ACTION OF

CONTRACT, NEGLIGENCE OR OTHER TORTIOUS ACTION, ARISING OUT OF OR IN

CONNECTION WITH THE USE OR PERFORMANCE OF THIS SOFTWARE.

---- Part 2: Networks Associates Technology, Inc copyright notice (BSD)

Copyright (c) 2001-2003, Networks Associates Technology, Inc All rights reserved.

Redistribution and use in source and binary forms, with or without modification, are permitted provided that the following conditions are met:

\* Redistributions of source code must retain the above copyright notice,

this list of conditions and the following disclaimer.

- \* Redistributions in binary form must reproduce the above copyright notice, this list of conditions and the following disclaimer in the documentation and/or other materials provided with the distribution.
- \* Neither the name of the Networks Associates Technology, Inc nor the names of its contributors may be used to endorse or promote products derived from this software without specific prior written permission.

THIS SOFTWARE IS PROVIDED BY THE COPYRIGHT HOLDERS AND CONTRIBUTORS ``AS

IS" AND ANY EXPRESS OR IMPLIED WARRANTIES, INCLUDING, BUT NOT LIMITED TO,

THE IMPLIED WARRANTIES OF MERCHANTABILITY AND FITNESS FOR A PARTICULAR

PURPOSE ARE DISCLAIMED. IN NO EVENT SHALL THE COPYRIGHT HOLDERS OR

CONTRIBUTORS BE LIABLE FOR ANY DIRECT, INDIRECT, INCIDENTAL, SPECIAL,

EXEMPLARY, OR CONSEQUENTIAL DAMAGES (INCLUDING, BUT NOT LIMITED TO,

PROCUREMENT OF SUBSTITUTE GOODS OR SERVICES; LOSS OF USE, DATA, OR PROFITS;

OR BUSINESS INTERRUPTION) HOWEVER CAUSED AND ON ANY THEORY OF LIABILITY,

WHETHER IN CONTRACT, STRICT LIABILITY, OR TORT (INCLUDING NEGLIGENCE OR

OTHERWISE) ARISING IN ANY WAY OUT OF THE USE OF THIS SOFTWARE, EVEN IF

ADVISED OF THE POSSIBILITY OF SUCH DAMAGE.

---- Part 3: Cambridge Broadband Ltd. copyright notice (BSD) -----

Portions of this code are copyright (c) 2001-2003, Cambridge Broadband Ltd.

All rights reserved.

Redistribution and use in source and binary forms, with or without modification, are permitted provided that the following conditions are met:

\* Redistributions of source code must retain the above copyright notice,

this list of conditions and the following disclaimer.

\* Redistributions in binary form must reproduce the above copyright notice, this list of conditions and the following disclaimer in the documentation and/or other materials provided with the distribution.

\* The name of Cambridge Broadband Ltd. may not be used to endorse or

promote products derived from this software without specific prior written permission.

THIS SOFTWARE IS PROVIDED BY THE COPYRIGHT HOLDER ``AS IS'' AND ANY EXPRESS OR IMPLIED WARRANTIES, INCLUDING, BUT NOT LIMITED TO, THE IMPLIED WARRANTIES OF MERCHANTABILITY AND FITNESS FOR A PARTICULAR PURPOSE ARE DISCLAIMED. IN NO EVENT SHALL THE COPYRIGHT HOLDER BE LIABLE FOR ANY DIRECT, INDIRECT, INCIDENTAL, SPECIAL,

EXEMPLARY, OR

CONSEQUENTIAL DAMAGES (INCLUDING, BUT NOT LIMITED TO, PROCUREMENT OF

SUBSTITUTE GOODS OR SERVICES; LOSS OF USE, DATA, OR PROFITS; OR

BUSINESS INTERRUPTION) HOWEVER CAUSED AND ON ANY THEORY OF LIABILITY,

WHETHER IN CONTRACT, STRICT LIABILITY, OR TORT (INCLUDING NEGLIGENCE

OR OTHERWISE) ARISING IN ANY WAY OUT OF THE USE OF THIS SOFTWARE, EVEN

IF ADVISED OF THE POSSIBILITY OF SUCH DAMAGE.

---- Part 4: Sun Microsystems, Inc. copyright notice (BSD) -----

Copyright © 2003 Sun Microsystems, Inc., 4150 Network Circle, Santa Clara,

California 95054, U.S.A. All rights reserved.

Use is subject to license terms below.

This distribution may include materials developed by third parties.

Sun, Sun Microsystems, the Sun logo and Solaris are trademarks or registered

trademarks of Sun Microsystems, Inc. in the U.S. and other countries.

Redistribution and use in source and binary forms, with or without modification, are permitted provided that the following conditions are met:

\* Redistributions of source code must retain the above copyright notice,

this list of conditions and the following disclaimer.

- \* Redistributions in binary form must reproduce the above copyright notice, this list of conditions and the following disclaimer in the documentation and/or other materials provided with the distribution.
- \* Neither the name of the Sun Microsystems, Inc. nor the names of its contributors may be used to endorse or promote products derived from this software without specific prior written

permission.

THIS SOFTWARE IS PROVIDED BY THE COPYRIGHT HOLDERS AND CONTRIBUTORS ``AS IS" AND ANY EXPRESS OR IMPLIED WARRANTIES, INCLUDING, BUT NOT LIMITED TO, THE IMPLIED WARRANTIES OF MERCHANTABILITY AND FITNESS FOR A PARTICULAR PURPOSE ARE DISCLAIMED. IN NO EVENT SHALL THE COPYRIGHT HOLDERS OR CONTRIBUTORS BE LIABLE FOR ANY DIRECT, INDIRECT, INCIDENTAL, SPECIAL, EXEMPLARY, OR CONSEQUENTIAL DAMAGES (INCLUDING, BUT NOT LIMITED TO, PROCUREMENT OF SUBSTITUTE GOODS OR SERVICES; LOSS OF USE, DATA, OR PROFITS; OR BUSINESS INTERRUPTION) HOWEVER CAUSED AND ON ANY THEORY OF LIABILITY, WHETHER IN CONTRACT, STRICT LIABILITY, OR TORT (INCLUDING NEGLIGENCE OR OTHERWISE) ARISING IN ANY WAY OUT OF THE USE OF THIS SOFTWARE, EVEN IF ADVISED OF THE POSSIBILITY OF SUCH DAMAGE. ---- Part 5: Sparta, Inc copyright notice (BSD) -----Copyright (c) 2003-2011, Sparta, Inc All rights reserved. Redistribution and use in source and binary forms, with or without modification, are permitted provided that the following conditions are met: \* Redistributions of source code must retain the above copyright notice. this list of conditions and the following disclaimer. \* Redistributions in binary form must reproduce the above copyright notice, this list of conditions and the following disclaimer in the documentation and/or other materials provided with the distribution. \* Neither the name of Sparta, Inc nor the names of its contributors may be used to endorse or promote products derived from this software without specific prior written permission. THIS SOFTWARE IS PROVIDED BY THE COPYRIGHT HOLDERS

AND CONTRIBUTORS ``AS

IS" AND ANY EXPRESS OR IMPLIED WARRANTIES, INCLUDING, BUT NOT LIMITED TO,

THE IMPLIED WARRANTIES OF MERCHANTABILITY AND FITNESS FOR A PARTICULAR

PURPOSE ARE DISCLAIMED. IN NO EVENT SHALL THE COPYRIGHT HOLDERS OR

CONTRIBUTORS BE LIABLE FOR ANY DIRECT, INDIRECT, INCIDENTAL, SPECIAL,

EXEMPLARY, OR CONSEQUENTIAL DAMAGES (INCLUDING, BUT NOT LIMITED TO,

PROCUREMENT OF SUBSTITUTE GOODS OR SERVICES; LOSS OF USE, DATA, OR PROFITS;

OR BUSINESS INTERRUPTION) HOWEVER CAUSED AND ON ANY THEORY OF LIABILITY,

WHETHER IN CONTRACT, STRICT LIABILITY, OR TORT (INCLUDING NEGLIGENCE OR

OTHERWISE) ARISING IN ANY WAY OUT OF THE USE OF THIS SOFTWARE, EVEN IF

ADVISED OF THE POSSIBILITY OF SUCH DAMAGE.

---- Part 6: Cisco/BUPTNIC copyright notice (BSD) -----

Copyright (c) 2004, Cisco, Inc and Information Network Center of Beijing University of Posts and Telecommunications. All rights reserved.

Redistribution and use in source and binary forms, with or without modification, are permitted provided that the following conditions are met:

\* Redistributions of source code must retain the above copyright notice,

this list of conditions and the following disclaimer.

- \* Redistributions in binary form must reproduce the above copyright notice, this list of conditions and the following disclaimer in the documentation and/or other materials provided with the distribution.
- \* Neither the name of Cisco, Inc, Beijing University of Posts and Telecommunications, nor the names of their contributors may be used to endorse or promote products derived from this software without specific prior written permission.

THIS SOFTWARE IS PROVIDED BY THE COPYRIGHT HOLDERS AND CONTRIBUTORS ``AS IS'' AND ANY EXPRESS OR IMPLIED WARRANTIES, INCLUDING, BUT NOT LIMITED TO, THE IMPLIED WARRANTIES OF MERCHANTABILITY AND FITNESS FOR A PARTICULAR PURPOSE ARE DISCLAIMED. IN NO EVENT SHALL THE

COPYRIGHT HOLDERS OR CONTRIBUTORS BE LIABLE FOR ANY DIRECT, INDIRECT, INCIDENTAL, SPECIAL,

EXEMPLARY, OR CONSEQUENTIAL DAMAGES (INCLUDING, BUT NOT LIMITED TO,

PROCUREMENT OF SUBSTITUTE GOODS OR SERVICES; LOSS OF USE, DATA, OR PROFITS;

OR BUSINESS INTERRUPTION) HOWEVER CAUSED AND ON ANY THEORY OF LIABILITY,

WHETHER IN CONTRACT, STRICT LIABILITY, OR TORT (INCLUDING NEGLIGENCE OR

OTHERWISE) ARISING IN ANY WAY OUT OF THE USE OF THIS SOFTWARE, EVEN IF

ADVISED OF THE POSSIBILITY OF SUCH DAMAGE.

---- Part 7: Fabasoft R&D Software GmbH & Co KG copyright notice (BSD) -----

Copyright (c) Fabasoft R&D Software GmbH & Co KG, 2003 oss@fabasoft.com

Author: Bernhard Penz <bernhard.penz@fabasoft.com>

Redistribution and use in source and binary forms, with or without modification, are permitted provided that the following conditions are met:

\* Redistributions of source code must retain the above copyright notice,

this list of conditions and the following disclaimer.

\* Redistributions in binary form must reproduce the above copyright notice, this list of conditions and the following disclaimer in the documentation and/or other materials provided with the distribution.

\* The name of Fabasoft R&D Software GmbH & Co KG or any of its subsidiaries,

brand or product names may not be used to endorse or promote products

derived from this software without specific prior written permission.

THIS SOFTWARE IS PROVIDED BY THE COPYRIGHT HOLDER ``AS IS" AND ANY EXPRESS OR IMPLIED WARRANTIES, INCLUDING, BUT NOT LIMITED TO, THE

|         | IMPLIED WARRANTIES OF MERCHANTABILITY AND FITNESS FOR<br>A PARTICULAR<br>PURPOSE ARE DISCLAIMED. IN NO EVENT SHALL THE<br>COPYRIGHT HOLDER BE<br>LIABLE FOR ANY DIRECT, INDIRECT, INCIDENTAL, SPECIAL,<br>EXEMPLARY, OR<br>CONSEQUENTIAL DAMAGES (INCLUDING, BUT NOT LIMITED TO,<br>PROCUREMENT OF<br>SUBSTITUTE GOODS OR SERVICES; LOSS OF USE, DATA, OR<br>PROFITS; OR<br>BUSINESS INTERRUPTION) HOWEVER CAUSED AND ON ANY<br>THEORY OF LIABILITY,<br>WHETHER IN CONTRACT, STRICT LIABILITY, OR TORT<br>(INCLUDING NEGLIGENCE<br>OR OTHERWISE) ARISING IN ANY WAY OUT OF THE USE OF THIS<br>SOFTWARE, EVEN<br>IF ADVISED OF THE POSSIBILITY OF SUCH DAMAGE. |
|---------|----------------------------------------------------------------------------------------------------|
| odhcp6c | GNU GENERAL PUBLIC LICENSE                                                                                                    |
|         | Version 2, June 1991                                                                                                    |
|         | Copyright (C) 1989, 1991 Free Software Foundation, Inc.<br>51 Franklin St, Fifth Floor, Boston, MA 02110-1301<br>USA<br>Everyone is permitted to copy and distribute verbatim copies<br>of this license document, but changing it is not allowed.                                                                                                    |
| odhcpd  | GNU GENERAL PUBLIC LICENSE                                                                                                    |
|         | Version 2, June 1991                                                                                                    |
|         | Copyright (C) 1989, 1991 Free Software Foundation, Inc.<br>51 Franklin St, Fifth Floor, Boston, MA 02110-1301<br>USA<br>Everyone is permitted to copy and distribute verbatim copies<br>of this license document, but changing it is not allowed.                                                                                                    |
| openssl | LICENSE ISSUES                                                                                                    |
|         | ==========                                                                                                    |
|         | The OpenSSL toolkit stays under a double license, i.e. both the conditions of the OpenSSL License and the original SSLeay license apply to the toolkit.<br>See below for the actual license texts. Actually both licenses are BSD-style Open Source licenses. In case of any license issues related to                                                                                                    |

OpenSSL please contact openssl-core@openssl.org. OpenSSL License \_\_\_\_\_ /\* \_\_\_\_\_ \* Copyright (c) 1998-2017 The OpenSSL Project. All rights reserved. \* Redistribution and use in source and binary forms, with or without \* modification, are permitted provided that the following conditions \* are met: \* 1. Redistributions of source code must retain the above copyright notice, this list of conditions and the following disclaimer. \* 2. Redistributions in binary form must reproduce the above copyright notice, this list of conditions and the following disclaimer in \* the documentation and/or other materials provided with the \* distribution. \* 3. All advertising materials mentioning features or use of this software must display the following acknowledgment: \* "This product includes software developed by the OpenSSL Project \* for use in the OpenSSL Toolkit. (http://www.openssl.org/)" \* 4. The names "OpenSSL Toolkit" and "OpenSSL Project" must not be used to endorse or promote products derived from this software without prior written permission. For written permission, please contact \* openssl-core@openssl.org. \* 5. Products derived from this software may not be called "OpenSSL" nor may "OpenSSL" appear in their names without prior written \* permission of the OpenSSL Project. \* 6. Redistributions of any form whatsoever must retain the following acknowledgment: "This product includes software developed by the OpenSSL Project \* for use in the OpenSSL Toolkit (http://www.openssl.org/)" \* THIS SOFTWARE IS PROVIDED BY THE OpenSSL PROJECT ``AS IS" AND ANY \* EXPRESSED OR IMPLIED WARRANTIES, INCLUDING, BUT NOT

LIMITED TO, THE

\* IMPLIED WARRANTIES OF MERCHANTABILITY AND FITNESS FOR A PARTICULAR

\* PURPOSE ARE DISCLAIMED. IN NO EVENT SHALL THE OpenSSL PROJECT OR

\* ITS CONTRIBUTORS BE LIABLE FOR ANY DIRECT, INDIRECT, INCIDENTAL,

\* SPECIAL, EXEMPLARY, OR CONSEQUENTIAL DAMAGES (INCLUDING, BUT

\* NOT LIMITED TO, PROCUREMENT OF SUBSTITUTE GOODS OR SERVICES;

\* LOSS OF USE, DATA, OR PROFITS; OR BUSINESS INTERRUPTION)

\* HOWEVER CAUSED AND ON ANY THEORY OF LIABILITY, WHETHER IN CONTRACT,

\* STRICT LIABILITY, OR TORT (INCLUDING NEGLIGENCE OR OTHERWISE)

\* ARISING IN ANY WAY OUT OF THE USE OF THIS SOFTWARE, EVEN IF ADVISED

\* OF THE POSSIBILITY OF SUCH DAMAGE.

\_\_\_\_\_\_

\*

\* This product includes cryptographic software written by Eric Young

- \* (eay@cryptsoft.com). This product includes software written by Tim
- \* Hudson (tjh@cryptsoft.com).
- \*/

**Original SSLeay License** 

-----

/\* Copyright (C) 1995-1998 Eric Young (eay@cryptsoft.com)

\* All rights reserved.

\* This package is an SSL implementation written

\* by Eric Young (eay@cryptsoft.com).

\* The implementation was written so as to conform with Netscapes SSL.

\*

\* This library is free for commercial and non-commercial use as long as

\* the following conditions are aheared to. The following conditions

\* apply to all code found in this distribution, be it the RC4, RSA,

\* Ihash, DES, etc., code; not just the SSL code. The SSL documentation

\* included with this distribution is covered by the same copyright terms

\* except that the holder is Tim Hudson (tjh@cryptsoft.com).

\* Copyright remains Eric Young's, and as such any Copyright notices in \* the code are not to be removed.

\* If this package is used in a product, Eric Young should be given attribution

\* as the author of the parts of the library used.

\* This can be in the form of a textual message at program startup or

\* in documentation (online or textual) provided with the package.

\*

\* Redistribution and use in source and binary forms, with or without \* modification, are permitted provided that the following conditions

\* are met:

\* 1. Redistributions of source code must retain the copyright

\* notice, this list of conditions and the following disclaimer.

\* 2. Redistributions in binary form must reproduce the above copyright

- \* notice, this list of conditions and the following disclaimer in the
- \* documentation and/or other materials provided with the distribution.
- \* 3. All advertising materials mentioning features or use of this software
- \* must display the following acknowledgement:
- \* "This product includes cryptographic software written by

\* Eric Young (eay@cryptsoft.com)"

\* The word 'cryptographic' can be left out if the rouines from the library

\* being used are not cryptographic related :-).

\* 4. If you include any Windows specific code (or a derivative thereof) from

\* the apps directory (application code) you must include an acknowledgement:

\* "This product includes software written by Tim Hudson (tjh@cryptsoft.com)"

\* THIS SOFTWARE IS PROVIDED BY ERIC YOUNG ``AS IS" AND

\* ANY EXPRESS OR IMPLIED WARRANTIES, INCLUDING, BUT NOT LIMITED TO, THE

\* IMPLIED WARRANTIES OF MERCHANTABILITY AND FITNESS FOR A PARTICULAR PURPOSE

\* ARE DISCLAIMED. IN NO EVENT SHALL THE AUTHOR OR CONTRIBUTORS BE LIABLE

\* FOR ANY DIRECT, INDIRECT, INCIDENTAL, SPECIAL, EXEMPLARY, OR CONSEQUENTIAL

\* DAMAGES (INCLUDING, BUT NOT LIMITED TO, PROCUREMENT OF SUBSTITUTE GOODS

\* OR SERVICES; LOSS OF USE, DATA, OR PROFITS; OR BUSINESS INTERRUPTION)

\* HOWEVER CAUSED AND ON ANY THEORY OF LIABILITY,

|          | WHETHER IN CONTRACT, STRICT<br>* LIABILITY, OR TORT (INCLUDING NEGLIGENCE OR<br>OTHERWISE) ARISING IN ANY WAY<br>* OUT OF THE USE OF THIS SOFTWARE, EVEN IF ADVISED OF<br>THE POSSIBILITY OF<br>* SUCH DAMAGE.<br>*                                                                                            |
|----------|----------------------------------------------------------------------------------------------------|
|          | <ul> <li>* The licence and distribution terms for any publically available version or</li> <li>* derivative of this code cannot be changed. i.e. this code cannot simply be</li> <li>* copied and put under another distribution licence</li> <li>* [including the GNU Public Licence.]</li> <li>*/</li> </ul> |
| opkg     | GNU GENERAL PUBLIC LICENSE<br>Version 2, June 1991                                                                                                    |
|          | Copyright (C) 1989, 1991 Free Software Foundation, Inc.<br>59 Temple Place, Suite 330, Boston, MA 02111-1307 USA<br>Everyone is permitted to copy and distribute verbatim copies<br>of this license document, but changing it is not allowed.                                                                  |
| pcre     | Release 8 of PCRE is distributed under the terms of the "BSD" licence,<br>as<br>specified below. The documentation for PCRE, supplied in the "doc"<br>directory, is distributed under the same terms as the software itself.<br>THE MAIN PCRE LIBRARY                                                          |
|          | Written by: Philip Hazel<br>Email local part: ph10<br>Email domain: cam.ac.uk<br>University of Cambridge Computing Service,<br>Cambridge, England.<br>Copyright (c) 1997-2010 University of Cambridge<br>All rights reserved                                                                                   |
|          | THE C++ WRAPPER LIBRARY                                                                                                    |
|          | Written by: Google Inc.<br>Copyright (c) 2007-2010 Google Inc<br>All rights reserved                                                                                                    |
| pm-utils | GNU GENERAL PUBLIC LICENSE<br>Version 2, June 1991                                                                                                    |

|           | Copyright (C) 1989, 1991 Free Software Foundation, Inc.<br>59 Temple Place, Suite 330, Boston, MA 02111-1307 USA<br>Everyone is permitted to copy and distribute verbatim copies<br>of this license document, but changing it is not allowed.                                               |
|-----------|----------------------------------------------------------------------------------------------------|
|           | * suspend functions for machines with Mac-style pmu                                                                                                    |
|           | * Copyright 2006 Red Hat, Inc.                                                                                                    |
|           | <ul> <li>* Based on work from:</li> <li>* Peter Jones <pjones@redhat.com></pjones@redhat.com></li> <li>*</li> </ul>                                                                                                    |
|           | <ul> <li>* This program is free software; you can redistribute it and/or modify</li> <li>* it under the terms of version 2 of the GNU General Public License as</li> <li>* published by the Free Software Foundation.</li> </ul>                                                            |
|           | <ul> <li>* This program is distributed in the hope that it will be useful,</li> <li>* but WITHOUT ANY WARRANTY; without even the implied warranty of</li> </ul>                                                                                                    |
|           | * MERCHANTABILITY or FITNESS FOR A PARTICULAR PURPOSE.<br>See the                                                                                                    |
|           | * GNU General Public License for more details.                                                                                                    |
|           | <ul> <li>* You should have received a copy of the GNU General Public License</li> <li>* along with this program; if not, write to the Free Software</li> <li>* Foundation, Inc., 59 Temple Place, Suite 330, Boston, MA 02111-</li> <li>1307 USA</li> </ul>                                 |
|           | */                                                                                                    |
| ррр       |                                                                                                    |
| rng-tools | GNU GENERAL PUBLIC LICENSE<br>Version 2, June 1991                                                                                                    |
|           | Copyright (C) 1989, 1991 Free Software Foundation, Inc.<br>51 Franklin Street, Suite 500, Boston, MA 02110-1335 USA<br>Everyone is permitted to copy and distribute verbatim copies<br>of this license document, but changing it is not allowed.<br>* rngd.c Random Number Generator daemon |
|           | * rngd reads data from a hardware random number generator, verifies<br>it                                                                                                    |
|           | * looks like random data, and adds it to /dev/random's entropy store.                                                                                                    |

|          | <ul> <li>* In theory, this should allow you to read very quickly from</li> <li>* /dev/random; rngd also adds bytes to the entropy store periodically</li> <li>* when it's full, which makes predicting the entropy store's contents</li> <li>* harder.</li> </ul>                                      |
|----------|----------------------------------------------------------------------------------------------------|
|          | * Copyright (C) 2001 Philipp Rumpf                                                                                                    |
|          | <ul> <li>* This program is free software; you can redistribute it and/or modify</li> <li>* it under the terms of the GNU General Public License as published by</li> <li>* the Free Software Foundation; either version 2 of the License, or</li> <li>* (at your option) any later version.</li> </ul> |
|          | <ul> <li>* This program is distributed in the hope that it will be useful,</li> <li>* but WITHOUT ANY WARRANTY; without even the implied warranty of</li> </ul>                                                                                                    |
|          | * MERCHANTABILITY or FITNESS FOR A PARTICULAR PURPOSE.<br>See the                                                                                                    |
|          | * GNU General Public License for more details.                                                                                                    |
|          | <ul> <li>* You should have received a copy of the GNU General Public License</li> <li>* along with this program; if not, write to the Free Software</li> <li>* Foundation, Inc., 51 Franklin Street, Suite 500, Boston, MA 02110-<br/>1335 USA</li> <li>*/</li> </ul>                                  |
| rp-pppoe | GNU GENERAL PUBLIC LICENSE<br>Version 2, June 1991                                                                                                    |
|          | Copyright (C) 1989, 1991 Free Software Foundation, Inc.<br>675 Mass Ave, Cambridge, MA 02139, USA<br>Everyone is permitted to copy and distribute verbatim copies<br>of this license document, but changing it is not allowed.                                                                         |
|          | * pppoe.c                                                                                                    |
|          | * Implementation of user-space PPPoE redirector for Linux.                                                                                                    |
|          | * Copyright (C) 2000-2012 by Roaring Penguin Software Inc.                                                                                                    |
|          | <ul> <li>* This program may be distributed according to the terms of the GNU</li> <li>* General Public License, version 2 or (at your option) any later version.</li> </ul>                                                                                                    |
|          | * LIC: GPL                                                                                                    |

| rstp     | GNU GENERAL PUBLIC LICENSE<br>Version 2, June 1991                                                                                                    |
|----------|----------------------------------------------------------------------------------------------------|
|          | Copyright (C) 1989, 1991 Free Software Foundation, Inc.<br>51 Franklin St, Fifth Floor, Boston, MA 02110-1301 USA<br>Everyone is permitted to copy and distribute verbatim copies<br>of this license document, but changing it is not allowed. |
|          | Copyright (c) 2006 EMC Corporation.                                                                                                    |
|          | This program is free software; you can redistribute it and/or modify it<br>under the terms of the GNU General Public License as published by<br>the Free<br>Software Foundation; either version 2 of the License, or (at your                  |
|          | option)<br>any later version.                                                                                                    |
|          | This program is distributed in the hope that it will be useful, but<br>WITHOUT                                                                                                    |
|          | ANY WARRANTY; without even the implied warranty of<br>MERCHANTABILITY or                                                                                                    |
|          | FITNESS FOR A PARTICULAR PURPOSE. See the GNU General<br>Public License for<br>more details.                                                                                                    |
|          | You should have received a copy of the GNU General Public License along with                                                                                                    |
|          | this program; if not, write to the Free Software Foundation, Inc., 59<br>Temple Place - Suite 330, Boston, MA 02111-1307, USA.                                                                                                    |
|          | The full GNU General Public License is included in this distribution in                                                                                                    |
|          | the file called LICENSE.                                                                                                    |
|          | Authors: Srinivas Aji <aji_srinivas@emc.com></aji_srinivas@emc.com>                                                                                                    |
| squashfs | GNU GENERAL PUBLIC LICENSE<br>Version 2, June 1991                                                                                                    |
|          | Copyright (C) 1989, 1991 Free Software Foundation, Inc.<br>59 Temple Place, Suite 330, Boston, MA 02111-1307<br>USA                                                                                                    |
|          | Everyone is permitted to copy and distribute verbatim copies<br>of this license document, but changing it is not allowed.<br>* Squashfs                                                                                                    |
|          | *                                                                                                    |

|        | <ul> <li>* Copyright (c) 2002, 2003, 2004, 2005, 2006, 2007, 2008, 2009</li> <li>* Phillip Lougher <phillip@lougher.demon.co.uk></phillip@lougher.demon.co.uk></li> <li>* This program is free software; you can redistribute it and/or</li> <li>* modify it under the terms of the GNU General Public License</li> <li>* as published by the Free Software Foundation; either version 2,</li> <li>* or (at your option) any later version.</li> <li>* This program is distributed in the hope that it will be useful,</li> <li>* but WITHOUT ANY WARRANTY; without even the implied warranty of</li> <li>* MERCHANTABILITY or FITNESS FOR A PARTICULAR PURPOSE.</li> <li>See the</li> <li>* GNU General Public License for more details.</li> <li>*</li> <li>* You should have received a copy of the GNU General Public License</li> <li>* along with this program; if not, write to the Free Software</li> <li>* Fundation F0 Temple Place</li> <li>* Suite 230 Partere</li> </ul>                                                                                                    |
|--------|----------------------------------------------------------------------------------------------------|
|        | * Foundation, 59 Temple Place - Suite 330, Boston, MA 02111-1307, USA.                                                                                                    |
| strace | <ul> <li>/*</li> <li>* Copyright (c) 1991, 1992 Paul Kranenburg <pk@cs.few.eur.nl></pk@cs.few.eur.nl></li> <li>* Copyright (c) 1993 Branko Lankester <branko@hacktic.nl></branko@hacktic.nl></li> <li>* Copyright (c) 1993, 1994, 1995, 1996 Rick Sladkey</li> <li><igrs@world.std.com></igrs@world.std.com></li> <li>* Copyright (c) 1996-1999 Wichert Akkerman <wichert@cistron.nl></wichert@cistron.nl></li> <li>* All rights reserved.</li> <li>* Redistribution and use in source and binary forms, with or without</li> <li>* modification, are permitted provided that the following conditions</li> <li>* are met:</li> <li>* 1. Redistributions of source code must retain the above copyright</li> <li>* notice, this list of conditions and the following disclaimer.</li> <li>* 2. Redistributions in binary form must reproduce the above copyright</li> <li>* notice, this list of conditions and the following disclaimer in the</li> <li>* documentation and/or other materials provided with the distribution.</li> <li>* 3. The name of the author may not be used to endorse or promote products</li> <li>* derived from this software without specific prior written permission.</li> <li>* THIS SOFTWARE IS PROVIDED BY THE AUTHOR ``AS IS'' AND ANY EXPRESS OR</li> <li>* IMPLIED WARRANTIES, INCLUDING, BUT NOT LIMITED TO, THE IMPLIED WARRANTIES</li> <li>* OF MERCHANTABILITY AND FITNESS FOR A PARTICULAR PURPOSE ARE DISCLAIMED.</li> </ul> |

|           | * IN NO EVENT SHALL THE AUTHOR BE LIABLE FOR ANY<br>DIRECT, INDIRECT,<br>* INCIDENTAL, SPECIAL, EXEMPLARY, OR CONSEQUENTIAL<br>DAMAGES (INCLUDING, BUT<br>* NOT LIMITED TO, PROCUREMENT OF SUBSTITUTE GOODS OR<br>SERVICES; LOSS OF USE,<br>* DATA, OR PROFITS; OR BUSINESS INTERRUPTION) HOWEVER<br>CAUSED AND ON ANY<br>* THEORY OF LIABILITY, WHETHER IN CONTRACT, STRICT<br>LIABILITY, OR TORT<br>* (INCLUDING NEGLIGENCE OR OTHERWISE) ARISING IN ANY<br>WAY OUT OF THE USE OF<br>* THIS SOFTWARE, EVEN IF ADVISED OF THE POSSIBILITY OF<br>SUCH DAMAGE.<br>*/                                                                                 |
|-----------|----------------------------------------------------------------------------------------------------|
| syslog-ng | Copyright (c) 2002-2015 Balabit<br>Copyright (c) 1996-2015 Balázs Scheidler                                                                                                    |
|           | syslog-ng is licensed under the combination of the GPL and LGPL licenses.                                                                                                    |
|           | The syslog-ng core contained in the following subdirectories<br>is free software; you can redistribute it and/or<br>modify it under the terms of the GNU Lesser General Public<br>License as published by the Free Software Foundation; either<br>version 2.1 of the License, or (at your option) any later version<br>(please refer to the file LGPL.txt for more details):                                                                                                    |
|           | lib/<br>libtest/<br>syslog-ng/<br>modules/java-common/<br>modules/java/(native proxies src)/<br>modules/native/<br>This library is free software; you can redistribute it and/or<br>modify it under the terms of the GNU Lesser General Public<br>License as published by the Free Software Foundation; either<br>version 2.1 of the License, or (at your option) any later version.<br>This library is distributed in the hope that it will be useful,<br>but WITHOUT ANY WARRANTY; without even the implied warranty of<br>MERCHANTABILITY or FITNESS FOR A PARTICULAR PURPOSE.<br>See the GNU<br>Lesser General Public License for more details. |

|         | You should have received a copy of the GNU Lesser General Public<br>License along with this library; if not, write to the Free Software<br>Foundation, Inc., 51 Franklin St, Fifth Floor, Boston, MA 02110-1301<br>USA                                                                                    |
|---------|----------------------------------------------------------------------------------------------------|
| sysstat | GNU GENERAL PUBLIC LICENSE<br>Version 2, June 1991                                                                                                    |
|         | Copyright (C) 1989, 1991 Free Software Foundation, Inc.<br>675 Mass Ave, Cambridge, MA 02139, USA<br>Everyone is permitted to copy and distribute verbatim copies<br>of this license document, but changing it is not allowed.<br>* (C) 1998-2015 by Sebastien GODARD (sysstat <at> orange.fr)<br/>*</at> |
|         | * This program is free software; you can redistribute it and/or modify it *<br>* under the terms of the GNU General Public License as published by<br>the *                                                                                                    |
|         | * Free Software Foundation; either version 2 of the License, or (at your *                                                                                                    |
|         | * option) any later version.                                                                                                    |
|         | * This program is distributed in the hope that it will be useful, but *<br>* WITHOUT ANY WARRANTY; without the implied warranty of<br>MERCHANTABILITY *                                                                                                    |
|         | * or FITNESS FOR A PARTICULAR PURPOSE. See the GNU General<br>Public License *<br>* for more details.                                                                                                    |
|         | * You should have received a copy of the GNU General Public License along *                                                                                                    |
|         | * with this program; if not, write to the Free Software Foundation, Inc., *<br>* 59 Temple Place, Suite 330, Boston, MA 02111-1307 USA                                                                                                    |
|         | **************************************                                                                                                    |
| tcpdump | License: BSD                                                                                                    |
|         | Redistribution and use in source and binary forms, with or without modification, are permitted provided that the following conditions are met:                                                                                                    |
|         | <ol> <li>Redistributions of source code must retain the above copyright<br/>notice, this list of conditions and the following disclaimer.</li> <li>Redistributions in binary form must reproduce the above copyright</li> </ol>                                                                           |

notice, this list of conditions and the following disclaimer in the documentation and/or other materials provided with the distribution.

3. The names of the authors may not be used to endorse or promote products derived from this software without specific prior written permission.

THIS SOFTWARE IS PROVIDED ``AS IS" AND WITHOUT ANY EXPRESS OR

IMPLIED WARRANTIES, INCLUDING, WITHOUT LIMITATION, THE IMPLIED

WARRANTIES OF MERCHANTABILITY AND FITNESS FOR A PARTICULAR PURPOSE.

/\*

\* Copyright (c) 1988, 1989, 1990, 1991, 1992, 1993, 1994, 1995, 1996, 1997, 2000

The Regents of the University of California. All rights reserved.

\*

\* Redistribution and use in source and binary forms, with or without \* modification, are permitted provided that: (1) source code distributions

\* retain the above copyright notice and this paragraph in its entirety, (2) \* distributions including binary code include the above copyright notice and

\* this paragraph in its entirety in the documentation or other materials

\* provided with the distribution, and (3) all advertising materials mentioning

\* features or use of this software display the following acknowledgement:

\* ``This product includes software developed by the University of California,

\* Lawrence Berkeley Laboratory and its contributors." Neither the name of

\* the University nor the names of its contributors may be used to endorse

\* or promote products derived from this software without specific prior

\* written permission.

\* THIS SOFTWARE IS PROVIDED ``AS IS'' AND WITHOUT ANY EXPRESS OR IMPLIED

\* WARRANTIES, INCLUDING, WITHOUT LIMITATION, THE IMPLIED WARRANTIES OF

\* MERCHANTABILITY AND FITNESS FOR A PARTICULAR PURPOSE.

\*

\* Support for splitting captures into multiple files with a maximum \* file size:

|           | *     * Copyright (c) 2001     * Seth Webster <swebster@sst.ll.mit.edu></swebster@sst.ll.mit.edu>                                                                                                    |
|-----------|----------------------------------------------------------------------------------------------------|
|           | */                                                                                                    |
| trace-cmd | GNU GENERAL PUBLIC LICENSE<br>Version 2, June 1991                                                                                                    |
|           | Copyright (C) 1989, 1991 Free Software Foundation, Inc.,<br>51 Franklin Street, Fifth Floor, Boston, MA 02110-1301 USA<br>Everyone is permitted to copy and distribute verbatim copies<br>of this license document, but changing it is not allowed.<br>The applications are licensed under the GNU General Public License<br>2.0<br>(see COPYING) and the libraries are licensed under the GNU<br>Lesser General Public License 2.1 (See COPYING.LIB).                                                                                                    |
| ubi-utils | GNU GENERAL PUBLIC LICENSE<br>Version 2, June 1991                                                                                                    |
|           | Copyright (C) 1989, 1991 Free Software Foundation, Inc.<br>59 Temple Place, Suite 330, Boston, MA 02111-1307<br>USA<br>Everyone is permitted to copy and distribute verbatim copies<br>of this license document, but changing it is not allowed.<br>/*<br>* Copyright (c) International Business Machines Corp., 2006<br>*<br>* This program is free software; you can redistribute it and/or modify<br>* it under the terms of the GNU General Public License as published by<br>* the Free Software Foundation; either version 2 of the License, or<br>* (at your option) any later version.<br>*<br>* This program is distributed in the hope that it will be useful,<br>* but WITHOUT ANY WARRANTY; without even the implied warranty<br>of<br>* MERCHANTABILITY or FITNESS FOR A PARTICULAR PURPOSE.<br>See<br>* the GNU General Public License for more details.<br>* |
|           | <ul> <li>* You should have received a copy of the GNU General Public License</li> <li>* along with this program; if not, write to the Free Software</li> <li>* Foundation, Inc., 675 Mass Ave, Cambridge, MA 02139, USA.</li> <li>*/</li> </ul>                                                                                                    |
|           | /*                                                                                                    |

|           | * An utility to create UBI volumes.                                                                                                    |
|-----------|----------------------------------------------------------------------------------------------------|
|           | * Authors: Artem Bityutskiy <dedekind@infradead.org><br/>* Frank Haverkamp <haver@vnet.ibm.com><br/>*/</haver@vnet.ibm.com></dedekind@infradead.org>                                                                                                    |
|           | Copyright (c) 2000-2007 by Nicolas Devillard.<br>MIT License                                                                                                    |
|           | Permission is hereby granted, free of charge, to any person obtaining a copy of this software and associated documentation files (the "Software"),                                                                                                    |
|           | to deal in the Software without restriction, including without limitation<br>the rights to use, copy, modify, merge, publish, distribute, sublicense,<br>and/or sell copies of the Software, and to permit persons to whom the<br>Software is furnished to do so, subject to the following conditions: |
|           | The above copyright notice and this permission notice shall be included in                                                                                                    |
|           | all copies or substantial portions of the Software.                                                                                                    |
|           | THE SOFTWARE IS PROVIDED "AS IS", WITHOUT WARRANTY OF ANY KIND, EXPRESS OR                                                                                                    |
|           | IMPLIED, INCLUDING BUT NOT LIMITED TO THE WARRANTIES OF MERCHANTABILITY,                                                                                                    |
|           | FITNESS FOR A PARTICULAR PURPOSE AND<br>NONINFRINGEMENT. IN NO EVENT SHALL THE                                                                                                    |
|           | AUTHORS OR COPYRIGHT HOLDERS BE LIABLE FOR ANY CLAIM,<br>DAMAGES OR OTHER                                                                                                    |
|           | LIABILITY, WHETHER IN AN ACTION OF CONTRACT, TORT OR<br>OTHERWISE, ARISING                                                                                                    |
|           | FROM, OUT OF OR IN CONNECTION WITH THE SOFTWARE OR<br>THE USE OR OTHER                                                                                                    |
|           | DEALINGS IN THE SOFTWARE.                                                                                                    |
| uClibc-ng | GNU LESSER GENERAL PUBLIC LICENSE<br>Version 2.1, February 1999                                                                                                    |
|           | Copyright (C) 1991, 1999 Free Software Foundation, Inc.<br>51 Franklin St, Fifth Floor, Boston, MA 02110-1301 USA<br>Everyone is permitted to copy and distribute verbatim copies<br>of this license document, but changing it is not allowed.                                                         |
|           | [This is the first released version of the Lesser GPL. It also counts<br>as the successor of the GNU Library Public License, version 2, hence<br>the version number 2.1.]                                                                                                    |

| wget              | GNU GENERAL PUBLIC LICENSE<br>Version 2, June 1991                                                                                                    |
|-------------------|----------------------------------------------------------------------------------------------------|
|                   | Copyright (C) 1989, 1991 Free Software Foundation, Inc.<br>51 Franklin St, Fifth Floor, Boston, MA 02110-1301<br>USA                                                                                                    |
|                   | Everyone is permitted to copy and distribute verbatim copies<br>of this license document, but changing it is not allowed.<br>/* Miscellaneous declarations.<br>Copyright (C) 1995, 1996, 1997, 1998, 2003 Free Software                              |
|                   | Foundation, Inc.                                                                                                    |
|                   | This file is part of GNU Wget.                                                                                                    |
|                   | GNU Wget is free software; you can redistribute it and/or modify<br>it under the terms of the GNU General Public License as published by<br>the Free Software Foundation; either version 2 of the License, or<br>(at your option) any later version. |
|                   | GNU Wget is distributed in the hope that it will be useful,<br>but WITHOUT ANY WARRANTY; without even the implied warranty of<br>MERCHANTABILITY or FITNESS FOR A PARTICULAR PURPOSE.<br>See the                                                     |
|                   | GNU General Public License for more details.                                                                                                    |
|                   | You should have received a copy of the GNU General Public License<br>along with Wget; if not, write to the Free Software                                                                                                    |
|                   | Foundation, Inc., 675 Mass Ave, Cambridge, MA 02139, USA.                                                                                                    |
|                   | In addition, as a special exception, the Free Software Foundation gives permission to link the code of its release of Wget with the                                                                                                    |
|                   | OpenSSL project's "OpenSSL" library (or with modified versions of it<br>that use the same license as the "OpenSSL" library), and distribute<br>the linked executables. You must obey the GNU General Public                                          |
|                   | License<br>in all respects for all of the code used other than "OpenSSL". If you<br>modify this file, you may extend this exception to your version of the<br>file, but you are not obligated to do so. If you do not wish to do                     |
|                   | so, delete this exception statement from your version. */                                                                                                    |
| wireless_tools.29 | GNU GENERAL PUBLIC LICENSE<br>Version 2, June 1991                                                                                                    |
|                   | Copyright (C) 1989, 1991 Free Software Foundation, Inc.<br>59 Temple Place, Suite 330, Boston, MA 02111-1307 USA                                                                                                    |

|                | Everyone is permitted to copy and distribute verbatim copies of this license document, but changing it is not allowed.                                                                                                    |
|----------------|----------------------------------------------------------------------------------------------------|
| xtables-addons | GNU GENERAL PUBLIC LICENSE<br>Version 2, June 1991                                                                                                    |
|                | Copyright (C) 1989, 1991 Free Software Foundation, Inc.,<br>51 Franklin Street, Fifth Floor, Boston, MA 02110-1301 USA<br>Everyone is permitted to copy and distribute verbatim copies<br>of this license document, but changing it is not allowed. |
| zlib           | /* zlib.h interface of the 'zlib' general purpose compression library version 1.2.8, April 28th, 2013                                                                                                    |
|                | Copyright (C) 1995-2013 Jean-loup Gailly and Mark Adler                                                                                                    |
|                | This software is provided 'as-is', without any express or implied warranty. In no event will the authors be held liable for any damages arising from the use of this software.                                                                      |
|                | Permission is granted to anyone to use this software for any purpose,<br>including commercial applications, and to alter it and redistribute it<br>freely, subject to the following restrictions:                                                   |
|                | 1. The origin of this software must not be misrepresented; you must not                                                                                                    |
|                | claim that you wrote the original software. If you use this software<br>in a product, an acknowledgment in the product documentation<br>would be                                                                                                    |
|                | appreciated but is not required.<br>2. Altered source versions must be plainly marked as such, and must<br>not be                                                                                                    |
|                | misrepresented as being the original software.<br>3. This notice may not be removed or altered from any source<br>distribution.                                                                                                    |
|                | Jean-loup Gailly Mark Adler<br>jloup@gzip.org madler@alumni.caltech.edu                                                                                                    |
|                | The data format used by the zlib library is described by RFCs (Request for                                                                                                    |
|                | Comments) 1950 to 1952 in the files http://tools.ietf.org/html/rfc1950<br>(zlib format), rfc1951 (deflate format) and rfc1952 (gzip format).<br>*/                                                                                                  |

## Hardware warranty

Cambium's standard hardware warranty is for one (1) year from date of shipment from Cambium Networks or a Cambium Point-To-Multipoint Distributor. Cambium Networks warrants that hardware will conform to the relevant published specifications and will be free from material defects in material and workmanship under normal use and service. Cambium Networks shall within this time, at its own option, either repair or replace the defective product within thirty (30) days of receipt of the defective product. Repaired or replaced product will be subject to the original warranty period but not less than thirty (30) days.

# **Limit of liability**

IN NO EVENT SHALL CAMBIUM NETWORKS BE LIABLE TO YOU OR ANY OTHER PARTY FOR ANY DIRECT, INDIRECT, GENERAL, SPECIAL, INCIDENTAL, CONSEQUENTIAL, EXEMPLARY OR OTHER DAMAGE ARISING OUT OF THE USE OR INABILITY TO USE THE PRODUCT (INCLUDING, WITHOUT LIMITATION, DAMAGES FOR LOSS OF BUSINESS PROFITS, BUSINESS INTERRUPTION, LOSS OF BUSINESS INFORMATION OR ANY OTHER PECUNIARY LOSS, OR FROM ANY BREACH OF WARRANTY, EVEN IF CAMBIUM NETWORKS HAS BEEN ADVISED OF THE POSSIBILITY OF SUCH DAMAGES. (Some states do not allow the exclusion or limitation of incidental or consequential damages, so the above exclusion or limitation may not apply to you.) IN NO CASE SHALL CAMBIUM'S LIABILITY EXCEED THE AMOUNT YOU PAID FOR THE PRODUCT.

# System threshold, output power and link loss

For up-to-date data, please refer to:

• LINKPlanner

# **Compliance with safety standards**

This section lists the safety specifications against which the ePMP has been tested and certified. It also describes how to keep RF exposure within safe limits.

## **Electrical safety compliance**

The ePMP hardware has been tested for compliance to the electrical safety specifications listed in Table 54.

| Region        | Standard                                                                                                 |
|---------------|----------------------------------------------------------------------------------------------------|
| USA           | UL 60950-1, 2 <sup>nd</sup> Edition                                                                      |
| Canada        | CSA C22.2 No.60950 2 <sup>nd</sup> Edition                                                               |
| International | International CB certified and certified to IEC 60950-1:2005<br>(modified) plus EN60950-1:2006 + A1:2010 |

 Table 54
 ePMP safety compliance specifications

## **Electromagnetic compatibility (EMC) compliance**

The ePMP complies with European EMC Specification EN301 489-1 with testing carried out to the detailed requirements of EN301 489-4.

The EMC specification type approvals that have been granted for ePMP are listed under Table 55.

 Table 55
 EMC emissions compliance

| Region | Specification (Type Approvals) |
|--------|--------------------------------|
| USA    | FCC CFR 47 Part 15 class B     |
| Canada | RSS210, Issue 8                |
|        | RSS247, Issue 1 (May 2015)     |
| Europe | ETSI EN301 489-4               |

## Human exposure to radio frequency energy

### **Standards**

Relevant standards (USA and EC) applicable when working with RF equipment are:

- ANSI IEEE C95.1-1991, IEEE Standard for Safety Levels with Respect to Human Exposure to Radio Frequency Electromagnetic Fields, 3 kHz to 300 GHz.
- Council recommendation of 12 July 1999 on the limitation of exposure of the general public to electromagnetic fields (0 Hz to 300 GHz) (1999/519/EC) and respective national regulations.
- Directive 2004/40/EC of the European Parliament and of the Council of 29 April 2004 on the minimum health and safety requirements regarding the exposure of workers to the risks arising from physical agents (electromagnetic fields) (18th individual Directive within the meaning of Article 16(1) of Directive 89/391/EEC).
- US FCC limits for the general population. See the FCC web site <a href="http://www.fcc.gov">http://www.fcc.gov</a> and the policies, guidelines, and requirements in Part 1 of Title 47 of the Code of Federal Regulations, as well as the guidelines and suggestions for evaluating compliance in FCC OET Bulletin 65.
- Health Canada limits for the general population. See the Health Canada web site <u>http://www.hc-sc.gc.ca/ewh-semt/pubs/radiation/99ehd-dhm237/limits-limites\_e.html</u> and Safety Code 6.
- EN 50383:2002 Basic standard for the calculation and measurement of electromagnetic field strength and SAR related to human exposure from radio base Subscriber Modules and fixed terminal Subscriber Modules for wireless telecommunication systems (110 MHz 40 GHz).
- BS EN 50385:2002 Product standard to demonstrate the compliances of radio base Subscriber Modules and fixed terminal Subscriber Modules for wireless telecommunication systems with the basic restrictions or the reference levels related to human exposure to radio frequency electromagnetic fields (110 MHz - 40 GHz) – general public.
- ICNIRP (International Commission on Non-Ionizing Radiation Protection) guidelines for the general public. See the ICNIRP web site <a href="http://www.icnirp.de/">http://www.icnirp.de/</a> and Guidelines for Limiting Exposure to Time-Varying Electric, Magnetic, and Electromagnetic Fields.

### **Power density exposure limit**

Install the radios for the ePMP family of PMP wireless solutions so as to provide and maintain the minimum separation distances from all persons.

The applicable power density exposure limit from the standards (see Human exposure to radio frequency energy on page 6-88) is:

•  $10 \text{ W/m}^2$  for RF energy in the 5 GHz frequency band.

### **Calculation of power density**

Peak power density in the far field of a radio frequency point source is calculated as follows:

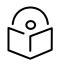

**Note** The following calculation is based on the ANSI IEEE C95.1-1991 method, as that provides a worst case analysis. Details of the assessment to EN50383:2002 can be provided, if required.

$$S = \frac{P.G}{4\pi d^2}$$

| $4\pi d^2$ |   |     |                                                              |
|------------|---|-----|--------------------------------------------------------------|
| Where:     |   | ls: |                                                              |
|            | S |     | power density in W/m²                                        |
|            | Ρ |     | maximum average transmit power capability of the radio, in W |
|            | G |     | total Tx gain as a factor, converted f<br>dB                 |
|            | d |     | distance from point source, in m                             |

Rearranging terms to solve for distance yields:

$$d = \sqrt{\frac{P.G}{4\pi.S}}$$

## Calculated distances and power compliance margins

The calculated minimum separation distances, recommended distances and resulting margins for each frequency band and antenna combination is shown in the tables below. These are conservative distances that include compliance margins. At these and greater separation distances, the power density from the RF field is below generally accepted limits for the general population.

Explanation of terms used:

Tx burst - maximum average transmit power in burst (Watt)

- P maximum average transmit power capability of the radio (Watt)
- G total transmit gain as a factor, converted from dB
- S power density  $(W/m^2)$
- d minimum distance from point source (meters)
- R recommended distances (meters)

Table 56 through Table 61 below list the power compliance margins for the following ePMP 3000 Access Point devices:

| Part Number  | FCC ID       | Industry Canada |
|--------------|--------------|-----------------|
| C058910A102A | Z8H89FT0024  | 109W-0024       |
| C050910A104A | 201103110021 | 105 11 002 1    |

#### Table 56 ePMP 3000 Access Point Power compliance margins, 5.1 GHz, FCC

| Conn | Channel   | Antenna        | Р     | G  | S      | d    | R   |
|------|-----------|----------------|-------|----|--------|------|-----|
| Туре | Bandwidth | Antenna        | (W)   |    | (W/m²) | (m)  | (m) |
| AP   | 20 MHz    | Sector, 18 dBi | 0.031 | 63 | 10     | 0.12 | 0.3 |
| AP   | 80 MHz    | Sector, 18 dBi | 0.018 | 63 | 10     | 0.09 | 0.1 |

#### Table 57 ePMP 3000 Access Point Power compliance margins, 5.8 GHz, FCC

| Conn | Channel   | Antenna        | Р     | G  | S      | d    | R   |
|------|-----------|----------------|-------|----|--------|------|-----|
| Туре | Bandwidth | Antenna        | (W)   |    | (W/m²) | (m)  | (m) |
| AP   | 20 MHz    | Sector, 18 dBi | 0.062 | 63 | 10     | 0.18 | 0.3 |
| AP   | 80 MHz    | Sector, 18 dBi | 0.017 | 63 | 10     | 0.09 | 0.1 |

| Conn<br>Type | Channel<br>Bandwidth | Antenna                 | Р     | G       | S    | d    | R   | S @ 20 cm<br>(W/m²) |
|--------------|----------------------|-------------------------|-------|---------|------|------|-----|---------------------|
| 51           |                      | (W) (W/m <sup>2</sup> ) |       | (m) (m) |      |      |     |                     |
| AP           | 20 MHz               | Sector, 18 dBi          | 0.062 | 63      | 9.69 | 0.18 | 0.3 | 7.72                |
| AP           | 80 MHz               | Sector, 18 dBi          | 0.017 | 63      | 9.69 | 0.10 | 0.3 | 2.20                |

Table 58 ePMP 3000 Access Point Power compliance margins, 5.8 GHz, ISEDC

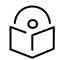

**Note** Gain of antenna in dBi = 10\*log (G).

The regulations require that the power used for the calculations is the maximum power in the transmit burst subject to allowance for source-based time-averaging.

At EU 5.8 GHz the products are generally limited to a fixed EIRP which can be achieved with the Integrated Antenna. The calculations above assume that the maximum EIRP allowed by the regulations is being transmitted.

Table 59 ePMP 3000 Access Point Power compliance margins, 5.8 GHz (EIRP 36 dBm)

| Conn | Channel   | Antonno        | Р          | G  | S      | d    | R   |
|------|-----------|----------------|------------|----|--------|------|-----|
| Туре | Bandwidth | Antenna        | ina<br>(W) |    | (W/m²) | (m)  | (m) |
| AP   | 20 MHz    | Sector, 18 dBi | 0.063      | 63 | 10     | 0.18 | 0.3 |
| AP   | 80 MHz    | Sector, 18 dBi | 0.063      | 63 | 10     | 0.18 | 0.3 |

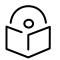

**Note** If there are no EIRP limits in the country of installation, use the distance calculations in Table 60 and Table 61.

Table 60 ePMP 3000 Access Point Power compliance margins, 5.1 GHz (full Tx power)

| Conn | Channel   | Antenna        | Р     | G  | S      | d    | R   |
|------|-----------|----------------|-------|----|--------|------|-----|
| Туре | Bandwidth | Antenna        | (W)   |    | (W/m²) | (m)  | (m) |
| AP   | 20 MHz    | Sector, 18 dBi | 1.585 | 63 | 10     | 1.41 | 2.0 |
| AP   | 80 MHz    | Sector, 18 dBi | 1.585 | 63 | 10     | 1.41 | 2.0 |

Table 61 ePMP 3000 Access Point Power compliance margins, 5.8 GHz (full Tx power)

| Conn | Channel   | <b>At</b> | Р   | G | S      | d   | R   |
|------|-----------|-----------|-----|---|--------|-----|-----|
| Туре | Bandwidth | Antenna   | (W) |   | (W/m²) | (m) | (m) |

| AP | 20 MHz | Sector, 18 dBi | 1.585 | 63 | 10 | 1.41 | 2.0 |
|----|--------|----------------|-------|----|----|------|-----|
| AP | 80 MHz | Sector, 18 dBi | 1.585 | 63 | 10 | 1.41 | 2.0 |

#### Table 62 below list the pTable 60 ower compliance margins for the following Force 300-25 devices:

| Part Number  | FCC ID       | Industry Canada |
|--------------|--------------|-----------------|
| C058910C102A | Z8H89FT0017  | 109W-0017       |
| C050910C104A | 201103110017 | 100 1001,       |

#### Table 63 Force 300-25 Power compliance margins, 5.1 GHz, FCC

| Conn | Channel   | Antenna                 | Р        | G   | S      | d    | R   |
|------|-----------|-------------------------|----------|-----|--------|------|-----|
| Туре | Bandwidth | Antenna                 | (W)      |     | (W/m²) | (m)  | (m) |
| PTP  | 20 MHz    | Integrated Dish 25 dDi  | 0.000389 | 316 | 10     | 0.03 | 0.1 |
| SM   | 20 MHz    | Integrated Dish, 25 dBi | 0.000389 | 510 | 10     | 0.05 | 0.1 |
| PTP  | 80 MHz    | Integrated Dish, 25 dBi | 0.000141 | 316 | 10     | 0.02 | 0.1 |
| SM   | 80 MHz    | integrated Dish, 23 dBi |          | 010 | 10     | 0.02 | 0.1 |
| PTP  | 20 MHz    | On-board, 2 dBi         | 0.957194 | 2   | 10     | 0.11 | 0.3 |
| SM   |           | On-board, 2 dBi         | 0.557154 | ۷   | 10     | 0.11 | 0.5 |
| PTP  | 80 MHz    | On-board, 2 dBi         | 0.058614 | 2   | 10     | 0.03 | 0.1 |
| SM   |           | On-Doard, 2 dBi         | 0.058014 | 2   | 10     | 0.05 | 0.1 |

#### Table 64 Force 300-25 Power compliance margins, 5.8 GHz, FCC

| Conn | Channel   |                         | Р        | G   | S      | d    | R   |
|------|-----------|-------------------------|----------|-----|--------|------|-----|
| Туре | Bandwidth | Antenna                 | (W)      |     | (W/m²) | (m)  | (m) |
| PTP  | 20 MHz    | Integrated Dish, 25 dBi | 0.001660 | 316 | 10     | 0.06 | 0.1 |
| SM   | 20 1112   | integrated Dish, 23 dBr | 01001000 |     | 10     | 0.00 | 0.1 |
| PTP  | 80 MHz    | Integrated Dish, 25 dBi | 0.000719 | 316 | 10     | 0.04 | 0.1 |
| SM   | 80 MHZ    |                         |          |     | 10     | 0.01 |     |
| PTP  | 20 MHz    | On-board, 2 dBi         | 0.997700 | 2   | 10     | 0.11 | 0.3 |
| SM   | 20 MHZ    |                         |          | 2   |        | 0.11 | 0.0 |
| PTP  | 80 MHz    | On-board, 2 dBi         | 0.276058 | 2   | 10     | 0.06 | 0.1 |
| SM   | 00 1112   | On-board, 2 dBi         | 0.270050 | Z   | 10     | 0.00 |     |

| Conn | Channel   |                  | Р        | G   | S      | d    | R   | S @ 20       |  |
|------|-----------|------------------|----------|-----|--------|------|-----|--------------|--|
| Туре | Bandwidth | Antenna          | (W)      |     | (W/m²) | (m)  | (m) | cm<br>(W/m²) |  |
| PTP  | 20 MHz    | Integrated Dish, | 0.000389 | 316 | 9.01   | 0.03 | 0.1 | 0.24         |  |
| SM   | 20 MH2    | 25 dBi           | 0.000389 | 510 | 5.01   | 0.05 | 0.1 | 0.24         |  |
| PTP  | 80 MHz    | Integrated Dish, | 0.000141 | 316 | 9.01   | 0.02 | 0.1 | 0.09         |  |
| SM   | 00 10112  | 25 dBi           | 0.000141 | 510 | 5.01   | 0.02 | 0.1 | 0.05         |  |
| PTP  | 20 MHz    | On-board, 2 dBi  | 0.957194 | 2   | 9.01   | 0.12 | 0.3 | 3.02         |  |
| SM   |           | On-board, 2 dBi  | 0.557154 | 2   | 5.01   | 0.12 | 0.5 | 5.02         |  |
| PTP  | 80 MHz    | On-board, 2 dBi  | 0.058614 | 2   | 9.01   | 0.03 | 0.1 | 0.18         |  |
| SM   |           | On-Doard, 2 dBi  | 0.050014 | 2   | 5.01   | 0.05 | 0.1 | 0.16         |  |

Table 65 Force 300-25 Power compliance margins, 5.1 GHz, ISEDC

Table 66 Force 300-25 Power compliance margins, 5.2 GHz, ISEDC

| Conn<br>Type | Channel<br>Bandwidth | Antenna         | P     | G | S      | d    | R   |
|--------------|----------------------|-----------------|-------|---|--------|------|-----|
|              |                      |                 | (W)   |   | (W/m²) | (m)  | (m) |
| PTP          | 20 MHz               | On-board 2 dRi  | 0.244 | 2 | 9.01   | 0.06 | 0.1 |
| SM           |                      | On-board, 2 dBi | 0.244 | 2 | 5.01   | 0.00 | 0.1 |

#### Table 67 Force 300-25 Power compliance margins, 5.4 GHz, ISEDC

| Conn | Channel<br>Bandwidth | Antenna         | Р     | P G |        | d    | R   |
|------|----------------------|-----------------|-------|-----|--------|------|-----|
| Туре | Bandwidth            |                 | (W)   |     | (W/m²) | (m)  | (m) |
| PTP  | 20 MHz               | On-board, 2 dBi | 0.228 | 2   | 9.01   | 0.05 | 0.1 |
| SM   | 2011112              |                 | 0.220 | 2   | 5.01   | 0.05 | 0.1 |

| Conn | Channel   | Antenna             | Р        | G   | S          | d    | R   | S @ 20 cm |  |
|------|-----------|---------------------|----------|-----|------------|------|-----|-----------|--|
| Туре | Bandwidth |                     | (W)      |     | (W/m²) (m) |      | (m) | (W/m²)    |  |
| PTP  | 20 MHz    | Integrated Dish, 25 | 0.001660 | 316 | 9.69       | 0.07 | 0.1 | 1.04      |  |
| SM   |           | dBi                 | 0.001000 | 510 | 5.05       | 0.07 | 0.1 | 1.04      |  |
| PTP  | 80 MHz    | Integrated Dish, 25 | 0.000719 | 316 | 9.69       | 0.04 | 0.1 | 0.45      |  |
| SM   | 0011112   | dBi                 | 0.000715 | 510 | 5.05       | 0.04 | 0.1 | 0.45      |  |
| PTP  | 20 MHz    | On-board, 2 dBi     | 0.997700 | 2   | 9.69       | 0.11 | 0.3 | 3.15      |  |
| SM   | 20 MHZ    | On-board, 2 dBr     | 0.557700 | Z   | 5.05       | 0.11 | 0.5 | 5.15      |  |
| PTP  | 80 MHz    | On-board, 2 dBi     | 0.276058 | 2   | 9.69       | 0.06 | 0.1 | 0.87      |  |
| SM   |           | On-Doard, 2 dBi     | 0.270030 | 2   | 5.05       | 0.00 | 0.1 | 0.07      |  |

 Table 68
 Force 300-25
 Power compliance margins, 5.8
 GHz, ISEDC

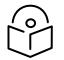

**Note** Gain of antenna in dBi = 10\*log (G).

The regulations require that the power used for the calculations is the maximum power in the transmit burst subject to allowance for source-based time-averaging.

At EU 5.8 GHz the products are generally limited to a fixed EIRP which can be achieved with the Integrated Antenna. The calculations above assume that the maximum EIRP allowed by the regulations is being transmitted.

| Conn | Channel   | Antenna             | Р        | G   | S      | d    | R   |
|------|-----------|---------------------|----------|-----|--------|------|-----|
| Туре | Bandwidth | Antenna             | (W)      |     | (W/m²) | (m)  | (m) |
| PTP  | 20 MHz    | Integrated Dish, 25 | 0.012589 | 316 | 10     | 0.18 | 0.2 |
| SM   | 2011112   | dBi                 | 0.012303 | 510 | 10     | 0.10 | 0.2 |
| PTP  | 80 MHz    | Integrated Dish, 25 | 0.012589 | 316 | 10     | 0.18 | 0.2 |
| SM   | 80 MHZ    | dBi                 | 0.012505 | 510 | 10     | 0.10 | 0.2 |

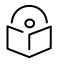

Note If there are no EIRP limits in the country of installation, use the distance calculations in

 Table 69 and Table 70 Force 300-25 Power compliance margins, 5.2 GHz (full Tx power)

| Conn | Channel   | Antenna                 | Р     | G   | S      | d    | R   |
|------|-----------|-------------------------|-------|-----|--------|------|-----|
| Туре | Bandwidth |                         | (W)   |     | (W/m²) | (m)  | (m) |
| PTP  | 20 MH-    | Integrated Dich 25 dBi  | 0.794 | 316 | 10     | 1.41 | 2.0 |
| SM   | 20 MHz    | Integrated Dish, 25 dBi | 0.794 | 510 | 10     | 1.41 | 2.0 |
| PTP  | 00 M⊔-    | Integrated Dich 25 dPi  | 0.794 | 316 | 10     | 1.41 | 2.0 |
| SM   | 80 MHz    | Integrated Dish, 25 dBi | 0.794 | 510 | 10     | 1.41 | 2.0 |

#### Table 70 Force 300-25 Power compliance margins, 5.1 GHz (full Tx power)

#### Table 71 Force 300-25 Power compliance margins, 5.2 GHz (full Tx power)

| Conn | Channel   | A                       | Р     | G   | S      | d    | R   |
|------|-----------|-------------------------|-------|-----|--------|------|-----|
| Туре | Bandwidth | Antenna                 | (W)   |     | (W/m²) | (m)  | (m) |
| PTP  | 20 MHz    | Integrated Dish 2E dBi  | 0.003 | 316 | 10     | 0.09 | 0.1 |
| SM   | 20 MHz    | Integrated Dish, 25 dBi | 0.003 | 510 | 10     | 0.09 | 0.1 |
| PTP  | 80 MHz    | Integrated Dish 25 dPi  | 0.007 | 316 | 10     | 0.04 | 0.1 |
| SM   | 80 MHZ    | Integrated Dish, 25 dBi | 0.007 | 510 | 10     | 0.04 | 0.1 |

#### Table 72 Force 300-25 Power compliance margins, 5.4 GHz (full Tx power)

| Conn | Channel   | Antenna                 | Р     | G   | S      | d    | R   |
|------|-----------|-------------------------|-------|-----|--------|------|-----|
| Туре | Bandwidth |                         | (W)   |     | (W/m²) | (m)  | (m) |
| PTP  | 20 MH-    | Integrated Dish, 25 dBi | 0.006 | 316 | 10     | 0.04 | 0.1 |
| SM   | 20 MHz    | integrated Dish, 25 dBi | 0.000 | 510 | 10     | 0.04 | 0.1 |
| PTP  | 90 MU-    | Integrated Dich 2E dBi  | 0.001 | 316 | 10     | 0.05 | 0.1 |
| SM   | 80 MHz    | Integrated Dish, 25 dBi | 0.001 | 510 | 10     | 0.05 | 0.1 |

#### Table 73 Force 300-25 Power compliance margins, 5.8 GHz (full Tx power)

| Conn | Channel   | Antonno                 | Р     | G   | S      | d    | R   |
|------|-----------|-------------------------|-------|-----|--------|------|-----|
| Туре | Bandwidth | Antenna                 | (W)   |     | (W/m²) | (m)  | (m) |
| PTP  | 20 MHz    | Integrated Dish, 25 dBi | 0.794 | 316 | 10     | 1.41 | 2.0 |
| SM   | 20 MHz    | integrated Dish, 25 dBi | 0.754 | 510 | 10     | 1.11 | 2.0 |
| PTP  | 80 MH-2   | Intograted Dish 25 dBi  | 0.794 | 316 | 10     | 1.41 | 2.0 |
| SM   | 80 MHz    | Integrated Dish, 25 dBi | 0.754 | 510 | 10     | 1.41 | 2.0 |

Table 74 through Table 79 below list the power compliance margins for the following Force 300-16 devices:

| Part Number  | FCC ID      | Industry Canada |
|--------------|-------------|-----------------|
| C058910C112A | Z8H89FT0016 | 109W-0016       |
| C058910C114A | 20105110010 | 10577 0010      |

### Table 74 Force 300-16 Power compliance margins, 5.1 GHz, FCC

| Conn | Channel   |                     | Р     | G  | S      | d     | R   |
|------|-----------|---------------------|-------|----|--------|-------|-----|
| Туре | Bandwidth | Antenna             | (W)   |    | (W/m²) | (m)   | (m) |
| PTP  | 20 MHz    | Patch Array, 16 dBi | 0.021 | 40 | 10     | 0.08  | 0.1 |
| SM   | 201112    | raten Anay, io ubr  | 0.021 | 10 | 10     | 0.00  | 0.1 |
| PTP  | 80 MHz    | Patch Array, 16 dBi | 0.013 | 40 | 10     | 0.06  | 0.1 |
| SM   | 0011112   | raten Anay, 10 dbi  |       |    |        | 0.00  | 0.2 |
| PTP  | 20 MHz    | On-board, 2 dBi     | 0.678 | 2  | 10     | 0.09  | 0.1 |
| SM   | 201112    |                     | 0.070 | -  | 10     | 0.005 | 0.1 |
| PTP  | 80 MHz    | On-board, 2 dBi     | 0.089 | 2  | 10     | 0.03  | 0.1 |
| SM   | 0011112   |                     | 0.000 | -  |        | 0.00  | 0.1 |

Table 75 Force 300-16 Power compliance margins, 5.8 GHz, FCC

| Conn | Channel   | • •                 | Р     | G  | S      | d    | R   |
|------|-----------|---------------------|-------|----|--------|------|-----|
| Туре | Bandwidth | Antenna             | (W)   |    | (W/m²) | (m)  | (m) |
| PTP  | 20 MHz    | Patch Array, 16 dBi | 0.830 | 40 | 10     | 0.51 | 0.7 |
| SM   | 201112    | raten Anay, 10 abi  | 0.000 | 10 | 10     | 0.01 | 017 |
| PTP  | 80 MHz    | Patch Array, 16 dBi | 0.1   | 40 | 10     | 0.18 | 0.3 |
| SM   | 0011112   |                     | -     | _  | -      | 0.20 |     |
| PTP  | 20 MHz    | On-board, 2 dBi     | 0.830 | 2  | 10     | 0.11 | 0.3 |
| SM   | 201112    |                     |       | -  |        | 0.11 | 0.0 |
| PTP  | 80 MHz    | On-board, 2 dBi     | 0.389 | 2  | 10     | 0.07 | 0.1 |
| SM   | 00 11112  | On-board, 2 dBi     | 0.505 | 2  | 10     | 0.07 | 0.1 |

| Conn | Channel   |                 | Р     | G  | S       | d    | R   | S @ 20       |
|------|-----------|-----------------|-------|----|---------|------|-----|--------------|
| Туре | Bandwidth | Antenna         | (W)   |    | (W/m²)  | (m)  | (m) | cm<br>(W/m²) |
| PTP  | 20 MU-    | Patch Array, 16 | 0.021 | 40 | 9.01    | 0.09 | 0.1 | 1.69         |
| SM   | 20 MHz    | dBi             | 0.021 | 40 | 9.01    | 0.09 | 0.1 | 1.05         |
| PTP  | 80 MHz    | Patch Array, 16 | 0.013 | 40 | 9.01    | 0.07 | 0.1 | 1.02         |
| SM   | 80 MHZ    | dBi             | 0.015 | 40 | 40 9.01 | 0.07 | 0.1 | 1.02         |
| PTP  | 20 MHz    | On board 2 dPi  | 0.678 | 2  | 9.01    | 0.10 | 0.3 | 2.14         |
| SM   | 20 MHZ    | On-board, 2 dBi | 0.078 | 2  | 9.01    | 0.10 | 0.5 | 2.14         |
| PTP  | 90 MU-    | On board 2 dD:  | 0.089 | 2  | 9.01    | 0.04 | 0.1 | 0.28         |
| SM   | 80 MHz    | On-board, 2 dBi | 0.069 | Z  | 5.01    | 0.04 | 0.1 | 0.20         |

Table 76 Force 300-16 Power compliance margins, 5.1 GHz, ISEDC

Table 77 Force 300-16 Power compliance margins, 5.8 GHz, ISEDC

| Conn | Channel   | A                   | Р     | G  | S      | d        | R   | S @ 20 cm |
|------|-----------|---------------------|-------|----|--------|----------|-----|-----------|
| Туре | Bandwidth | Antenna             | (W)   |    | (W/m²) | (m)      | (m) | (W/m²)    |
| PTP  | 20 MU-    | Datah Arrey 10 dDi  | 0.830 | 40 | 9.69   | 0.18     | 0.3 | 65.72     |
| SM   | 20 MHz    | Patch Array, 16 dBi | 0.850 | 40 | 9.09   | 0.10     | 0.5 | 03.72     |
| PTP  | 80 MHz    | Patch Array, 16 dBi | 0.1   | 40 | 9.69   | 0.18     | 0.3 | 7.92      |
| SM   | 60 MHZ    | Paten Anay, 10 ubi  | 0.1   | 40 | 5.05   | .05 0.10 | 0.5 | 1.52      |
| PTP  |           | On board 2 dPi      | 0.830 | 2  | 9.69   | 0.10     | 0.2 | 2.62      |
| SM   | 20 MHz    | On-board, 2 dBi     | 0.850 | 2  | 5.05   | 0.10     | 0.2 | 2.02      |
| PTP  | 00 MU-    |                     | 0.389 | 2  | 9.69   | 0.07     | 0.1 | 1.23      |
| SM   | 80 MHz    | On-board, 2 dBi     | 0.389 | Z  | 9.09   | 0.07     | 0.1 | 1.25      |

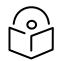

**Note** Gain of antenna in dBi = 10\*log (G).

The regulations require that the power used for the calculations is the maximum power in the transmit burst subject to allowance for source-based time-averaging.

At EU 5.8 GHz the products are generally limited to a fixed EIRP which can be achieved with the Integrated Antenna. The calculations above assume that the maximum EIRP allowed by the regulations is being transmitted.

| Conn | Channel   | Antenna             | Р   | G  | S      | d    | R   |
|------|-----------|---------------------|-----|----|--------|------|-----|
| Туре | Bandwidth | Antenna             | (W) |    | (W/m²) | (m)  | (m) |
| PTP  | 20 MHz    | Patch Array, 16 dBi | 0.1 | 40 | 10     | 0.18 | 0.3 |
| SM   | 2011112   | Paten Anay, 10 dBi  | 0.1 | 40 | 10     | 0.10 | 0.5 |
| PTP  | 80 MHz    | Patch Array, 16 dBi | 0.1 | 40 | 10     | 0.18 | 0.3 |
| SM   |           | Fatch Anay, 10 UDI  | 0.1 | 40 | 10     | 0.10 | 0.5 |

#### Table 78 Force 300-16 Power compliance margins, 5.8 GHz (EIRP 36 dBm)

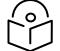

**Note** If there are no EIRP limits in the country of installation, use the distance calculations in Table 78 and Table 79.

### Table 79 Force 300-16 Power compliance margins, 5.1 GHz (full Tx power)

| Conn | Channel   | Antonna                | Р     | G  | S      | d   | R   |
|------|-----------|------------------------|-------|----|--------|-----|-----|
| Туре | Bandwidth | Antenna                | (W)   |    | (W/m²) | (m) | (m) |
| PTP  | 20 MU-    | Datab Arreau 10 dDi    | 0.704 | 40 | 10     | 0.5 | 1.0 |
| SM   | 20 MHz    | Patch Array, 16 dBi    | 0.794 | 40 | 10     | 0.5 | 1.0 |
| PTP  | 80 MHz    | Detals America 10 alDi | 0.794 | 40 | 10     | 0.5 | 1.0 |
| SM   |           | Patch Array, 16 dBi    | 0.794 | 40 | 10     | 0.5 | 1.0 |

#### Table 80 Force 300-16 Power compliance margins, 5.8 GHz (full Tx power)

| Conn | Channel   | Antonna             | Р          | G  | S      | d   | R   |
|------|-----------|---------------------|------------|----|--------|-----|-----|
| Туре | Bandwidth | Antenna             | ina<br>(W) |    | (W/m²) | (m) | (m) |
| PTP  | 20 MHz    | Datab Array 16 dBi  | 0.794      | 40 | 10     | 0.5 | 1.0 |
| SM   | 20 MHZ    | Patch Array, 16 dBi | 0.754      | 40 | 10     | 0.5 | 1.0 |
| PTP  |           | Datab Arreau 10 dDi | 0.794      | 40 | 10     | 0.5 | 1.0 |
| SM   | 80 MHz    | Patch Array, 16 dBi | 0.794      | 40 | 10     | 0.5 | 1.0 |

# **Compliance with radio regulations**

This section describes how the ePMP complies with the radio regulations that are enforced in various countries.

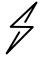

**Attention** Changes or modifications not expressly approved by Cambium Networks could void the user's authority to operate the system.

## **Type approvals**

This system has achieved Type Approval in various countries around the world. This means that the system has been tested against various local technical regulations and found to comply. The frequency bands in which the system operates may be unlicensed and, in these bands, the system can be used provided it does not cause interference. The system is not guaranteed protection against interference from other products and installations.

The radio specification type approvals that have been granted for ePMP frequency variants are listed under Table 81.

| Frequency band | Region | Regulatory approvals                    |
|----------------|--------|-----------------------------------------|
| 5 GHz          | USA    | FCC Part 15 Class B                     |
|                | Canada | IC RSS-210 Issue 8, Annex 8 (or latest) |
|                |        | IC RSS247 Issue 1 (May 2015)            |
|                | Europe | ETSI EN302 502 v1.2.1                   |
|                |        | ETSI EN301 893 v1.7.1                   |

#### Table 81 Force 300-25 Radio certifications

## FCC and ETSI compliance testing

The system has been tested for compliance to both US (FCC) and European (ETSI) specifications. It has been shown to comply with the limits for emitted spurious radiation for a Class B digital device, pursuant to Part 15 of the FCC Rules in the USA and appropriate European ENs. These limits have been designed to provide reasonable protection against harmful interference. However the equipment can radiate radio frequency energy and, if not installed and used in accordance with the instructions, may cause harmful interference to other radio communications. There is no guarantee that interference will not occur in a particular installation. To comply with FCC RF exposure limits for general population or uncontrolled exposure, the antenna(s) used for the ePMP transmitter must be installed to ensure a separation distance specified in Table 56 through Table 79 from all persons and must not be co-located or operating in conjunction with any other antenna or transmitter.

## **OEM Responsibilities to comply with FCC and Industry Canada Regulations**

The ePMP Module is certified for integration into products only by OEM integrators under the following conditions:

- 1. The antenna(s) must be installed such that a minimum separation distance specified in Table 56 through Table 79 is maintained between the radiator (antenna) and all persons at all times.
- The transmitter module must not be co-located or operate in conjunction with any other antenna or transmitter. As long as the two conditions above are met, further transmitter testing is not required. However, the OEM integrator is still responsible for testing their end-product for any additional compliance requirements required with this module installed (for example, digital device emissions, PC peripheral requirements, etc.).

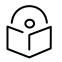

**Note** In the event that these conditions cannot be met (for certain configurations or co-location with another transmitter), then the FCC and Industry Canada authorizations are no longer considered valid and the FCC ID cannot be used.

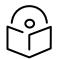

**Note** A Class B Digital Device is a device that is marketed for use in a residential environment, notwithstanding use in commercial, business and industrial environments.

Notwithstanding that Cambium Networks has designed (and qualified) the ePMP products to generally meet the Class B requirement to minimize the potential for interference, the ePMP product range is not marketed for use in a residential environment.

## **End Product Labelling**

The ePMP Module is labeled with its own FCC ID and IC Certification Number. If the FCC ID and IC Certification Number are not visible when the module is installed inside another device, then the outside of the device into which the module is installed must also display a label referring to the enclosed module. In that case, the final end product must be labeled in a visible area with the following:

| Device                    | Label                                                                               |
|---------------------------|-------------------------------------------------------------------------------------|
| ePMP 3000 Access<br>Point | "Contains Transmitter Module FCC ID: Z8H89FT0024" or "Contains FCC ID: Z8H89FT0024" |
| Force 300-25              | "Contains Transmitter Module FCC ID: Z8H89FT0017" or "Contains FCC ID: Z8H89FT0017" |
| Force 300-16              | "Contains Transmitter Module FCC ID: Z8H89FT0016" or "Contains FCC ID: Z8H89FT0016" |

#### Table 82 ePMP Product labeling

# **Notifications**

This section contains notifications of compliance with the radio regulations that are enforced in various regions.

## 5.1 GHz regulatory compliance

The ePMP complies with the regulations that are enforced in the USA, Canada and Europe. The relevant notifications are specified in this section.

### 5.1 GHz FCC and IC notification

U.S. Federal Communication Commission (FCC) and Industry Canada (IC) Notification.

This device complies with part 15.407 of the US FCC Rules and Regulations and with RSS-210 Issue 8 of Industry Canada. Operation is subject to the following two conditions: (1) This device may not cause harmful interference, and (2) This device must accept any interference received, including interference that may cause undesired operation. In Canada, users must be cautioned to take note that high power radars are allocated as primary users (meaning they have priority) of 5250 – 5350 MHz and 5470 – 5725 MHz and these radars could cause interference and/or damage to license-exempt local area networks (LELAN). To comply with FCC/IC RF exposure limits for general population or uncontrolled exposure, the antenna(s) used for the ePMP transmitter must be installed at a separation distance specified in Table 56 through Table 79.

This equipment has been tested and found to comply with the limits for a Class B digital device, pursuant to Part 15 of the US FCC Rules and with RSS-210 of Industry Canada. These limits are designed to provide reasonable protection against harmful interference in a residential installation. This equipment generates, uses, and can radiate radio-frequency energy and, if not installed and used in accordance with these instructions, may cause harmful interference to radio communications. If this equipment does cause harmful interference to radio or television reception, which can be determined by turning the equipment on and off, the user is encouraged to correct the interference by one or more of the following measures:

- Increase the separation between the affected equipment and the unit;
- Connect the affected equipment to a power outlet on a different circuit from that which the receiver is connected to;
- Consult the dealer and/or experienced radio/TV technician for help.

FCC IDs and Industry Canada Certification Numbers are reproduced on the product label (Figure 43).

### **End Product Labelling**

The ePMP Module is labeled with its own FCC ID and IC Certification Number. If the FCC ID and IC Certification Number are not visible when the module is installed inside another device, then the outside of the device into which the module is installed must also display a label referring to the enclosed module. In that case, the final end product must be labeled in a visible area with the following:

#### Table 83 Product labeling

| Device                    | Label                                                                               |
|---------------------------|-------------------------------------------------------------------------------------|
| ePMP 3000 Access<br>Point | "Contains Transmitter Module FCC ID: Z8H89FT0024" or "Contains FCC ID: Z8H89FT0024" |
| Force 300-25              | "Contains Transmitter Module FCC ID: Z8H89FT0017" or "Contains FCC ID: Z8H89FT0017" |
| Force 300-16              | "Contains Transmitter Module FCC ID: Z8H89FT0016" or "Contains FCC ID: Z8H89FT0016" |

Figure 43 FCC and IC certifications on 5 GHz product labels

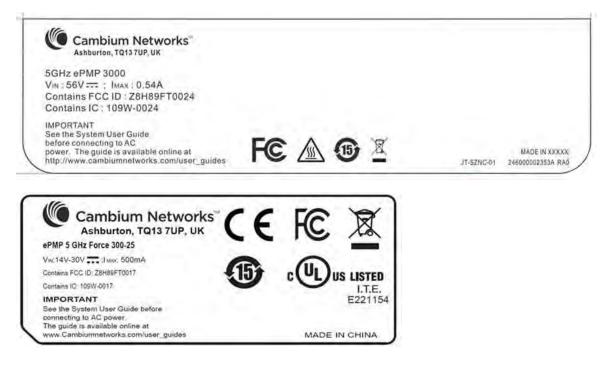

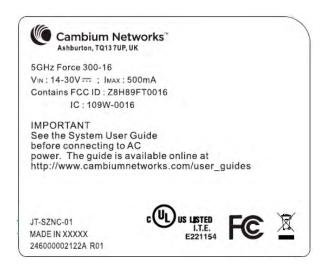

Wherever necessary, the end user is responsible for obtaining any National licenses required to operate this product and these must be obtained before using the product in any particular country. Contact the appropriate national administrations for details on the conditions of use for the bands in question and any exceptions that might apply.

## 5.8 GHz regulatory compliance

This system has achieved Type Approval in various countries around the world. This means that the system has been tested against various local technical regulations and found to comply. The frequency band in which the system operates is "license exempt" and the system is allowed to be used provided it does not cause interference. The licensing authority does not guaranteed protection against interference from other products and installations.

## **U.S. Federal Communication Commission (FCC)**

This device complies with part 15 of the US FCC Rules. Operation is subject to the following two conditions: (1) This device may not cause harmful interference, and (2) This device must accept any interference received, including interference that may cause undesired operation.

This equipment has been tested and found to comply with the limits for a Class B digital device, pursuant to Part 15 of the US FCC Rules. These limits are designed to provide reasonable protection against harmful interference in a residential installation. This equipment generates, uses, and can radiate radio-frequency energy and, if not installed and used in accordance with these instructions, may cause harmful interference to radio communications. If this equipment does cause harmful interference to radio or television reception, which can be determined by turning the equipment on and off, the user is encouraged to correct the interference by one or more of the following measures:

- Increase the separation between the affected equipment and the unit;
- Connect the affected equipment to a power outlet on a different circuit from that which the receiver is connected to;
- Consult the dealer and/or experienced radio/TV technician for help.

### Industry Canada (IC)

This Class B digital apparatus complies with Canadian ICES-003.

Cet appareil numérique de la classe B conforme á la norme NMB-003 du Canada.

RSS-GEN issue 3 (7.1.3) Licence-Exempt Radio Apparatus:

This device complies with Industry Canada license-exempt RSS standard(s). Operation is subject to the following two conditions: (1) this device may not cause interference, and (2) this device must accept any interference, including interference that may cause undesired operation of the device.

Le présent appareil est conforme aux CNR d'Industrie Canada applicables aux appareils radio exempts de licence. L'exploitation est autorisée aux deux conditions suivantes : (1) l'appareil ne doit pas produire de brouillage, et (2) l'utilisateur de l'appareil doit accepter tout brouillage radioé lectrique subi, même si le brouillage est susceptible d'en compromettre le fonctionnement.

In Canada, high power radars are allocated as primary users (meaning they have priority) of the 5650 – 5850 MHz spectrum. These radars could cause interference or damage to license-exempt local area network (LE-LAN) devices.

### **Product labels**

FCC IDs and Industry Canada Certification Numbers are reproduced on the product label (Figure 44).

Figure 44 FCC and IC certifications on 5.8 GHz product label

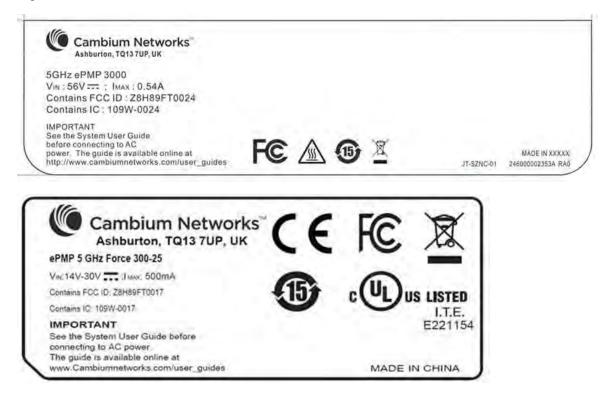

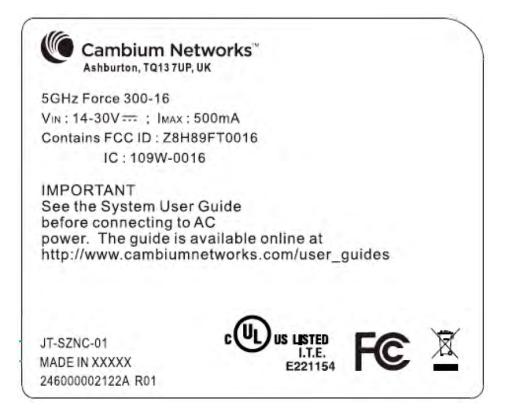

Wherever necessary, the end user is responsible for obtaining any National licenses required to operate this product and these must be obtained before using the product in any particular country. Contact the appropriate national administrations for details on the conditions of use for the bands in question and any exceptions that might apply.

# **Radio Specifications**

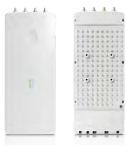

## **Product Specifications**

For up-to-date performance and mechanical specifications for ePMP products, please visit:

https://www.cambiumnetworks.com/products/pmp-distribution/

# Glossary

| Term    | Definition                                        |
|---------|---------------------------------------------------|
| AES     | Advanced Encryption Standard                      |
| ANSI    | American National Standards Institute             |
| CINR    | Carrier to Interference plus Noise Ratio          |
| СММ     | Cluster Management Module                         |
| DFS     | Dynamic Frequency Selection                       |
| EIRP    | Equivalent Isotropically Radiated Power           |
| EMC     | Electromagnetic Compatibility                     |
| EMD     | Electromagnetic Discharge                         |
| ETH     | Ethernet                                          |
| ETSI    | European Telecommunications Standards Institute   |
| FCC     | Federal Communications Commission                 |
| FEC     | Forward Error Correction                          |
| GUI     | Graphical User Interface                          |
| НТТР    | Hypertext Transfer Protocol                       |
| IC      | Industry Canada                                   |
| IEEE    | Institute of Electrical and Electronics Engineers |
| IP      | Internet Protocol                                 |
| LAN     | Local Area Network                                |
| LED     | Light Emitting Diode                              |
| LOS     | Line of Sight                                     |
| ΜΙΜΟ    | Multiple In Multiple Out                          |
| MU-MIMO | Multi-User Multiple In Multiple Out               |
| MTU     | Maximum Transmission Unit                         |
| nLOS    | Near Line of Sight                                |
|         | ۱                                                 |

| NTP  | Network Time Protocol                          |
|------|------------------------------------------------|
| OFDM | Orthogonal Frequency Division Multiplexing     |
| PC   | Personal Computer                              |
| PMP  | Point to Multipoint                            |
| PTP  | Point to Point                                 |
| QAM  | Quadrature Amplitude Modulation                |
| QPSK | Quadrature Phase Shift Keyed                   |
| RF   | Radio Frequency                                |
| RMA  | Return Merchandise Authorization               |
| RSSI | Received Signal Strength Indication            |
| RTTT | Road Transport and Traffic Telematics          |
| RX   | Receive                                        |
| SAR  | Standard Absorption Rate                       |
| SNMP | Simple Network Management Protocol             |
| SW   | Software                                       |
| TDD  | Time Division Duplex                           |
| TDWR | Terminal Doppler Weather Radar                 |
| тх   | Transmit                                       |
| UNII | Unlicensed National Information Infrastructure |
| URL  | Uniform Resource Locator                       |
|      | -                                              |